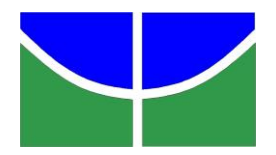

# **UnB - UNIVERSIDADE DE BRASÍLIA**

# **IG - INSTITUTO DE GEOCIÊNCIAS**

**PROGRAMA DE PÓS-GRADUAÇÃO EM GEOCIÊNCIAS APLICADAS**

# **MODELAGEM DE ALTERNATIVAS DE TRAÇADO DE FERROVIAS COM USO DE FERRAMENTAS DE SIG E PARÂMETROS GEOAMBIENTAIS**

**Área de Concentração: Geoprocessamento e Análise Ambiental** 

**Sabrina Moreira de Albuquerque**

# **ORIENTADOR(A): Dr(a). Noris Costa Diniz DISSERTAÇÃO DE MESTRADO EM GEOCIÊNCIAS APLICADAS**

# **PUBLICAÇÃO: NUMERAÇÃO 077/2015 BRASÍLIA/2015**

### **UnB - UNIVERSIDADE DE BRASÍLIA**

### **IG - INSTITUTO DE GEOCIÊNCIAS**

#### **PROGRAMA DE PÓS-GRADUAÇÃO EM GEOCIÊNCIAS APLICADAS**

# **MODELAGEM DE ALTERNATIVAS DE TRAÇADO DE FERROVIAS COM USO DE FERRAMENTAS DE SIG E PARÂMETROS GEOAMBIENTAIS**

**Sabrina Moreira de Albuquerque**

**DISSERTAÇÃO DE MESTRADO SUBMETIDA AO PROGRAMA DE PÓS-GRADUAÇÃO EM GEOCIÊNCIAS APLICADAS DO INSTITUTO DE GEOCIÊNCIAS DA UNIVERSIDADE DE BRASÍLIA, COMO PARTE DOS REQUISITOS NECESSÁRIOS PARA A OBTENÇÃO DO GRAU DE MESTRE EM GEOCIÊNCIAS.**

**APROVADA POR:**

**Prof<sup>a</sup> . Dra. Noris Costa Diniz (Orientador)**

**Prof. Dr. Gustavo Macedo de Mello Babtista (Examinador Interno)**

**\_\_\_\_\_\_\_\_\_\_\_\_\_\_\_\_\_\_\_\_\_\_\_\_\_\_\_\_\_\_\_\_\_\_\_\_\_\_\_\_\_\_\_\_\_\_\_\_**

**\_\_\_\_\_\_\_\_\_\_\_\_\_\_\_\_\_\_\_\_\_\_\_\_\_\_\_\_\_\_\_\_\_\_\_\_\_\_\_\_\_\_\_\_\_\_\_\_**

**\_\_\_\_\_\_\_\_\_\_\_\_\_\_\_\_\_\_\_\_\_\_\_\_\_\_\_\_\_\_\_\_\_\_\_\_\_\_\_\_\_\_\_\_\_\_\_\_**

**Prof. Dr. André Pacheco Assis (Examinador Externo)**

### **BRASÍLIA/DF, DE FEVEREIRO DE 2015.**

### **FICHA CATALOGRÁFICA**

Sabrina Moreira de Albuquerque MODELAGEM DE ALTERNATIVAS DE TRAÇADO DE FERROVIAS COM USO DE FERRAMENTAS DE SIG E PARÂMETROS GEOAMBIENTAIS [Distrito Federal] 2015. Nº.p., 210 x 297 mm (IG/UnB, Mestre, Geociências Aplicadas, 2015). Dissertação de Mestrado - Universidade de Brasília. Programa de Pós-Graduação em Geoprocessamento Aplicado 1. FERROVIA 2. SIG 3. AHP 4. GEOAMBIENTAL 5. TRAÇADO

### **REFERÊNCIA BIBLIOGRÁFICA**

ALBUQUERQUE, S. M. (2015). MODELAGEM DE ALTERNATIVAS DE TRAÇADO DE FERROVIAS COM USO DE FERRAMENTAS DE SIG E PARÂMETROS GEOAMBIENTAIS. Dissertação de Mestrado em Geociências Aplicadas, Publicação N°.077/2015, Programa de Pós-Graduação em Geociências, Instituto de Geociências, Universidade de Brasília, Brasília, DF, no.p.

#### **CESSÃO DE DIREITOS**

AUTOR: Sabrina Moreira De Albuquerque

**\_\_\_\_\_\_\_\_\_\_\_\_\_\_\_\_\_\_\_\_\_\_\_\_\_\_\_\_\_\_\_\_\_\_\_\_\_\_\_\_\_\_\_\_\_\_\_\_**

TÍTULO: Modelagem de alternativas de traçado de ferrovias com uso de ferramentas de SIG e parâmetros geoambientais.

GRAU: Mestre

ANO: 2015

É concedida à Universidade de Brasília permissão para reproduzir cópias desta dissertação de mestrado e para emprestar ou vender tais cópias somente para propósitos acadêmicos e científicos. O autor reserva outros direitos de publicação e nenhuma parte desta dissertação de mestrado pode ser reproduzida sem a autorização por escrito do autor.

# **DEDICATÓRIA**

*Para Meus Pais.*

*"A persistência é o menor caminho do êxito".* 

*Charles Chaplin.*

#### **AGRADECIMENTOS**

Em especial aos meus Pais e meu irmão, sempre presentes na minha vida.

A Prof. Dra. Noris Costa Diniz, pela orientação desde os primeiros passos na pesquisa científica, pelo incentivo, confiança e amizade.

Ao Instituto de Geociências, pela infraestrutura e recursos oferecidos para a realização deste trabalho.

Aos membros da banca, Gustavo Baptista – IG/UnB, André Pacheco – FT/UnB por aceitarem prontamente o convite para avaliação deste trabalho e pelas valiosas sugestões.

Aos colegas Adriana Panhol, Leandro Lino e Murilo por terem contribuído com sua expertise para minha pesquisa.

A todos os profissionais que pude ter contado durante esse período pois a experiência de cada um serviu de incentivo.

Aos meus amigos por sua amizade, paciência e carinho, que sempre pude contar em momentos tranquilos ou difíceis,

Ao Thiago, pela amizade, apoio e valiosas sugestões sempre.

#### **RESUMO**

### **MODELAGEM DE ALTERNATIVAS DE TRAÇADO DE FERROVIAS COM USO DE FERRAMENTAS DE SIG E PARÂMETROS GEOAMBIENTAIS**

**Autor: Sabrina Moreira de Albuquerque Orientador: Prof<sup>a</sup> . Dr<sup>a</sup> . Noris Costa Diniz Programa de Pós-Graduação em Geociências Brasília, Fevereiro de 2015.**

Atualmente o transporte ferroviário no Brasil ocupado por uma malha relativamente pequena, dada a importância desse tipo de transporte e a eficiência que este demonstra no trato de transporte de carga, é notável perceber que esse tema tem sido discutido com mais frequência no cenário político e econômico. Com isso, essa Dissertação de Mestrado visa modelar alternativas de traçado de ferrovia com uso de ferramenta SIG (Sistema de Informação Geográfica) e parâmetros geoambientais. Para isso foi utilizado a metodologia de Análise Multicritério AHP (*Analytic Hierarchy Process*) e ferramentas de Geoprocessamento para a cálculo de distância de menor custo. A partir desse método foi possível gerar um traçado que atendeu as questões de restritividade ambiental, aptidão física do terreno e atratividade socioeconômica. De forma geral, o trabalho atingiu seus objetivos e expectativas, sendo possível a modelagem de um traçado preliminar constituído por meio de uma análise multicritério e multidisciplinar, que possibilitou, não apenas a criação de cenários diversos que auxiliou na tomada de decisão quanto ao melhor traçado, mas também permitiu trazer a esses cenários diferentes por meio da escolha das bases utilizadas, por exemplo, o potencial mineral que permite uma visão sob a perspectiva futura desse nicho.

**Palavras-chaves**: FERROVIA, SIG, AHP, GEOAMBIENTAL, TRAÇADO.

vi

#### **ABSTRACT**

#### **MODELING OF RAILWAYS TRACE OF ALTERNATIVES WITH GIS TOOLS AND EQUIPMENT AND PARAMETERS GEOENVIRONMENTAL**

**Author: Sabrina Moreira de Albuquerque Supervisor: Prof<sup>a</sup> . Dr<sup>a</sup> . Noris Costa Diniz Post-Graduation Program in Geosciences Brasilia, February of 2015.**

Currently the railway in Brazil occupied by a relatively small mesh, given the importance of this type of transport and the efficiency that this demonstrates the load carrying tract, it is remarkable to realize that this topic has been discussed more often on the political scene and economic. Thus, this Master's Dissertation aims to model railway alignment alternatives using GIS tool (Geographical Information System) and geo-environmental parameters. For this we used the methodology of Multicriteria Analysis AHP (Analytic Hierarchy Process) and GIS tools for calculating distance lower cost. From this method it was possible to generate a tracing who answered the questions of environmental restriction, physical fitness of the ground and socioeconomic attractiveness. In general, the work achieved its goals and expectations, it is possible to model a preliminary railway alignment made through a multi-criteria and multi-disciplinary analysis, which allowed not only the creation of various scenarios that helped in making the decision as to the best route but also possible to bring these different scenarios by choosing the bases used, for example, mineral potential which allows a further view in perspective of the niche.

**Key-words**: RAILROAD, GIS, AHP, GEOENVIRONMENTAL, RAILWAY ALIGNMENT.

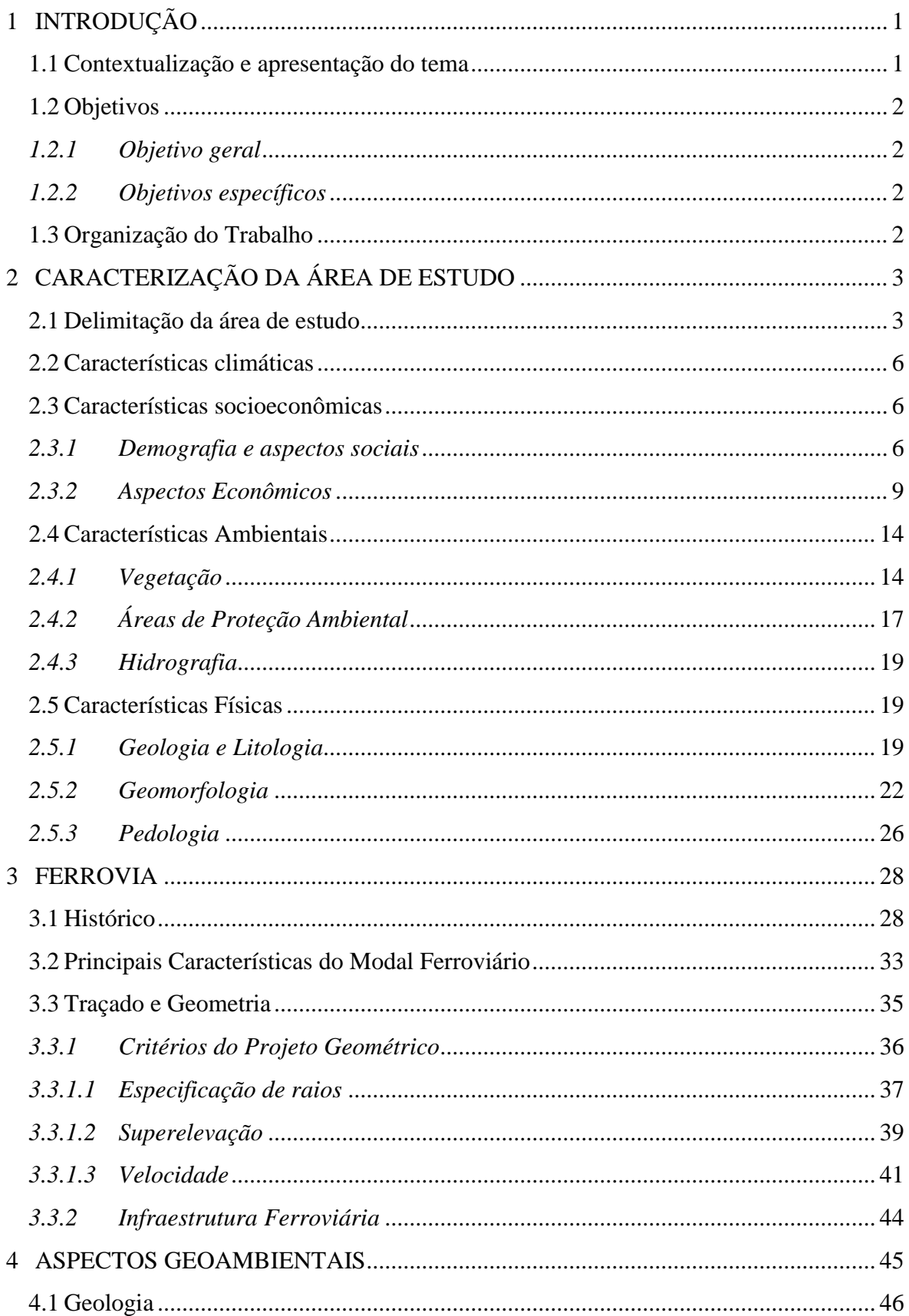

# **SUMÁRIO**

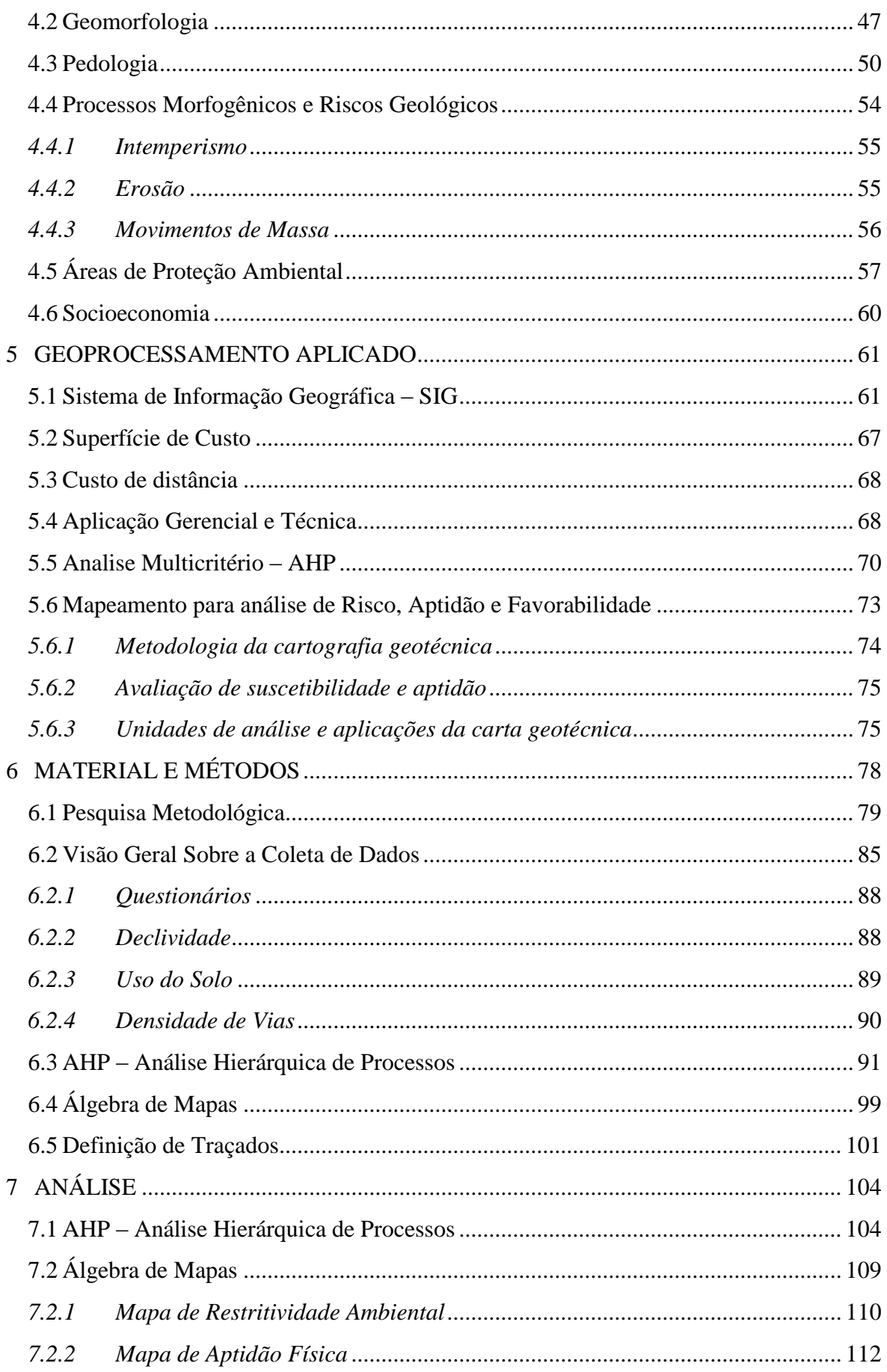

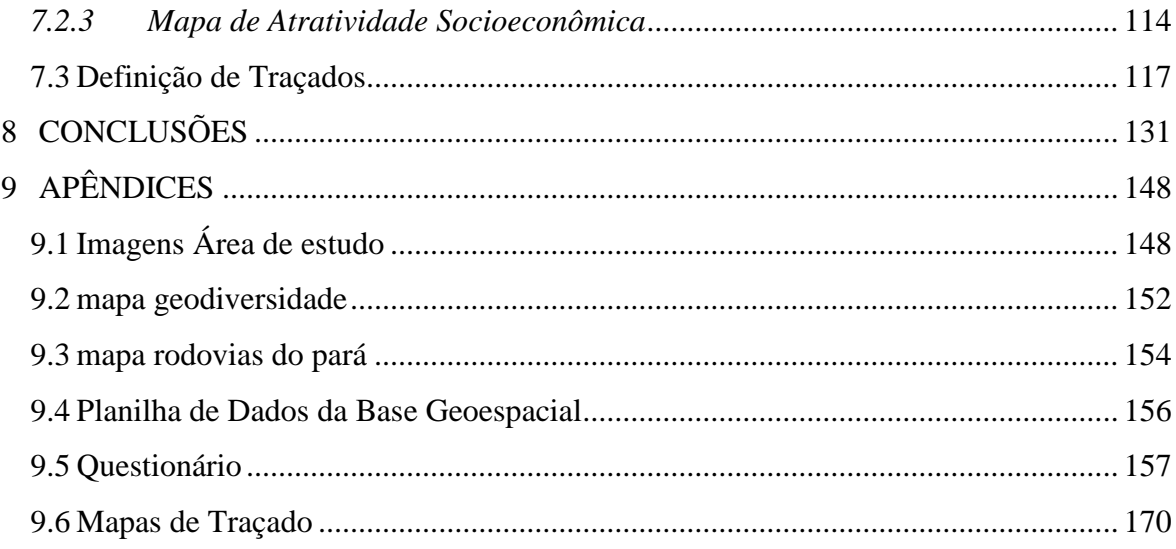

# **LISTA DE TABELAS E QUADROS**

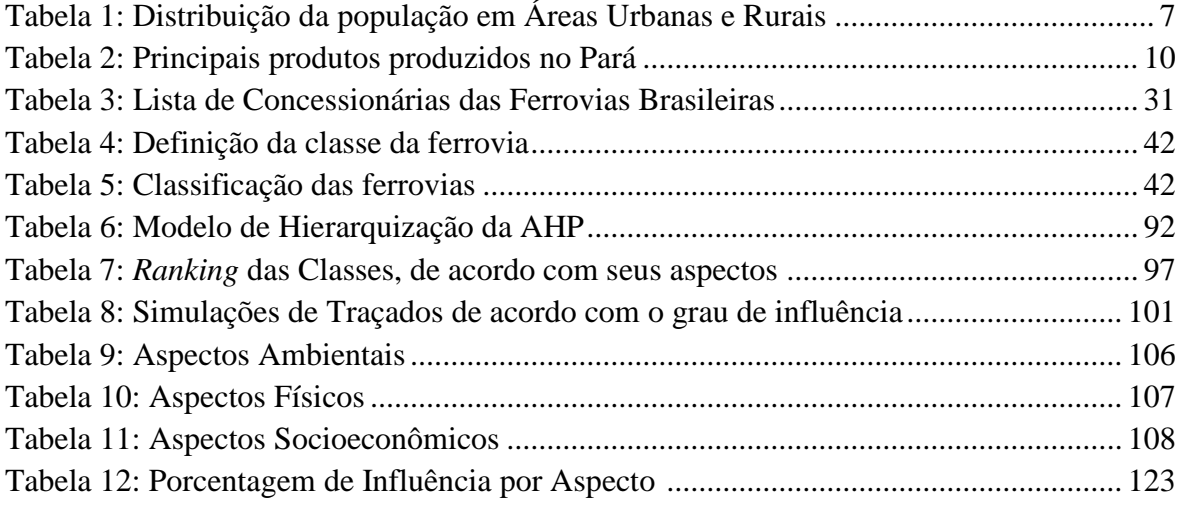

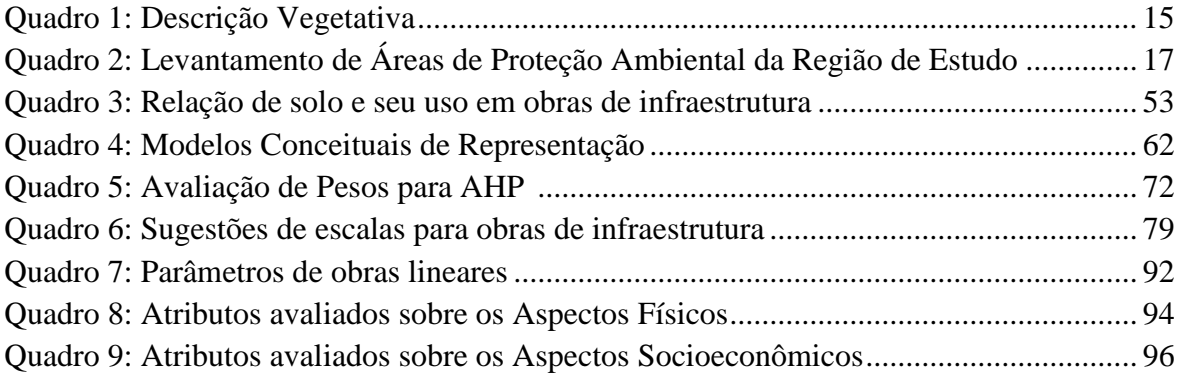

### **LISTA DE FIGURAS**

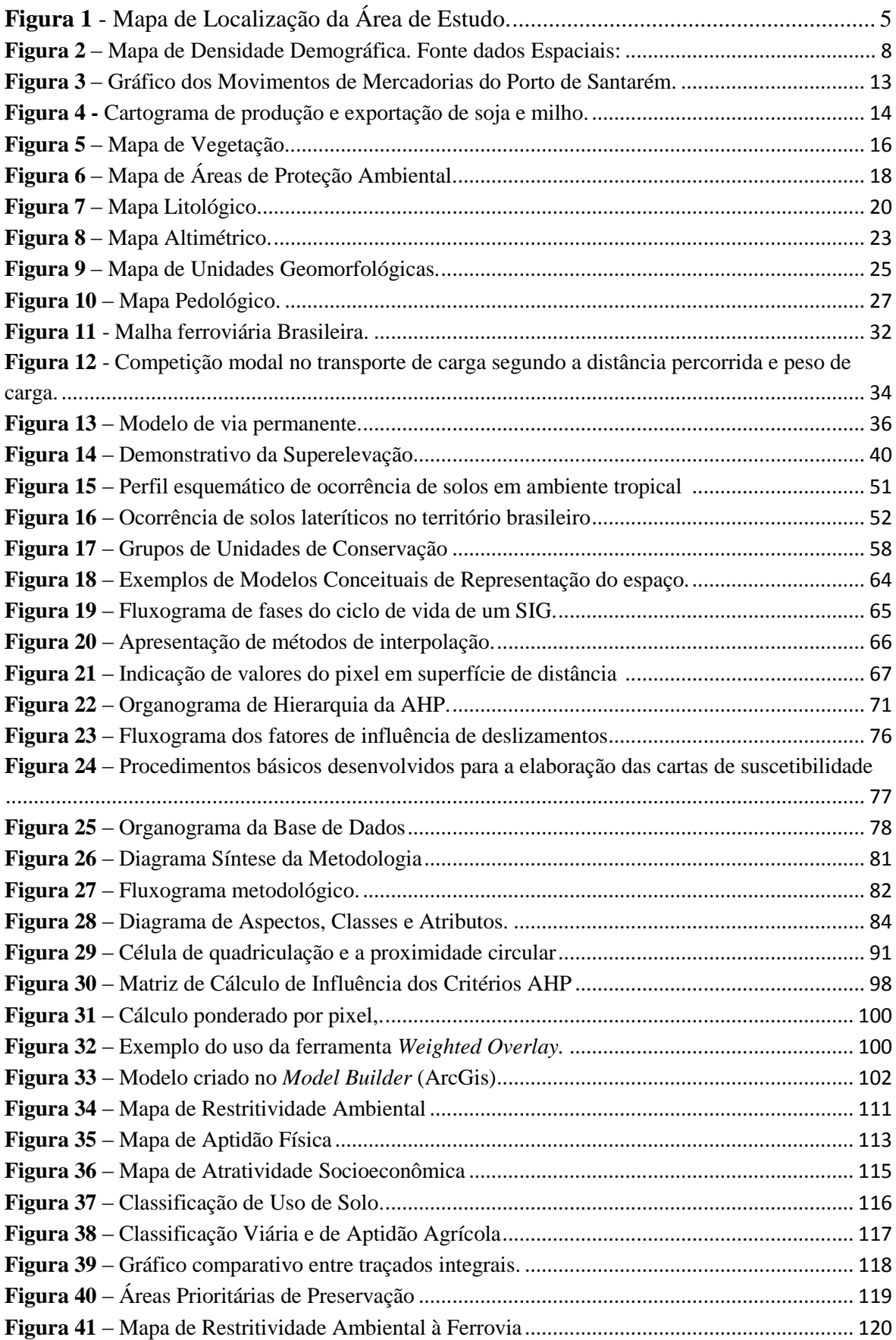

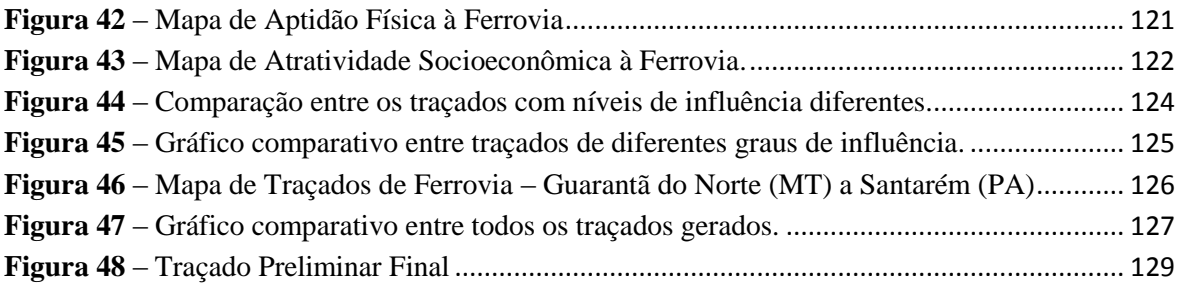

# **LISTA DE SÍMBOLOS, NOMENCLATURAS E ABREVIAÇÕES**

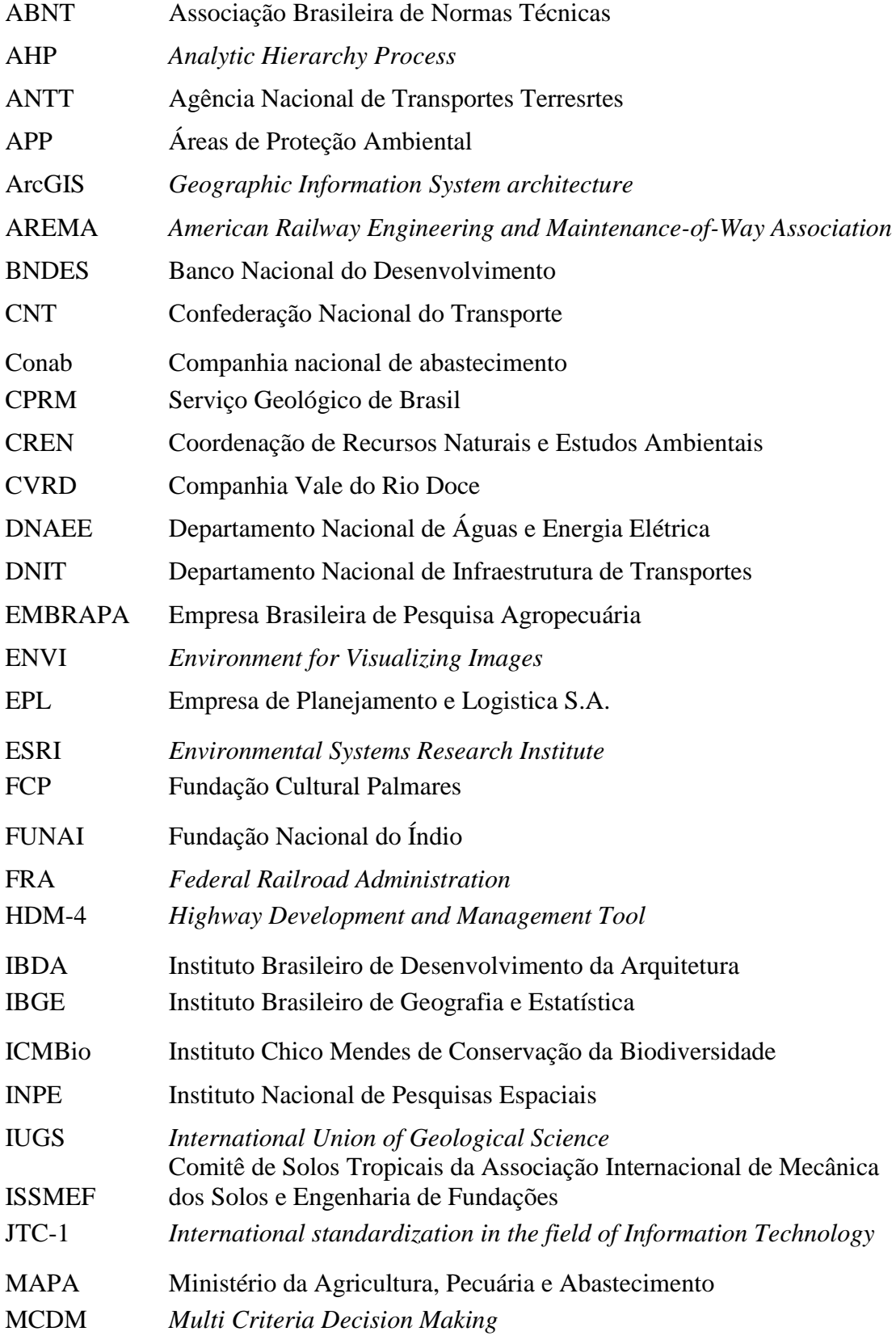

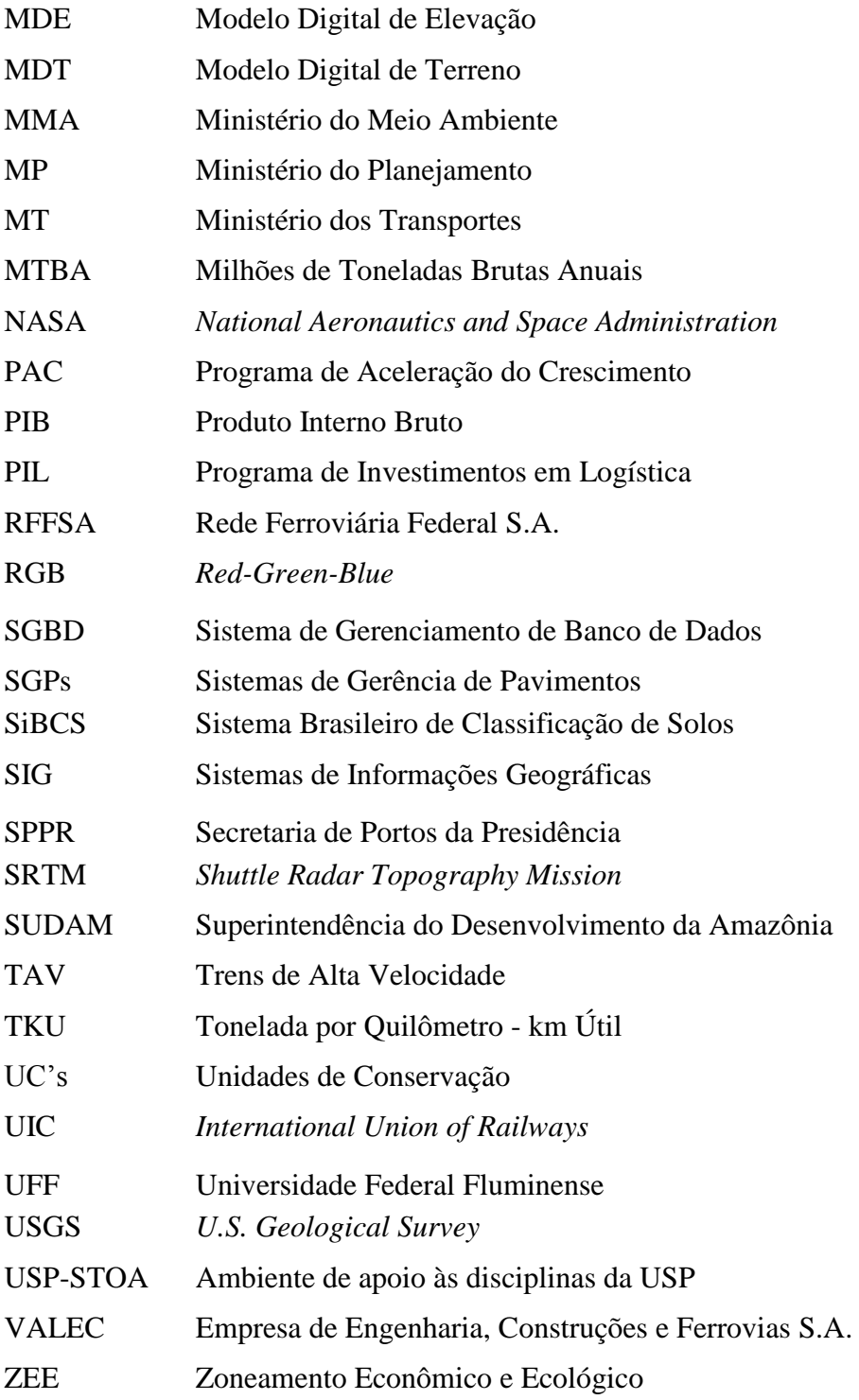

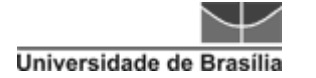

# <span id="page-15-0"></span>**1 INTRODUÇÃO**

# <span id="page-15-1"></span>**1.1 CONTEXTUALIZAÇÃO E APRESENTAÇÃO DO TEMA**

Busca-se, com essa dissertação, indicar a importância de uma análise integrada para uma etapa de planejamento, pois ela permite visualizar condições diferentes para os principais contextos que devem ser considerados em uma obra viária.

Atualmente, no transporte ferroviário brasileiro, ocupado por uma malha relativamente pequena dada a importância e a eficiência que demonstra no trato de transporte de carga, é notável perceber que esse tema tem sido discutido com mais frequência no cenário político e econômico.

Ainda sobre a questão de melhorias que o modal ferroviário pode proporcionar, Rodrigues (2004 apud Rocha 2006) informa que, embora ferrovias apresentem um alto custo com relação à implantação, há uma compensação quando se trata de eficiência energética. Pereira (2009) aponta que a distância que uma tonelada pode ser transportada utilizando a energia de um galão de combustível para um caminhão é de 109km e para um trem é de 374km. Torna-se consenso entre os dois autores que essa dinâmica é melhor desempenhada quando relacionada a grades distâncias de percurso.

No entanto, uma das grandes dificuldades relacionadas à gestão dos transportes públicos é fornecer, aos órgãos administrativos, informações básicas que permitam um conhecimento integrado dos problemas, bem como a utilização de processos efetivos e eficientes de planejamento (SILVEIRA & BARROS FILHO, 2006). Sob esta perspectiva os Sistemas de Informações Geográficas (SIG), ou, simplesmente, Sistemas de Geoinformação, destacam-se por possibilitarem a análise e simulação de dados comumente dispersos e independentes oriundos de diversas fontes, se mostrando um hábil instrumento de apoio à tomada de decisão.

Dentre os vários seguimentos relativos a transporte e à utilização do sistema de geoinformações como norteador na tomada de decisões, foi escolhido como foco desta dissertação o estudo de ferrovias, devido aos poucos estudos efetivos dentro desta área, integrando geociências e soluções para a questão de infraestrutura e transporte, sobretudo com o uso de modelagem para trazer alternativas de traçado.

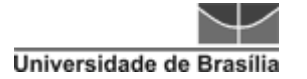

# <span id="page-16-0"></span>**1.2 OBJETIVOS**

### <span id="page-16-1"></span>*1.2.1 OBJETIVO GERAL*

O presente estudo tem como objetivo modelar alternativas de traçado de ferrovia com uso de ferramenta SIG e parâmetros geoambientais.

#### <span id="page-16-2"></span>*1.2.2 OBJETIVOS ESPECÍFICOS*

O desenvolvimento dos estudos desta dissertação de mestrado pode ser detalhado segundo a pesquisa de parâmetros geoambientais que se aplicam por meio de ferramentas de geoprocessamento, propondo elaborar, enquanto objetivos específicos:

- Levantar as principais restrições ambientais, características de infraestrutura relacionadas ao terreno e sua aptidão e pontos de atração socioeconômica que se relacionem com a definição de traçado para transporte de carga;
- Definir mapas que indiquem áreas representantes da restritividade ambiental, aptidão física de terreno e atratividade socioeconômica;
- Definir as três melhores alternativas de traçados preliminares de acordo com as restritivas levantadas.

# <span id="page-16-3"></span>**1.3 ORGANIZAÇÃO DO TRABALHO**

Este trabalho está organizado em 9 capítulos, incluindo a introdução.

No Capítulo 2, é apresentada uma caracterização geral da área de estudo, no qual serão encontradas as principais características de localização da área de estudo, de clima, da socioeconomia, de meio ambiente, e físicas (geologia, litologia, geomorfologia e pedologia).

Nos Capítulos 3, 4 e 5 é apresentada a pesquisa baseada em referencial teórico, objetivando a compreensão dos principais aspectos referentes a Ferrovias, os Aspectos Geoambientais e o Geoprocessamento Aplicado ao Tema.

O Capítulo 6 detalha a metodologia utilizada no estudo.

O Capítulo 7 descreve a análise dos resultados obtidos e a estrutura do processo de trabalho sugerido para se atingir a modelagem de traçado que melhor se adeque aos cenários gerados.

O Capítulo 8 discute os pontos de maior importância envolvendo o tema deste estudo e apresenta as conclusões finais do trabalho.

Por fim, apresentam-se os apêndices, documentos e textos com o escopo de complementar a argumentação desta dissertação de mestrado.

# <span id="page-17-0"></span>**2 CARACTERIZAÇÃO DA ÁREA DE ESTUDO**

### <span id="page-17-1"></span>**2.1 DELIMITAÇÃO DA ÁREA DE ESTUDO**

A escolha da área de estudo foi baseada na importância estratégica da região do sudoeste do estado do Pará, enquanto corredor de transporte em direção ao norte do estado do Mato Grosso, visando o escoamento de produção, alternativa ao escoamento pelos portos do sudeste e do sul, desta maneira, por meio de portos mais próximos dos eixos de transporte internacional com o hemisfério norte. Também foi possível encontrar a citação sobre uma futura implantação de ferrovia que, segundo informações da Agência Nacional de Transportes Terrestres (ANTT), em sua página na internet, ainda carece de estudos mais detalhados de viabilidade. Por outro lado, a geologia da região apresenta enorme potencial e diversidade de bens minerais, que representam importante fronteira mineral que ainda necessita de estudos mais detalhados, mas que já merecem consideração para estudos sobre infraestrutura, como o presente mestrado.

A escala adequada para planejamento de infraestrutura de corredores de transporte para definição de diretrizes de eixos de vias é a regional. Mesmo que na engenharia, as questões de geometria, terraplanagem, balanço de massa e levantamentos geotécnicos (sondagens) locais sejam fundamentais em projetos de engenharia, estes condicionantes devem ser consideradas nas outras fases de projeto. Na etapa de Macroplanejamento de eixos e nos Estudos de Viabilidade, onde os aspectos de restrições ambientais e físicasgeoambientais e de atratividade socioeconômica são mais adequados e essenciais de serem considerados, para evitar perdas econômicas.

Conforme pode ser visualizado na Figura 1, a área compreende um corredor de 40km (*Buffer*), totalizando uma área de 77.662,91km<sup>2</sup> dentro do estado do Pará e uma pequena parcela no estado do Mato Grosso, tendo como referência para a geração do *Buffer* a Rodovia BR-163, que passa por tal trecho.

A escolha de definição do Buffer a partir de uma via existente se deve à existência de base de dados advindos do Zoneamento Econômico e Ecológico da BR-163 e de outros estudos já existentes devido à presença desta rodovia e pela condição de fragilidade ambiental presente na região. A localização da Área de Estudo está sob o polígono de extensão em coordenadas geográficas (Lat. Long.) 2°26'44.50"S e 56°47'58.28"O; 2°26'38.47"S e 54° 0'12.78"O; 9°47'59.56"S e 54° 1'17.91"O; 9°43'34.65"S e 56°34'50.87"O.

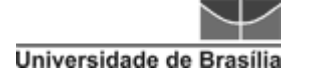

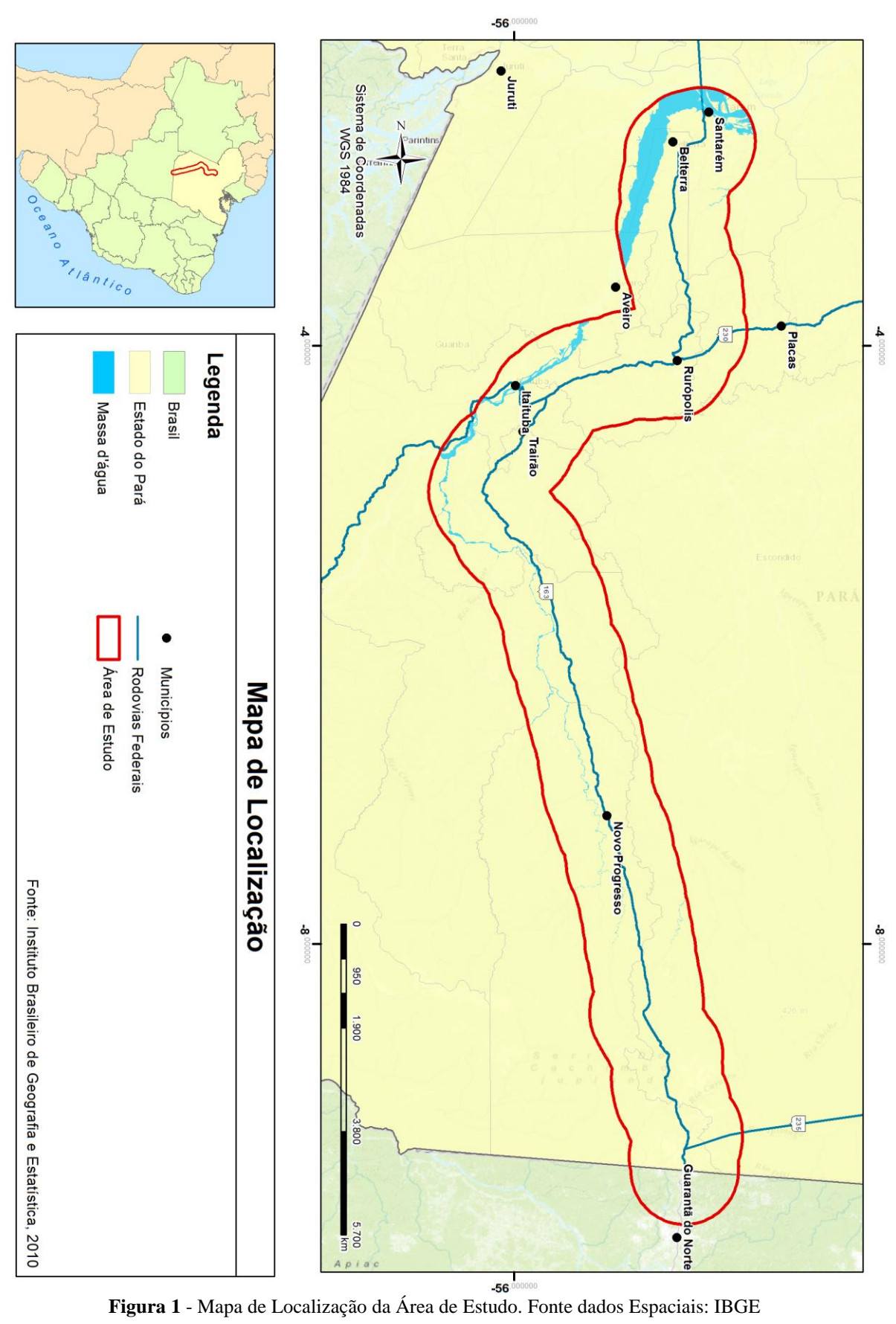

<span id="page-19-0"></span>

A malha rodoviária que compreende a área de estudo é composta por duas rodovias federais – BR-163 (Cuiabá-Santarém) e BR-230 (Transamazônica) – e por um conjunto de rodovias estaduais e vicinais. A BR-163 tem uma extensão de 3.467km, que vai de Tenente Portela/RS até Santarém/PA. Quase um terço da BR ainda carece de asfaltamento, sendo grande porção desta pertencente ao estado do Pará.

Há, no Apêndice 1, algumas fotos da região em questão.

# <span id="page-20-0"></span>**2.2 CARACTERÍSTICAS CLIMÁTICAS**

As regiões geográficas situadas no oeste paraense caracterizam-se, em linhas gerais, por apresentarem um clima quente e úmido, mas com algumas variações, dependendo da região geomorfológica analisada. No planalto da Bacia Sedimentar do Amazonas as médias compensadas anuais variam de 25ºC a 27°C, atingindo médias máximas de 33°C e mínimas de 18ºC (IBGE, 2002).

A região apresenta elevados índices de precipitação, com totais anuais variando em torno de 2.500mm. No período de chuvas abundantes, o excedente hídrico varia de 800 a 1.200mm, com duração de cinco a sete meses, em contrapartida, no período caracterizado por baixa precipitação, que varia de três a cinco meses, o déficit hídrico oscila entre 130mm e 270mm. Por sua vez, a umidade relativa do ar varia entre 80 e 90% (EMBRAPA, 2013).

# <span id="page-20-1"></span>**2.3 CARACTERÍSTICAS SOCIOECONÔMICAS**

### <span id="page-20-2"></span>*2.3.1 DEMOGRAFIA E ASPECTOS SOCIAIS*

A população dos municípios estudados para este trabalho somou 635.227 habitantes, segundo o Censo Demográfico de 2010. Os municípios que fazem interseção com a área de estudo são: Aveiro, Belterra, Trairão, Placas, Novo Progresso, Rurópolis, Itaituba, Altamira e Santarém.

Conforme pode ser observado na Tabela 1, quatro municípios apresentam maior população em área rural, no entanto, apresentam pequena quantidade populacional quando comparados com Iaituba, Altamira e Santarém, que apresentam maior quantitativo urbano, respectivamente.

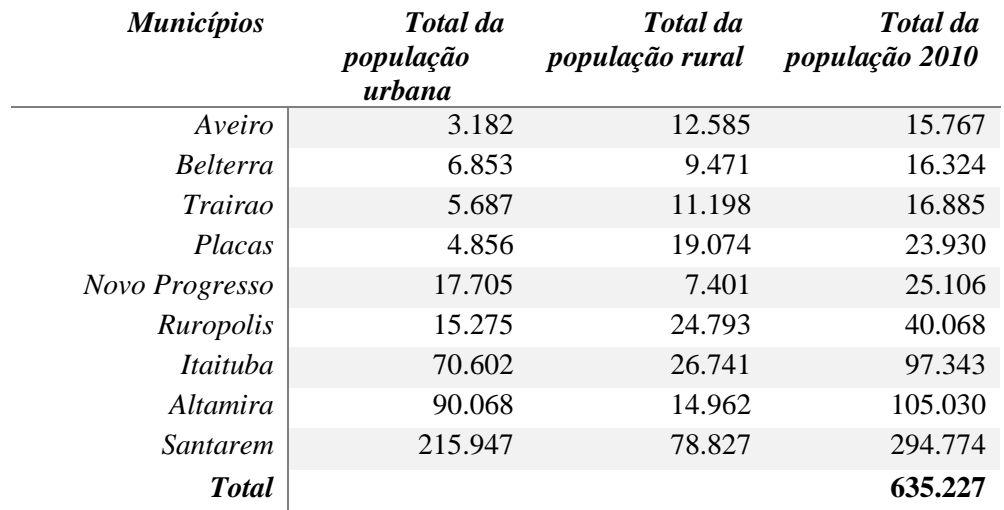

### **Tabela 1** – Distribuição da população em Áreas Urbanas e Rurais

Quando analisada a densidade populacional, pode-se verificar que os municípios que apresentam maior densidade são Santarém, Belterra, Placas e Rurópolis, segundo Figura 2, a seguir.

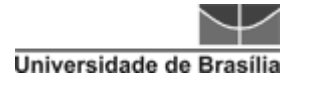

 Instituto de Geociências Modelagem de traçado usando ferramentas SIG Sabrina Moreira de Albuquerque

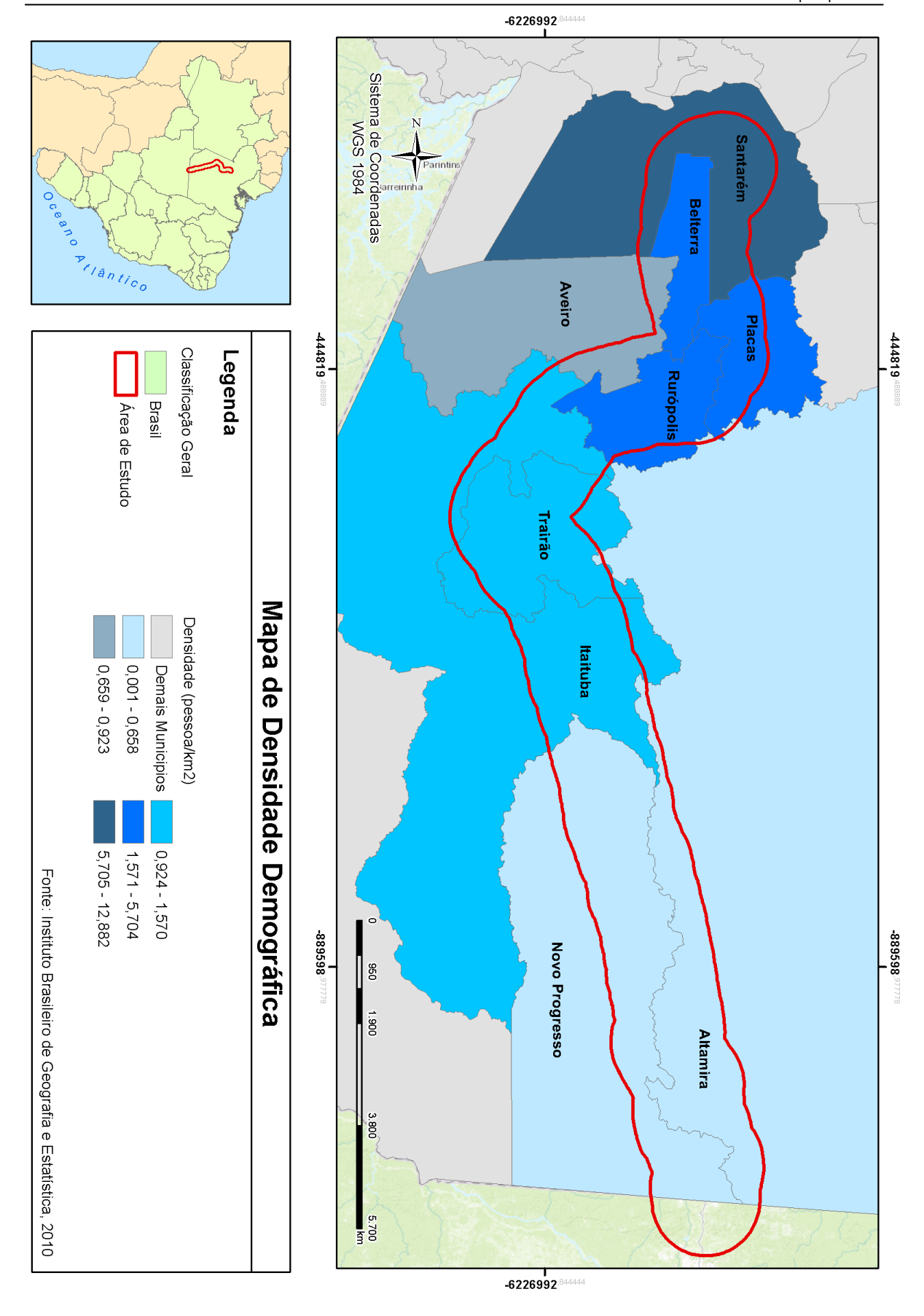

<span id="page-22-0"></span>**Figura 2** – Mapa de Densidade Demográfica. Fonte dados Espaciais: IBGE, 2010.

A forte atração e fixação de pessoas e a circulação de mercadorias em três cidades consideradas polos – Santarém, Altamira e Itaituba – vêm provocando maior concentração de serviços públicos e infraestrutura em seus espaços microrregionais. Essas cidades exercem um papel de comando da economia regional dada a concentração populacional e de serviços, fator esse que, não só incrementa percentuais significativos de adensamento populacional nas cidades circunvizinhas, como difunde seus dinamismos (EMBRAPA, 2010).

Por esse diagnóstico realizado pela Empresa Brasileira de Pesquisa Agropecuária (Embrapa) foi possível perceber que uma das maiores problemáticas relacionadas ao meio social é a aquisição de moradia própria, sendo a insuficiência na oferta de terra com preços acessíveis para a população de baixa renda e a falta de medidas de regularização fundiária questões centrais. Estas necessitam ser colocadas na agenda do Zoneamento Ecológico-Econômico (ZEE) da BR-163, pois a política fundiária e de geração de trabalho e renda devem estar no centro das políticas municipais em âmbito urbano e rural. Esse cenário de infraestrutura associada à geração de emprego e renda pode ser refletido como atração também no planejamento e desenvolvimento de uma plataforma ferroviária.

#### <span id="page-23-0"></span>*2.3.2 ASPECTOS ECONÔMICOS*

De acordo com informações do governo do Pará, a economia do estado baseia-se no extrativismo mineral (ferro, bauxita, manganês, calcário, ouro, estanho) e vegetal (madeira), na agricultura, na pecuária, na indústria e no turismo [\(GOVERNO](http://www.pa.gov.br/) DO PARÁ, 2013).

A mineração é atividade preponderante na região sudeste do estado, sendo Parauapebas a principal cidade produtora. A atividade pecuária – com um rebanho calculado em mais de 14 milhões de cabeças de bovinos – está mais presente no sudeste; já a agricultura é mais intensa no nordeste. O Pará é o maior produtor de pimenta do reino do Brasil e está entre os primeiros na produção de coco da Bahia e banana. São Félix do Xingu é o município com maior produção de banana do país [\(GOVERNO](http://www.pa.gov.br/) DO PARÁ, 2013).

Na agricultura de produtos de cultivo temporário se destaca a produção de milho, soja, abacaxi e arroz, apresentando uma produção média de acordo com o observado na Tabela 2

**Tabela 2** – Principais produtos produzidos no Pará

| <b>Milho</b> | 604.799 |
|--------------|---------|
| Soja         | 373.390 |
| Abacaxi      | 317.127 |
| Arroz        | 211,335 |

*PRODUTO PRODUÇÃO (T) - 2012*

Fonte: SAGRI/GEEMA

Já com relação à parte industrial, a maior concentração se apresenta na região metropolitana de Belém, encabeçada pelos distritos industriais de Icoaraci e Ananindeua e nos municípios de Marabá e Barcarena. Pela característica natural da região, destacase também como forte ramo da economia a indústria madeireira [\(GOVERNO](http://www.pa.gov.br/) DO PARÁ, 2013).

Em estudo realizado por Venturieri et al*.* (2006), foi observado que devido à boa aptidão agrícola das terras da região para o desenvolvimento de um sistema produtivo de elevado nível tecnológico e um elevado estoque de terras com diversos tipos de uso antrópico, foi observado o rápido crescimento da produção baseada no plantio mecanizado de grãos (arroz, milho e soja), que começou a mudar, em parte, a paisagem da Bacia do Tapajós.

Nesse mesmo estudo pode ser analisado que, nas localidades de Santarém e Belterra, ao contrário de outras regiões da Amazônia, existe uma tendência de crescimento da vegetação secundária em função do sistema produtivo ainda estar baseado, em grande parte, no sistema tradicional de corte, queima e pousio (repouso proporcionado às terras cultiváveis). Pode-se observar, ainda, que a classe "agropecuária" (composta basicamente pelos agricultores familiares e médias propriedades) vem se destacando e ocupando maior espaço ao longo do tempo. Por outro lado, observa-se uma tendência na redução das áreas de pastagem e um aumento

nas áreas de agricultura (definidas como áreas mecanizadas para produção de arroz, milho e soja).

Em um estudo recente realizado pelo Consórcio Intermunicipal do Tapajós (MP, 2014) para o conjunto do Território do Tapajós, tem-se que, apesar de o setor agropecuário ter apresentado curva descendente na composição do PIB entre 2001 e 2011, sua importância para a economia continua grande (17%), maior do que para o Brasil (4,7%) ou mesmo para o estado do Pará (5,5%).

Ainda segundo esse relatório, o cultivo de soja está entre as atividades econômicas que apresentaram crescimento mais expressivo em 2014. Este desenvolvimento pode ser atribuído a diversos fatores, como:

 Desenvolvimento e a estruturação de um sólido mercado internacional relacionado com o comércio de produtos do complexo da soja;

 Consolidação da oleaginosa como importante fonte de proteína vegetal, especialmente para atender demandas crescentes dos setores ligados à produção de produtos de origem animal; e

 Geração e oferta de tecnologias, que viabilizaram a expansão da exploração sojícola para diversas regiões do mundo.

Resumindo, tem-se um cenário no Território do Tapajós que envolve a parte de pecuária com animais de grande porte – bovinos, equinos, bubalinos, asininos e muares – como os de pequeno porte – suínos, caprinos, ovinos e aves –, sendo que a produção de bovinos ocupa 7% do rebanho da região do Pará. Com relação à agricultura, a cultura permanente que predomina é a de plantio de soja, ocupando 2,8% do território paraense. As principais culturas temporárias são banana, cacau em amêndoa, café robusta e urucum. Além dessas, também são expressivas, ou seja, culturas permanentes que ocupam área total acima de 100ha, as culturas do coco da Bahia, pimenta do reino e laranja. Desenvolvem-se principalmente nos municípios de Itaituba, Rurópolis e Trairão (MP, 2014).

A Província Aurífera do Tapajós é a maior área garimpeira do país e do mundo, com cerca de 100.000km², sendo esta região responsável por produzir 90% do ouro do estado do Pará. São 15 mil garimpeiros diretamente envolvidos na atividade, sendo que a estimativa é de 60 mil para trabalhadores indiretamente envolvidos. A produção

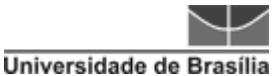

nacional de ouro em 2012 foi de 66.733kg, sendo 10.103 originários de garimpos legais. Desses, 3.810 são do Pará, sendo 90% da província minerária do Tapajós (MP, 2014).

A questão minerária, no entanto, é considerada uma atividade de fragilidade, uma vez que sua execução envolve atenção quanto à situação ambiental, pois tal atividade pode provocar poluição dos mananciais devido ao uso de mercúrio. Ressaltase que o Governo Estadual lançou o Plano Mineral do Estado do Pará, que tem por objetivo ser instrumento de planejamento para a gestão de recursos minerais, considerando seu uso sustentável e a agregação de valor ao território.

Os municípios de Juruti e Santarém, área a oeste da rodovia BR-163, apresentam como características de sua formação geológica concentrações de grandes reservas de bauxita. A titularidade dos direitos sobre tais recursos minerais pertence a diversos entes econômicos, dentre eles a Vale, a Omnia Minérios Ltda. e a Matapu Sociedade de Mineração Ltda. Os direitos minerários vinculados à pesquisa e à exploração de minério de alumínio cobrem, aproximadamente, uma área de 3.800km² no município de Juruti, cuja área é de 8.353,90km², e uma área 1.800km² no município de Santarém, que possui uma área de 24.453,11km² (EMBRAPA, 2010).

Um dos vetores de mudança social e econômica na área de influência da rodovia BR-163 se refere à ampliação da exploração das reservas de minério de alumínio na área a oeste desta rodovia.

Santarém se destaca no cenário econômico brasileiro por ter em seu território um dos maiores portos para escoamento de mercadoria, tanto em âmbito de importação quanto exportação. A seguir, alguns dados do Ministério dos Transportes relativos a esses processos.

Segundo a Associação dos Produtores de Soja e Milho de Mato Grosso (APROSOJA, 2013), o Porto de Santarém vem crescendo como alternativa para o escoamento dos grãos do Centro-Oeste do país. Diariamente, toneladas de grãos, como milho e soja, saem do porto. Foram transportados, em 2013, quase 1,7 milhão de toneladas de grãos, indicando um crescimento de 66% sobre o mesmo período de 2012. Em 2013, o milho lidera as exportações, com 700 mil toneladas, cinco vezes mais do que em 2012. A seguir, gráfico (Figura 3) que indica a movimentação de mercadorias entre o período de 2011 a 2014.

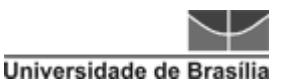

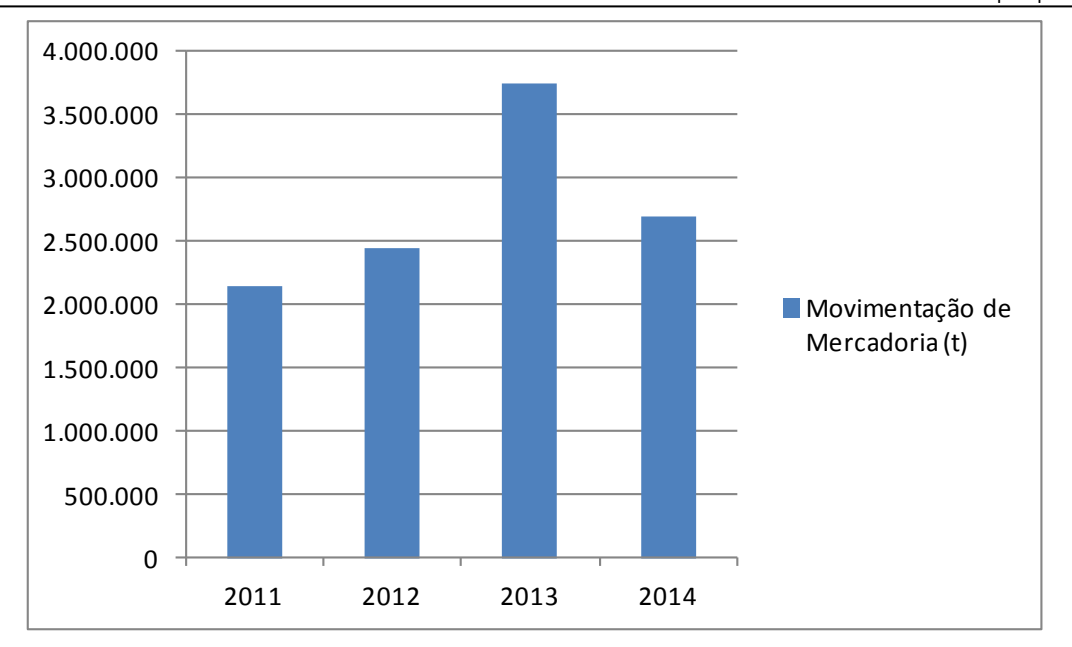

**Figura 3** – Gráfico dos Movimentos de Mercadorias do Porto de Santarém, (CPD, 2014).

<span id="page-27-0"></span>Reafirmando tais informações, a Secretaria de Portos da Presidência (SPPR) divulgou que houve um crescimento expressivo de 33,5% nas exportações, foram exportadas 26,6 milhões de toneladas (US\$ 6,3 bilhões) de milho em 2013, recorde histórico para o produto. Os portos de Santos, Paranaguá, São Francisco do Sul, Vitória e Santarém responderam por 90% das exportações de milho do país.

A SPPR, em seu endereço eletrônico, apresenta um mapa de representatividade do cenário de exportação e importação para 2014 (Figura 4).

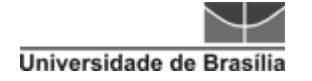

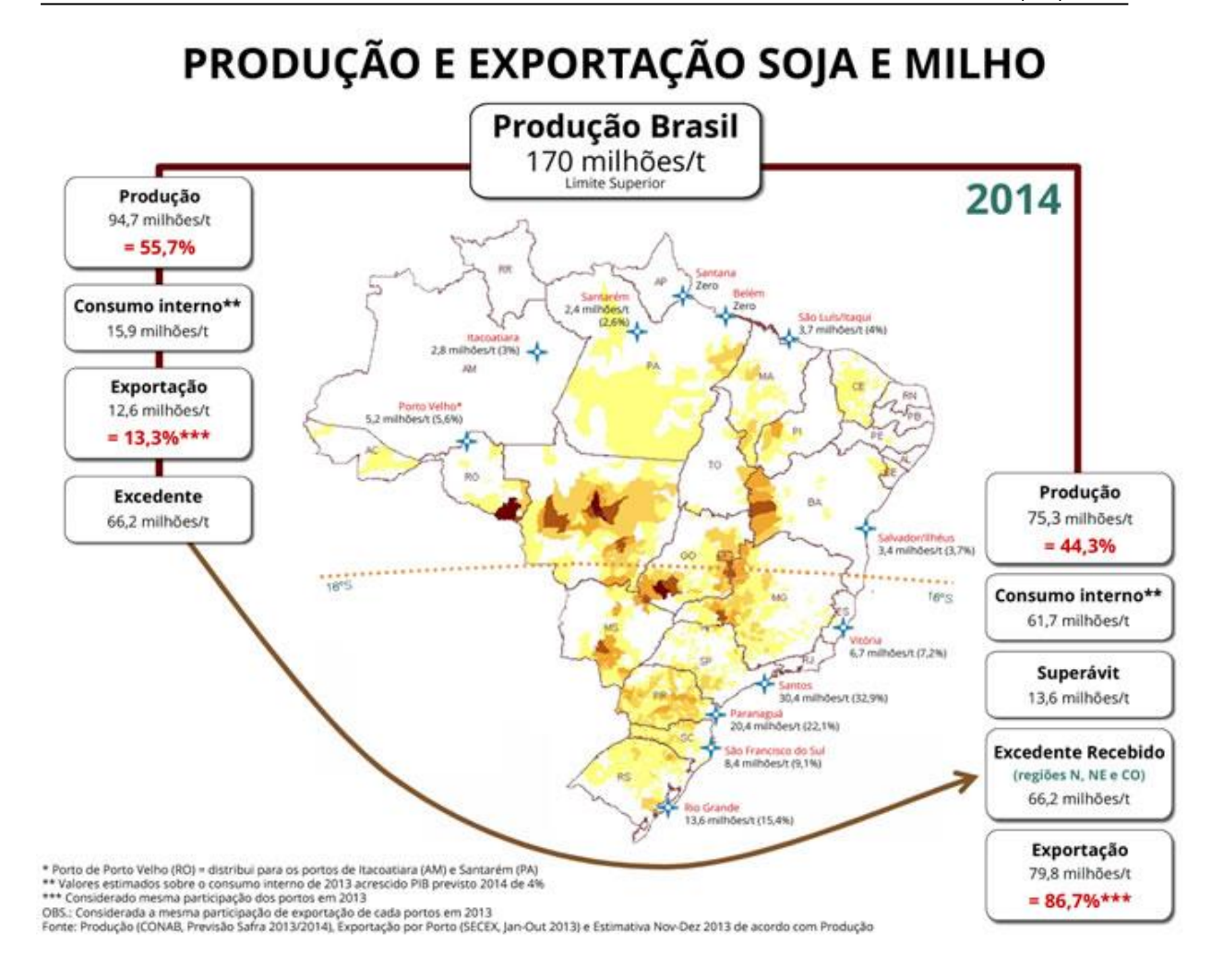

**Figura 4 -** Cartograma de produção e exportação de soja e milho (SPPR, 2014).

<span id="page-28-2"></span>Os principais países de destino de exportação são o Reino Unido (40%), a França (17%) e a Holanda (11%). Já com relação à importação, os países são França (41%), Dinamarca (30%) e China (14%).

### <span id="page-28-0"></span>**2.4 CARACTERÍSTICAS AMBIENTAIS**

#### <span id="page-28-1"></span>*2.4.1 VEGETAÇÃO*

A área de estudo (Figura 5) está sob o domínio de uma tipologia florestal, sendo mais representativa a formação Floresta Ombrófila Densa, caracterizada por ser uma mata pesada e mista que pode se apresentar com cobertura florestal de maneira uniforme ou com presença de árvores emergentes. Em menor proporção, dependendo da região geomorfológica, podem ser ainda encontradas as seguintes formações: Floresta Ombrófila Aberta, Floresta Estacional, Savana, Campinarana e Formações Pioneiras, Áreas de Tensão Ecológica e Refúgio Ecológico. Em virtude das modificações

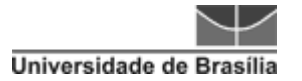

antrópicas impressas na paisagem, principalmente nas duas últimas décadas, houve formação de áreas significativas de vegetação secundária (Relatório Técnico ZEE BR-163, 2008).

No Quadro 1 pode ser observada a descrição da legenda das fitologias vegetais.

**Quadro 1** – Descrição Vegetativa

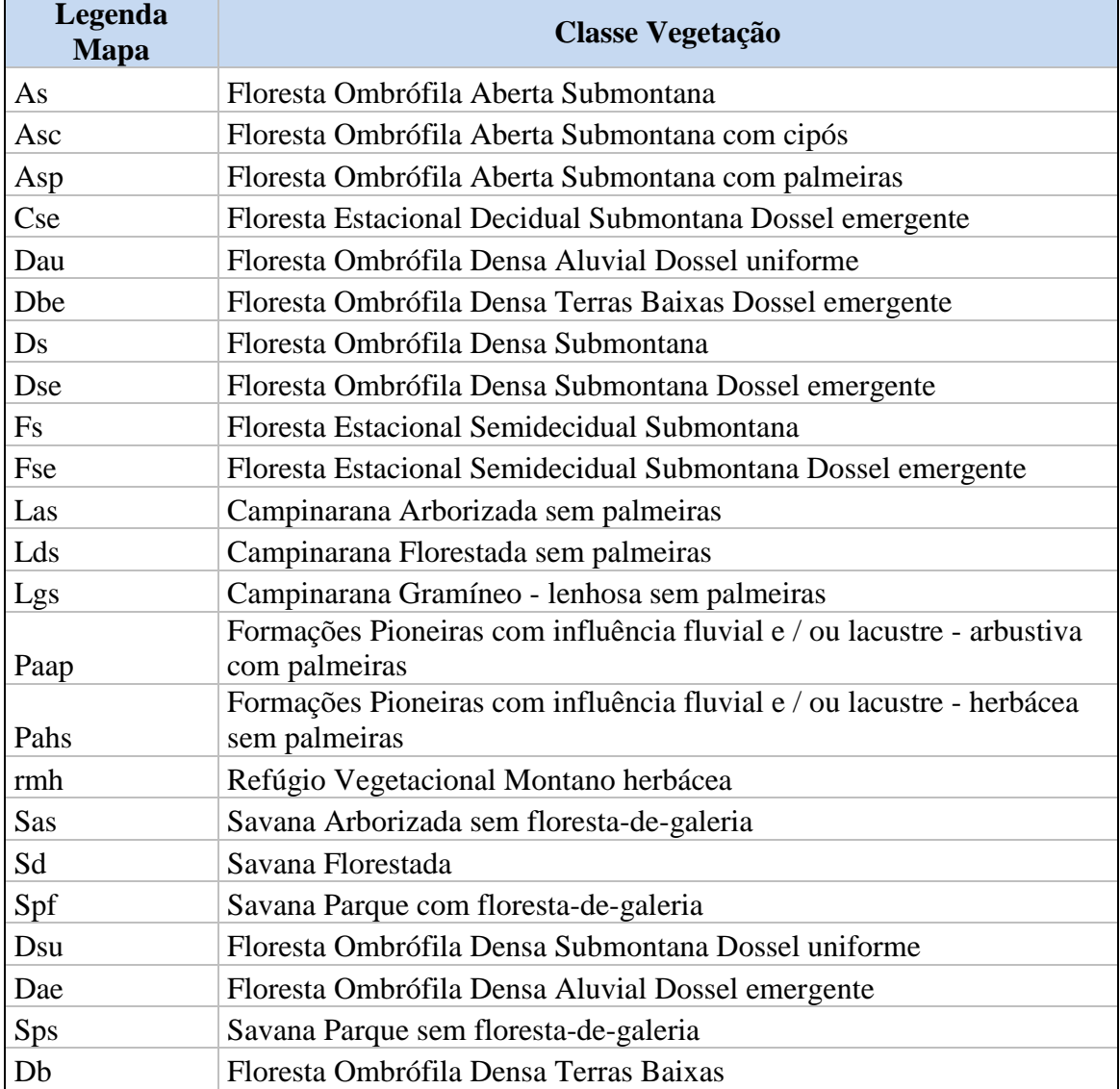

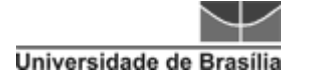

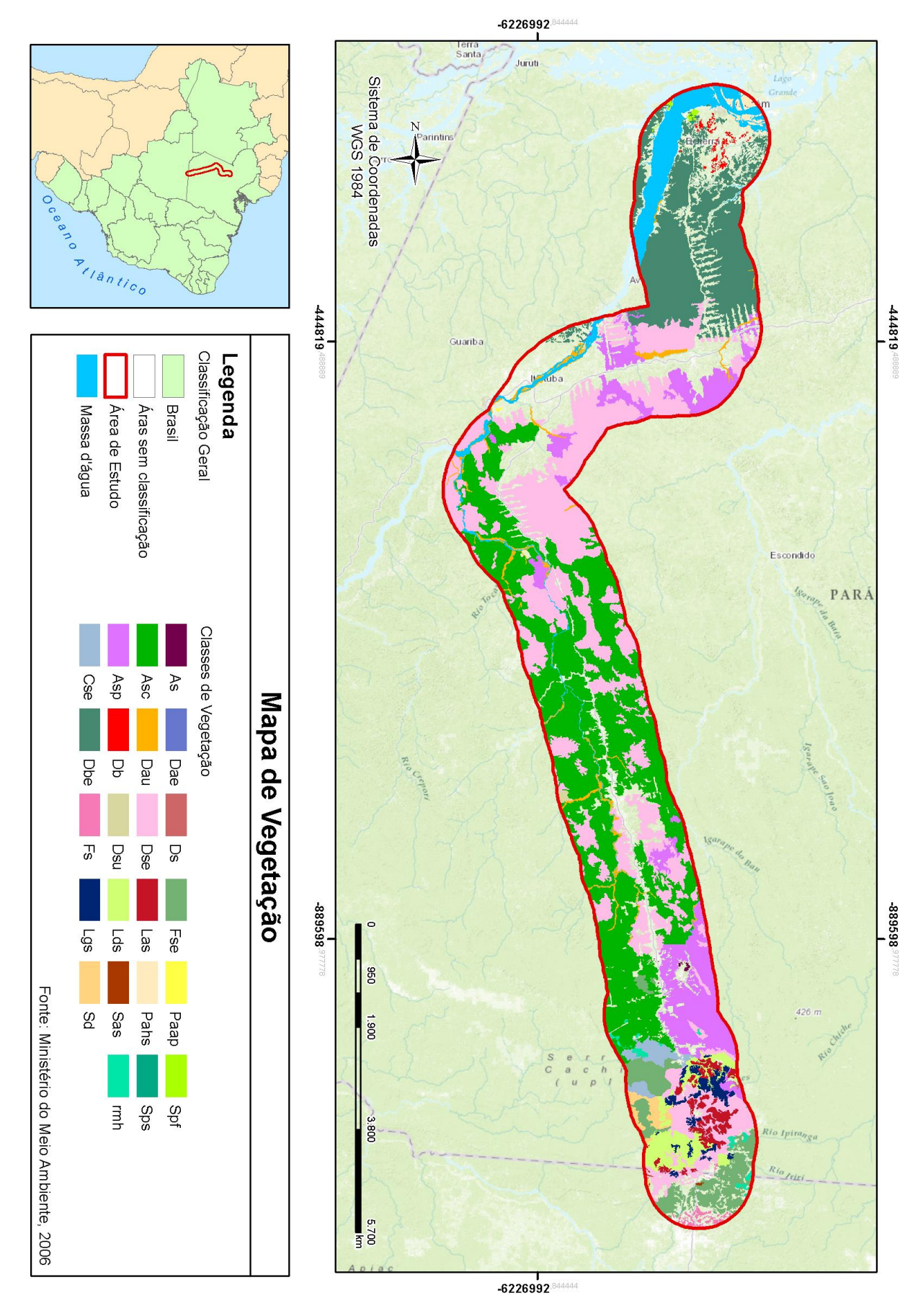

<span id="page-30-0"></span>**Figura 5** – Mapa de Vegetação. Fonte dados Espaciais: MMA, 2008.

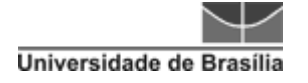

### <span id="page-31-0"></span>*2.4.2 ÁREAS DE PROTEÇÃO AMBIENTAL*

As principais áreas de proteção ambiental identificadas foram as Unidades de Conservação Federais, Área de Proteção Permanente e alguns pontos de Estudos Arqueológicos. A seguir (Quadro 2), as Áreas de Proteção identificadas:

**Quadro 2**– Levantamento de Áreas de Proteção Ambiental da Região de Estudo.

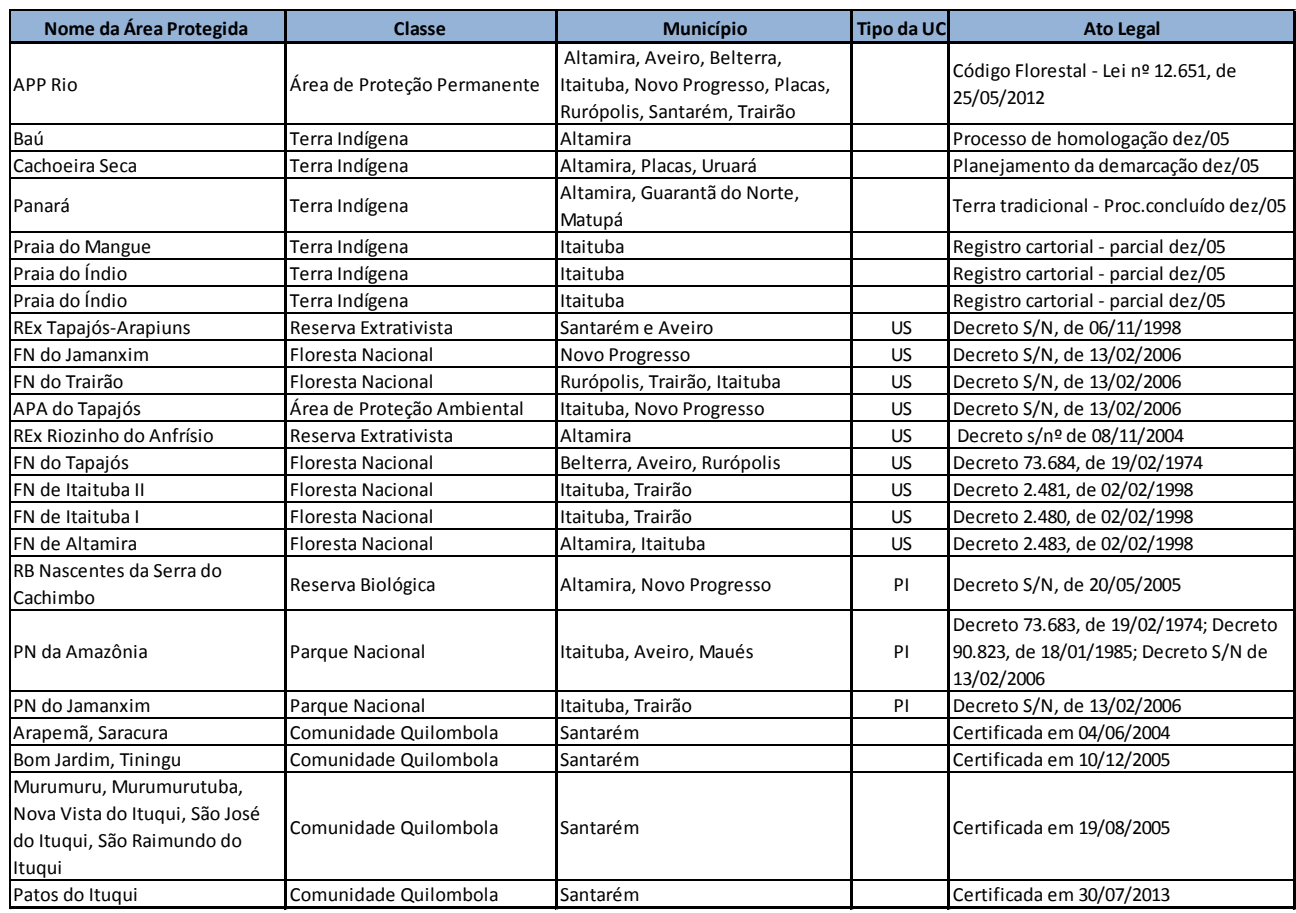

A espacialização dessas áreas pode ser visualizada na Figura 6, na qual é possível observar a predominância de Florestas Nacionais, sendo estas Unidades de Conservação de Uso Sustentável, o que significa dizer que são áreas que visam conciliar a conservação da natureza com o uso sustentável dos recursos naturais. Nesse grupo, atividades que envolvem coleta e uso dos recursos naturais são permitidas, mas desde que praticadas de uma forma que a perenidade dos recursos ambientais renováveis e dos processos ecológicos estejam asseguradas (Lei nº 9.985, de 18 de julho 2000).

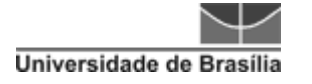

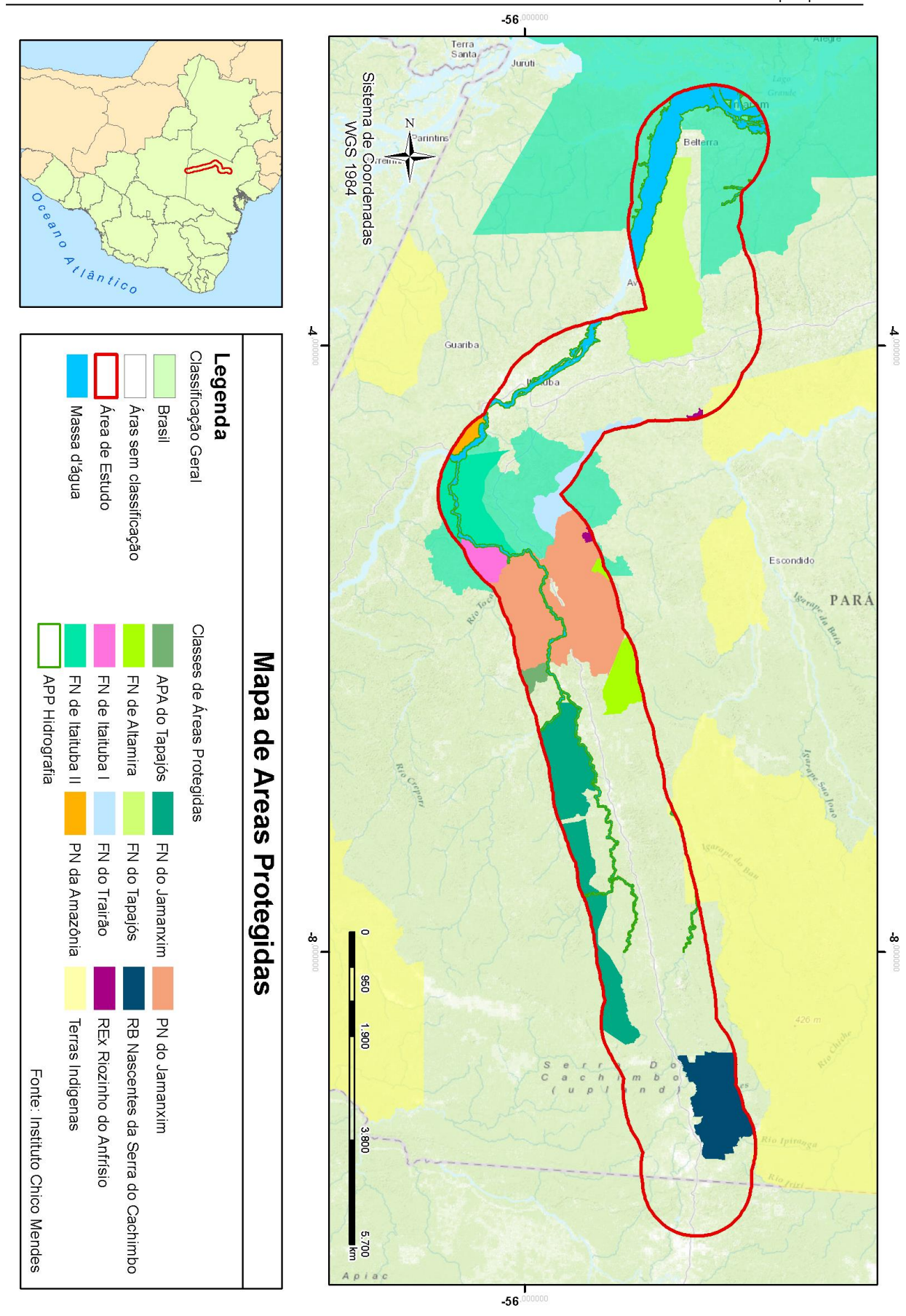

<span id="page-32-0"></span>**Figura 6** – Mapa de Áreas de Proteção Ambiental. Fonte dados Espaciais: ICMBio e ZEE BR-163

### <span id="page-33-0"></span>*2.4.3 HIDROGRAFIA*

A área de estudo, além do próprio Rio Amazonas, é drenada por importantes rios da região, como Tapajós, Xingu, Iriri, Arapiuns, Jamanxim, Crepori, Curuá, Jarauçu e Curuá-Una, entre outros. Dependendo da região geomorfológica, essa rede hídrica apresentar-se-á bem encaixada e com trechos encachoeirados, com dificuldade de navegação e poucas áreas de espraiamento, característico das áreas de domínio das depressões da Amazônia Meridional. A partir da entrada na área dos planaltos da bacia sedimentar do Amazonas, os rios tornam-se mais facilmente navegáveis e o espraiamento fica mais evidente (EMBRAPA, 2010).

# <span id="page-33-1"></span>**2.5 CARACTERÍSTICAS FÍSICAS**

### <span id="page-33-2"></span>*2.5.1 GEOLOGIA E LITOLOGIA*

Em termos geológicos, os terrenos podem ser reunidos em dois grandes grupos: sul e norte. Na porção sul, os terrenos provêm do paleoproterozoico, tendo como embasamento gnaisses e anfibolitos migmatizados, capeados por extenso vulcanoplutonismo, principalmente félsico a intermediário, e sedimentos psamopelíticos. Na porção norte dominam sedimentos paleozoicos e mesozoicos, essencialmente, psamíticos, cortados por rochas intrusivas máficas do Cretáceo (EMBRAPA, 2010).

No mapa apresentado a seguir (Figura 7) podem ser observadas as tipologias litológicas existentes.

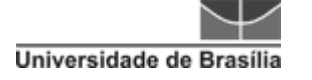

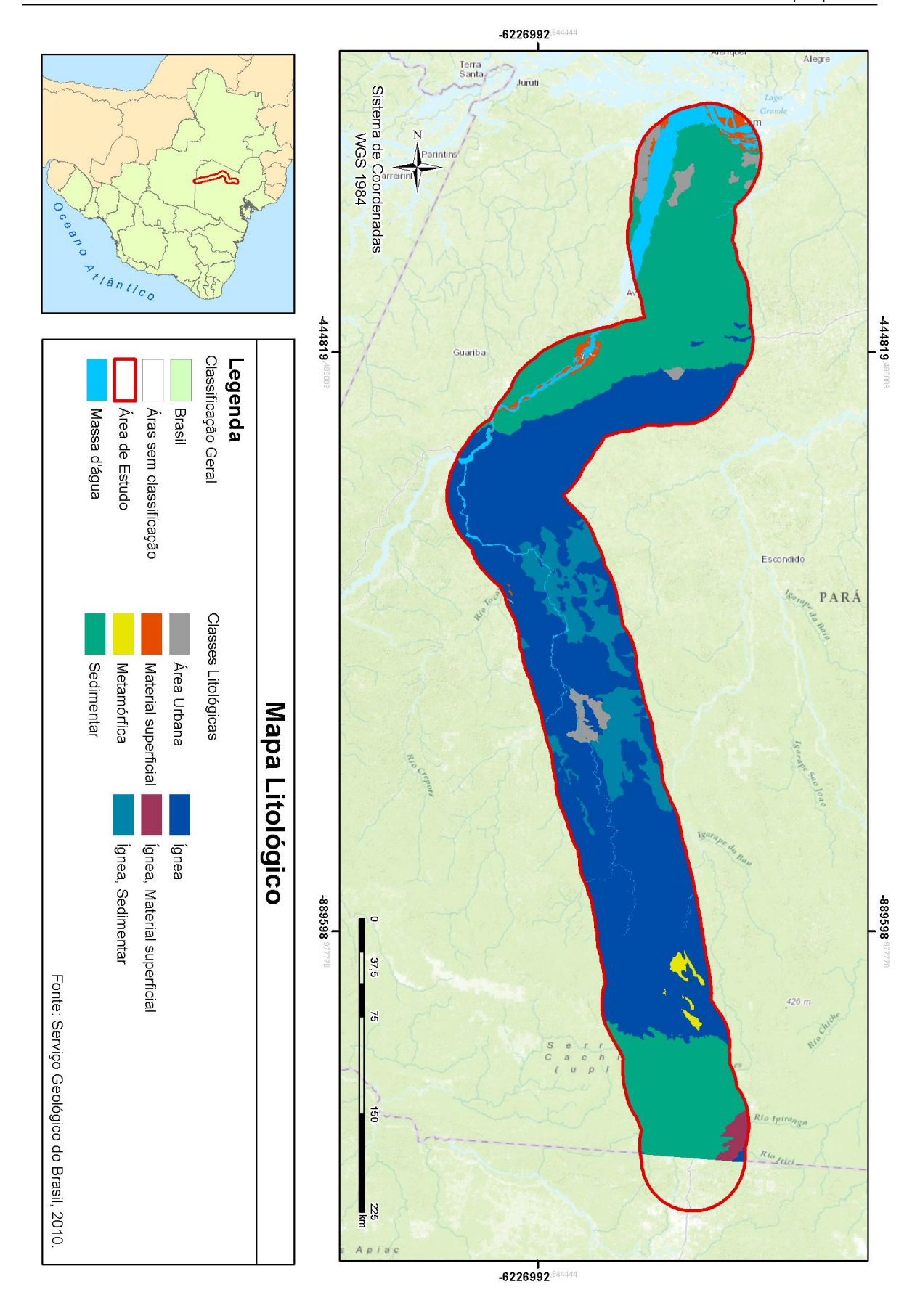

<span id="page-34-0"></span>**Figura 7** – Mapa Litológico. Fonte dados Espaciais: CPRM, 2010.

No mapa de Geodiversidade da BR-163 (Apêndice 2), foram identificadas como principais Unidades geológico-ambientais:

 Coberturas sedimentares proteroizoicas, formadas por espessas e extensas camadas de sedimentos diversos não ou pouco deformadas e metamorfizadas, (indiferenciado).

- Domínio dos complexos granitoides não deformados.
- Domínio dos complexos granito-gnaisse-migmatítico e granulítico.
- Intercalações de sedimentos arenosos, siltosos e arenosos

Essas características indicam algumas limitações quanto à parte estrutural, que são solos ácidos de baixa fertilidade natural, frágeis quando arenosos; empilhamento irregular de camadas horizontalizadas e sub-horizontalizadas de litologias de características geomecânicas e hidráulicas bastante contrastantes; as mudanças de litologias se constituem em descontinuidades geomecânicas que facilitam as desestabilizações em taludes de corte; alta resistência ao corte e à penetração, bastante erosivos e desestabilizam-se com facilidade em taludes de corte, movimentos naturais de massa; blocos e matacões no subsolo, baixa fertilidade natural e também para água subterrânea. As rochas apresentam comportamentos geomecânicos e hidráulicos distintos, desestabilizam com facilidade em taludes de corte, podem favorecer movimentos naturais de massas (erosão). Obras lineares exigem estudos geotécnicos.

Como principais potenciais positivos, tem-se que as áreas de domínio dos complexos granito-gnaisse-migmatítico e granulítico têm um potencial interessante, pois são consideradas adequadas para o uso em fundações e como agregados (material de empréstimo) para concreto e outras aplicações. A má qualidade química dos solos graníticos com a pedogênese avançada é compensada pela boa qualidade física, portanto, desde que o relevo seja favorável e sejam corretamente manejados, corrigidos e sejam adotadas práticas de proteção contra erosão, apresentam razoável potencial agrícola. Ambiência geológica favorável à existência de grandes e profundas fraturas abertas nas bordas dos maciços com bom potencial hidrogeológico. Granitos com potencial para se explorar feldspatos, caulim e para existência de mineraliações de fluorita, wolfrâmio, cassiterita, nióbio, tantalita e topázio.
Contudo, a área apresenta algumas áreas de solos frágeis e arenosos e outras com predomínio de intercalações de rochas permeáveis e pouco permeáveis: potencial para a existência de aquíferos confinados e semiconfinados, porosos e fissurados.

# *2.5.2 GEOMORFOLOGIA*

A área de estudo apresenta os sistemas de relevo com altitudes variando de 50m a 600m (figura 8). Na porção meridional, aparecem zonas restritas de chapadas em sedimentos, com altimetria de 500m a 600m, assim como planaltos e depressões em rochas cristalinas, com altitudes entre 200m a 500m. Na porção norte, dominam as rochas sedimentares, sob a forma de extensos chapadões e cuestas, com altimetria variando entre 50m e 200m.

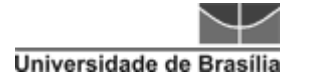

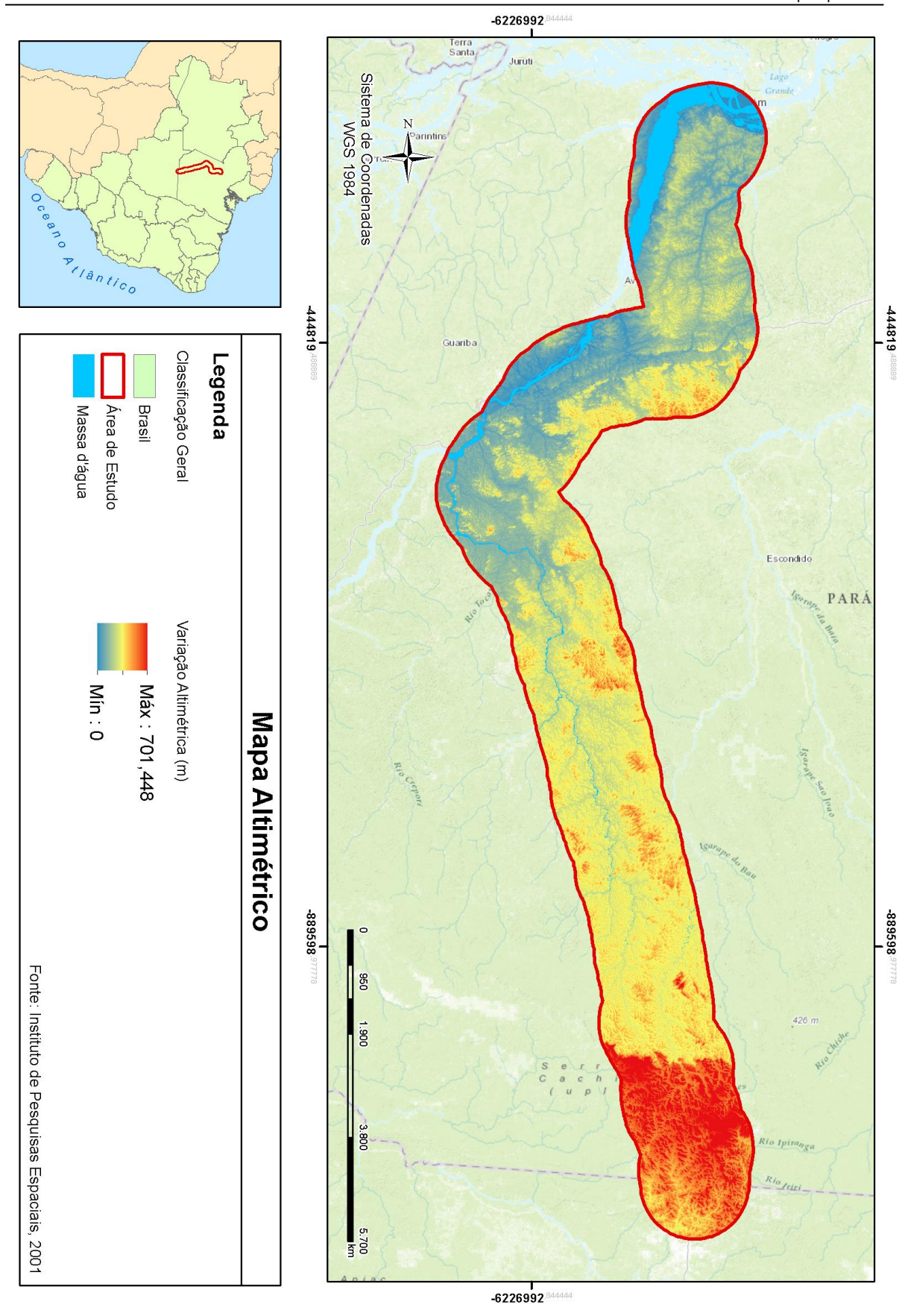

**Figura 8** – Mapa Altimétrico. Fonte dados Espaciais: INPE

A região amazônica, à qual está inserida a área de estudos, está sobre os seguintes Domínios Morfoestruturais:

- Bacias e Coberturas Sedimentares Fanerozoicas Planaltos e chapadas desenvolvidos sobre rochas sedimentares horizontais a sub-horizontais, eventualmente dobradas e/ou falhadas, em ambientes de sedimentação diversos, dispostos nas margens continentais e/ou no interior do continente.
- Crátons Neoproterozoicos Planaltos residuais, chapadas e depressões interplanálticas, tendo como embasamento metamorfitos e granitoides associados e incluindo como cobertura rochas sedimentares e/ou vulcanoplutonismo, deformados ou não.

Segundo o Manual Técnico de Geomorfologia (IBGE, 2009), o terceiro nível taxonômico refere-se às Unidades Geomorfológicas, que são definidas como um arranjo de forma altimétrica e fisionomicamente semelhantes em seus diversos tipos de modelados (Figura 9).

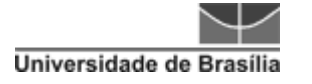

 Instituto de Geociências Modelagem de traçado usando ferramentas SIG Sabrina Moreira de Albuquerque

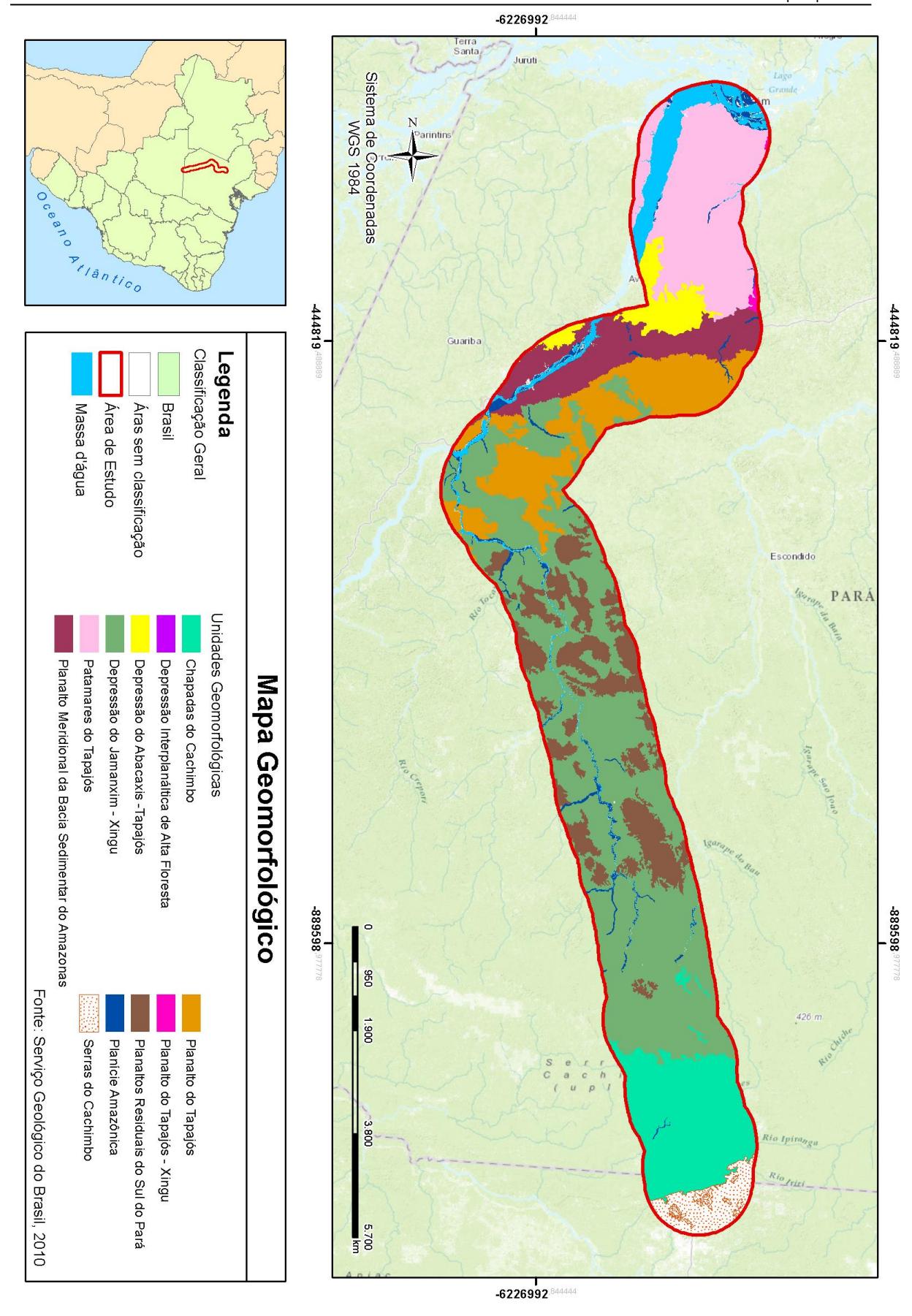

**Figura 9** – Mapa de Unidades Geomorfológicas. Fonte dados Espaciais: CPRM, 2010.

Os conjuntos de formas de relevo que compõem as unidades constituem compartimentos identificados como planícies, depressões, tabuleiros, chapadas, patamares, planaltos e serras.

No caso da área de estudo, predomina a formação de planaltos e depressões. Depressões são conjuntos de relevos planos ou ondulados situados abaixo do nível das regiões vizinhas, elaborados em rochas de classes variadas. Os planaltos são conjuntos de relevos planos ou dissecados, de altitudes elevadas, limitados, pelo menos em um lado, por superfícies mais baixas, onde os processos de erosão superam os de sedimentação (IBGE, 2009).

#### *2.5.3 PEDOLOGIA*

Os solos dominantes são pertencentes às classes dos Argissolos e Latossolos (figura 10), ambos constituídos por material mineral, apresentando-se nas cores amareladas, amarelo-avermelhadas e avermelhadas, com boas propriedades físicas e baixa fertilidade natural. Os Argissolos caracterizam-se por apresentarem um evidente incremento no teor de argila do horizonte superficial (A) para o horizonte subsuperficial (B), sendo a sua ocorrência em relevos suave ondulado, ondulado e forte ondulado. Por outro lado, os Latossolos apresentam um incremento de argila pouco expressivo do horizonte A para o B e ocorrem em relevos plano e suave ondulado.

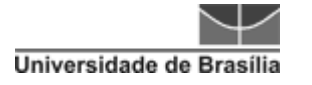

 Instituto de Geociências Modelagem de traçado usando ferramentas SIG Sabrina Moreira de Albuquerque

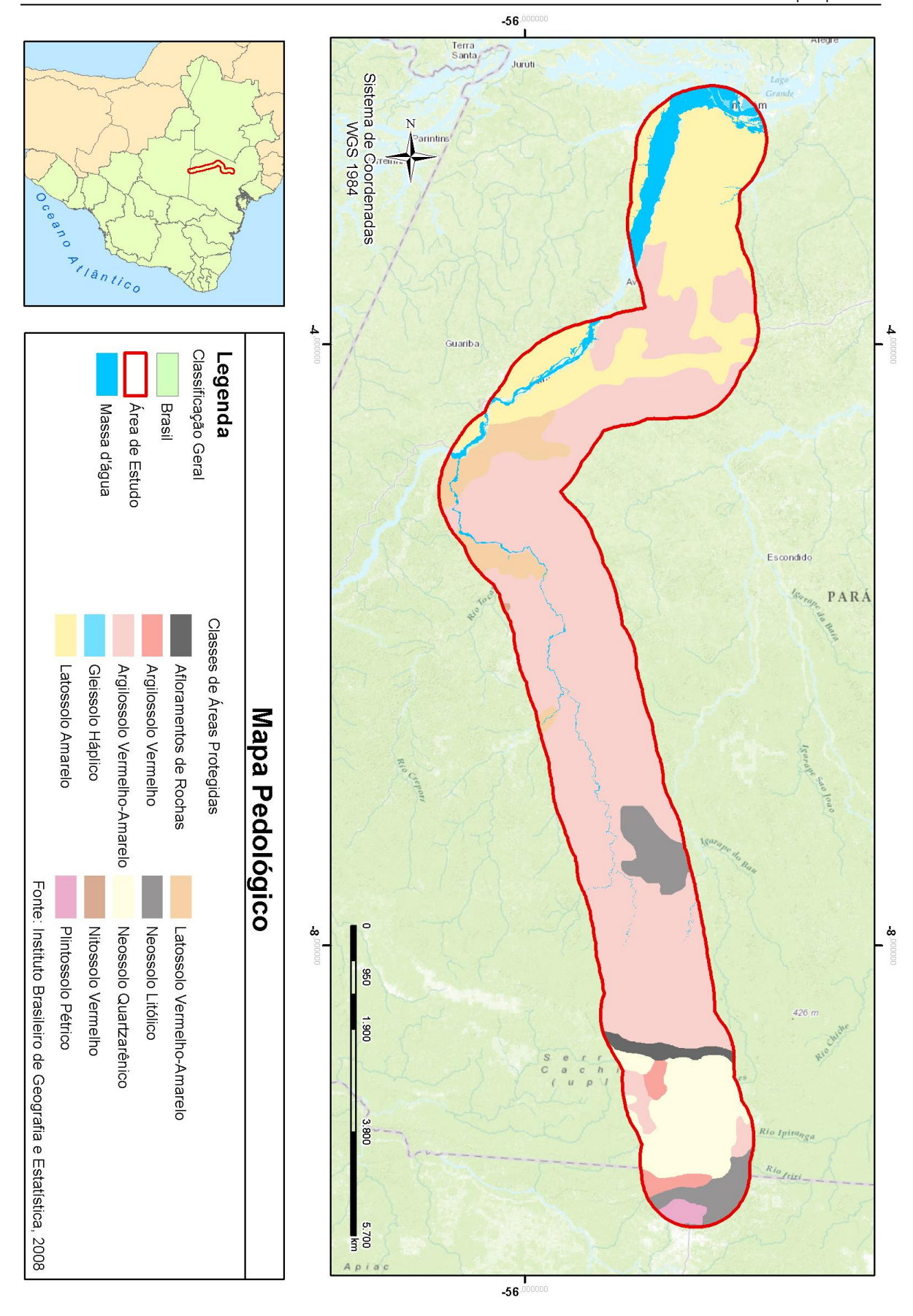

**Figura 10** – Mapa Pedológico. Fonte dados Espaciais: IBGE, 2008.

A caracterização da área de estudo faz parte de um primeiro diagnóstico da área, os principais aspectos físicos, ambientais e sociais que pertencem à região e/ou proximidades. É importante ter esse entendimento prévio para que seja possível identificar quais as potencialidades para constituição do Banco de Dados. Alguns dos temas não foram abordados diretamente na análise multicritério, mas foram de grande importância para a compreensão e a escolha de outros critérios que trariam uma resposta mais adequada ao método de análise e, consequentemente, à modelagem de traçado.

# **3 FERROVIA**

# **3.1 HISTÓRICO**

Desde a Revolução Industrial, no século XIX, a produção em grande escala aumentou significativamente, com isso, nasceu também a necessidade de transporte dessa. *George Stephenson* foi o primeiro a obter resultados concretos com a construção de locomotivas, dando início à era das ferrovias (DNIT, 2014).

No Brasil, as ferrovias surgiram durante o ciclo do café, que predominou da segunda metade do século 19 até meados de 1930. Dada a baixa atratividade dos empreendimentos para a construção de ferrovias, o Governo Imperial brasileiro instituiu, em 1852, a Lei de Garantia de Juros. Essa lei garantia uma taxa de retorno de até 5% sobre o capital empregado na construção da ferrovia e a isenção do imposto de importação para compra de trilhos, outros equipamentos ferroviários e o carvão de pedra consumido na construção da estrada de ferro (BNDES, 2013).

E foi nesse período que Irineu Evangelista de Souza (1813-1889), também conhecido como Barão de Mauá, recebeu concessão do Governo Imperial para a construção e exploração de uma linha férrea, no Rio de Janeiro (DNIT, 2014).

A Estrada de Ferro Mauá permitiu a integração das modalidades de transporte aquaviário e ferroviário, introduzindo a primeira operação intermodal do Brasil. Nessa condição, as embarcações faziam o trajeto inicial da Praça XV indo até ao fundo da Baía de Guanabara, no Porto de Estrela, e daí, o trem se encarregava do transporte terrestre até a Raiz da Serra, próximo a Petrópolis. A empresa de Mauá, que operava

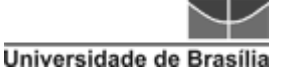

este serviço, denominava-se "Imperial Companhia de Navegação a Vapor e Estrada de Ferro Petrópolis".

A expansão ferroviária atendeu a dois objetivos: propiciar a entrada de capital estrangeiro no país e propiciar o crescimento da economia exportadora. As primeiras linhas, nesse sentido, visavam interligar os centros de produção agrícola e de mineração aos portos, por meio da ligação direta ou vencendo obstáculos à navegação fluvial (BNDES, 2013).

Embora houvesse um expressivo crescimento do interesse da iniciativa privada para a expansão dessas malhas ferroviárias, ainda não havia no país a criação de um órgão regulador. Isto gerou um crescimento desordenado e sem planejamento, resultando, por exemplo, na utilização de diferentes tipos de bitolas nos diversos trechos, o que inviabilizava sua integração (CNT, 2013).

Em 1957, foi criada a Rede Ferroviária Federal S. A. (RFFSA), (com o objetivo de integrar, sob uma mesma administração, a rede ferroviária pertencente à União, o que denotava ao poder púbico a responsabilidade econômica e gerencial. Devido os altos custos de implantação e manutenção, as ferrovias, muitas vezes, necessitavam de subsídios estatais para continuarem operando, havendo, assim, grande interferência da administração pública no setor ferroviário. A partir da década de 1970, a conjuntura começou a dar sinais de que, devido aos altos custos e o baixo nível de eficiência, a existência das ferrovias estava se tornando proibitiva (CNT, 2013).

Em meados do século XX, iniciaram-se os estudos para a retomada da participação do capital privado no setor. Na década de 1990, a malha da RFFSA foi concedida. Isso, além do estabelecimento de um conjunto de regras para a operação das empresas, permitiu a retomada dos investimentos e o aumento acelerado da produção, ainda que de forma bastante heterogênea entre as novas concessionárias, sendo o Banco Nacional do Desenvolvimento (BNDES) uma das principais fontes de crédito para as novas empresas do setor (BNDES, 2013).

O Programa de Aceleração do Crescimento (PAC), lançado pelo Governo Federal em 2007, se propôs a investir em obras de infraestrutura, executando dezenas de obras ao longo de quatro anos. Porém, ao final deste período, poucas obras foram

efetivamente concluídas, principalmente devido às dificuldades anteriores ao início efetivo das obras, nominadas de ações preliminares (SANTOS, 2012).

De acordo com a Resolução nº 3.000 da Agencia Nacional de Transportes Terrestres (ANTT), atualmente, o sistema ferroviário brasileiro é baseado em concessões, nas quais a ANTT, órgão vinculado ao Ministério dos Transportes, é responsável pela atividade de exploração da infraestrutura ferroviária e rodoviária federal e pela atividade de prestação de serviços de transporte terrestre.

Já a função social de construção e exploração de infraestrutura ferroviária, de acordo com a Lei n° 11.772, de 17 de setembro de 2008, é da Valec Engenharia, Construções e Ferrovias S. A., que possui a competência de:

- Administrar os programas de operação da infraestrutura ferroviária, nas ferrovias a ela outorgadas;
- Coordenar, executar, controlar, revisar, fiscalizar e administrar obras de infraestrutura ferroviária, que lhes forem outorgadas;
- Desenvolver estudos e projetos de obras de infraestrutura ferroviária;
- Construir, operar e explorar estradas de ferro, sistemas acessórios de armazenagem, transferência e manuseio de produtos e bens a serem transportados e, ainda, instalações e sistemas de interligação de estradas de ferro com outras modalidades de transportes;
- Promover o desenvolvimento dos sistemas de transportes de cargas sobre trilhos, objetivando seu aprimoramento e a absorção de novas tecnologias;
- Celebrar contratos e convênios com órgãos nacionais da administração direta ou indireta, empresas privadas e com órgãos internacionais para prestação de serviços técnicos especializados; e
- Exercer outras atividades inerentes às suas finalidades, conforme previsão em seu estatuto social.

Atualmente o sistema ferroviário brasileiro é atendido pelas seguintes concessionárias (ANTT, 2015):

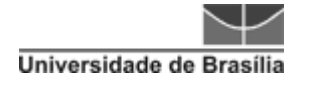

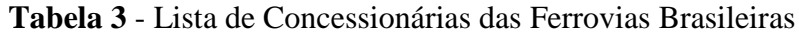

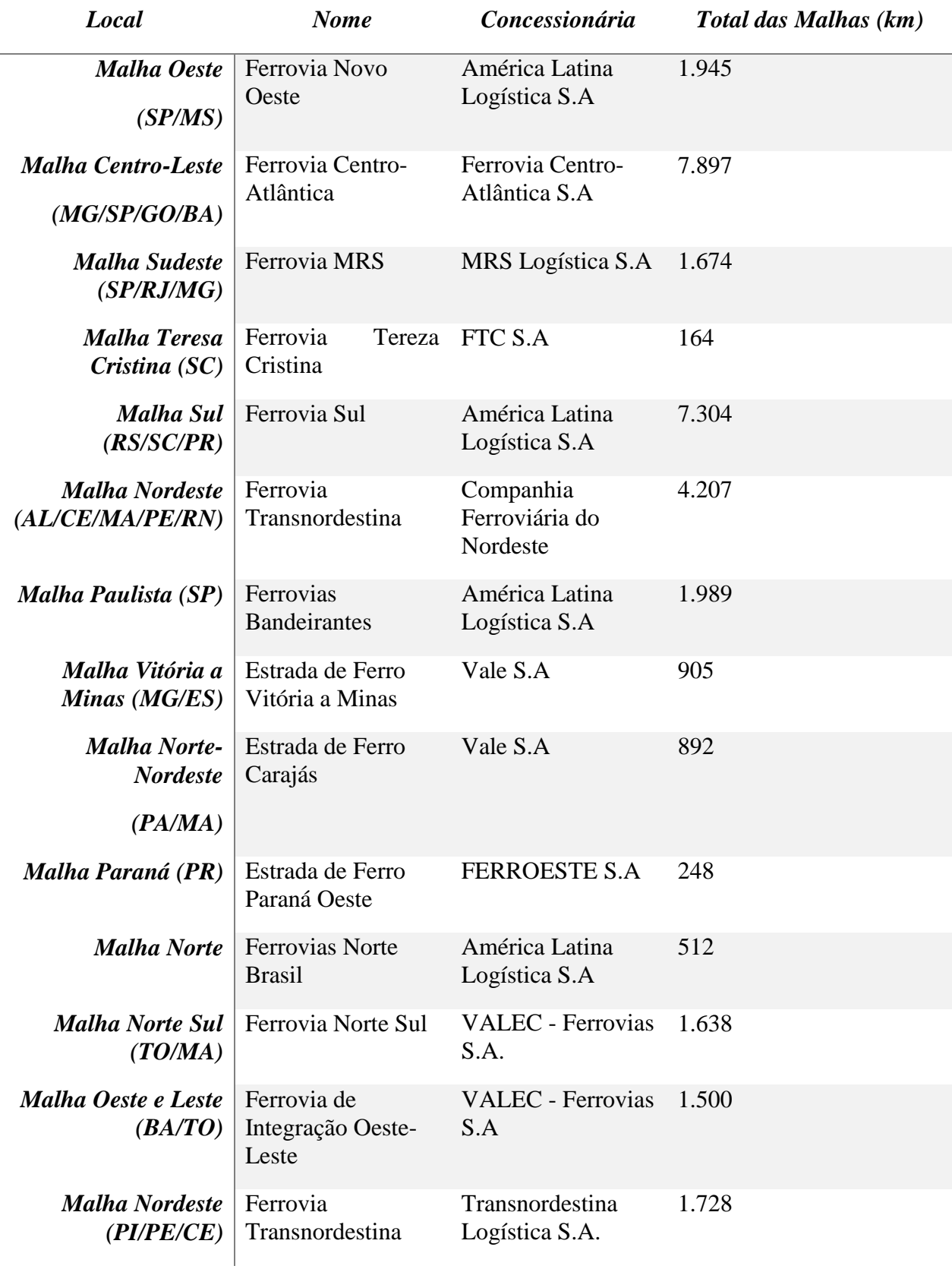

Dando continuidade ao processo de mudança do setor, em agosto de 2012, o Governo Federal anunciou o Programa de Investimentos em Logística (PIL). Entre as ações previstas no programa para o setor ferroviário, há a implantação de um novo modelo de concessão em que haverá uma separação entre a atividade de fornecimento de infraestrutura ferroviária e a prestação do serviço de transporte ferroviário (MACAMBIRA, 2014).

Com essas concessões, até 2013, a extensão ferroviária atingiu aproximadamente 29.000km de ferrovias, conforme pode ser observado na Figura 11.

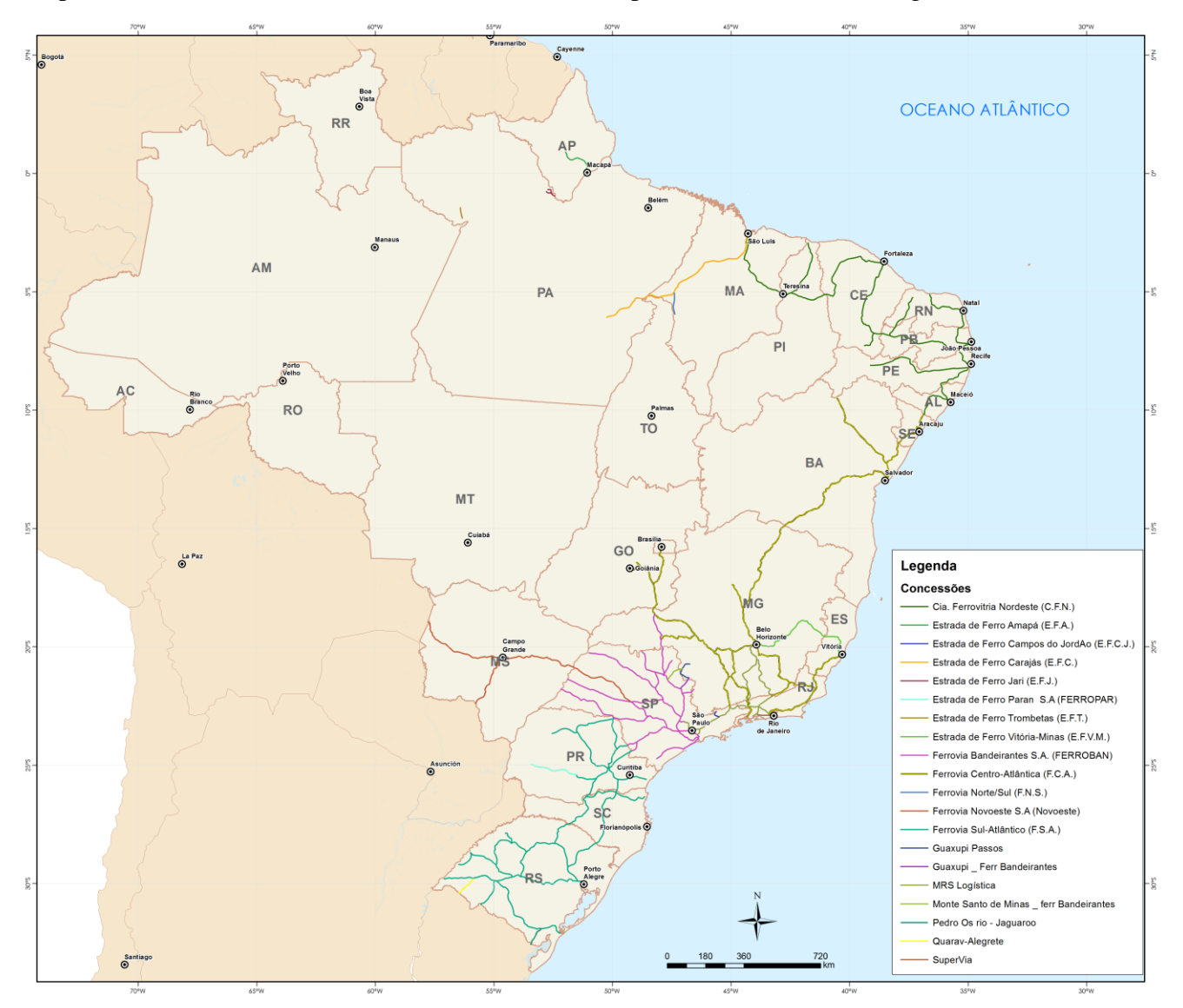

**Figura 11** - Malha ferroviária Brasileira. Fonte: ANTT, 2015.

Como pode ser observada, a maior concentração de ferrovias se encontra na parte Sul e Sudeste do país, o que pode ser explicado pela região do quadrilátero ferrífero em Minas Gerais, para escoamento de minérios.

No apêndice 3 consta o mapa do estado do Pará, no qual podem ser observadas as elementares viárias, inclusive as planejadas.

# **3.2 PRINCIPAIS CARACTERÍSTICAS DO MODAL FERROVIÁRIO**

Basicamente, o modal ferroviário atende aos tipos: trens, metrôs, locomotivas e trens de alta velocidade (TAV). De forma geral serão tratados os de transporte de carga, por ser esse o maior foco atual brasileiro.

De acordo com o Ministério dos Transportes – MT (2014), transporte ferroviário é o realizado sobre linhas férreas para transportar pessoas e mercadorias. As mercadorias transportadas neste modal são de baixo valor agregado e em grandes quantidades, sendo elas: minério, produtos agrícolas, fertilizantes, carvão, derivados de petróleo etc.

Um estudo recente apresenta a eficiência técnica do modal ferroviário de carga, no qual é observado que as evidências empíricas dos modelos matemáticos mostram que as ferrovias que se especializaram no transporte de *commodities* minerais e agrícolas possuem níveis mais elevados de eficiência produtiva do que as ferrovias que atuam no transporte de carga geral ou *conteinerizada* e de granéis líquidos (MACAMBIRA, 2014).

Este estudo também apresentou dois cenários recentes, no primeiro, temos as ferrovias "especialistas" com patamares elevados de eficiência produtiva e que atendem exclusivamente ao setor de exportação de minério de ferro e ao setor de exportação de soja e milho em grão. Essas ferrovias operam com um número menor de trens e funcionários em relação à Tonelada por Quilômetro (km) Útil (TKU) produzida e, consequentemente, com trens maiores, operação verticalizada, atendimento a uma pequena carteira de clientes e transporte de mercadorias com escala e de fácil consolidação. No segundo cenário, temos as ferrovias com baixos níveis de eficiência produtiva e que operam com um maior número de trens e de funcionários em relação à TKU produzida. Essas ferrovias atendem a vários nichos de mercado e, em consequência, possuem muitos clientes, o que dificulta a consolidação das cargas (MACAMBIRA, 2014).

Cabe ressaltar que o Brasil é um país preponderantemente exportador de matérias primas e que os segmentos de exportação de *commodities* são favorecidos pelo direcionamento dos recursos para atendê-los. A exploração dessas *commodities* só é viável se o transporte, que é um dos principais componentes da cadeia de produção, for eficiente, dado o baixo valor agregado desses produtos (MACAMBIRA, 2014).

Esse modal tem como principais características: a grande capacidade de carga; adequado para grandes distâncias; elevada eficiência energética; alto custo de implantação; baixo custo de transporte; baixo custo de manutenção; além de ser pouco poluente.

Devido sua eficiência energética, cargas de alta tonelagem são preferencialmente transportadas por ferrovias, em especial quando é necessário percorrer longas distâncias (CNT, 2013). Como pode ser observado na Figura 12, entre 480 e 800 km com o carregamento entre 27 a 40 toneladas, o uso de ferrovias já passa a ser considerado transporte de carga.

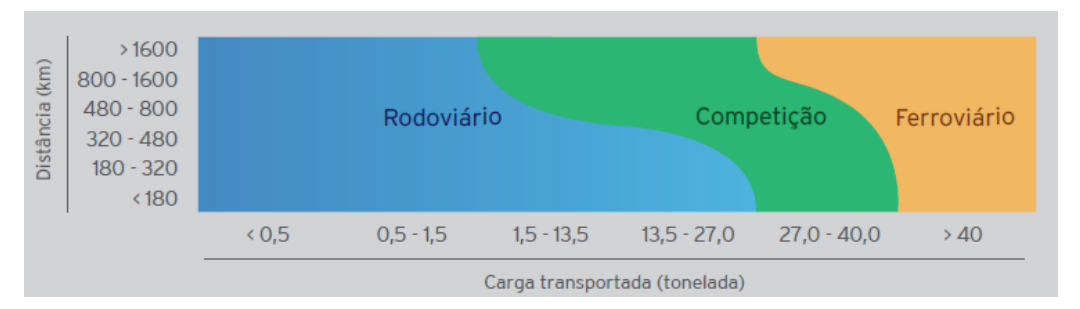

**Figura 12** - Competição modal no transporte de carga segundo a distância percorrida e peso de carga. Fonte: CNT.

No caso específico da infraestrutura ferroviária brasileira, que apresentou altos índices de implantação no início do século XX, submete-se hoje a exigências que envolvem critérios técnicos, legais e regimentares preliminarmente ao início da obra. Estudos, projetos, processos de contratação e licenciamento ambiental são etapas precedentes à obra, que frequentemente têm seus prazos subestimados pelos planejamentos governamentais, culminando em prazos de execução maiores que os inicialmente previstos (SANTOS, 2012).

A definição do traçado de uma ferroviária é capaz de impactar fortemente os custos de uma obra, devido à quantidade de cortes, aterros e obras de arte a serem executadas. Eles devem ser projetados de modo que haja uma inserção da estrada na

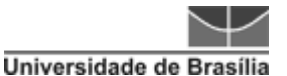

topografia do terreno, garantindo uma fluência das vias e dessa forma as mudanças de direção ocorrem gradativamente (ALBUQUERQUE, 2011). Para que haja um maior entendimento sobre o assunto, será abordada a frente, de forma resumida, sobre esses aspectos de traçado e geometria.

# **3.3 TRAÇADO E GEOMETRIA**

O Projeto Geométrico ou Geometria de rodovia, via urbana ou ferrovia, é composto por um conjunto de levantamentos, estudos, definições das melhores soluções técnicas, cálculos e muitos outros elementos que, harmonicamente, integrarão uma das fases dos serviços de engenharia, visando garantir a viabilidade técnica, econômica e social do produto final (PEREIRA *et al.*, 2013). Devido às características de operação de composições ferroviárias é preferível que tangentes longas sejam adotadas como unidades básicas de projeto no traçado das vias permanentes.

Ainda segundo Pereira *et al.* (2013), uma das fases preliminares que antecede os trabalhos de execução do projeto geométrico propriamente dito é a constituída pelos estudos de traçado, que tem por objetivo principal a delimitação dos locais convenientes para a passagem da infraestrutura viária, a partir da obtenção de informações básicas a respeito da geomorfologia da região e a caracterização geométrica desses locais de forma a permitir o desenvolvimento do projeto.

As ferrovias de uso exclusivo para transporte de carga apresentam características com maior nível de restrição quando avaliadas as características de definição de traçado e de seus componentes de superestrutura, muito distintas quando comparados com as ferrovias de transporte de passageiros, isso ocorre devido a fatores como: cargas por eixo mais elevadas, menores velocidades operacionais, menores inclinações de rampas máximas e atendimento à grande variedade de vagões que podem trafegar na via (RUSSO, 2012).

A via permanente ferroviária constitui a pista de rolamento para os trens e é responsável por dar suporte e transmitir os esforços das composições ao subleito, ela pode ser dividida em componentes de infraestrutura e superestrutura (Figura 13).

A seção transversal da infraestrutura das ferrovias é semelhante à das rodovias, a diferença reside na terminologia de alguns elementos e da questão dimensional. Quando se trata de estrutura ferroviária, não é praticável a desvinculação da infraestrutura da

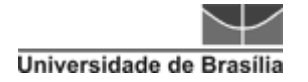

respectiva superestrutura. A seguir alguns elementos da superestrutura ferroviária (ANTAS *et al.*, 2010). A superestrutura é constituída fundamentalmente de trilhos, dormentes e lastro, conforme pode ser observado na Figura abaixo. Existem outros elementos que o compõem, no entanto, será dado destaque aos principais.

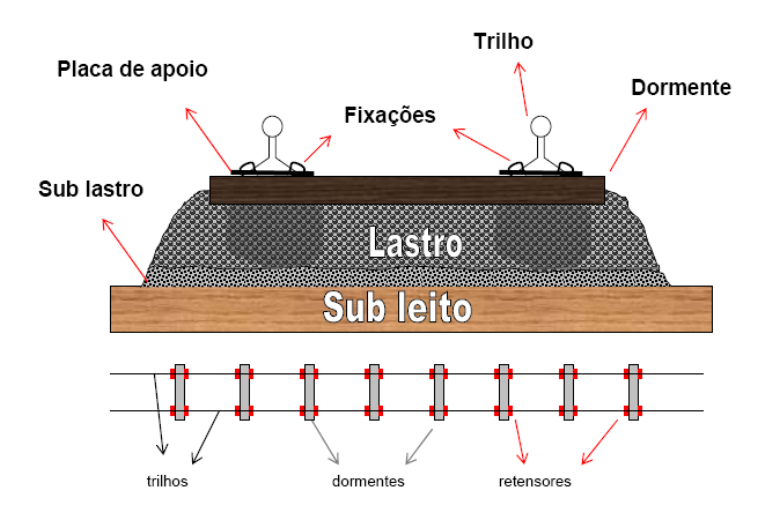

**Figura 13** – Modelo de via permanente. Fonte: Escola Politécnica de São Paulo.

**Bitola –** Uma característica importante da linha férrea é a bitola que tem como definição a distância entre os trilhos de uma ferrovia. No Brasil, existem 3 tipos de bitola: larga (1,60m), métrica (1,00m) e a mista. (MT, 2014).

Vale ressaltar que a escolha da bitola é de fundamental importância para definir alguns aspectos de construção e operação da via (ALBUQUERQUE, 2011).

# *3.3.1 CRITÉRIOS DO PROJETO GEOMÉTRICO*

De acordo com Stech (2012), o traçado de uma linha ferroviária é definido por seu eixo, com projeção nos planos horizontal (traçado em planta) e vertical (traçado em greide). De maneira geral, os parâmetros necessários para a definição desse traçado são limitados pelas exigências dos critérios de segurança e conservação da via, tais como pode-se observar a seguir:

- Raio horizontal
- Superelevação
- Insuficiência de superelevação
- Aceleração lateral não compensada e no plano da via
- Variação de superelevação em função do comprimento
- Velocidade

# *3.3.1.1 ESPECIFICAÇÃO DE RAIOS*

Segundo material disponível pela POLI-USP (2015) o raio mínimo horizontal para o traçado ferroviário é estabelecido levando-se em conta as características do material rodante previsto para circular no trecho. Assim os limites de inscrição do truque são os limites de inscrição dos veículos ferroviários. A aplicação deste critério conduz a raios muito reduzidos e mesmo inaceitáveis dentro da moderna tecnologia ferroviária. Portanto este raio mínimo significa, na maioria dos casos, apenas um limite que não pode ser ultrapassado, porém pode encontrar aplicações em desvios e ramais secundários. Estes valores são:

- $\bullet$  R = 100m para bitola métrica
- $\bullet$  R = 160m para bitola lar

No caso de elaboração de projetos, normalmente já vem especificado no próprio "termo de referencia"a solicitação do cliente, das quais posso citar:

#### **Raio mínimo horizontal**

- Raio mínimo = 400 metros. Projeto de contorno ferroviário DNIT (vias em bitola métrica).
- Raio mínimo via principal  $=$  300 metros.
- Raio mínimo via secundária = 100 metros. Projeto do metrô de salvador (bitola normal 1,435m)
- Raio mínimo vias principais = 420 metros (em traçado novo) ou = 300 metros (em traçado existente)
- Raio mínimo vias secundárias = 250 metros. Projeto geométrico do traçado da via permanente – CPTM (bitola 1,60m).

#### **Raio mínimo vertical**

 Rv = 8000 metros, não especificado no Termo de Referência, porém adotado em projeto de contorno ferroviário DNIT.

 Rv = 1000 metros (Termo de Referência do (Termo de Referência do Projeto do Metrô de Salvador).

#### **Rampas máximas**

Também já vem especificado no próprio "Termo de Referencia" do Projeto, como o foram nos casos de:

- Rampa máxima compensada = 1,5%, que em média resultou em Rampa máxima descompensada = 1,3% Projeto de contorno ferroviário DNIT.
- Rampa máxima = 4%. Projeto do Metrô de Salvador.

Atualmente com a utilização de trens cargueiros de múltipla tração com comprimento de até 1300m, e futuro bem próximo para 1550m (caso da ALL – Logística), está sendo proposto, em novos Projetos (para transporte de cargas) Rampas máximas não além de 1% (POLI-USP, 2015).

O raio mínimo de curva vertical é definido em função da categoria traçado, tipo ferroviário e velocidade de projeto. As Curvas verticais podem ser omitidas quando existem diferenças algébricas de inclinação inferior a 2,3%, onde R = 15 km; 2,8% onde  $R = 10$  km; 4 % onde  $R = 5$  km; 5,2 % onde  $R = 3$  km.

Um trabalho desenvolvido por OSJD – ERA (2009), que analisou vários parâmetros entre países europeus, apresenta que os requisitos para linhas com rampas são essencialmente idênticos nos países como Bielorrússia, Letônia, Lituânia, Rússia, Ucrânia, Estônia e Eslováquia. O raio de curvas verticais ao conectar inclina: Na crista da inclinação – não inferior a 350m. No restante dos elementos da seção de *downhill* – não inferior a 250m. De acordo com o [5.16]. As instruções sobre gestores das infraestruturas ferroviárias (sem documentos normalizados existem), os seguintes raios aplicáveis na Polónia: Incline – pelo menos 350m. Recusar (*downhill*) pelo menos 500m.

# **Comprimento de transição**

Ao longo de sua extensão, a curva de transição deve proporcionar uma variação gradual e suave da aceleração centrifuga para o veículo que se desloca ao logo das

extremidades da concordância, de forma tal que, em cada ponto, a superelevação seja adequada à solicitação transversal (ANTAS *et al.,* 2010).

Diversas pesquisas foram efetuadas para determinação do critério mais adequado para proceder à transição da seção em tangente para aquela da curva circular. Em virtude de o problema ter maiores repercussões nas ferrovias, constata-se que as pesquisas no campo ferroviário foram as primeiras a serem iniciadas, com resultados mais profundos. Alguns desses resultados foram posteriormente aproveitados e adaptados às ferrovias. Adiante são inicialmente apresentados alguns critérios que são adotados para execução de transição na via ferroviária, e, em seguida, aqueles que prevalecem nas rodovias (ANTAS *et al.,* 2010).

Enquanto na tangente e na seção totalmente superelevada os pontos de apoio do veículo na via se situam em um mesmo plano, isso não ocorrerá ao longo da transição em decorrência da variação da inclinação das seções sucessivas. Supondo-se, de uma forma simplificada, que um dos trilhos de uma ferrovia se eleva à razão de 1:300 enquanto o outro se mantém em nível, para uma distância entre eixos de 3,60 m resultaria uma diferença de 0,012m, significando que, enquanto três pontos de apoio definem um plano, o quarto ponto estaria a 1,2 m fora desse plano (ANTAS *et al.*, 2010).

# *3.3.1.2 SUPERELEVAÇÃO*

Segundo DNER (1999), dá-se o nome de superelevação em um ponto da curva ao valor da tangente do ângulo formado pela reta de maior declive da seção com o plano horizontal (Figura 14). Nas ferrovias, a superelevação consiste em elevar o nível do trilho externo em uma curva com o objetivo de reduzir o desconforto gerado pela mudança de direção e para diminuir o desgaste no contato metal-metal e o risco de tombamento devido à força centrífuga que aparece nas rodas (PORTO, 2004).

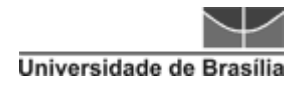

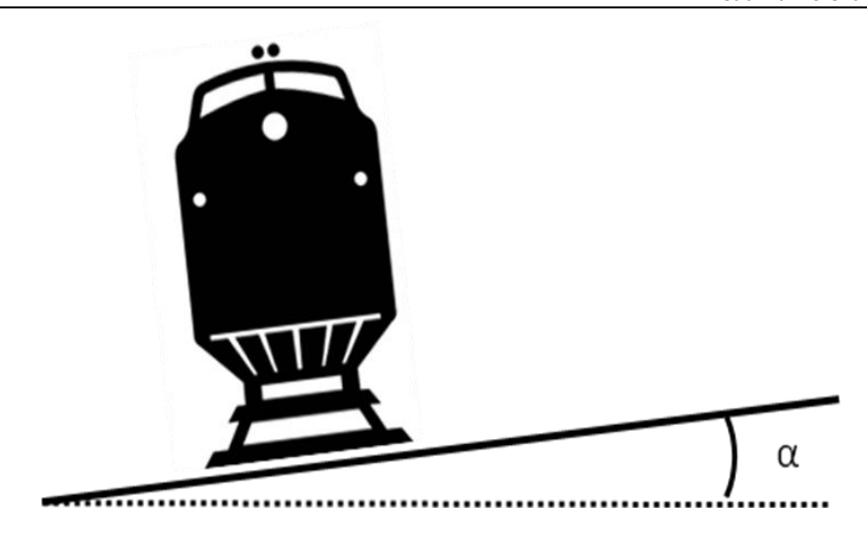

**Figura 14** – Demonstrativo da Superelevação

Na Valec (2014), em suas especificações de projeto, é utilizada a Superelevação Teórica, que é aquela onde a força centrífuga é totalmente equilibrada pela componente do peso, passando a resultante dos esforços pelo eixo da via, sem ultrapassar o valor de  $0.65$ m/s<sup>2</sup>, apresentada na seguinte fórmula:

- $S = 13,1 \text{ V}^2/\text{R}$ , onde:
- S = Superelevação em mm;
- $V =$  Velocidade em km/h;
- $R =$ Raio da curva em m

Nas curvas, a bitola é ligeiramente aumentada. Este aumento é denominado superlargura. A superlargura corresponde ao excesso de distância em relação à bitola usada. Ela tem por objetivo facilitar a inscrição do truque e impedir ou atenuar o arrastamento da roda externa sobre o trilho, diminuindo, assim, os desgastes e as resistências das curvas (ALBUQUERQUE, 2011).

Os valores de superlargura variam geralmente de 1 a 2cm, sendo a distribuição desse aumento na bitola realizada antes da curva circular ou durante a transição, numa taxa de 1mm/m em vias convencionais e 0,5mm/m em vias de alta velocidade (PORTO, 2004). A superlargura é colocada deslocando-se o trilho interno, pois o externo é responsável por guiar as rodas dianteiras.

A determinação da superlargura é realizada através de fórmulas práticas que relacionam diretamente o raio da curva.

S= 6/R – 0,012 onde:

 $S = superlargura em m;$ 

 $R =$ raio da curva em m

A superlargura é colocada gradualmente pelo deslocamento do trilho interno à razão de 0,5 a 1mm por metro de extensão e medida a partir do ponto de tangência (PT) com a curva (FERNANDES, 2014).

# *3.3.1.3 VELOCIDADE*

O projeto do traçado de uma linha ferroviária está intrinsecamente ligado à velocidade de circulação dos trens. Sendo assim, é necessário esclarecer alguns conceitos dos diferentes tipos de velocidade empregados num projeto de ferrovias.

- Velocidade Nominal dos trens é a máxima velocidade que se pode desenvolver nas condições mais favoráveis do traçado (PITA, 2010).
- Velocidade de projeto permite definir as características mínimas do traçado de maneira a atingir as condições de segurança adequadas.
- Velocidade de deslocamento é a velocidade média de uma composição ferroviária ao percorrer determinado trajeto, sem considerar as paradas realizadas.

Em geral, no Brasil, a velocidade de projeto utilizada é de 80km/h. No entanto, em outros países com uma histórico considerável com uso desse modal é possível observar algumas diferenças quanto a definição da velocidade adotada, sendo que esta está relacionada com a quantidade de carga a ser transportada.

Os índices de geometria muitas vezes estão associados com classes de ferrovias. Uma ferrovia com caráter técnico mais elevado, na qual percorram trens com maiores velocidades e tonelagens-brutas, requer padrão mais rigoroso no controle de qualidade. Por outro lado, ferrovias usadas para transportar baixas tonelagens anuais ou que

Universidade de Brasília

conduzam trens mais lentos, permitem maiores folgas no seu controle geométrico (ILDEFONSO, 2013).

As classes das vias férreas podem ser definidas em função da densidade de tráfego (em Milhões de Toneladas-Brutas Anuais – MTBA) e da velocidade de operação dos trens, de acordo com os valores sugeridos pela (AREMA, 2006), apresentados na Tabela 4

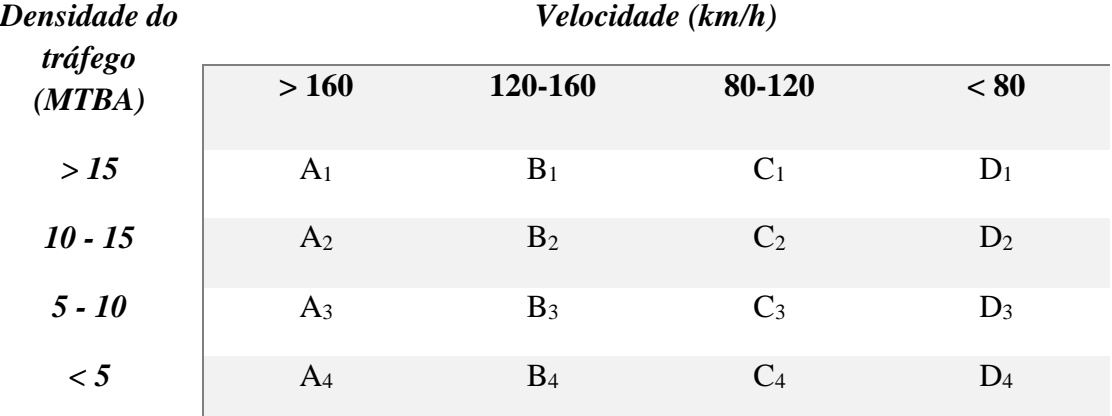

#### **Tabela 4** – Definição da classe da ferrovia

Fonte: Adaptado AREMA, 2006

A *Federal Railroad Administration* (FRA, 2008) considera as diferentes classes das ferrovias somente de acordo com a velocidade máxima dos trens que nelas trafegam (Tabela 5).

**Tabela 5** – Classificação das ferrovias

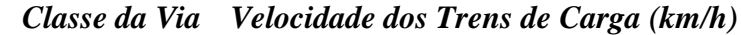

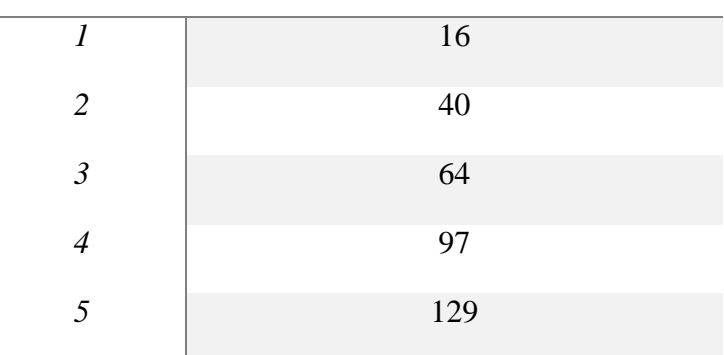

Fonte: Adaptado FRA, 2008

A escolha da classe ferroviária é ponto essencial para o início da formulação de índices de geometria, pois cada classe permite limites dispares para cada tipo de defeito geométrico encontrado na via (ILDEFONSO, 2013).

#### **Trens de Alta Velocidades – TAV**

No contexto ferroviário, o termo de alta velocidade é pela maioria das pessoas associadas com o tráfego de passageiros, e não com o tráfego de mercadorias – o tráfego de alta velocidade, entende-se o tráfego de passageiros, trens de alta velocidade para serem comboios de passageiros.

Quando se trata de transporte de mercadorias, no entanto, Trens de Alta Velocidade representam um nicho pequeno dentro do cenário de vias férreas; ou ele é visto como um produto de tráfego ferroviário futuro ou, no caso de já existente, normalmente não é adequado para a percepção geral de transporte ferroviário de mercadorias (TROCHE, 2005).

A fim de tentar obter alguma orientação nesta questão, verifica-se a definição de Alta Velocidade no contexto de passageiros e se essa definição poderia ser aplicada no tráfego de mercadorias também. Especialmente, o conceito de TAV em termos técnicos a parte de *design* é uma das características que deve ser considerada. TAV (de passageiros) são normalmente utilizados em vias semipermanente acoplados a composições com um *design* exterior (e interior) uniforme e aerodinamicamente em forma frentes (TROCHE, 2005).

Outra razão que explica a pouca compreensão da Alta Velocidade em diferentes países é que o termo deve ser interpretado relativamente, não absolutamente. Tem que haver um ponto de referência, e este ponto de referência é a velocidade normalmente conseguida por outros comboios em uma rede. Esta velocidade pode variar entre os diferentes países. A velocidade de um trem de alta velocidade é "alta" apenas em relação à velocidade alcançada por aqueles outros trens. Não há velocidade absoluta que tem de ser ultrapassado, a fim de se qualificar para a denominação de alta velocidade, os trens simplesmente têm que correr mais rápido do que os trens convencionais (TROCHE, 2005).

Isso pode explicar por que a alta velocidade na França e na Alemanha, por exemplo, normalmente significa velocidades  $\geq$  250Km/h, enquanto na Suécia há apenas

a velocidade de 200km/h, que é suficiente para este entendimento. Na França e Alemanha simplesmente já existem trens com uma velocidade máxima de 200km/h em serviço desde meados dos anos sessenta ou setenta, enquanto a velocidade máxima na Suécia é trens de 160km/h em algumas seções mais curtas para alguns poucos comboios.

No Brasil, esse entendimento se relaciona com a atuação de uma velocidade comercial mínima de 300km/h, isso para a idealização de transporte ferroviário de passageiros.

A velocidade máxima típica de trens de carga (convencionais) na Europa encontra-se hoje em um intervalo de velocidade de cerca de 90 a 120km/h, no RIV (*registering railway*), existe um acordo que estabelece uma velocidade máxima para os vagões de 100km. Assim, a velocidade máxima de comboios de mercadorias é consideravelmente mais baixa do que a dos comboios de passageiros convencionais, que geralmente se situa entre os 140 a 200km/h (TROCHE, 2005).

Em consequência, isso significaria que os comboios de mercadorias não teriam necessariamente de correr tão rápido como os de passageiro (Trens de Alta Velocidade) para merecer o atributo de alta velocidade, uma vez que a velocidade de referência é menor.

Ao aplicar a demarcação de transporte ferroviário de alta velocidade, em analogia com o tráfego de passageiros, a demarcação deve estar em algum lugar na faixa de 200-250km/h. Wilckens da *International Union of Railways* (UIC) sugere "> 200km/h". Além disso, ele diz que os comboios de mercadorias de alta velocidade devem ser capazes de operar em linhas dedicadas de alta velocidade com gradientes de até 4%.

# *3.3.2 INFRAESTRUTURA FERROVIÁRIA*

As atividades de infraestrutura são compostas pelo conjunto de obras de terraplanagem (corte e aterro) e todas as obras situadas abaixo do greide de terraplanagem, sendo elas as Obras de Arte Especiais, tais como ponte, viaduto, túneis e etc. (GOMES, 2011).

Terraplanagem indica o processo de passar um terreno em seu estado natural para uma nova conformação topográfica desejada, que consiste em um conjunto de operações de escavação, cargas, transporte, descarga, compactação e acabamento, precedidos por uma fase que consiste na limpeza da faixa que será utilizada, sendo esta a supressão da vegetação (PIMENTA & OLIVEIRA, 2004).

Ainda segundo Pimenta e Oliveira (2004), o cálculo das áreas das seções é o primeiro passo para obtenção de volumes. Sendo as seções totalmente em corte ou aterro, simplesmente é feito um cálculo de área do polígono e esse é agregado ao processamento de cálculo de volumes. No caso de seção mista, o cálculo deve ser realizado separadamente. O cálculo de volume deve ser feito por segmento de duas seções consecutivas, este decorre da multiplicação média das áreas pela distância entre as seções, quando mista, a média, esse cálculo deve ser feito separado, O volume dos cortes e dos aterros é obtido pela somatória dos volumes dos segmentos entre as seções.

Destaca-se que, atualmente existem no mercado diversos softwares para projetos de obras lineares, tais como AutoCAD civil 3D, E-civil, TopoGRAPH entre outros, que realizam cálculos de terraplanagem (GOMES, 2011).

Nos processos de cálculo em meio digital, é necessário a alimentação com um dado altimétrico, sendo muitas vezes utilizadas imagens que tenham essa qualificação, ou subprodutos desses, que podem ser uma malha de pontos cotados ou curvas de nível.

Uma vez mais, reforça-se a importância da definição de um traçado que contemple esse tipo de informação, pois essa morfologia do terreno causa impactos diretos no balanço de massa, gerando alterações significativas no orçamento do projeto.

Essa análise mais detalhada do perfil longitudinal que envolve o greide faz parte das características que tem maior influencia no processo anteprojeto a projeto executivo, o que também não descaracteriza sua importância durante o processo de planejamento, por meio de um estudo mais abrangente das questões de formas de relevo.

Enfim, Campos (2010) enfatiza que o planejamento bem feito melhora o desempenho das ferrovias, o que justifica o desenvolvimento de ferramentas de apoio à decisão.

# **4 ASPECTOS GEOAMBIENTAIS**

O conhecimento dos aspectos geoambientais é de fundamental importância, pois, a partir desse conhecimento é possível fazer uma melhor avaliação do cenário existente, facilitando a identificação de um cenário mais favorável para obras

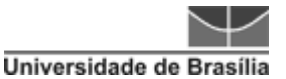

estruturais. Os aspectos geoambientais aqui estudados se dividem basicamente em três classes: meio ambiente, meio físico do terreno e do meio social. A seguir serão apresentadas algumas características gerais que abrangem essas três classes.

# **4.1 GEOLOGIA**

Dentre as várias aplicações possíveis dentro da geologia, existe a aplicação voltada à engenharia, na qual é possível destacar o conhecimento da Mecânica dos Solos e Mecânica das Rochas. Os conhecimentos voltados para essa área serão diferentes conforme a necessidade, que podem ser problemas advindos do terreno sobre o qual se constrói a sua obra (condicionantes geológicos), no qual se faz necessária a interpretação do levantamento geológico.

Rocha é um agregado natural de um ou mais minerais e/ou fragmentos de outras rochas, sendo principal componente constituinte da costa sólida da Terra. Ainda podem compor uma rocha de material vulcânico e matéria orgânica (MACIEL FILHO & NUMMER, 2011). Algumas características das rochas estão relacionadas a sua densidade, deformabilidade e resistência.

Quando a rocha não está em seu estado intacto, ela é considerada contínua, já a descontinuidade é o termo utilizado em engenharia de rocha para todos os tipos de planos, para indicar que o maciço rochoso não é contínuo. Maciço rochoso é um meio descontínuo formado pelas porções de rocha intacta e pelas descontinuidades que o atravessam. As propriedades e parâmetros que vão controlar o comportamento das obras executadas ou escavadas neste maciço rochoso vão depender da escala relativa entre o padrão de fraturamento do maciço rochoso e o tamanho da obra (ASSIS, 2003).

Os estudos das descontinuidades na análise de estabilidade de obras em rocha é essencial. Os dados das descontinuidades num detalhamento adequado pode ser obtido com a realização de um mapeamento das mesmas. A análise preliminar do maciço coomeça por meio do estudo de mapas geológicos e fotos aéreas. Depois, uma análise mais detalhada deve ser feita através das formas geológicas e topográficas, sondagens e ensaios nas descontinuidades (ASSIS, 2003).

Outro dado de análise importante se refere às características do substrato rochoso. A formação do substrato se desenvolve por meio do intemperismo, que, em muitos casos, é seguido pelo transporte de sedimentação do material intemperizado.

A elaboração de um mapa de substrato rochoso (rochas sãs) envolve a obtenção e determinação de um grupo de atributos (tipo rochoso, litologia, distribuição, descontinuidades, mineralogia, profundidades e espessuras, níveis de intemperismo, potencial de alteração, condutividade hidráulica, resistência mecânica). Esses atributos são divididos em três grupos quando de sua obtenção: litologia básica, descrição das propriedades do material rochoso e propriedades e descrição do maciço rochoso (ZUQUETTE e GANDOLFI, 2004).

Na determinação da litologia básica, a descrição deve se ater às características básicas das rochas (ígneas, sedimentares, metamórficas) conforme proposta da IAEG (1981) ou da BSE 5030 (1981). Ressalta-se que alguns aspectos petrográficos devem ser observados associados à litologia, são eles: minerais secundários (sulfetos e carbonatos) que podem afetar as propriedades geotécnicas da rocha ao longo do tempo; distribuição com direção orientada de minerais; relações especiais entre os minerais planares; entre outros.

Dentre as orientações gerais para descrição das propriedades do material rochoso, são de grande importância a coloração, textura, resistência uniaxial, cimentação e o grau de alteração dos minerais (ZUQUETTE e GANDOLFI, 2004).

Ainda segundo Zuquette e Gandolfi, (2004) quando se fala das propriedades e da descrição do maciço rochoso devem-se considerar as estruturas, as descontinuidades, o tamanho e a forma dos blocos determinados pelas fraturas e o contador volumétrico de juntas.

As feições e associações de um ou mais tipos litológicos em escalas maiores está relacionado ao entendimento das estruturas. As descontinuidades são superfícies que apresentam baixa ou nula resistência à tração (muito menor que a da rocha) e não exibem necessariamente um plano de separação física no maciço rochoso. Sobre tamanho e forma dos blocos, dependendo do arranjo, das descontinuidades e de algumas estruturas, os blocos rochosos são definidos e podem ser classificados quanto às dimensões e ao modelo, como sugerido por Matula e Holzer (1978).

# **4.2 GEOMORFOLOGIA**

A paisagem é composta por diferentes configurações que caracterizam o modelo topográfico de uma área. Esses modelos se traduzem em diversas formas de relevo,

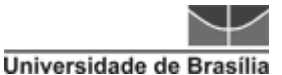

assim, a geomorfologia é a ciência que estuda essas formas. Um sistema geomofológico é constituído do entendimento de como as diferentes formas de relevo se desenvolveram. Essa formação está relacionada a processos, sendo estes definidos como uma sequência de ações regulares e contínuas que se desenvolvem levando a um resultado determinado (CHRISTOFOLETTI, 1980).

Escalas de tempo também são importantes na definição da natureza das investigações geomorfológicas. Essas escalas podem ser divididas em macroescala, mesoescala e microescala (GES DISC – NASA, 2009).

A macroescala de tempo é aquela sobre a qual ocorrem as principais fases de erosão ou deposição. Estas fases são controladas pelos processos geológicos de urdidura regional, a construção da montanha, o movimento da placa e da crosta. As questões científicas decorrentes da preocupação de macroescala temporal envolvem a evolução da superfície do planeta ao longo de milhões de anos. Muitas das abordagens a esta escala de tempo são históricas, usando elementos da paisagem para reconstruir eventos passados (GES DISC – NASA, 2009).

O mesoescala de tempo é a que trata grandes mudanças no relevo e paisagens mais de centenas de milhares de anos. Exemplos incluem o crescimento e recessão das geleiras, o agravamento e degradação dos rios, e progradação e recessão de linhas costeiras. Essas mudanças geralmente envolvem uma complexa interação entre os controles tectônicos e climáticos em processos geomorfológicos (GES DISC – NASA, 2009).

A microescala é aquela sobre a qual as principais variáveis de tectonismo e clima são agentes de mudanças constantes no cenário. Os processos que caracterizam dunas de areia, geleiras, rios ou praias são assumidos para refletir apenas os eventos de curta duração que ditam fluxo da física local. Devido à capacidade para medir os eventos que ocorrem na escala aproximada de um ano, esta escala temporal é a fonte mais rica de dados geomórficos quantitativos. A capacidade de moldar as previsões de estudos nessa escala também os faz imensamente úteis na aplicação.

Segundo Florenzano 2008, são variáveis desse Sistema Geomorfológico a morfologia, a morfogênese, a morfodinâmica e a morfocronologia.

A morfologia engloba a morfografia e a morfometria, a primeira se refere à descrição qualitativa das formas de relevo e a segunda é a caracterização por meio de variáveis quantitativas, também denominadas índices morfométricos.

Ainda, de acordo com Florenzano (2008), outra forma simplificada de caracterização do relevo é em plano (planícies, terraços, tabuleiros e chapadas), suave ondulado (colinas), ondulado (morros e morrotes), fortemente ondulado (morros e serras), montanhoso (montanhas e serras) e escarpado (serras e escarpas).

No contexto de morfografia, os aspectos quantitativos do relevo estão relacionados a medidas de altura, comprimento, largura, superfície, volume, altura absoluta e relativa, inclinação (declividade), curvatura, orientação, densidade e frequência de suas formas.

A geomorfologia estrutural considera regiões do estilo tectônico muito semelhantes ou tipo de rocha. Para este último, é possível analisar os acidentes geográficos característicos de rochas de granito, rochas vulcânicas ou calcário cárstico. GES DISC – NASA, 2009).

Ainda segundo GES DISC – NASA, 2009, a macro geomorfologia moderna faz uso extensivo de observações globais por meio de naves espaciais que empregam uma variedade de sistemas de imagem e detecção. Estes incluem *imaging vidicon*, varredura multiespectral, radiômetros e radares. O processamento de imagem de dados digitalmente formatados revolucionou a interpretação em grande escala de cenas de paisagem planetária. Os tipos de terreno são reconhecidos por meio da interpretação de interação radar com a superfície do solo, especialmente a rugosidade da superfície, vegetação e topografia. As informações radar são ainda mais notáveis porque as áreas mapeadas são caracterizadas pela cobertura florestal tropical densa e nuvens persistentes.

O principal objetivo de técnicas como essas é permitir o melhor entendimento do modelo conceitual de terreno, de tal forma que diminuam os trabalhos de campo, as amostras e os ensaios laboratoriais e de campo (ZUQUETTE e GANDOLFI, 2004).

No universo de estudos viários, o conhecimento do relevo é de fundamental importância para concepção dos projetos, desde a fase de planejamento, na qual se

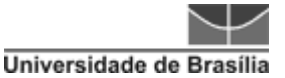

busca as regiões com menor esforço de passagem, que implicam em regiões mais planas.

Em um trabalho apresentado por HEGEDÜS *et al.*, 2009 foi encontrada uma forte relação entre as bitolas ferroviárias e os principais parâmetros da superfície: a altitude acima do nível do mar, o ângulo de inclinação, dissecação das superfícies (energia de relevo) e a configuração da inclinação. O objetivo deste é a minimização das despesas. No caso dos vales com a redução das terraplanagens, e no caso da *Nagyfennsík* (região dos Cárpatos Norte-ocidentais com maior altitude média) com a redução da quantidade de recursos e despesas de transporte. As pesquisas realizadas por meio da utilização de modelo digital de elevação levaram a resultados em conformidade com os exames em campo. É verificável que, com uma resolução adequada e precisão (acurácia), os modelos digitais de elevação podem ser bem aplicados nessas pesquisas. Tudo isso traz a oportunidade de as pesquisas realizadas por esse modelo serem aplicáveis com um resultado apropriado também em outras áreas similares.

# **4.3 PEDOLOGIA**

Segundo o Sistema Brasileiro de Classificação de Solos (SiBCS, EMBRAPA 2006):

> O solo que classificamos é uma coleção de corpos naturais, constituídos por partes sólidas, líquidas e gasosas, tridimensionais, dinâmicos, formados por materiais minerais e orgânicos que ocupam a maior parte do manto superficial das extensões continentais do nosso planeta, contém matéria viva e podem ser vegetados na natureza onde ocorrem e, eventualmente, terem sido modificados por interferência antrópica.

De acordo com USP-STOA (2013), o solo não é apenas um amontoado de partículas minerais e orgânicas. O solo é um sistema bastante dinâmico, que constantemente está se ajustando à variação das condições do ambiente ao redor. Os mecanismos de ajuste podem ser rápidos (como metabolismo de microrganismos ou a evaporação de água) ou lentos (como alteração de minerais ou a migração de partículas na fração argila).

O processo de formação do solo ou pedogênese se inicia com o intemperismo do material de origem dos solos, ou seja, são fenômenos físicos, químicos e biológicos que agem sobre o material de origem. Em regiões tropicais, os solos possuem muitas

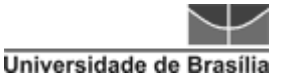

peculiaridades decorrentes das condições ambientais (clima, relevo, material originário e vegetação). Nestas regiões, verifica-se um processo pedogenético ou de formação de solo mais acelerado, estando associado ao clima tropical úmido com temperaturas mais elevadas e ação mais intensa da água e pela presença exuberante de organismos atuando como agentes formadores do solo (AGITEC-EMBRAPA, 2015).

Os solos tropicais podem ser classificados como: lateríticos, saprolíticos e transportados. A Figura 15 ilustra um perfil esquemático da ocorrência destes tipos de solos.

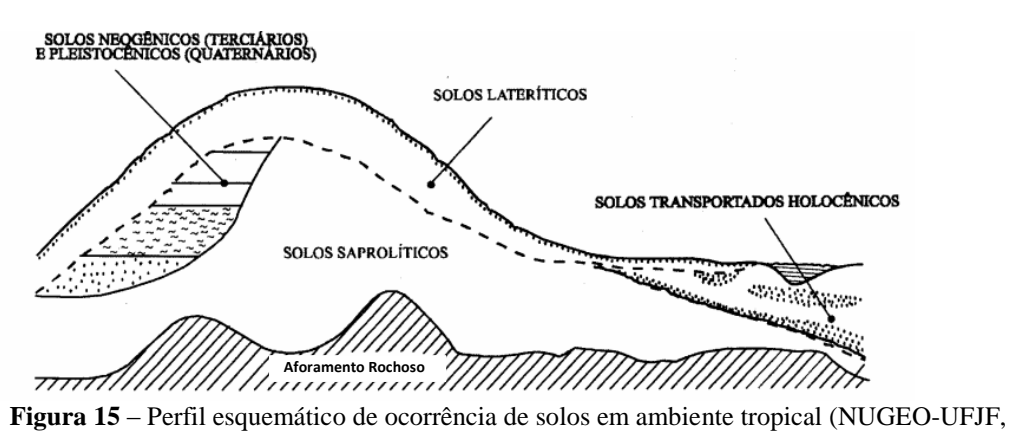

2009).

Dentro da classificação dos solos, aqueles que apresentam propriedades peculiares e de comportamento são denominados solos tropicais em decorrência da atuação de processo geológico e/ou pedológico típicos das regiões tropicais úmidas. Dentre os solos tropicais destacam-se duas grandes classes: os solos lateríticos e os solos saprolíticos (NUGEO-UFJF, 2009). Como pode ser observado na Figura 16, predomina na Região Norte o solo laterítico argiloso.

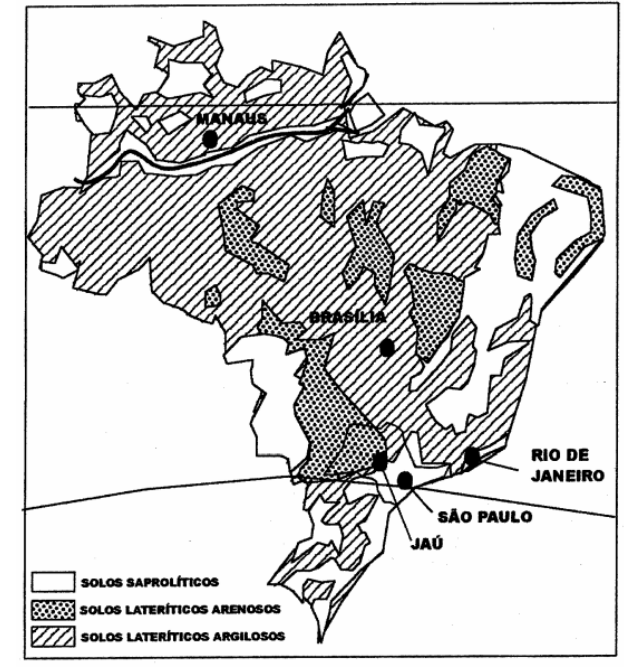

**Figura 16** – Ocorrência de solos lateríticos no território brasileiro (NOGAMI *et al*, 2009).

Segundo Nogami *et al.* (2009), solo laterítico é definido pelo Comitê de Solos Tropicais da Associação Internacional de Mecânica de Solos e Engenharia de Fundações (ISSMEF) como sendo aquele que pertence aos horizontes A (camada mineral com enriquecimento de matéria orgânica) e B, de perfis bem drenados, desenvolvidos sob atuação de clima tropical úmido. Fração argila constituída de argilominerais do grupo das caulinitas e de óxidos e hidróxidos de ferro e/ou alumínio, o que confere à estrutura poros e agregações altamente estáveis. Têm tendência a possuir uma grande parcela da sua granulometria menor que 2mm de diâmetro. Podem apresentar, inseridos em sua constituição, pedregulhos lateríticos denominados de laterita, que são massas consolidadas, maciças ou porosas, de mesma mineralogia dos solos lateríticos e que têm sido muito aproveitadas como materiais de construções viárias.

A formação dos solos tropicais na Amazônia (que engloba basicamente todo o norte do Brasil, mais o norte do estado do Mato Grosso e o oeste do Maranhão), apresenta algumas peculiaridades genéticas que a distingue das demais ocorrências deste tipo de solo (DELGADO, 2012).

Guimarães (2009) destaca que os "lateritos" amazônicos, são materiais ricos em Fe e Al e pobres em Si, K e Mg se comparados à sua rocha matriz, tendo uma coloração variando entre vermelho, violeta amarelo, marrom e até branca. Sua composição mineralógica envolve: óxidos e hidróxidos de Ferro (goethita e hematita), óxidos e

hidróxidos de Alumínio (gibbsita), óxidos e hidróxidos de Titânio (anatásio), óxidos e hidróxidos de Manganês (litiofirita e todorokita) e argilominerais. As chamadas lateritas para pavimentação, denominadas na região amazônica de "piçarras", constituem o horizonte concrecionário das lateritas imaturas. Daí a importância do conhecimento de seu perfil de ocorrência. Por outro lado, as lateritas maturas estão associadas a depósitos minerais de elevado valor econômico (principalmente de bauxitas lateríticas), fato que explica os extensos estudos realizados sobre estas ocorrências (GUIMARÃES, 2009).

De acordo com Greco (2014), o objetivo do estudo dos solos para a construção de elementos viários refere-se ao conhecimento da totalidade de suas propriedades físicas e químicas, contudo, o conhecimento dessa totalidade de propriedades é caro e demorado, portanto, procura-se inferir tais propriedades a partir de outras mais simples, mais gerais e mais facilmente determináveis, denominadas propriedades índices. Essas propriedades podem ser divididas em:

- Propriedades físicas dos solos mais imediatas, tais como: granulometria, plasticidade, atividade da fração fina.
- Propriedades relacionadas à compacidade, à consistência e à estrutura dos solos.

Em um artigo publicado pela IBDA (2014), foram caracterizados como principais tipos de solo, quanto sua estrutura física, os solos argilosos, arenosos e siltosos, e esses apresentam relação com obras de infraestrutura, como pode ser observado no Quadro 3.

| <b>USO</b>                                     | <b>SOLO ARENOSO</b>                                                                                   | <b>SOLO SILTOSO</b>                                                                                                    | <b>SOLO ARGILOSO</b>                               |
|------------------------------------------------|----------------------------------------------------------------------------------------------------|----------------------------------------------------------------------------------------------------|----------------------------------------------------|
| <b>CORTES E TALUDES</b><br><b>SEM PROTEÇÃO</b> | Não recomendável, pois o<br>talude fica instável.                                                     | Possível, mas é preciso levar em<br>conta a coesão e o ângulo de<br>atrito para dimensionar o talude.<br>A altura de corte é menor do que<br>para as argilas. | Possível devido à grande<br>coesão e estabilidade. |
| <b>DRENABILIDADE</b>                           | Ocorre facilmente, mas<br>precisa cuidado com a<br>instabilidade das paredes e<br>do fundo das valas. | Aceita água passante, mas<br>necessita verificação cuidadosa<br>da coesão e ângulo de atrito.                                                                 | Alta impermeabilidade dificulta<br>a drenagem.     |

**Quadro 3** – Relação de solo e seu uso em obras de infraestrutura

Fonte: IBDA (2014)

PIO-FIORI (1995) informa o quanto os solos sofrem e influenciam a ação dos processos erosivos em virtude da textura, estrutura, permeabilidade e densidade. Ou seja, o solo também pode ser analisado sob o ponto de vista do risco geológico.

# **4.4 PROCESSOS MORFOGÊNICOS E RISCOS GEOLÓGICOS**

Os problemas de origem geológico-geotécnica podem afetar as ferrovias de várias formas. Normalmente geram instabilidades nos taludes de corte e aterros ao longo da via, e podem atingir, inclusive, a estrutura da plataforma ferroviária. Ao longo das ferrovias ocorrem movimentos de solo e de rochas, de depósitos artificiais (aterro) e de materiais mistos, caracterizando processos geodinâmicos (erosões, movimentos de massa em geral e subsidência ou colapso). Comumente, estas questões têm origem na falta de conhecimento do meio físico, principalmente da gênese dos processos de dinâmica superficial ou processos geodinâmicos à análise de riscos geológicogeotécnicos.

Para entender sobre os processos morfogênicos se faz necessário um conhecimento mais aprofundado sobre as vertentes, uma vez que estes estão relacionados ao transporte e deposição de materiais, aos quais são favorecidos pela dinâmica desta unidade de relevo.

É importante ressaltar também que o conhecimento sobre vertentes é um dos principais estudos quando se pensa em uma obra de engenharia, sobretudo quando se pensa em obras de vias, sejam rodovias ou ferrovias. Na sua construção, o gradiente dos taludes não deve exceder padrões aceitáveis na estabilidade das encostas a fim de que não ocorram deslizamentos ou escorregamentos, para tanto, nos cortes, deve ser diminuído ao máximo o ângulo do talude e evitados aterros. Desta maneira o aparecimento de ravinas e voçorocas é minimizado.

Cunha *et al.* (2011), que realizou um trabalho integrando questões ambientais e suas vulnerabilidades, percebeu que, para a avaliação mais coerente sobre a influência dos modelos de análise de vulnerabilidade ambiental da bacia hidrográfica em estudo, seria importante levar em consideração também problemas correlacionados à erosão, perda de solos, deslizamentos, perda de qualidade das águas de superfície, variação das características sedimentológicas, entre outras, para obter uma abordagem cada vez mais sistêmica e integrada, considerando os reais fluxos de matéria e energia responsáveis pela configuração atual da respectiva unidade ecodinâmica.

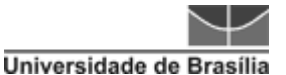

#### *4.4.1 INTEMPERISMO*

O intemperismo pode ser físico (mecânico), químico e/ou biológico. O intemperismo biológico pode ser analisado em seus aspectos físicos e químicos (USP-STOA, 2013).

O intemperismo mecânico ocorre quando forças físicas rompem o material da Terra em peças menores, mas conservam a composição do material parental. Os processos físicos responsáveis pelo intemperismo físico são basicamente o congelamento, liberação de pressão, expansão e contração termal (WICANDER & MONROE, 2009).

- Liberação de pressão se mostra presente em rochas que se formam como plútons. Se essas rochas são elevadas e expostas pela erosão, a pressão é reduzida e se formam juntas planares mais ou menos paralelas à superfície da rocha, à medida que a expansão para o exterior libera energia (WICANDER & MONROE, 2009).
- Expansão e contração termal nesse caso, o volume das rochas muda à medida que elas são aquecidas e depois resfriadas. Um exemplo clássico é o caso de um deserto, a temperatura diária pode variar em 30°C. A expansão da superfície pode gerar tensão suficiente para causar a fratura. No entanto, experimentos para simular anos de tal atividade, nos quais pesquisadores aquecem e resfriam a rocha repetidamente, indicam que a expansão e a contração termais são de menor importância nesse tipo de intemperismo (WICANDER & MONROE, 2009).

# *4.4.2 EROSÃO*

Segundo Sant'Ana e Nummer (2010), a erosão é um dos processos de dinâmica superficial responsável pela modelagem da superfície da Terra, tendo como principais agentes do processo o clima, ação da água e vento, natureza do material, relevo e ação antrópica, provocando formação de materiais detríticos provenientes da decomposição e desagregação das rochas e dos solos.

O processo erosivo, quando ocorre sem a interferência de um agente humano, é denominada erosão natural ou geológica, ocorrendo de forma lenta, sendo percebida ao longo de grandes períodos (MARQUES, 1995).

Muitas vezes o crescimento desordenado e outras ações geradas pelo homem contribuem enormemente para o desenvolvimento de erosões. Quando ocorre compactação do solo suporte, o volume de água a ser infiltrado quase sempre se limita

ao volume de vazios da camada granular de assentamento, que funciona como reservatório temporário (CARVALHO *et al.*, 2012).

# *4.4.3 MOVIMENTOS DE MASSA*

Baltzer (1875) foi um dos primeiros pesquisadores que considerou quedas, deslizamentos e escoamentos de solos e rochas como os principais mecanismos de movimentos de massa, conforme Fell *et al.* (2000).

As definições da *International Union of Geological Science* (IUGS) listadas abaixo para alguns dos termos mais relevantes relativos ao estudo de movimentos gravitacionais de massa (COROMINAS *et al.*, 2008):

- Deslizamento: movimento de rocha, detrito ou solo descendo por uma encosta.
- Deslizamento ativo: deslizamento que ainda está ocorrendo, podendo ser a primeira ocorrência ou a reativação.
- Deslizamento reativado: deslizamento que retornou a se movimentar depois de desativado.

De acordo com Varnes (1978), os movimentos de massa podem ser classificados nos seguintes tipos: Quedas, Tombamentos, Deslizamentos (rotacionais e translacionais), Expansões Laterais, Escoamentos e Complexos, quando envolvem mais de um movimento.

- Quedas ocorrem quando uma massa de solo e/ou rocha é destacada de uma encosta íngreme ou escarpa, ao longo de uma superfície na qual ocorre pouco ou nenhum deslocamento cisalhante (ALMEIDA, 2012).
- Tombamento consiste na rotação do material para fora da encosta e ocorre quando o vetor resultante das forças atuantes se situa fora ou abaixo do centro de gravidade, em geral, na base do bloco afetado. Estas forças são oriundas da gravidade, exercidas por unidades adjacentes ou por fluidos presentes nas descontinuidades (ALMEIDA, 2012).
- Deslizamentos Rotacionais representam a rotação de rocha ou rególito ao longo de uma superfície côncava, podendo afetar um bloco único, ou grandes complexos de blocos.
- Deslizamentos Translacionais são o tipo de movimento no qual verifica-se o deslizamento mais ou menos rápido de rocha ou de detritos ao longo de um plano pré-existente (em geral planos de estratificação, foliação, diacláses, etc.). Diferem das movimentações rotacionais principalmente pelo fato de a superfície de deslocamento não ser encurvada, mas sim plana.
- Expansões Laterais são movimentos caracterizados pela expansão de um solo coesivo ou de uma massa de rocha combinados com uma subsidência da massa fraturada numa camada de material subjacente que apresenta pouca resistência.
- Escoamentos são representados por deformações, ou movimentos contínuos, estando ou não presentes uma superfície definida ao longo da qual a movimentação ocorra. Guidicini & Nieble (1984) classificam os escoamentos em movimentos lentos (rastejos) e movimentos rápidos (corridas).

# **4.5 ÁREAS DE PROTEÇÃO AMBIENTAL**

A Lei nº 9.985, de 18 de julho de 2000, é responsável por dá todas as atribuições e conceitos referentes às Unidades de Conservação, sendo essas definidas como:

> Espaço territorial e seus recursos ambientais, incluindo as águas jurisdicionais, com características naturais relevantes, legalmente instituído pelo Poder Público, com objetivos de conservação e limites definidos, sob regime especial de administração, ao qual se aplicam garantias adequadas de proteção.

Ainda segundo a lei supracitada, as unidades de conservação são divididas em dois grupos, Unidades de Proteção Integral e Unidades de Uso Sustentável. As primeiras têm o objetivo básico de preservar a natureza, sendo admitido apenas o uso indireto dos seus recursos naturais, com exceção dos casos previstos em Lei. Já as de Uso Sustentável enfocam a compatibilização da conservação da natureza com o uso sustentável de parcela dos seus recursos naturais.

Os subgrupos dessas unidades de conservação foram separados da seguinte forma (Figura 17):
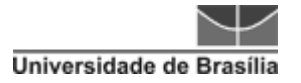

D.

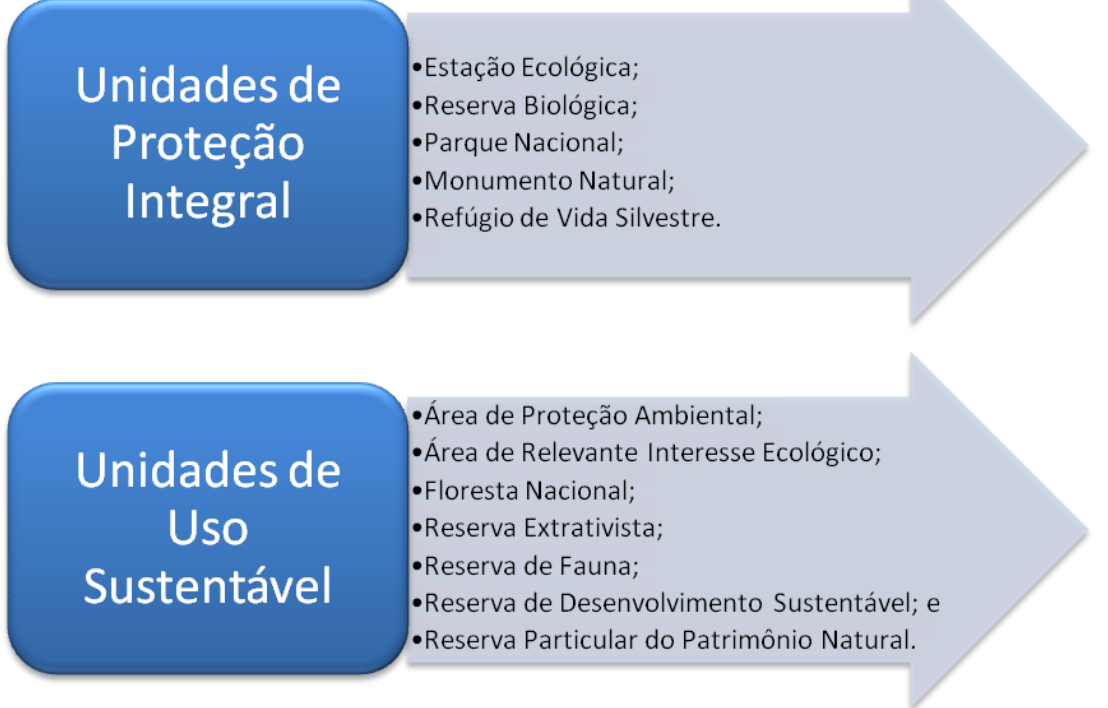

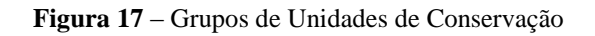

A Área de Proteção Ambiental é constituída por terras públicas ou privadas. Segundo legislação, acerca de Áreas de Proteção Ambiental:

- Respeitados os limites constitucionais, podem ser estabelecidas normas e restrições para a utilização de uma propriedade privada localizada em uma Área de Proteção Ambiental.
- As condições para a realização de pesquisa científica e visitação pública nas áreas sob domínio público serão estabelecidas pelo órgão gestor da unidade.
- Nas áreas sob propriedade privada, cabe ao proprietário estabelecer as condições para pesquisa e visitação pelo público, observadas as exigências e restrições legais.

Quilombolas são descendentes de africanos escravizados que mantêm tradições culturais, de subsistência e religiosas ao longo dos séculos. Uma das funções da Fundação Cultural Palmares é formalizar a existência destas comunidades, assessorá-las juridicamente e desenvolver projetos, programas e políticas públicas de acesso à cidadania. Mais de 1.500 comunidades espalhadas pelo território nacional são certificadas pela Palmares. (FCP, 2014).

A atual população indígena brasileira, segundo resultados preliminares do Censo Demográfico realizado pelo IBGE em 2010, é de 817.963, dos quais 502.783 vivem na zona rural e 315.180 habitam zonas urbanas brasileiras. Este Censo revelou que em todos os Estados da Federação, inclusive no Distrito Federal, há populações indígenas. A Fundação Nacional do Índio **(**Funai) também registra 69 referências de índios ainda não contatados, além de existirem grupos que estão requerendo o reconhecimento de sua condição indígena junto ao órgão federal indigenista (FUNAI, 2014).

Ainda de acordo com a Funai (2014), existem três modalidades de Terras Indígenas que nos termos da Lei 6.001/73 – Estatuto do Índio e do Decreto nº 1.775/96, são as seguintes:

- Terras Indígenas Tradicionalmente Ocupadas: são as terras indígenas de que trata o art. 231 da Constituição Federal de 1988, direito originário dos povos indígenas, cujo processo de demarcação é disciplinado pelo Decreto nº 1775/96.
- Reservas Indígenas: são terras doadas por terceiros, adquiridas ou desapropriadas pela União, que se destinam à posse permanente dos povos indígenas. São terras que também pertencem ao patrimônio da União, mas não se confundem com as terras de ocupação tradicional. Existem terras indígenas, no entanto, que foram reservadas pelos estados-membros, principalmente durante a primeira metade do século XX, que são reconhecidas como de ocupação tradicional.
- Terras Dominiais: são as terras de propriedade das comunidades indígenas, havidas, por qualquer das formas de aquisição do domínio, nos termos da legislação civil.
- Interditadas: são áreas interditadas pela Funai para proteção dos povos e grupos indígenas isolados, com o estabelecimento de restrição de ingresso e trânsito de terceiros na área. A interdição da área pode ser realizada concomitantemente ou não com o processo de demarcação, disciplinado pelo Decreto nº 1.775/96.

### **4.6 SOCIOECONOMIA**

Representam as características de algum lugar, nação, estado ou povo relacionadas à política, à economia e à sociedade (condições sociais).

Do ponto de vista das ferrovias, foi considerada sobre os benefícios de uma obra como essa para a economia global e o desenvolvimento regional, na qual foram consideradas os pontos de atratividade, ou seja, pontos que motivariam a proximidade destes junto ao um traçado ferroviário.

De acordo com o MT (2007), são considerados pontos atrativos aqueles que apresentem valor agregado, o que justificaria a relação de um traçado. Dentre os principais, tem-se o escoamento de grão, madeira, combustível e minérios.

Informações da Conab (2014) indicam que o crescimento das safras ultrapassou, em larga margem, os investimentos ocorridos nos diversos modais, causando um forte descompasso estrutural, que vem afetando negativamente a rentabilidade e a disposição do produtor rural em continuar aumentando sua área plantada.

A fim de tomar ciência da real dimensão deste quadro, no final de 2004, o Ministério da Agricultura, Pecuária e Abastecimento (MA), firmou parceria com a Conab, objetivando identificar, a partir dos principais corredores de escoamento da produção, os gargalos estruturais existentes, visando montar um banco de dados para desenvolver e produzir informações inter-relacionadas sobre o agronegócio brasileiro. A Conab selecionou alguns corredores que serão objetos de estudo, situados nas Regiões do Norte, Nordeste e Centro-Oeste do país, identificados da seguinte forma:

- 1. Corredores de Escoamento da Produção Agrícola.
- 2. Corredor do Rio Madeira: estados do Mato Grosso, Rondônia e Amazonas.
- 3. Corredor Cuiabá-Santarém (BR 163): estados do Mato Grosso e Pará.
- 4. Corredor do Rio São Francisco: estados de Minas Gerais, Bahia e Pernambuco. Em andamento
- 5. Corredor Transnordestino: estados de Pernambuco, Ceará e Piauí. Em andamento
- 6. Corredor da BR 242: estado da Bahia. Em andamento

# **5 GEOPROCESSAMENTO APLICADO**

Dentre as várias aplicações que podem envolver o geoprocessamento, pode-se destacar a questão de planejamento urbano. Farina (2006) desenvolveu um trabalho interessante, em que foi abordada essa questão, sendo evidenciado o quanto as técnicas de geoprocessamento propiciam eficiência na obtenção, armazenamento, atualização e recuperação de cruzamento dos dados necessários à gestão urbana. Os resultados foram principalmente demonstrados na questão de monitoramento ambiental e na parte de desenvolvimento da ocupação urbana.

Outras aplicabilidades que envolvem o geoprocessamento incluem a parte de gerenciamento de riscos ambientais, como foi apresentado por Macedo e Magalhães Junior (2007), que desenvolveram uma pesquisa propondo uma análise mais detalhada da questão dos perigos e riscos para a ocupação urbana em grandes centros.

Além disso, o geoprocessamento envolve também a parte básica de engenharia de infraestrutura, pois, por meio de uma análise de terreno ou levantamento de dados topográficos, é possível uma avaliação de custos de terreno, como cálculos de volume e terraplanagem (AUTODESK, 2012). No entanto, percebe-se que no Brasil, esse conhecimento não é tão utilizado em toda sua potencialidade para essas e outras análises.

# **5.1 SISTEMA DE INFORMAÇÃO GEOGRÁFICA – SIG**

Em Affonso (2002), o SIG tem como conceito de maior difusão a coleção organizada de *softwares*, *hardwares*, dados geográficos e equipe técnica, projetado para levantar, armazenar, manipular e analisar tais dados. E de acordo com Davis Júnior (1997), sempre que o fator localização aparece, dentre as questões e problemas que precisam ser resolvidos por um sistema informatizado, haverá uma oportunidade para considerar a adoção de um SIG. Ou seja, um SIG pode ser utilizado para designar um sistema de informação, no qual esta seja georreferenciada (MATOS, 2013).

Basicamente, um SIG pode ser composto por uma variada estrutura de dados, modelos de bancos e estrutura de análise. Mais alguns módulos são comuns na maioria de sistemas que trabalham com essa roupagem (CÂMARA & MEDEIROS, 1998):

Sistema de Conversão e Aquisição de Dados;

- Banco de Dados Espaciais e Atributos;
- Sistema de Gerenciamento de Banco de Dados (SGBD);
- Sistema de Análise Geográfica;
- Sistema de Processamento de Imagens;
- Sistema de Modelagem Digital de Terreno;
- Sistema de Análise Estatística;
- Sistema de Apresentação Cartográfica.

Sob esta perspectiva, os Sistemas de Informação Geográfica destacam-se por possibilitarem a análise e a simulação de dados comumente dispersos e independentes oriundo de diversas fontes, se mostrando um hábil instrumento de apoio à tomada de decisão (SILVEIRA & FILHO, 2006).

Matos (2013) informa também a amplitude desse Sistema quando para incorporação de conceitos para resolução de problemas de inúmeros domínios de aplicação, consagrando a modelagem geográfica em várias áreas do conhecimento, como engenharia civil, planejamento, biologia, economia, demografia, entre outros.

Ainda falando sobre essa dinamicidade e aprofundando um pouco mais na questão de modelagem geográfica, o mesmo autor esclarece que esta resulta de um compromisso de sintetizar conhecimento a partir de um conjunto de dados e simultaneamente providenciar a informação com conteúdo tão completo quanto possível, no qual o georreferenciamento acrescenta associação às entidades, num contexto de relacionamento orientado, numa associação implícita dada as suas posições no espaço, dando início, assim, à análise espacial.

Em um Sistema de Informação Geográfico, a análise parte de um modelo conceitual, estes podem ser observados no Quadro 4.

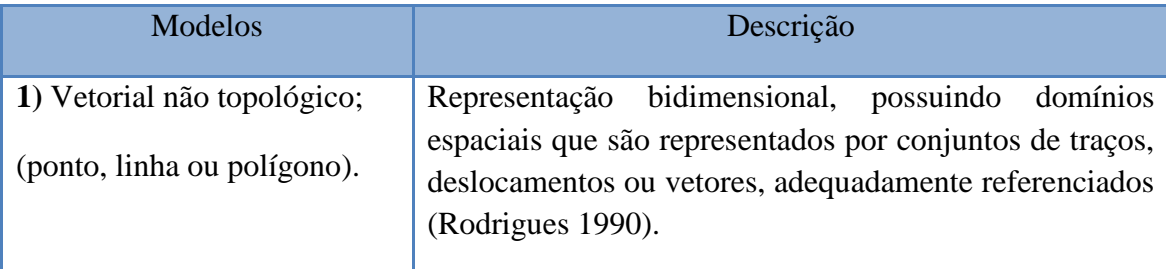

**Quadro 4** – Modelos Conceituais de Representação

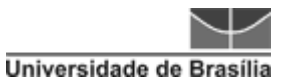

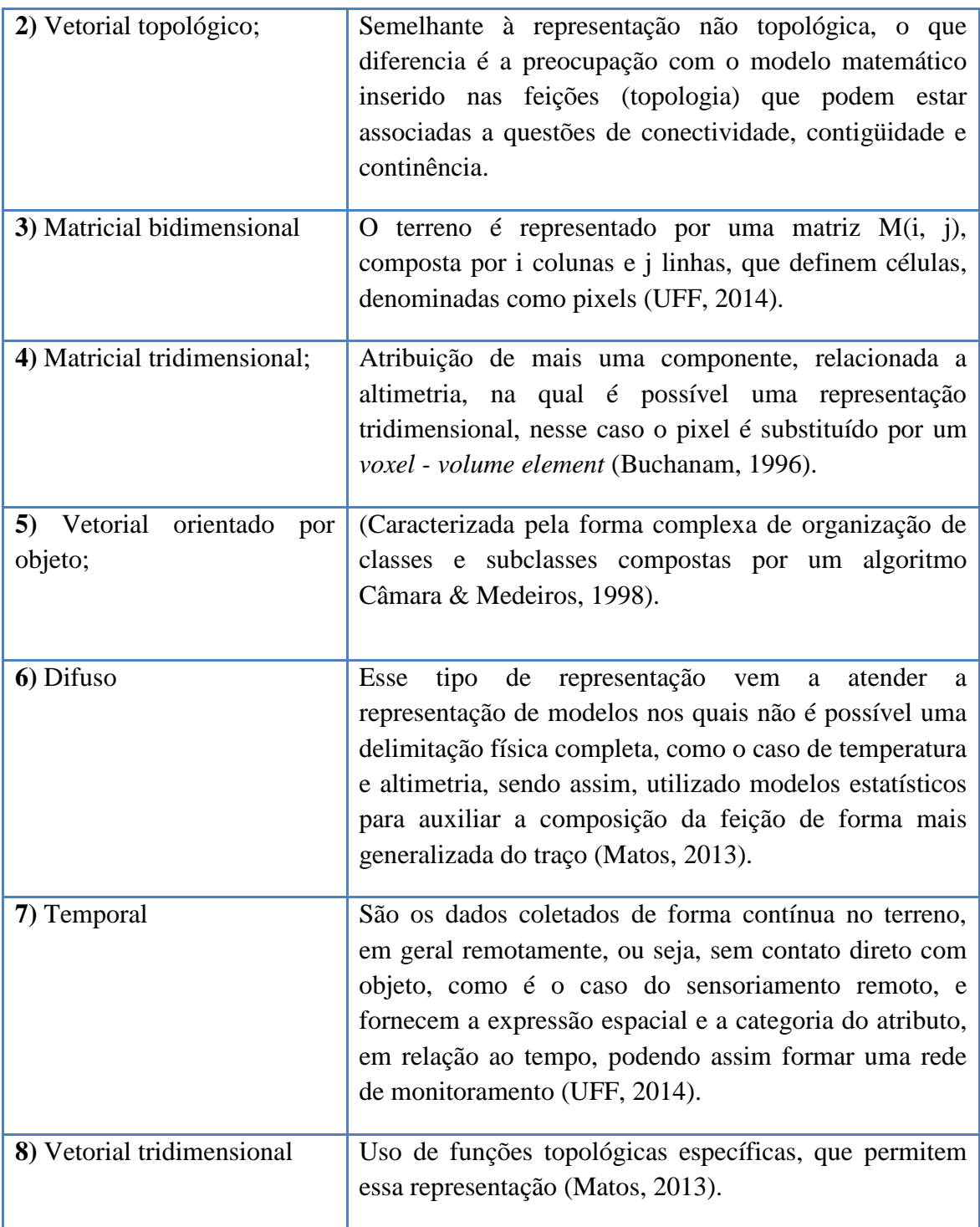

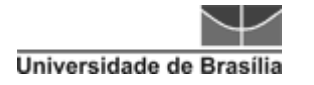

|                                                                                       | <b>Jistema Viário</b><br>31                                                                                                    |                                                                                                   |
|---------------------------------------------------------------------------------------|----------------------------------------------------------------------------------------------------|---------------------------------------------------------------------------------------------------|
| 1) Representação de<br>trilhas - Parque<br>Nacional do Tijuca<br>RJ.<br>Fonte: ICMBIO | 2) Sistema Viário<br>Assaí - PR.<br>Fonte: Prefeitura<br>Municipal de Assaí                                                                                                    | 3) Imagem QuickBird<br>- AlSalam - Bagdad,<br>2002.<br>Fonte: Exelisinc                           |
| v 04 Modelo Digital de Terreno do Setor Norte do Dutrito do Campeche                  | <b>JAPEER</b><br><b>SIBRAINS</b><br><b>ANVITAGEN</b><br>1304<br><b>SATING IS</b><br><b>R39400100UKT</b><br><b>BIS TO TOO VIEW</b><br><b>BIEHCLAVION</b><br><b>CATERS 3</b><br><b>CALTAS IS</b><br><b>DATING!</b><br>FIGURA 1 - Mapa cadastral do Estado do Tocantir | > 2500<br>1978<br>1440<br>910                                                                     |
| 4) MDT - Setor Norte<br>do Distrito do<br>Campeche<br>Fonte: Geofuture                | 5) Representação<br>Cadastral - TO.<br>Fonte: Ciência e<br>Agrotecnologia                                                                                                    | 6) Precipitação Anual -<br>Trás-os-Montes e Alto<br>Douro.R (Portugal,<br>2002)<br>Fonte: METEOPT |
|                                                                                       |                                                                                                    |                                                                                                   |
| 7) Monitoramento de<br>queimada INPE.                                                 | 8) Imgaem Google Maps<br>- EUA                                                                                                    |                                                                                                   |
| Fonte: Jornalismo Eclético                                                            | Fonte: wikinoticia                                                                                                    |                                                                                                   |

**Figura 18** – Exemplos de Modelos Conceituais de Representação do espaço.

Ainda referenciando Matos (2013), o SIG tem como principais aplicações típicas a de Projeto e a de Gestão. A parte de projeto envolve a confecção de produtos cartográficos, tais como cartogramas, mapas e plantas. Já a parte de Gestão tem um ciclo operacional que abrange as seguintes fases, indicadas na Figura 19, a seguir.

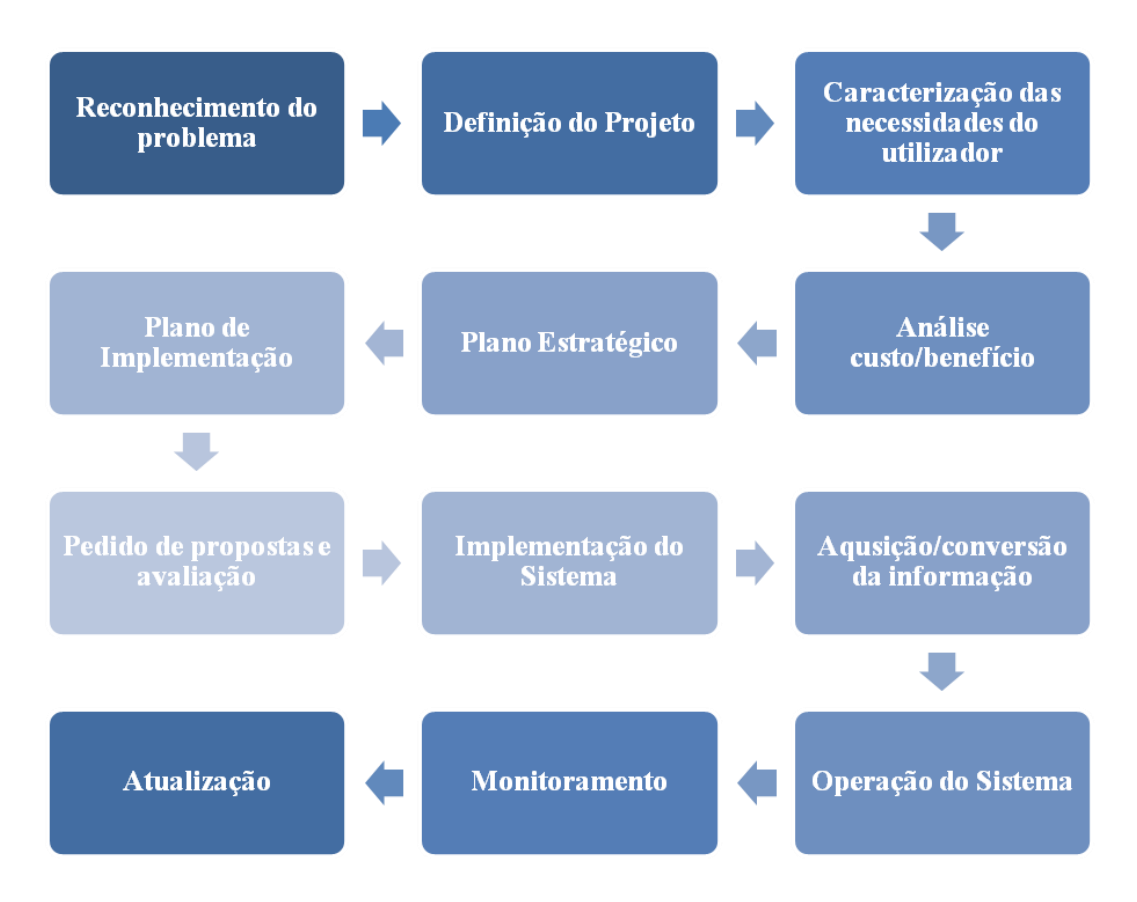

**Figura 19** – Fluxograma de fases do ciclo de vida de um SIG.

É necessário ter em mente a finalidade de um Sistema de Informação Geográfica, a suas diversas formas de representação e suas principais aplicações no campo de projetos (cartografia digital) e gestão de dados. Também se faz necessário o conhecimento de alguns métodos de análise. Aqui destaca-se os de interpolação, devido à gama de funcionalidades adiquiridas a partir deste tipo análise.

Os métodos de interpolação abrangem os Determinísticos, Geoestatísticos e Análise Exploratória de Dados Espaciais (Figura 20).

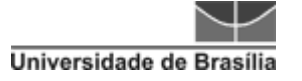

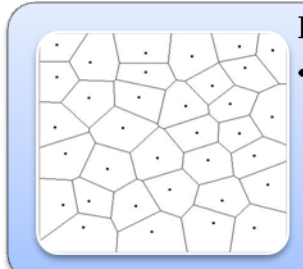

#### Interpolação Deterministica

Associado a uma interpoção por distância, sendo os mais utilizados do Diagramade Voronoi para aproximação de valores e Inverse Distance Weight (IDW) quando se deseja uma interpolação pelo inverso da distância. Ainda existe a interpolação com base na triangulação, que assume que o comportamento da variável é aproximadamente linear entre os pontos amostrados (ex: MDT).

#### Interpolação Geoestatística

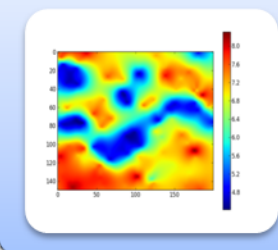

· Esta análise envolve cálculos estátisticos e sua comparação com as diversas ondas e direções do espaço culminando na decisão ou não de estacionariedade espacial. Alguns dos modelos utilizados são o de Daniel Krig, também conhecido como krigagem

**Figura 20** – Apresentação de métodos de interpolação. Matos, 2013.

A parte de Análise Exploratória de Dados envolve o conhecimento da distribuição espacial de uma dada variável por meio de técnicas que permitam a identificação de tendências, anisotropias, valores anômalos e de correlação espacial. Um bom exemplo é a geração de histogramas.

O uso integrado de dados de sensoriamento remoto em SIG torna-se um ferramental poderoso para oferecer suporte à tomada de decisão.

Dentre os dados que podem ser trabalhados em um Sitema desses, destaca-se o uso do Modelo Digital de Terreno (MDT), obtido dos dados da *Shuttle Radar Topography Mission* – SRTM (NASA, 2004). A integração do MDT com SIG pode originar diversas aplicações em áreas tradicionais como engenharia civil, arquitetura, hidrologia e, as mais recentes, planejamento e análise dos impactos ambientais dos projetos.

Outra técnica que pode ser desenpenhada em um Sistema de Informação Geográfica é o de Overlay, que implica na sobreposição de feições de mapas temáticos em função de um modelo matemático (RIBEIRO *et al.* 2012).

Um trabalho interessante produzido por SADR *et al.* (2014) apresenta um exemplo interessante da integração entre uma ferramenta de ponderação overlay como auxílio à tomada de decisão. Neste trabalho, o uso de Sensoriamento Remoto e SIG foi utilizado para avaliar o potencial de instabilidade do terreno na cidade de *Khorramabad*,

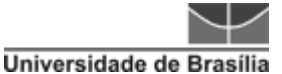

no Irã (Linha Férrea Doroud), que é conhecida como uma área propensa à deslizamento de terra. Foi realizada a preparação da base de dados geográficos com várias camadas temáticas. Em seguida, foi feita a ponderação em ordem de importância numa escala de 1 a 6. Um mapa de risco foi produzido, dividindo a área em cinco zonas diferentes de suscetibilidade à deslizamento de terra.

# **5.2 SUPERFÍCIE DE CUSTO**

Uma superfície de custo representa um fator, ou conjunto de fatores, que afeta o deslocamento ao longo de uma determinada área. Por exemplo, a declividade pode ser considerada um fator de custo para a construção de estradas. No entanto, os valores das classes de declividade não representam por si só o custo. Para este refletir o custo, devese transformar os valores de declividade numa escala de valores de custo (CABRAL, 2008).

Superfícies de direção e distância criadas com a função *Cost Weighted* são utilizadas na análise do caminho de menor custo. Com exceção das superfícies de alocação de custos ponderados, estas superfícies não são, normalmente, utilizadas diretamente na análise. Isto se deve ao fato de os valores das células destas superfícies não serem valores de distância mas sim de valores de custos acumulados (CABRAL, 2008).

Ainda, segundo Cabral (2008), para calcular o valor da célula numa superfície de distância de custos ponderados é utilizada uma função que avalia os vizinhos de cada célula a começar na origem. É multiplicado o custo médio entre cada par pela distância e é atribuído a cada uma das células vizinhas um valor de custo ponderado. O processo é deslocado para a célula com o menor valor, em seguida são avaliados os vizinhos com valores desconhecidos e repete-se o processo (Figura 21).

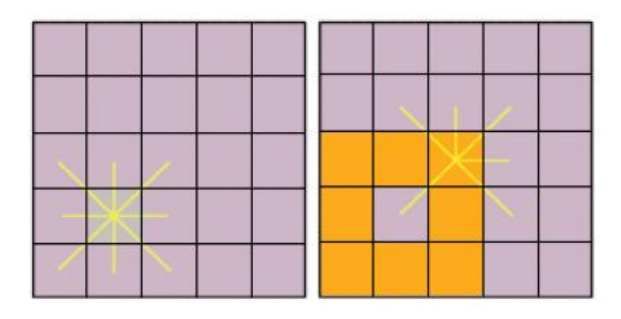

**Figura 21** – Indicação de valores do pixel em superfície de distância (Cabral, 2008).

Nas superfícies de alocação criadas com a função Cost Weighted Distance, a forma e dimensão das áreas é determinada com base no custo de transição entre as várias células até à origem mais próxima. Esta análise é útil, por exemplo, para criar opções de áreas com base no custo de atravessá-la.

# **5.3 CUSTO DE DISTÂNCIA**

A análise do custo de uma superfície utiliza algorítmos de custo acumulados, objetivando calcular o custo de se deslocar em uma paisagem. Esta técnica pertence a uma série de técnicas de ferramentas SIG baseadas na aptidão de atribuir um custo a cada célula num mapa raster, e acumular esses custos pelo deslocamento sobre o mapa (SANTOS, 2008).

O custo de atravessar uma célula está intimamente relacionado com as funções de propagação. A matriz que representa estes custos é gerada a partir de uma superfície de custo. Esta superfície deriva de um processo de análise multicritério, em que são ponderados os valores intervenientes na quantificação do custo de atravessar as células (MATOS, 2007).

A análise de custo de superfície proporciona a criação de um conjunto de superfícies de custo com várias propriedades do terreno incorporadas (LEUSEN, 2002). O custo de superfície pode ser alterado de forma a refletir a dificuldade de transitar sobre diferentes tipos de solo. O resultado do acúmulo destes custos resultará numa forma irregular da área para qualquer gasto de energia despedida. Essa análise permite dois focos simultâneos, um que permite utilizar como base regras de distância e outro o custo, de forma a se encontrar áreas, limites ou traçados baseados em tempo ou energia despedida para custos acumulados. Foi obtida uma superfície (*raster*) contínua, onde os valores assimilados podem ser utilizados para a criação de limites ou áreas de influência e, assim, definir o menor caminho de custo desta superfície entre dois pontos determinados (SANTOS, 2008).

# **5.4 APLICAÇÃO GERENCIAL E TÉCNICA**

Atualmente, o SIG tem sido consideravelmente aplicado, devido à agilidade de resposta para questões, sobretudo, de planejamento, sendo um apoio à tomada de decisões. Contudo, a qualidade da resposta está intrinsecamente relacionada à qualidade de dados levantados.

Muitos trabalhos foram realizados mostrando a eficiência do uso de SIG. Charlier e Quintale Júnior (2004), ao trabalharem com a delimitação das áreas suscetíveis aos danos causados pela concessão de ferrovias, propõem a utilização de um SIG como forma de atender à demanda de gestão que envolve a questão ambiental estabelecida pela política de meio ambiente do Ministério dos Transportes. A conclusão foi que o sistema contribuiu de forma sensível à análise que conduz à adoção de medidas mitigadoras e monitoramento, o qual, por sua vez, realimenta de forma contínua o circuito na caracterização ambiental.

Outro trabalho (PRADO, 2009) diagnosticou a insipiência do Brasil em análises de riscos geotécnicos aplicadas a estruturas geotécnicas em estudos ferroviários, mesmo sendo obras que precisam ser monitoradas para evitar consequências catastróficas se os riscos se concretizarem, observando, na realidade, que há uma prática de monitoramento ineficaz das estruturas, ou seja, as estruturas geotécnicas são instrumentadas, mas não há pessoal capacitado no campo para ler e interpretar os resultados obtidos e fazer as análises devidas para prever o potencial da ocorrência de eventos.

Mercante & Antunes (2010) utilizaram ferramentas para análise de trajeto de um gasoduto interligando uma refinaria a três cidades na região de Campinas, no estado de São Paulo. Como variáveis, foram utilizadas as informações contidas em um mapa de uso do solo e um modelo digital do terreno (MDT) e este constituiu um subsídio importante para a tomada de decisão sobre a melhor alternativa de traçado do gasoduto, possibilitando uma escolha mais racional e menos subjetiva.

Finalizado essa coletânea de trabalhos envolvendo técnicas e potencialidades de gestão que envolve um SIG, Campos (2010) apresenta um modelo de otimização para auxiliar o planejamento tático ferroviário com visão integrada da rede (operações em linha e pátios), e que foi aplicado ao transporte de minério de ferro numa conhecida ferrovia brasileira, considerando o efeito congestionamento. O modelo possui formulação não linear inteira e comprovou-se que as soluções encontradas convergiram muito rapidamente para o valor ótimo global em menos de dez minutos.

Tendo como plano de fundo esse cenário envolvendo as geociências, Silva (1999) afirma que o uso de SIG em problemas de tomada de decisão é uma ferramenta poderosa e eficiente nas diversas áreas do conhecimento, pois possibilita que o processo seja realizado de maneira mais fundamentada. Nessa situação, o agente de decisão tem à

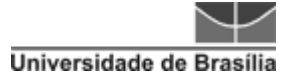

sua disposição dados e informações mais acessíveis, mais facilmente combinados e modificados, além de utilizar argumentos mais claros para a decisão.

## **5.5 ANALISE MULTICRITÉRIO – AHP**

Um dos principais desafios das organizações está na sua capacidade de fazer escolhas certas e consistentes, sendo a análise de casos específicos com diversas variáveis uma problemática, em virtude da complexidade de multiconhecimentos que, por vezes, este denota. De acordo com Triantaphyllou (2002), um Modelo de Análise Multicritérios (MCDM) desempenha um papel crítico para resolução de muitos destes problemas da vida real, uma vez que quase todo o governo, indústria ou atividade empresarial, de um modo ou de outro, se defronta com avaliação de um conjunto de alternativas com critérios que são conflitantes entre si.

Lima (2007) ainda remete a metodologias que auxiliam para que o responsável pela decisão tenha condições de definir melhor a partir de modelagem das variáveis, que podem ser multidisciplinar, multiobjetivo e multicritério. Sendo assim, no universo que envolve a área de planejamento estratégico é de grande importância o uso de ferramentas de auxílio de apoio à decisão, principalmente na área de transportes, nas quais existe uma gama de fatores que o envolvem, não apenas de forma técnica, mas também econômica e social.

Análise multicritério (MCDM) surgiu como instrumento de apoio à decisão, sendo esta aplicada na análise comparativa entre alternativas variadas. Para que seja feita uma escolha ponderada, vários critérios são considerados, fundamentando-se, assim, a decisão (ROY, 1996).

Dentre as várias formas de análise multicritérios, se dará destaque a um método específico, que é a Análise Hierárquica de Processos, conhecida como AHP (*Analytic Hierarchy Process*). Conforme Cafiso *et al.* (2002), a AHP parece ser uma das técnicas que mais se adapta nas aplicações e decisões na gerência de infraestruturas viárias, mostrando ser satisfatório na integração com os Sistemas de Gerência de Pavimentos (SGPs), como por exemplo o HDM-4 (*Highway Development and Management Tool*), porque produz um índice baseado num ranking com medida do desempenho das alternativas.

A metodologia AHP foi desenvolvida por *Thomas L. Saaty* em 1977 e objetiva a validação de uma avaliação comparativa de elementos, baseada na percepção de especialistas que consideram e distinguem diversos critérios ou objetivos, conforme seu valor, julgando os elementos avaliados segundo esses critérios (PAIVA, 2000).

O julgamento no método AHP baseia-se na comparação dos elementos da estrutura e na atribuição de pesos a esses elementos segundo uma escala absoluta ou relativa de valores. Portanto, para compreender o processo de julgamento do método AHP é necessário entender as matrizes de comparação paritárias e os tipos de escala de comparação.

A utilização do AHP se inicia pela decomposição do problema em uma hierarquia de critérios mais facilmente analisáveis e comparáveis de modo independente (Figura 22). A partir do momento em que essa hierarquia lógica está construída, os tomadores de decisão avaliam sistematicamente as alternativas por meio da comparação, de duas a duas, dentro de cada um dos critérios. Essa comparação pode utilizar dados concretos das alternativas ou julgamentos humanos como forma de informação subjascente (SAATY, 2008).

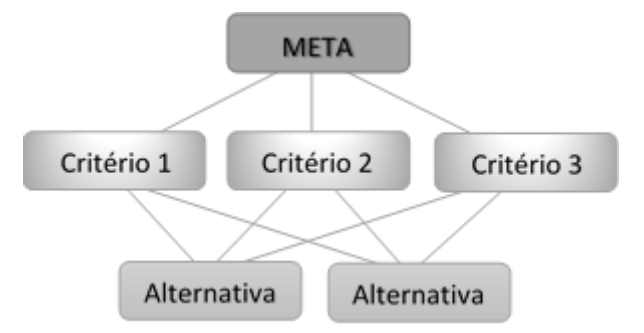

**Figura 22** – Organograma de Hierarquia da AHP.

No entanto, a escala de relativa importância entre duas alternativas propostas por Saaty (SAATY, 2005) é a mais utilizada. Atribuindo valores que variam entre 1 a 9, a escala determina a importância relativa de uma alternativa com relação a outra, conforme apresentado no Quadro 5.

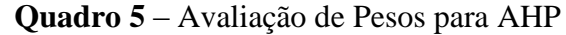

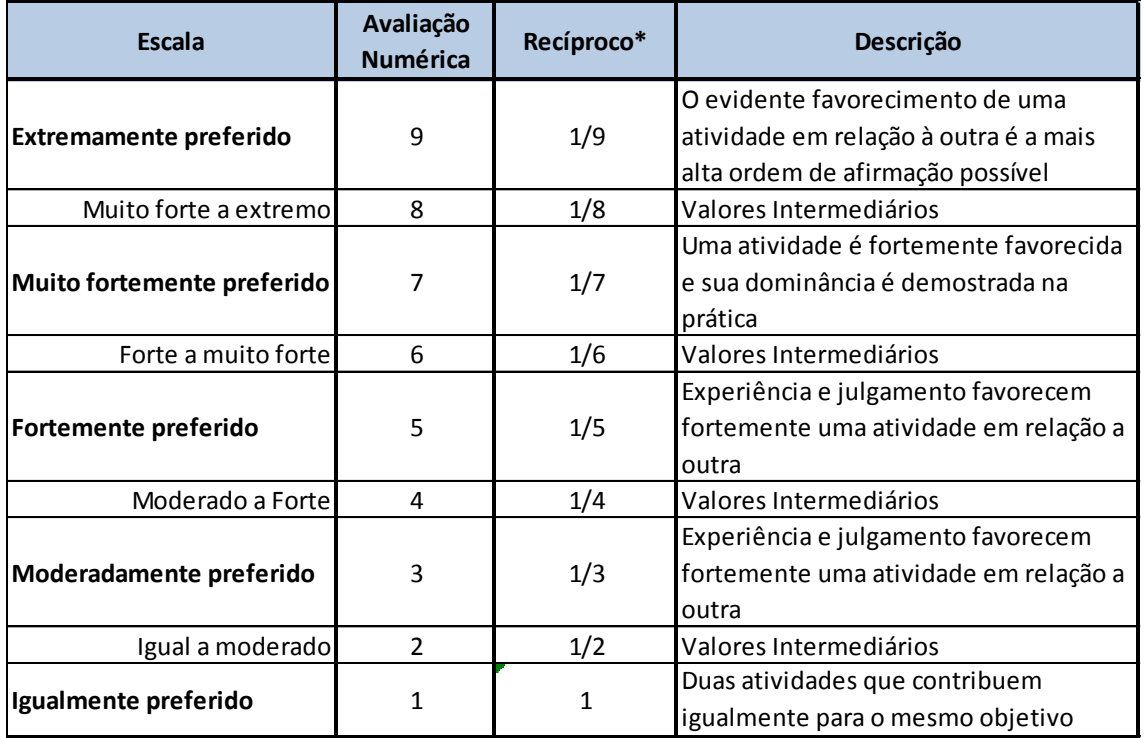

\*Recíprocos - Se a atividade i assumir um dos valores acima apresentados quando comparado com a atividade j, então j tem o valor recíproco quando for comparado com i

A partir daí são calculados computacionalmente, por meio de matrizes quadradas, recíprocas e positivas e irredutíveis (que não tem zero) as alternativas e seus determinados pesos numa comparação paritária. A descrição matemática completa do método em detalhes é encontrada no trabalho de Cicone Junior (2008).

Outras técnicas podem ser adaptadas ou conjugadas ao uso da AHP.

No trabalho de Kim *et al.* (2013), a decisão de pesos para os critérios das classes se deu pela técnica *Delphi*, que se baseia no princípio que as previsões por um grupo estruturado de especialistas são mais precisas se comparadas às provenientes de grupos não estruturados ou individuais, buscando-se, assim, o consenso do grupo.

A matriz de comparação em pares estima os pesos e importância relativa dos fatores de determinação dentro de cada classe. O w1, w2, w3, e wn são calculados, indicando os efeitos e preferência de normas de avaliação C1, C2, C3 e CN utilizando o valor *aij* adquiridos durante a comparação par a par. A equação a seguir mostra que A' é a matriz quadrada resultante da comparação aos pares, onde λmax é o máximo valor próprio, e W' é o vetor próprio.

#### $A'$ .  $W' = \lambda max$ .  $W'$

Outra utilização da AHP em conjunto com outra técnica foi a utilizada por Rezaei e Ortt (2013), que aplicou a AHP em conjunto com aplicação de Análise Difusa (Fuzzy). Foi aplicada, basicamente, em três passos:

- Passo 1 Estabelecer a hierarquia incluindo o objetivo e os critérios
- Passo 2 Determinar as matrizes de comparação de pares. Este passo inclui a construção da matriz de comparação com o seu critério na qual a variável linguística é normalizada ou equalizada pela técnica *Fuzzy*, nas quais os valores variam em uma escala de 0 a 1.
- Passo 3 Construir de matrizes difusas em relação aos critérios linguísticos. Nesse caso, para as atribuições de valores fuzzyficados iguais a "0", foi considerado o valor mínimo de 0,1 para associação à matriz.

Com isso, foi possível a verificação de eficiência na aplicação do método, no entanto, o autor chama a atenção quanto à quantidade de variáveis, pois ele acredita que, na ocorrência de muitas variáveis, seria passível o uso de outras técnicas, como as citadas por EG AHP (Saaty, 1996), Topsis (Hwang e Yoon, 1981), Topsis difusa (Chen, 2000).

No Brasil, Gomes (1989) foi o primeiro a usar esse método na área de transportes, empregando no processo de planejamento. Outros autores também usaram essa metodologia para área de transportes, como Morita (1998), Figueiredo (1999), Paiva (2000), Lima *et al.* (2009).

É importante ressaltar que a tomada de decisão pressupõe um entendimento mais amplo e complexo do que o uso isolado de uma técnica específica. Ela pressupõe que a decisão sobre determinado tema, em métodos como o AHP, favorece e orienta a realização dos trabalhos, mas não pode ser utilizada como critério universal (Vargas, 2010).

# **5.6 MAPEAMENTO PARA ANÁLISE DE RISCO, APTIDÃO E FAVORABILIDADE**

Deslizamentos – uma avaliação quantitativa ou qualitativa do tipo, do volume (ou área) e da distribuição espacial de deslizamentos que existem potencialmente pode correr em uma área. A suscetibilidade também pode incluir uma descrição da velocidade e intensidade do deslizamento potencial ou inexistente. A suscetibilidade de deslizamento inclui deslizamentos cuja origem está na própria área, nos casos em que ele pode se mover para dentro da área de interesse ou retroceder a área de estudo (JTC-1).

Vulnerabilidade – o grau de perda para um dado elemento ou grupo de elementos dentro da área afetada pelo deslizamento. É expressa numa escala de zero (sem perda) até um (perda total). Para propriedades a perda será o valor do dano relativo ao valor da propriedade; para pessoas, será a probabilidade de uma vida em particular (elemento em risco) ser perdida, dado que a pessoa seja afetada pelo deslizamento (JTC-1).

Os problemas geotécnicos característicos das rodovias são ainda agravados quando não há boa manutenção das obras (Rodrigues & Lopes, 1998). Dentro deste contexto, o conhecimento das características e comportamentos de elementos do meio físico e suas inter-relações, tornam-se fundamentais para o bom desempenho da gestão ambiental e manutenção das rodovias (FERNANDES & CERRI, 2011).

Segundo Diniz (2012), a cartografia geotécnica pode ser considerada genericamente como a técnica de integração, síntese e representação de informações temáticas da área de geologia de engenharia voltada para o planejamento e gestão ambiental urbana e territorial; e permite a formulação de modelos de previsibilidade do comportamento dos terrenos e o estudo de soluções para problemas decorrentes da intervenção antrópica sobre o meio físico. Em Diniz (2012), segundo sua finalidade, as cartas geotécnicas podem ser aplicadas: aos planejamentos urbano e territorial, onde estariam as cartas de aptidão urbana; à suscetibilidade e riscos geológicos (*hazard*) a processos do meio físico; e à viabilidade à implantação de empreendimentos (processos tecnológicos).

### *5.6.1 METODOLOGIA DA CARTOGRAFIA GEOTÉCNICA*

Para elaborar a carta geotécnica e evitar a inconsistência gerada pela superposição de mapas, o ideal é a compartimentação por geomorfometria, que permite compor, a partir do MDT, de ortofotocartas e de imagens de satélite de alta resolução, sejam óticas ou multiespectrais, a análise de declividade, amplitude, curvatura da

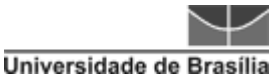

vertente (encosta), densidade de drenagem, padrão de drenagem, tipo de geoforma, padrão de geoforma. A interpretação de geoformas, associada à análise da densidade em área de cicatrizes de feições erosivas e deposicionais, permitirá a classificação da suscetibilidade, do perigo e do risco e da aptidão.

Outra questão fundamental é a consideração da dinâmica dos processos do meio físico (o que ocorre na natureza) frente às intervenções de empreendimentos de obras civis que deflagram o desenvolvimento de processos tecnológicos (ação humana direta ou indireta). Isto tem reflexos na modelagem da cartografia geotécnica aplicada.

#### *5.6.2 AVALIAÇÃO DE SUSCETIBILIDADE E APTIDÃO*

A contribuição da cartografia geotécnica ao planejamento regional e urbano utiliza bases do meio físico na intenção de orientar o uso da terra, a análise ambiental e as obras civis. A geotecnia classifica e analisa os recursos naturais do meio físico quanto às limitações e potencialidades, representando este processo cartograficamente através do mapeamento geotécnico. Além disto, avalia esses recursos quanto à suscetibilidade, perigo, risco, aptidão, adequabilidade, enfim, à capacidade de suporte (acolhida, resiliência) do território, segundo critérios que visem ao equilíbrio e desenvolvimento para estudos de viabilidade, projeto, construção, manutenção e monitoramento.

#### *5.6.3 UNIDADES DE ANÁLISE E APLICAÇÕES DA CARTA GEOTÉCNICA*

Como a cartografia geotécnica trata de processos do meio físico, a unidade de análise é a bacia ou sub-bacia hidrográfica, o que pode significar a utilização de bases cartográficas além da área dos municípios.

Com o fortalecimento da política nacional de redução de riscos e resposta a desastres, foi promulgada a Lei n. 12.608, de abril de 2012, onde, as cartas de suscetibilidade, cartas geotécnicas de aptidão urbana e cartas de risco passam a representar instrumentos de prevenção de riscos e gestão municipal, sendo requisitos, dentre outros, à participação do cadastro nacional de municípios críticos com suscetibilidade a desastres, viabilizando o acesso ao fomento para obras de contenção e drenagem como uma das principais medidas efetivas dessa política pública de prevenção de riscos.

Deslizamentos de terra, como um dos principais riscos naturais, conta a cada ano por enormes danos em propriedade em termos de custos diretos e indiretos. Deslizamentos de terra, que têm como definição o movimento de uma massa de rocha, ou detritos terra descendo uma ladeira (Cruden, 1991), podem ser acionados por uma variedade de estímulos externos, tais como chuvas intensas, terremotos, alteração do nível de água, ondas de tempestade ou fluxo rápido de erosão que causam um aumento da tensão ou diminuição do cisalhamento, resistência dos materiais de formação de inclinação (DAI *et al.* 2002).

Ao analisar os fatores de influência dos deslizamentos, as seguintes questões devem ser abordadas: (a) a probabilidade de escorregamentos; (b) o comportamento do deslizamento de terra; (c) a vulnerabilidade de bens e pessoas para deslizamento de terra; (d) risco de deslizamento de terra à propriedade e as pessoas; e (e) as estratégias de gestão e de tomada de decisão (Figura 23).

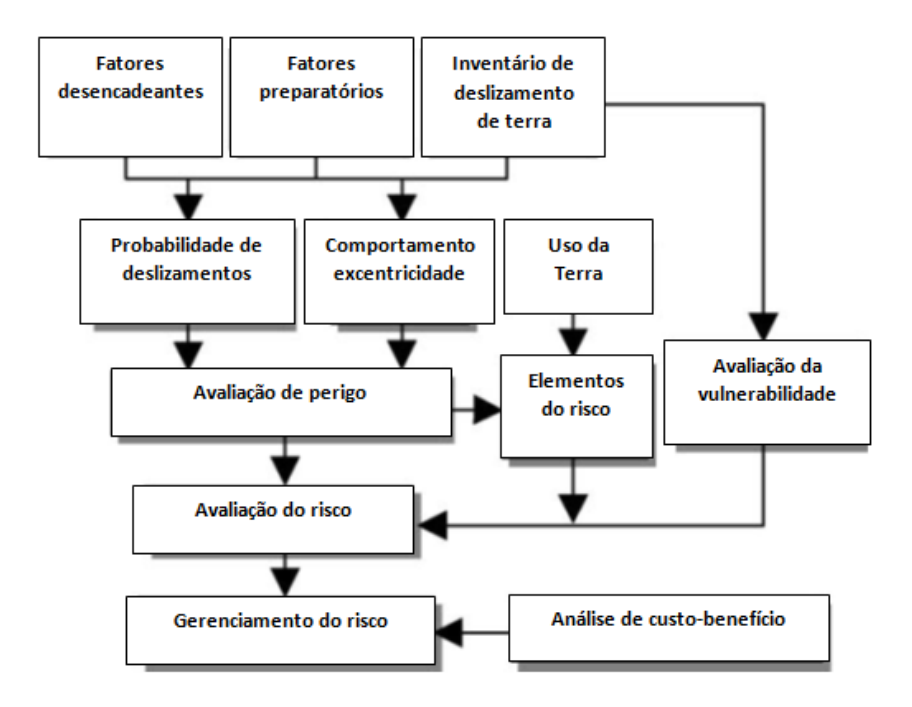

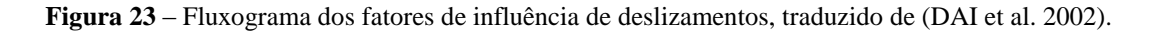

Em um trabalho recente realizado pela CPRM, foram utilizadas as ferramentas de geoprocessamento nas quais foi aplicada uma metodologia para desenvolvimento de Cartas de suscetibilidade a movimentos gravitacionais de massa e inundações, indicam que uma área cujos terrenos apresentam características que tendem a favorecer, por exemplo, a ocorrência de deslizamentos, como o predomínio de declividade alta, pode

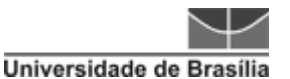

ser considerada propensa a esse tipo de processo, independentemente de previsão acerca de quando poderá ocorrer um evento e tampouco do grau de certeza atribuível a essa possibilidade. A partir de premissas como essa, evidencia-se o vínculo entre fatores predisponentes e propensão dos terrenos a processos, base para a compreensão e aplicação do conceito de suscetibilidade (CPRM, 2014).

Essa metodologia teve como base a seguinte sequência de procedimentos (Figura 24):

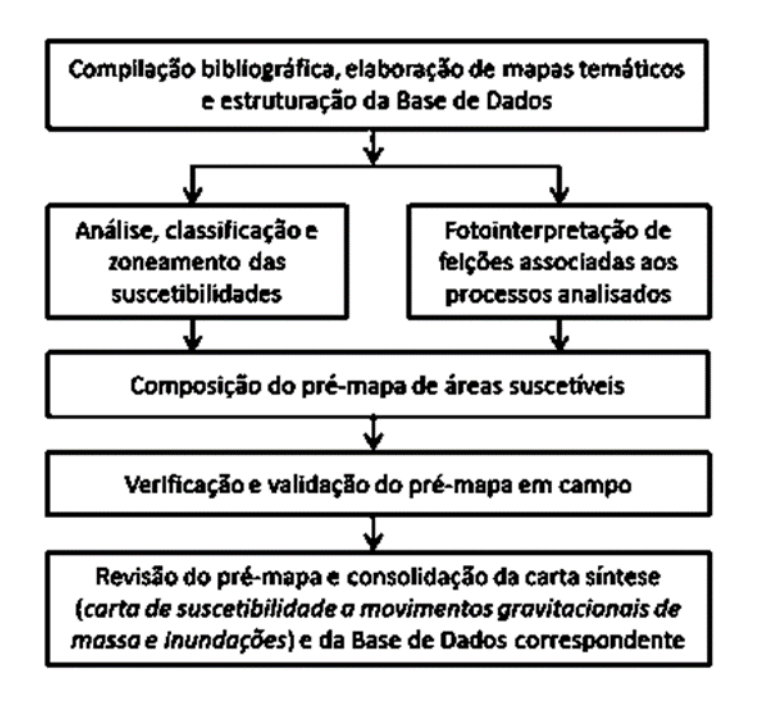

**Figura 24** – Procedimentos básicos desenvolvidos para a elaboração das cartas de suscetibilidade, CPRM, 2014.

Este trabalho apresentou as cartas de suscetibilidade a movimentos gravitacionais de massa e a inundações, demonstrando uma classificação relativa apoiada em um modelo de abordagem em desenvolvimento, fundamentado inicialmente em fatores predisponentes relacionados aos terrenos, espacializáveis e obtidos por meio de compilação e tratamento de dados secundários (base de dados geoespaciais), indicando a possibilidade de que outros fatores não incluídos na atual fase de desenvolvimento do modelo venham a ser determinantes em certas situações. Os aspectos climáticos estão entre esses fatores, uma vez que, em alguns casos, a variabilidade no âmbito do território municipal pode ser significativa.

# **6 MATERIAL E MÉTODOS**

Para o desenvolvimento da pesquisa foram utilizadas bases disponíveis por diversos órgãos governamentais de várias áreas do conhecimento. Além disso, também foram usados como forma de recursos de análise e processamento *softwares* de Sistema de Informações Geográficas, como ArcGis e ENVI.

A seguir (figura 25), lista dos dados usados e dos respectivos órgãos responsáveis pela disponibilização:

| Meio Físico              | • Geodiversidade - CPRM (Serviço Geológico do Brasil)<br>• MDE - INPE (Instituto Nacional de Pesquisas Espaciais)<br>• Pedologia IBGE (Instituto Brasileiro de Geografia e Estatística)<br>•Relevo - CPRM (Serviço Geológico do Brasil)                                                                                                    |  |
|--------------------------|----------------------------------------------------------------------------------------------------|--|
| Meio Socio-<br>economico | • Recursos Energéticos - ANEEL (Agência Nacional de Energia Elétrica)<br>· Áreas de Relevante Interesse Mineral - CPRM (Serviço Geológico do Brasil)<br>• Rodovias - MT (Minsistério dos Transportes)<br>• Potêncial Agrícola - ZEE BR 163 (Zoneamento Ecológico e Econômico)<br>• Imagens Landsat TM5 - INPE (Instituto Nacional de Pesquisas Espaciais) |  |
|                          |                                                                                                    |  |
| Meio Ambiente            | • Vegetação (fitoecologia) - MMA (Ministério do Meio Ambiente)<br>• Hidrografia - MMA ( Ministério do Meio Ambiente)<br>• Unidades de Conservação - ICMBio (Instituto Chico Mendes)<br>• Áreas de Prioridade - MMA (Ministério do Meio Ambiente)                                                                                                    |  |

**Figura 25** – Organograma da Base de Dados

A lista da documentação consultada referente aos dados consta no Apêndice 4.

Faz-se necessário ressaltar que o objetivo desta pesquisa é auxiliar a quem é de direito na tomada de decisão na fase de planejamento. Para isso, foram utilizados os dados disponibilizados pelos vários órgãos governamentais em uma escala considerada pequena, porém, não impeditiva, para atingir ao proposto nessa dissertação.

No Quadro 6 será apresentada uma sugestão de escalas a partir de analises de trabalhos como Valec, 2013 e Zuquette e Gandolfi, 2004.

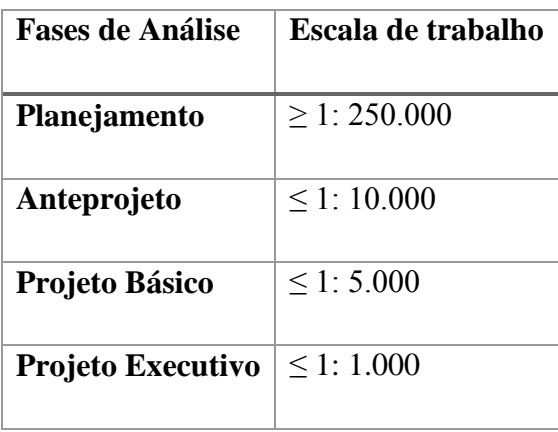

**Quadro 6** – Sugestões de escalas para obras de infraestrutura.

Na prática, os projetos no Brasil utilizam escalas menores que 1:250.000, escala regional de planejamento devido à ausência de material mais preciso.

## **6.1 PESQUISA METODOLÓGICA**

A metodologia utilizada foi baseada em vários estudos que trataram do assunto referente à Análise Multicritério e/ou Aplicação em um SIG e Critérios que contribuam com risco ou suscetibilidade a este, tais como Saaty (1980), Giordano e Riedel (2006), Van Westen et al. (2008), Lima et al. (2009), Lacerda (2011), Souza et al. (2011), Martinho (2011), Diniz (2012), Mendonça (2012), Arimoro (2012), Mandai (2012), Mesquita (2013), Almeida (2013), ANTT (2013), VALEC (2013), SADR (2014), CPRM (2014). Cabe destacar que foi realizada pesquisa bibliográfica sobre metodologia internacional em modelagem de traçados, mas que especificamente sobre o tema aplicado não existem muito trabalhos acadêmicos, em análise multicritério multidisciplinar, que aplique SIG divulgados em revistas indexadas. Talvez existam trabalhos em meio técnicos, porém não divulgados.

A metodologia desta dissertação pode ser descrita pelas seguintes etapas:

• Inventário: nesta etapa foi realizado um levantamento bibliográfico sobre as principais características de terreno que podem indicar aspectos de aptidão inerentes à infraestrutura de traçado, tais como a geomorfologia, geologia, litologia, declividade, pedologia e características do relevo. Outro levantamento que foi realizado com base na literatura foi o das principais condicionantes restritivas que podem influenciar na

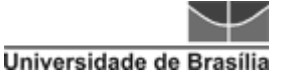

definição de uma rota de ferrovia, das quais se destacam as de cunho ambiental. Além destas, também foram observados pontos de atratividade socioeconômicos.

• Análise: uma vez concluída a etapa de inventário, na qual foi organizado o banco de dados referentes à área de estudo, foi realizada a etapa de modelagem desses dados, trabalhando a confecção dos mapas de aptidão física do terreno, restritividade para critérios ambientais (restritivos) e atração em função dos usos do solo e as atividades envolvidas (socioeconômicas).

• Resultado Final: a etapa de síntese objetiva uma definição final do traçado, baseando-se na questão da favorabilidade decorrida da análise dos critérios que envolvem a aptidão, a restrição e a atração. A partir dessa definição, foi gerado o *layout*  final com alternativa(s) de traçado(s) proposto(s). A Figura 26 apresenta o modelo da metodologia utilizada, na qual pode ser identificada cada fase.

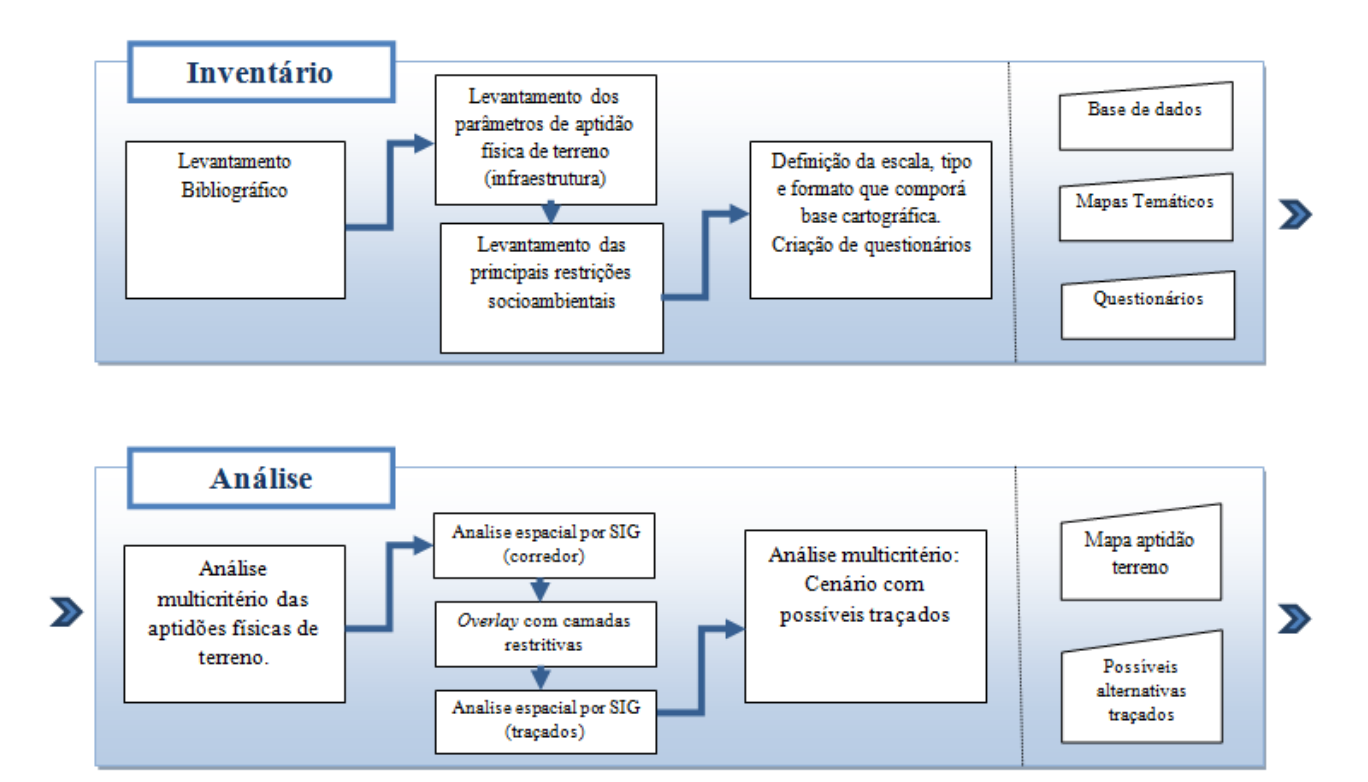

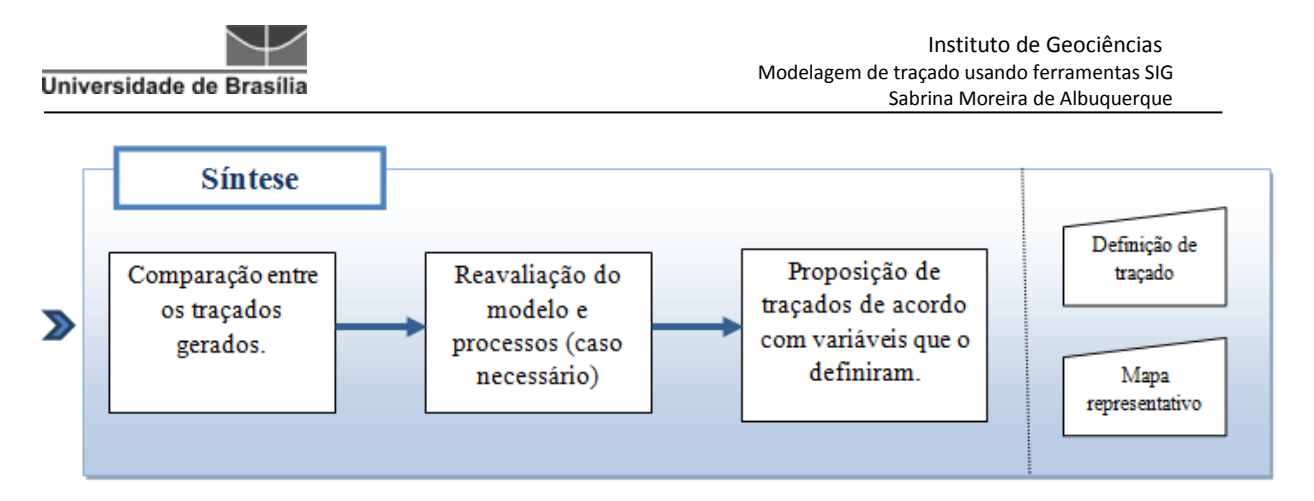

**Figura 26** – Diagrama Síntese da Metodologia, adaptado de Diniz (2012).

Os produtos de saída foram usados como subsídios para *inputs* das etapas seguintes.

Os dados preliminares levantados na etapa de inventário foram baseados em outros estudos voltados para constituição de obras lineares, como Mesquita (2013), Lacerda (2011), Giordano e Riedel (2006) e Valec (2013). Os dados e seus respectivos distribuidores já foram apresentados na figura 25. Na figura 27 será apresentado fluxograma com as principais atividades desenvolvidas nesta metodologia.

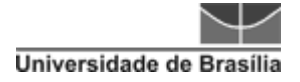

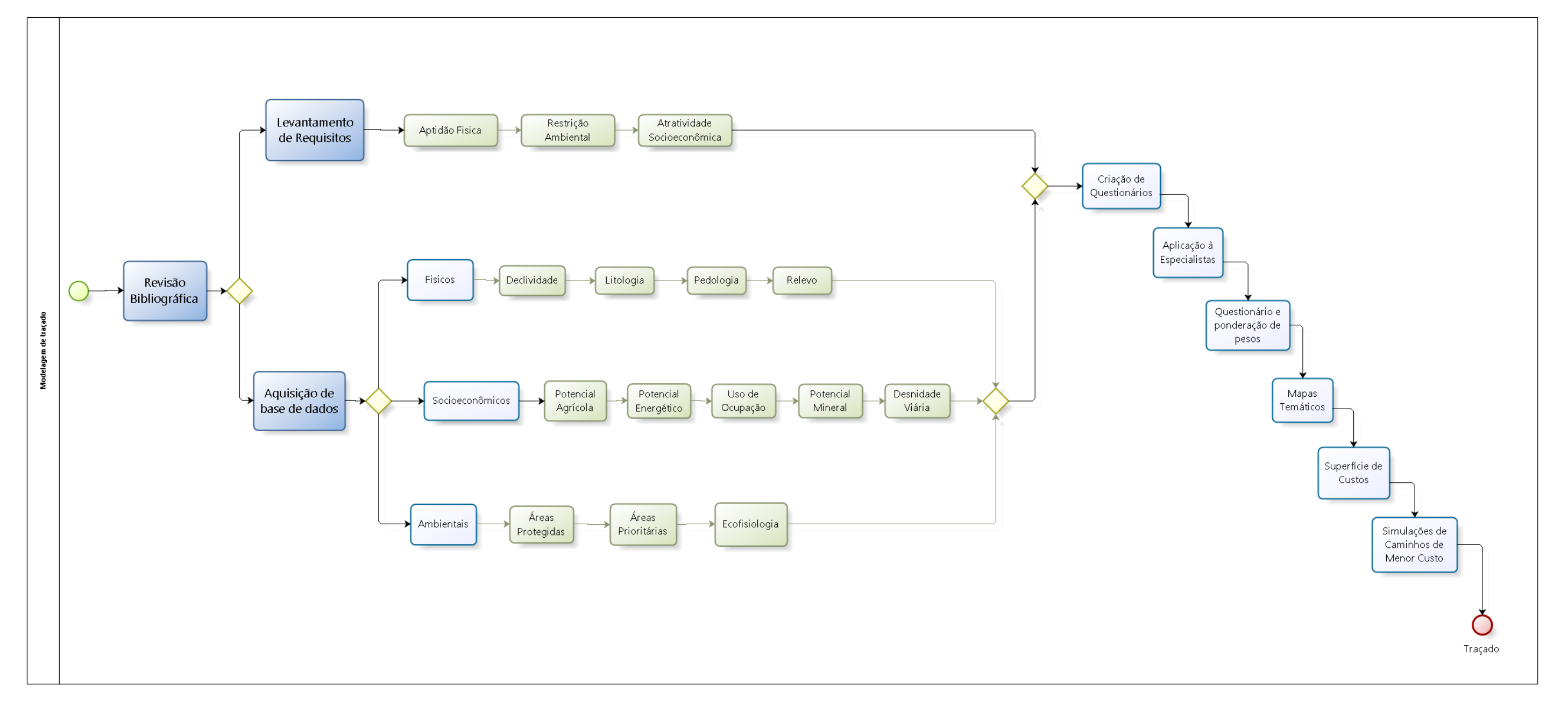

**Figura 27** – Fluxograma metodológico.

Primeiramente foi realizado um levantamento bibliográfico com relação aos modelos e concepções que envolvessem obras lineares, ferrovias e uso de ferramentas de SIG que poderiam ser aplicadas para modelagem de traçado. A partir daí, buscou-se base de dados que atendessem aos possíveis parâmetros de influência de geração de traçado, envolvendo não apenas critérios técnicos de infraestrutura, mas também ambientais e socioeconômicos.

Em paralelo a esse levantamento das bases de dados, foi realizado um levantamento de requisitos aos quais esses parâmetros atenderiam a objetivos ferroviários, sendo que os critérios, de acordo com cada atributo, seriam:

- Aptidão física. Critérios: as classes de aptidão física devem atender ao menor esforço de mudança em nível, buscando áreas com características planas; estrutura de solo e de rocha que suporte a robustez de uma infraestrutura ferroviária, evitando áreas com solo mole ou de alta permeabilidade ou áreas com afloramentos rochosos que indiquem a necessidade de grandes obras de retirada com material explosivo, ou que indiquem instabilidade de taludes etc.
- Restritividade Ambiental. Critérios: evitar a passagem por áreas de proteção ambiental, sobretudo aquelas que são resguardadas por lei; nas áreas que não contemplem essa característica de ser protegida ou tenha esse potencial, buscar áreas nas quais a vegetação represente uma produção menos intensa de biomassa, para que se tenha um menor esforço com processos de desflorestamentos.
- Atratividade Socioeconômica. Critérios: busca por áreas que apresentem potencial produtivo de grãos ou extração de minérios; proximidade a cidades que possam atingir um desenvolvimento, por meio da geração de empregos; aproveitamento de estradas que possam servir para transporte de materiais em períodos de projeto executivo, contudo, o adensamento de vias deve ser evitado.

Uma vez definidos os critérios e os requisitos, realizou-se a confecção de questionários e a aplicação a especialistas contemplando a metodologia de análise multicritério AHP com *ranking* variando de 1 a 9 para atribuição dos pesos para cada critério, objetivando atender os melhores requisitos de aptidão, restrição e atração que envolvesse a modelagem ferroviária.

A ponderação de pesos foi realizada em três instâncias, a primeira analisando apenas os critérios das classes; a segunda apenas as classes de cada aspecto; e, finalmente, a relação de importância entre os aspectos. Na Figura 28 é apresentado um exemplo da separação entre os aspectos, classes e atributos.

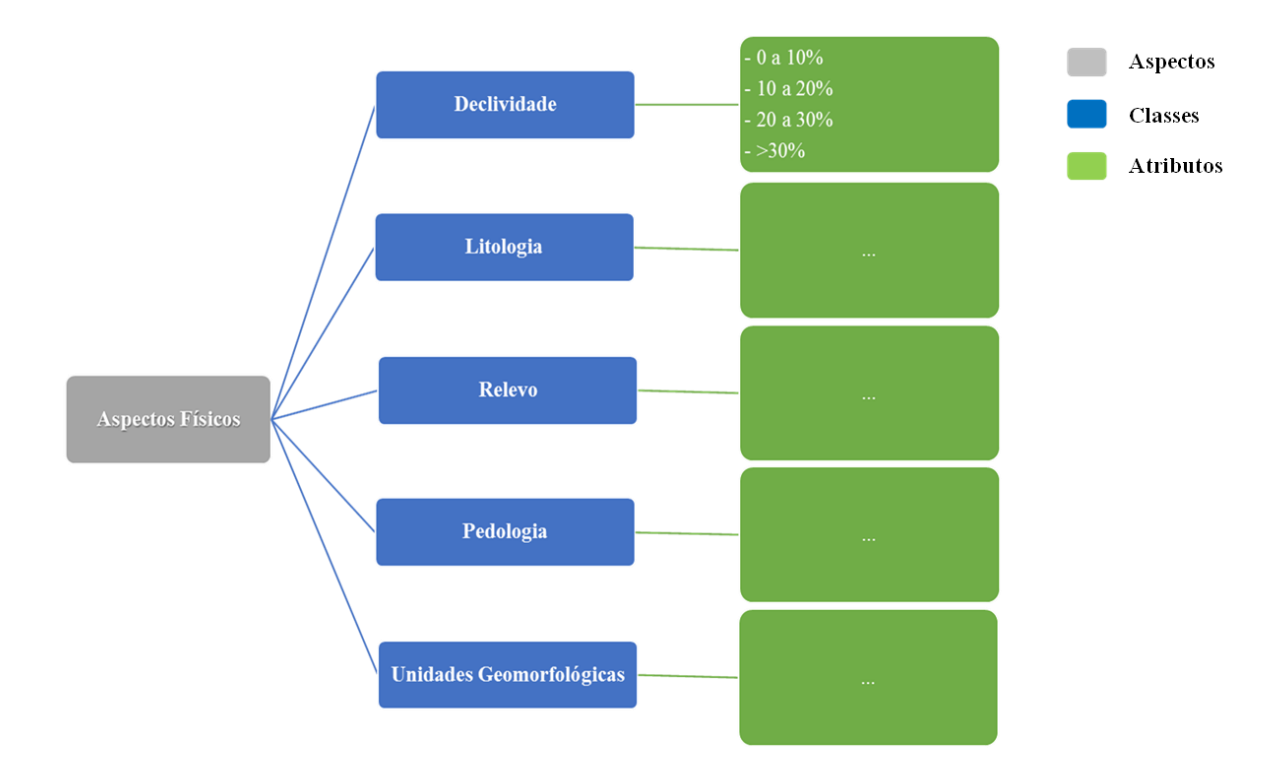

**Figura 28** – Diagrama de Aspectos, Classes e Atributos.

Com o questionário respondido e seus respectivos critérios com suas ponderações, foi possível aplicar a álgebra de mapas, por meio de *overlay*, para geração dos mapas temáticos de aptidão física, restritividade ambiental e atratividade socioeconômica.

Um segundo processo de álgebra de mapas foi realizado usando os mapas de aptidão física, restritividade ambiental e atratividade socioeconômica para alimentar a superfície de custos que serviu de base para gerar o custo de distância. Nessa etapa, foram realizadas simulações de traçados considerando diferentes níveis de influências dos aspectos ambientais, físicos e socioeconômicos.

As principais atividades desenvolvidas, como já descrito anteriormente, envolvem a revisão bibliográfica, aquisição de dados e análise de requisitos. Esses passos foram necessários para a geração dos questionários, bem como dos mapas

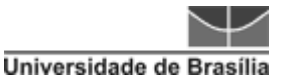

temáticos, o que possibilitou o processo de álgebra de mapas para obtenção de custos, e, por fim, a conclusão do processo de modelagem das alternativas finais de traçado. Estas atividades serão melhor explicadas nos próximos itens.

# **6.2 VISÃO GERAL SOBRE A COLETA DE DADOS**

Para obtenção dos critérios e atributos de análise utilizados para composição dos questionários, que deram origem aos mapas de aptidão física, restritividade ambiental e atratividade socioeconômica, buscou-se, na literatura, trabalhos que apresentam o foco voltado para obras lineares, tais como Mercante e Antunes (2010), Lacerda (2011), Giordano e Ridel (2006), Valec (2013), MT (2007), Nobrega (2009) e Fernandes e Cerri (2011), por apresentarem características semelhantes e por não existirem muitos estudos acerca dessa análise de planejamento voltada para o modal ferroviário.

As obras lineares analisadas foram gasoduto, mineroduto, parque linear, ferrovia e rodovia, conforme pode ser observado mais detalhadamente no Quadro 7.

Também foram considerados trabalhos que envolvem a questão de mapeamento de risco e suscetibilidade, uma vez que os critérios poderiam auxiliar, mesmo que indiretamente, na consideração de fatores que poderiam influenciar numa maior suscetibilidade ou risco da região, de forma que essa fosse uma área a ser evitada na delimitação do traçado.

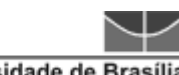

Modelagem de traçado usando ferramentas SIG Sabrina Moreira de Albuquerque

#### **Quadro 07** – Parâmetros de obras lineares

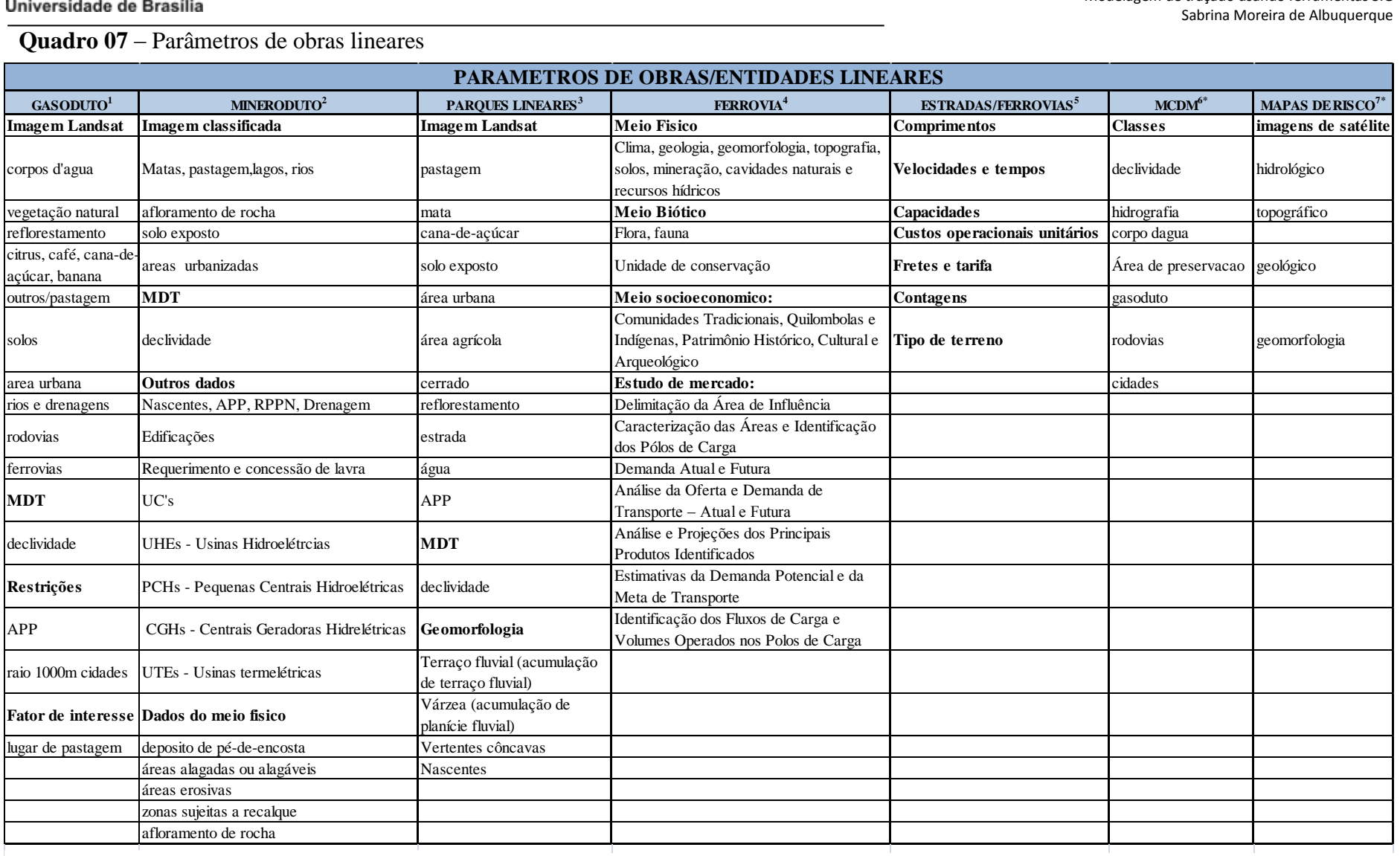

<sup>1</sup>Mercante e Antunes (2010) <sup>2</sup>Lacerda (2011) <sup>3</sup>Giordano e Ridel (2006)

<sup>5</sup>MT (2007)

 $6$ Nobrega (2009)

<sup>7</sup>Fernandes e Cerri (2011)

Com base nessas informações, foram definidos as seguintes critérios, divididos nas classes física, ambiental e socioeconômica:

- **Física:** Declividade, Domínios Geomorfológicos, Litologia, Relevo e Pedologia.
- **Ambiental:** Áreas de Proteção Ambiental (APP, Parques e UC), Áreas de Interesse Ambiental e Ecofisiologia.
- **Socioeconômica:** Potencial Agrícola, Áreas de Mineração, Áreas de Recursos Energéticos, Vias, Uso do Solo.

A escolha dos dados dos aspectos físicos se deu devido a sua importância na dinâmica de implantação ferroviária, a qual se buscou as classes que apresentariam maior influência para questão de infraestrutura, e também as que pudessem servir de indicadores para processos de riscos geológicos.

Os aspectos de ordem ambiental atenderam primeiramente aos critérios de ordem legal, buscando as áreas que deveriam ser alvo de desvio por força de lei. A segunda ordem de abrangência foi a busca de informações de áreas com potencial preservacionista, como o caso da classe de Áreas de Interesse Ambiental, pois apresentam características próprias que, por sua fragilidade ou raridade ecológica, são áreas potenciais para integrarem uma Área de Proteção Ambiental. Já as Ecofisiologias atenderam a uma análise de geração de biomassa, buscando-se evitar as áreas com mais densidade florestal.

Os dados socieconômicos foram escolhidos com base em critérios que poderiam justificar a implantação de uma ferrovia na área, como o potencial agrícola e minerário. Outros critérios foram considerados como fatores facilitadores ou dificultantes no desenvolvimento da obra, tais como as vias e recursos energéticos.

Para composição da base de dados foi realizada uma compatibilidade de sistema de coordenadas, aos quais todos os dados foram projetados para o Sistema WGS 1984. Outra compatibilização que se fez necessária foi a de forma representativa, os dados que se apresentavam em formato vetor foram convetidos para raster, todos eles com resolução de 30m, ou seja, com tamanho do pixel  $90m^2$ , o que equivale a uma escala aproximada de 1:100.000.

A maioria dos dados foram utilizados de forma direta, sem haver a necessidade de geração de subprotudo, no entanto, três critérios foram gerados de forma secundária, sendo estes a declividade, uso do solo e densidade de vias.

#### *6.2.1 QUESTIONÁRIOS*

Buscou-se, para responder ao questionário, profissionais que atendessem ao perfil multidisciplinar que a metodologia necessita, no entanto, não foi encontrado um profissional com esse perfil, por esse motivo, buscou-se profissionais de diferentes áreas que pudessem responder de acordo com suas características, assim, responderam ao questionário profissionais da área de meio ambiente, infraestrutura viária e geologia ou áreas afins.

Uma vez estabelecidas as classes e seus respectivos atributos a serem utilizados na análise multicritério, foi realizada a confecção do questionário. Foi dividido em cinco tópicos, o primeiro com uma introdução e breve explicação da metodologia e critérios. As três seguintes foram separadas pelos atributos geoambientais (ambiental, físico e socioeconômico), as quais foram solicitadas a atribuição de pesos de acordo com range e a justificativa destes. A última parte refere-se a uma sugestão de pesos para os aspectos de maneira que o total atinja 100%

Os profissionais que responderam a esse questionário foram um Engenheiro Florestal (MMA), um Geólogo (EPL) e um Engenheiro Civil (Dynatest Engenharia).

O modelo de questionário aplicado consta no Apêndice 5.

#### *6.2.2 DECLIVIDADE*

A declividade teve origem a partir dos dados do Modelo Digital de Elevação (MDE) disponibilizados pelo Inpe, que é oferecido pelo projeto Topodata e elaborados a partir dos dados SRTM (Shuttle Radar Topographic Mission) disponibilizados pelo USGS (U.S. Geological Survey). Esses dados foram refinados da resolução espacial original de 3 arco-segundos (~90m) para 1 arco-segundo (~30m) por krigagem. Em seguida, foram aplicados algoritmos de análise geomorfométrica sobre os dados refinados para o cálculo das variáveis declividade, orientação de vertentes, curvatura horizontal e curvatura vertical. Além dessas variáveis, uma derivação de segundo grau foi aplicada para evidenciação de talvegues e divisores de água, cujos resultados foram combinados à orientação de vertentes para favorecer a interpretação das feições de drenagem e caracterização de sua estrutura (INPE, 2008).

O MDE foi o dado preliminar de maior importância para análise desses tipos de processos, pois a declividade é o fator que mais contribui para análise de terreno, já que ajuda a entender os processos geodinâmicos, tais como escoamento superficial, movimento gravitacional de massa, processos de erosão e intemperismo físico. Outros

fatores em conjunto com este fortalecem a análise de suscetibilidade, tais como sentido de fluxo e fluxo acumulado, que podem ser gerados a partir do MDE (Mendonça, 2012).

Na busca por agregar dados que também fossem indicadores de riscos ou pontos de suscetibilidade a processos erosivos e movimentos gravitacionais, buscou-se informações em trabalhos com tais temáticas, sendo estes os de Van Westen (2008), Fernandes & Cerri (2011), Diniz (2012) e CPRM (2014).

Os conhecimentos adquiridos por esses trabalhos contribuíram para melhor definição dos critérios, haja vista que uma análise voltada para os processos citados necessitaria de outro foco de metodologia de análise.

#### *6.2.3 USO DO SOLO*

Com relação à confecção do Mapa de Atratividade, foi necessária a de geração de dados do uso do solo, para isso foram utilizadas as imagens Landsat-5 TM disponibilizadas pelo Inpe, a fim de que fosse criada uma classificação automática das classes de uso. Foram utilizadas 11 cenas no ano de 2011, entre os períodos de julho a setembro, nas seguintes órbitas/pontos: 226/66, 226/67, 227/62, 227/63, 227/64, 227/65, 227/66, 227/67, 228/62, 228/63 e 228/64.

De acordo com Barbosa *et al.* (2011), a classificação de imagens é conhecida pelo processo de extração de informações para reconhecer padrões e objetos homogêneos em produtos de sensoriamento remoto para, assim, mapear temas de interesse em áreas na superfície terrestre.

Mesmo havendo disponibilidade de imagens mais recentes, como as do Lansat-8, elas não foram utilizadas, pois à época de levantamento dos dados não foram encontradas imagens sem recobrimento significativo de nuvens.

Primeiramente, foi feita a composição de bandas espectrais, as quais foram unidas as bandas 1, 2, 3, 4 e 5. Para a composição colorida em Red-Green-Blue (RGB), foram utilizadas as bandas 5, 4 e 3, respectivamente, por apresentarem o melhor contraste para a interpretação da imagem. Após processo de junção das cenas (mosaico) foi realizado o recorte da imagem para a da área de estudo.

Para a classificação supervisionada da imagem foi utilizado o método de máxima verossimilhança, também conhecido MAXVER. Esse método considera a

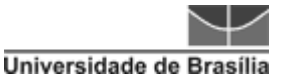

ponderação das distâncias entre médias dos níveis digitais das classes, utilizando parâmetros estatísticos. A distribuição de valores de reflectância em uma área de treinamento é descrita por uma função de densidade de probabilidade, desenvolvida com base na estatística Bayesiana. Este classificador avalia a probabilidade de um determinado pixel pertencer a uma categoria a qual ele tem maior probabilidade de associação (INPE 2002).

Estudos como os de Müller & Araki (1999), Amaral *et al.* (2009) e Pereira *et al.* (2011) demonstram que o uso desse método apresenta a eficácia satisfatória para análise e interpretação de imagens que tenham padrões compatíveis com os das imagens utilizadas e as classes definidas, considerando a resolução espacial e espectral.

Ainda nesta fase, devido à apresentação de nuvens em algumas cenas, foi realizada uma revisão da classificação para correção dos erros grosseiros, tais como as áreas de nuvens. Para tal foram utilizadas imagens de melhor resolução e sem cobertura de nuvens, como as da plataforma Google Earth.

#### *6.2.4 DENSIDADE DE VIAS*

A densidade de vias foi calculada com base na ferramenta do *Arctoolbox*, *Line Density,* do software *ArcGis 10.1* que tem a função de calcular a magnitude por unidade de área de recursos polilinha que caem dentro de um raio ao redor de cada célula. A densidade é calculada em unidades de comprimento por unidade de área.

Conceitualmente, um círculo é desenhado em torno de cada centro de célula raster utilizando o raio de busca. O comprimento da porção de cada linha que cai dentro do círculo é multiplicado pelo seu valor de campo população. Estes números são somados e o total é dividido pela área do círculo (ESRI, 2013). A Figura 29 ilustra este conceito:

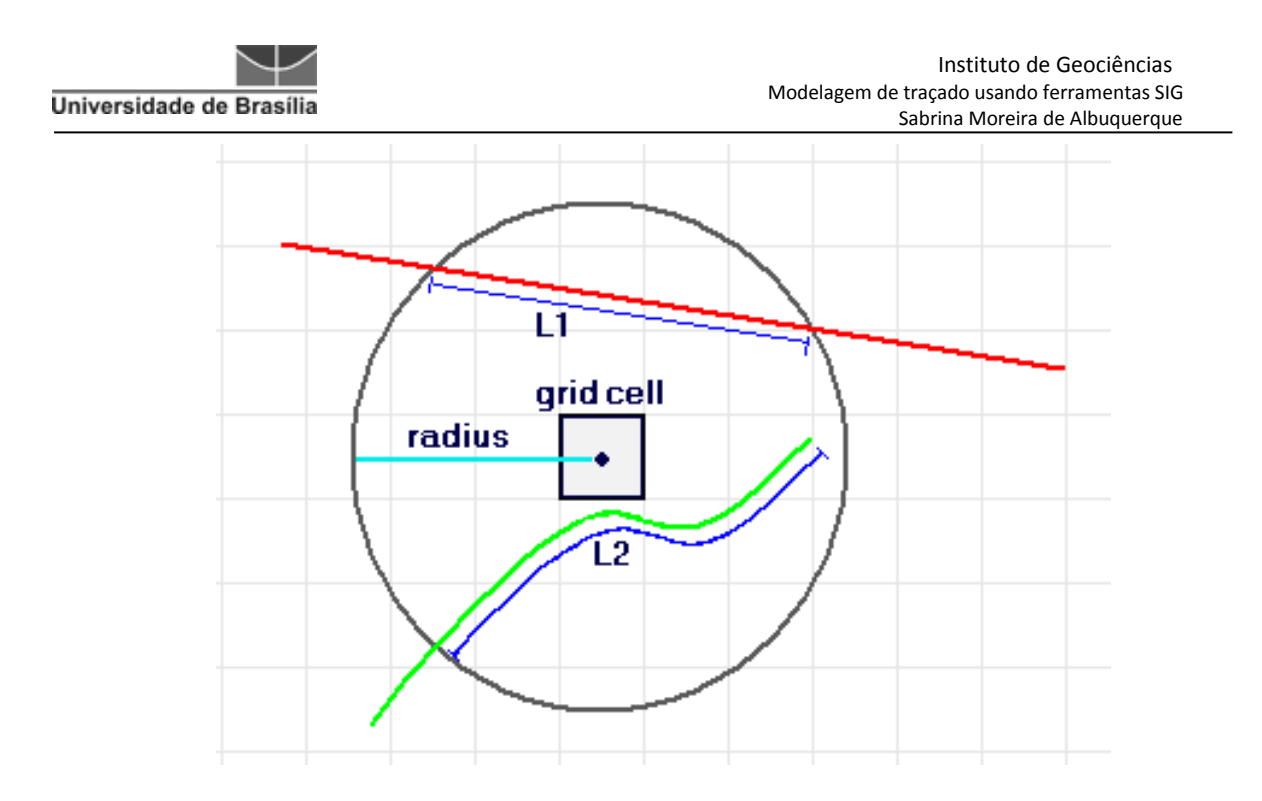

**Figura 29** – Célula de quadriculação e a proximidade circular

Na ilustração acima, uma célula de quadriculação é mostrada com a sua vizinhança circular. As linhas L1 e L2 representam o comprimento da porção de cada linha que cai dentro do círculo. Os valores de campo de população (células) correspondentes são V1 e V2. Assim:

#### **Densidade = ((L1 \* V1) + (L2 \* V2)) / (área do círculo)**

Se um campo população diferente de NULO é usado, o comprimento da linha é considerado como sendo os seus tempos reais de comprimento do valor do campo da população para esta linha.

## **6.3 AHP – ANÁLISE HIERÁRQUICA DE PROCESSOS**

Para avaliação, buscou-se a aplicação de análise multicritério, neste caso foi utilizada a AHP (*Analytic Hirarchy Process*), que foi considerada em alguns trabalhos como uma metodologia eficiente na tomada de decisões, inclusive para obras de infraestruturas viárias ou lineares. A seguir autores que trataram o assunto: Saaty (1980), Lima *et al.* (2009), Lacerda (2011), Valec (2013), ANTT (2013).

Para tal foram levantados os critérios de análise da área de estudo e suas respectivas classes, as quais foram descritas em um questionário para que os critérios fossem submetidos à atribuição de pesos por especialistas da área, conforme a escala de comparação de critérios Saaty (1980).

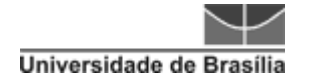

#### **Tabela 6** – Modelo de Hierarquização da AHP

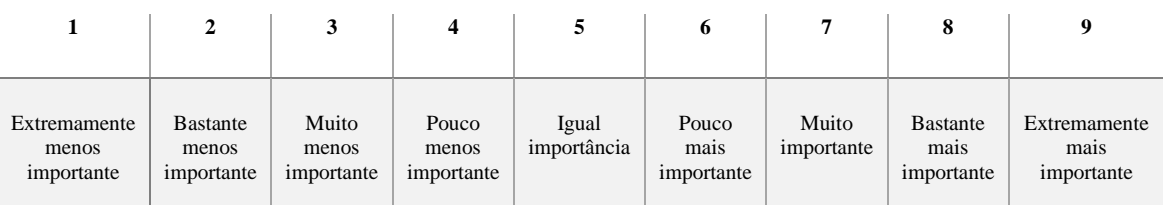

O mapeamento foi dividido em três análises a partir dos atributos ambiental, físicos e socioeconômicos, sendo estes entendidos por sua restritividade, aptidão e atratividade, respectivamente.

Os quadros com detalhamento da descriminação das classes separados de acordo com os aspectos se encontra no **Apêndice 5.**

| <b>Ascpectos Ambientais</b> |                                           |                                |  |
|-----------------------------|-------------------------------------------|--------------------------------|--|
|                             | Área de Proteção Ambiental (US)           | Floresta Nacional (US)         |  |
| Áreas Protegidas            | Área de Proteção Permanente - Hidrografia | Parque Nacional (PI)           |  |
|                             | Areas de estudos paleontológicos          | Reserva Biológica (PI)         |  |
|                             | Áreas de Quilombolas                      | Reserva Extrativista (US)      |  |
|                             | Áreas Indígenas                           | Parques Estaduais/Municipais   |  |
|                             | Gleba Lago Grande                         | Transgarimpeira                |  |
|                             | Corredor Itaituba Norte                   | Base militar Serra do Cachimbo |  |
| Corredor Itaituba Sul       |                                           | Entorno BR-163                 |  |
|                             | Cristalino                                | Nascente de Iriri              |  |
| Áreas Prioritárias          | Entorno REBIO Nascentes do Cachimbo sul   | Planalto Santareno Oeste       |  |
|                             | Rio Amazonas                              | Santarém/Belterra              |  |
|                             | Transamazônica                            | Savanas de Alter do Chão       |  |
| Fitoecologicas              | Floresta Ombrófila Aberta                 | Água                           |  |
|                             | Floresta Ombrofila e Remanescentes        | Áreas de Tensão Ecológica      |  |
|                             | <b>Floresta Estacional Decidual</b>       | Savana                         |  |
|                             | Floresta Ombrófila Densa                  | Vegetação Secundária           |  |
|                             | Floresta Estacional Semidecidual          | Vegetação Secundária e outros  |  |
|                             | Floresta Estacional Semidecidual e        | Refúgio Montano                |  |
|                             | <b>Estacional Decidual</b>                |                                |  |
|                             | Influência Urbana                         | Agropecuária                   |  |
|                             | Formações Pioneiras                       | Pecuária                       |  |
|                             | Campinarana                               |                                |  |

**Quadro 7** – Atributos avaliados sobre os Aspectos Ambientais

As áreas protegidas são aquelas que, por força de lei, são consideradas partes do território sob atenção e cuidado especial, em virtude de algum atributo específico ou até único que elas apresentam. Para tal existe o Decreto Federal nº 5.758 de 2006 que institui algumas diretrizes a esse respeito.

As áreas prioritárias são aquelas com prioridade para conservação, uso sustentável e repartição de benefícios da biodiversidade brasileira. Cabe ao Ministério do Meio Ambiente disponibilizar os meios e os instrumentos necessários ao processo de atualização das áreas prioritárias, de forma a garantir a participação da sociedade e o alcance do resultado, que deve refletir as decisões tomadas nos grupos de trabalho dos seminários regionais, usando como subsídio as bases de dados compiladas durante o processo de preparação, essas foram aprovadas de acordo com a Portaria n° 9, de 23 de janeiro de 2007 (MMA, 2014).

As regiões fitoecológicas compreendem o conjunto de ambientes marcados pelo mesmo fenômeno geológico de importância regional, que foi submetido aos mesmos processos geomorfológicos, sob um clima também regional, e que, como consequência, sustenta um mesmo tipo de vegetação. Na avaliação dessa classe foi considerada, principalmente, a questão da densidade da vegetação, de forma a entender que quanto mais densa esta for, mais dificultada será a passagem de um traçado, considerando toda parte de corte envolvida.

Os atributos físicos foram avaliados de acordo com, dentre as classes, a aptidão do terreno, aos quais as classes que apresentassem maior favorabilidade seriam consideras aptas ao traçado.
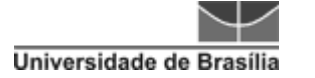

#### **Quadro 8** – Atributos avaliados sobre os Aspectos Físicos

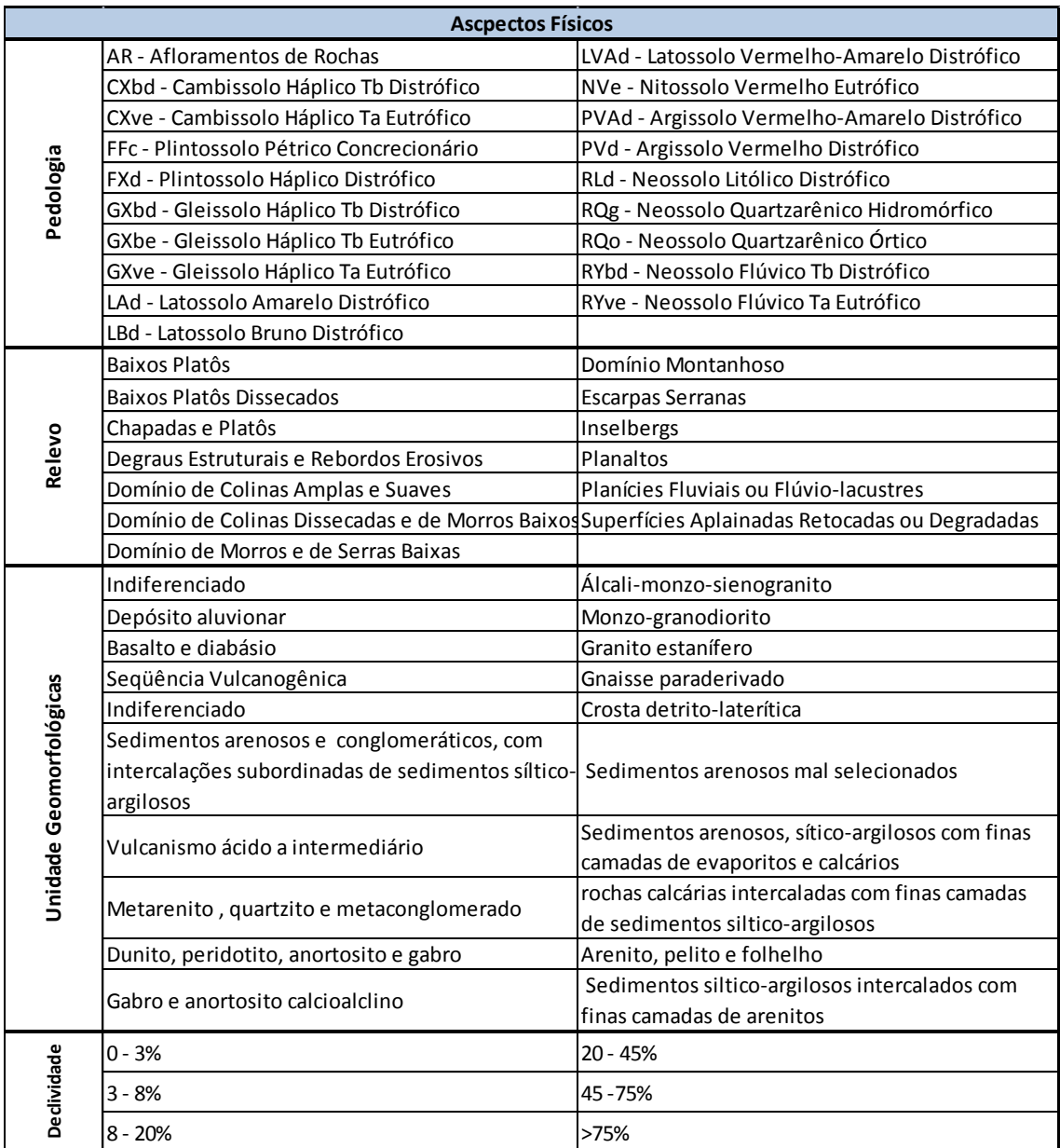

Neste caso, a pedologia foi identificada como um critério importante, devido as suas características geodinâmicas, sobretudo no que se refere a obras civis, para avaliação de capacidade de suporte estrutural. O mesmo ocorreu para análise das unidades geomorfológicas do estudo de Geodiversidade do Brasil (Apêndice 2) que visa à análise da influência da geologia dos grandes geossistemas no uso e ocupação dos terrenos.

Nas classes de declividade e relevo, buscou-se os que apresentassem características de terreno mais aplainado, uma vez que áreas com grandes declividades e

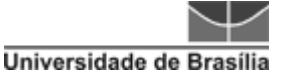

terrenos muito acidentados estão relacionados com a questão de corte e aterro em uma análise de geometria.

Os critérios socioeconômicos, como já tratado, têm a principal função de identificar pontos que tenham maior atrativo para passagem de uma ferrovia. Pensando, sobretudo, que este está sendo voltados para a questão de carga, os pontos de atratividade serão traduzidos aqueles que detenham de função, como o caso de áreas de plantio e de extração mineral.

Como pode ser observado no Quadro 9, foram utilizadas as informações de aptidão agrícola extraídas do ZEE da BR-163. A nomenclatura utilizada pode ser entendida da seguinte forma: as áreas com as letras ABC (maiúsculas) são áreas consideradas aptas para produção agrícola. As letras em formato minúsculo indicam que as áreas serão aptas com aplicação de soluções corretivas no solo. Já os códigos que apresentam o número 4 indicam áreas para pastagem e as de número 6, áreas que precisam ser conservadas.

Nas áreas que apresentam a função para títulos minerários, foram considerados os minérios fontes e o status, de forma que áreas para pesquisa e/ou áreas de minérios consideradas de alto valor de preciosidade, tais como ouro e diamante, não fossem consideradas com significativa atratividade.

Também foram consideradas as áreas que envolvem a produção de energia, sendo essas áreas pouco atrativas, haja vista sua importância para o desenvolvimento e manutenção social, sendo pouco indicada a sua desobstrução.

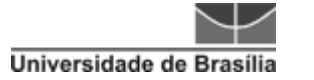

#### **Ascpectos Socioeconomicos** Agua dia amin'ny faritr'i Normandie, ao amin'ny faritr'i Normandie, ao amin'ny faritr'i Normandie, ao amin'ny f - Pastagem - Aptas com uso de corretivos Potencial Agrícola **Potencial Agrícola** 6\_t 2(a)bc\_t - Áreas de preservação - Pastagem 4P - Pastagem and a state of the past of the past of the past of the past of the past of the past of the past of the past of the past of the past of the past of the past of the past of the past of the past of the past of t 6 Sem Classificação - Áreas de preservação - Aptas 1(a)bC\_p - Aptas com uso de corretivos  $10$  | 1ABC\_p 4P\_t - Pastagem de de la constant de la constant de la constant de la constant de la constant de la constant d 1(a)bC - Aptas com uso de corretivos (Povoado 1(a)bC\_t - Aptas com uso de corretivos Autorização de Pesquisa\_Gipsita Autorização de Pesquisa\_Minério de Manganês Concessão de Lavra Calcário Autorização de Pesquisa\_Minério de Ferro Requerimento de Pesquisa\_Cassiterita Requerimento de Lavra Garimpeira\_diamante Autorização de Pesquisa\_Molibdenita Autorização de Pesquisa\_Minério de Chumbo Autorização de Pesquisa\_Rutilo Requerimento de Pesquisa\_diamante Concessão de Lavra\_Água Mineral Autorização de Pesquisa\_Tufo Vulcânico Requerimento de Pesquisa Zinco Registro de Extração Cascalho Requerimento de Pesquisa\_Platina Requerimento de Lavra Garimpeira\_Cassiterita Autorização de Pesquisa Magnésio Registro de Extração Laterita Requerimento de Pesquisa\_Chumbo Requerimento de Pesquisa\_Minério de Zinco Autorização de Pesquisa Ouro Licenciamento Argila Comum Requerimento de Pesquisa\_Estanho Autorização de Pesquisa\_Argila Requerimento de Pesquisa\_Ouro **Autorização de Pesquisa\_dolomito** Requerimento de Lavra Garimpeira\_Ouro Requerimento de Registro de Extração\_Cascalho Autorização de Pesquisa\_Minério de Ouro | Requerimento de Pesquisa\_Argila Requerimento de Licenciamento Laterita Ferruginosa Requerimento de Pesquisa Fosfato Requerimento de Lavra Garimpeira\_Ametista Requerimento de Pesquisa\_Minério de Ferro Requerimento de Lavra Fosfato **Requerimento de Licenciamento** Granito Requerimento de Licenciamento\_Calcário dolomítico Requerimento de Pesquisa\_Minério de Alumínio **Ireas Potencial Minerário Áreas Potencial Minerário** Requerimento de Lavra Garimpeira Minério de Ouro | Autorização de Pesquisa Caulim Requerimento de Pesquisa\_Minério de Ouro | Autorização de Pesquisa\_Areia Requerimento de Pesquisa Minério de Prata Requerimento de Licenciamento Saibro Licenciamento\_Areia Requerimento de Pesquisa\_Ilmenita Licenciamento\_Saibro **Requerimento de Lavra**\_Gipsita Licenciamento Arenito **Requerimento de Licenciamento Cascalho** Autorização de Pesquisa\_Calcário Autorização de Pesquisa\_Salgema Requerimento de Pesquisa\_Calcário<br>
Requerimento de Pesquisa\_Caulim de Registro de Extração\_Granito Requerimento de Pesquisa\_Caulim Autorização de Pesquisa\_Minério de Platina Requerimento de Pesquisa\_Minério de Chumbo Requerimento de Pesquisa Minério de Cobre Requerimento de Lavra Garimpeira Quartzo Concessão de Lavra Minério de Cobre Concessão de Lavra Argila Licenciamento\_Argila Requerimento de Pesquisa\_Areia Autorização de Pesquisa\_Bauxita de Registro de Extração\_dacito Autorização de Pesquisa\_Granito disponibilidade\_Ouro Requerimento de Pesquisa\_Minério de Platina disponibilidade\_Estanho Autorização de Pesquisa\_Água Mineral disponibilidade Cassiterita Autorização de Pesquisa\_diamante Industrial disponibilidade\_Bauxita Requerimento de Pesquisa\_Bauxita disponibilidade\_Argila Autorização de Pesquisa Minério de Alumínio disponibilidade Minério de Alumínio Licenciamento\_Calcário disponibilidade\_Gipsita Licenciamento\_Granito disponibilidade\_Minério de Ferro Requerimento de Pesquisa\_Água Mineral disponibilidade\_Minério de Zinco Requerimento de Licenciamento Argila disponibilidade Seixos Requerimento de Licenciamento Areia disponibilidade Fosfato disponibilidade\_Minério de Ouro disponibilidade\_dado Não Cadastrado

#### **Quadro 9** – Atributos avaliados sobre os Aspectos Socioeconômicos

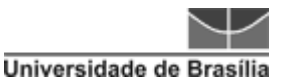

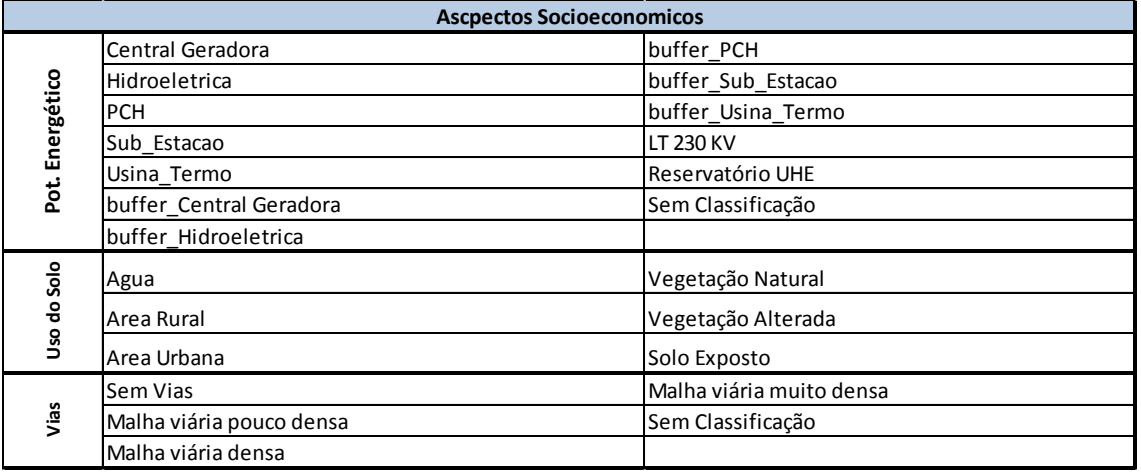

O uso do solo foi avaliado para identificar áreas não contempladas nas classes anteriores, e que também fazem parte do cenário estudado, possuindo seu valor de atração, sendo ele baixo ou não.

Foi verificada a densidade de vias, sendo que essas podem, quando não muito densas, ser úteis, sobretudo no momento de construção e estruturação da obra, mas se tornando menos vantajosas quando muito densas, pelas necessidades de passagem ou futuras deslocações devido à obra ferroviária, limitando, assim, algum acesso.

Os pesos foram atribuídos aos atributos e a composição do *ranking* por classe foi baseada na análise dos critérios de forma a identificar, dentre as classes, quais as que apresentavam maior quantidade de valores favoráveis ao terreno.

Dessa forma, observa-se na Tabela 7, o ranking das classes de acordo com os aspectos.

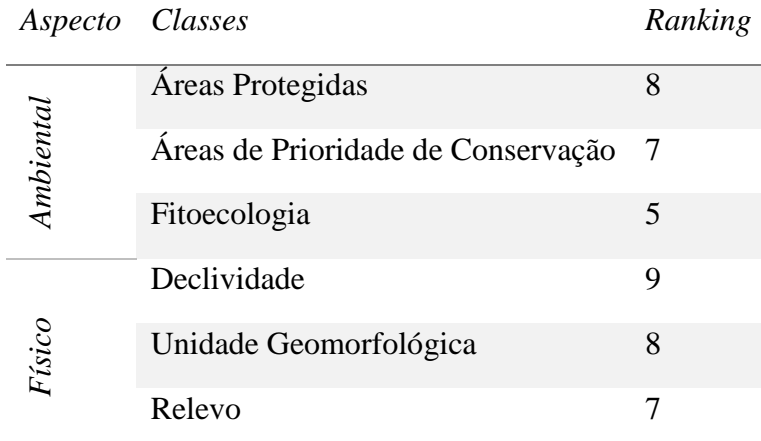

**Tabela 7** – *Ranking* das Classes, de acordo com seus aspectos.

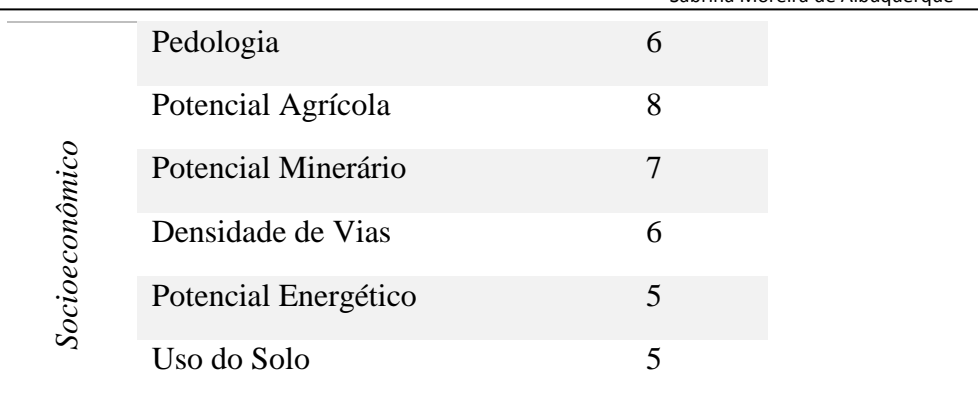

Para cada classe foi calculada a matriz pareada baseada e adaptada do trabalho de Nobrega (2009), conforme pode ser observada na Figura 30.

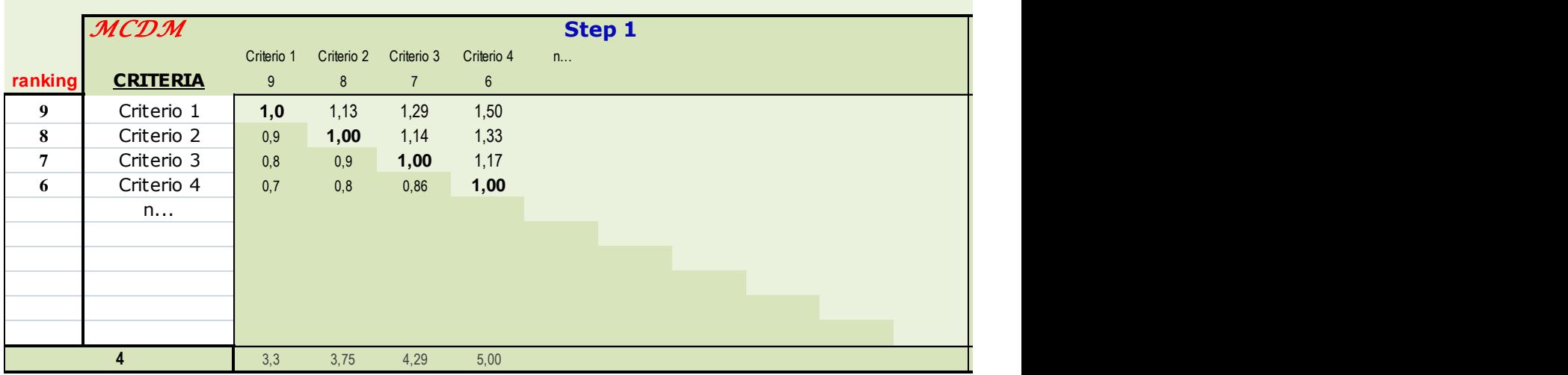

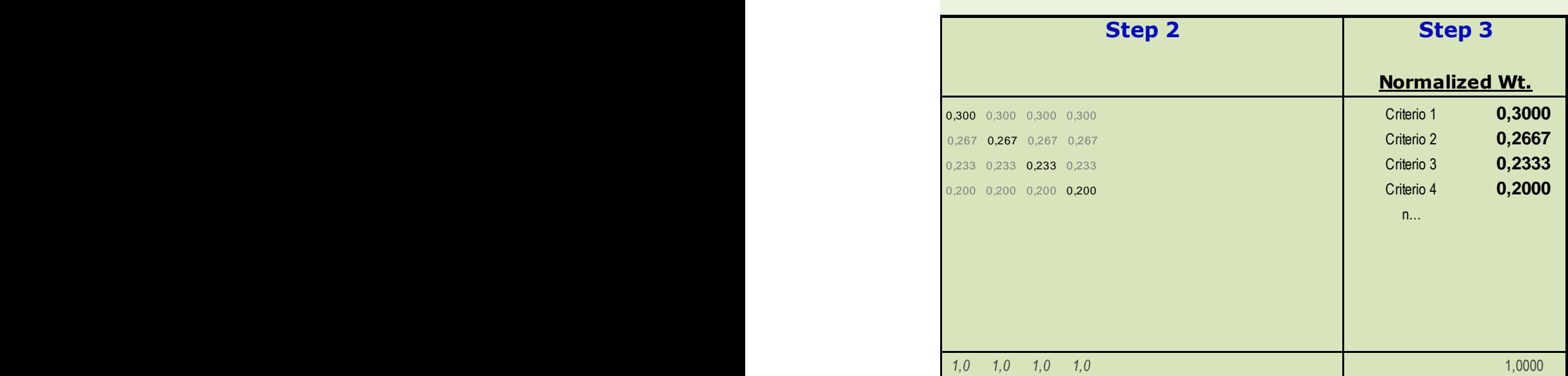

**Figura 30** – Matriz de Cálculo de Influência dos Critérios AHP (Nobrega, 2009).

Na primeira parte da planilha (*Step 1*) é realizado o cruzamento para a par entre os critérios. Na segunda (*Step 2*), é calculada a matriz que dará origem aos dados percentuais, e na terceira (*Step 3*) é calculada a normalização dos dados para que esses possam ser traduzidos em percentagens que foram utilizadas na aplicação de ponderação na álgebra de mapas, que será explicado adiante.

O objetivo desta matriz é, por meio dos valores *rankeados*, identificar o nível de influência de cada critério perante o todo.

# **6.4 ÁLGEBRA DE MAPAS**

A estruturação da base de dados se deu pela organização dos arquivos formato *shapefile*, de forma que todos estivessem no Sistema de Coordenadas Geográficas WGS 1984. Esses foram separados em pastas de acordo com sua classe de domínio: Aptidão Física, Restritividade Ambiental e Atratividade Socioeconômica.

Em seguida, esses arquivos foram convertidos para versão matricial, ou seja, foram *rasterizados* e padronizados para uma resolução quadricular de 30m x 30m. Dessa forma, a escala de trabalho ficou na ordem de 1:100.000.

Para álgebra de mapas até a finalização com a delimitação do traçado, foram utilizadas as seguintes ferramentas do *Toolbox* do *Arcgis*: *Weighted Overlay, Cost Distance* e *Cost Path*.

A ferramenta utilizada para a realização de Álgebra de Mapas foi a *Weighted Overlay* do ArcGis 10.1 que sobrepõe as matrizes (arquivos *raster* dos temas ou categorias), onde suas células possuem pesos atribuídos segundo a razão entre a porcentagem de área movimentada na classe (PIMENTEL, 2010), efetuando a soma dos pesos das células e retornando uma matriz final com o resultado dessa operação matemática. Essa metodologia também foi adotada em Souza *et al.* (2011), Martinho (2011), Mendonça (2012) e Arimoro (2012).

Essa metodologia se baseia nas sobreposições em diversas varreduras, utilizando uma escala de medida comum e pesos cada um de acordo com sua importância. A Figura 31 ilustra o cálculo efetuado baseado no valor atribuído a cada pixel.

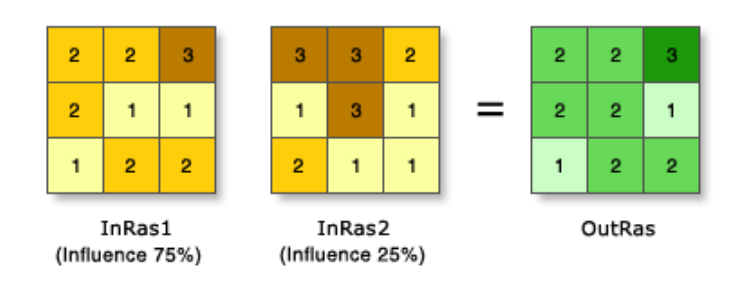

**Figura 31** – Cálculo ponderado por pixel, ESRI, 2013.

De acordo com as instruções indicadas pela ESRI (2013), todos os *rasters* de entrada devem possuir um valor inteiro. Para cada classe de valor do *raster* de entrada é calculado um novo valor com base em uma escala de avaliação. No caso deste trabalho, utilizou-se a escala hierárquica de 1 a 9. Esses novos valores são reclassificações e a ponderação fica estabelecida de acordo com a sua importância e a sua influência em porcentagem. O peso é uma porcentagem relativa, e a soma dos pesos de influência deve ser igual a 100. Dessa forma, usando a figura como exemplo, tem-se o seguinte cálculo, considerando o primeiro pixel:

> $=(2 \times 0.75)$  + (3 x 0,25)  $\rightarrow$  arredonda-se o resultado. 2

Os mapas finais resultaram da atribuição dos pesos advindos do questionário, juntamente com o grau de influência que foi calculada na matriz de ponderação, como pode ser observado na Figura 32.

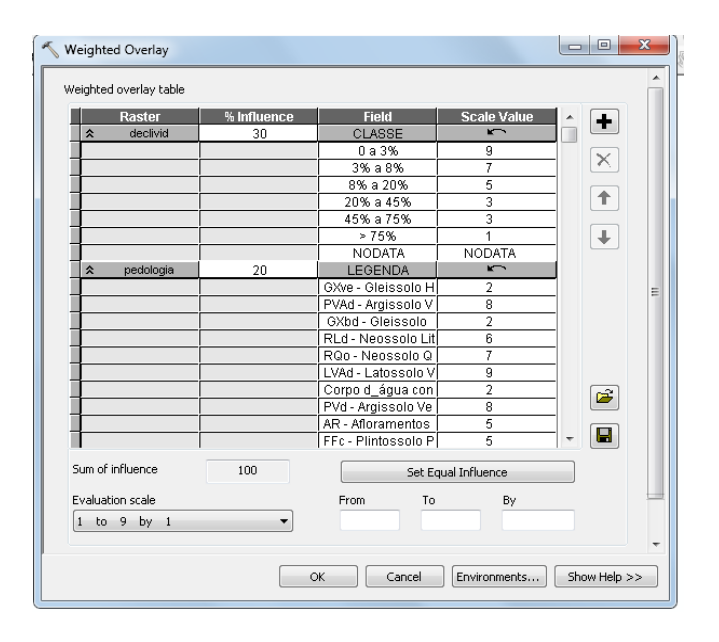

**Figura 32** – Exemplo do uso da ferramenta *Weighted Overlay.* 

A conFiguração de saída do processo de *Weighted Overlay,* como já explicado, é um valor numérico, mas para melhor visualização na legenda dos mapas, esses valores foram traduzidos da seguinte forma:

- Pesos 1 e 2 "Muito Pouco/Baixo"
- Pesos 3 e 4 "Pouco/Baixo"
- Pesos 5 e 6 "Moderado"
- Pesos 7 e 8 "Favorável"
- Peso 9 "Muito Favorável"

# **6.5 DEFINIÇÃO DE TRAÇADOS**

Por meio da análise multicritério baseada em SIG é possível obter uma previsão espacial que fornece um conjunto de técnicas e procedimentos para estruturar problemas de decisão e desenhar, avaliar e ordenar as soluções alternativas. Este tipo de análise permite a combinação de informação geográfica e respectiva avaliação de custos em função dessa informação de forma a obter informação útil a um processo de decisão (MESQUITA, 2013).

Nessa etapa foram utilizados os mapas resultantes da Álgebra de Mapas, sendo eles a Aptidão Física, Restritividade Ambiental e Atratividade Socioeconômica. Uma nova sobreposição entre esses mapas foi realizada, com o uso da ferramenta *Weighted Overlay.* Nesse processo foram realizadas algumas simulações de cenários, aos quais foram atribuídos diferentes graus de influência para cada mapa.

Ao todo foram geradas 7 simulações de traçados com a seguinte configuração apresentada na Tabela 8.

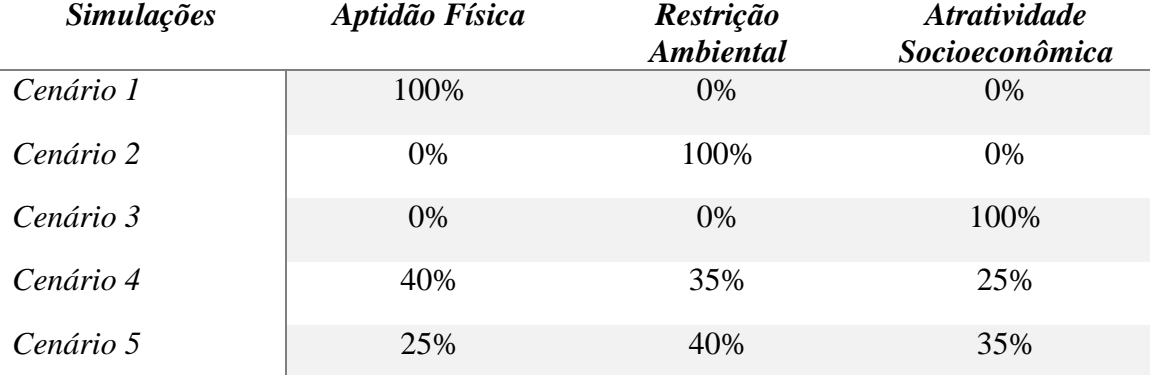

**Tabela 8** – Simulações de Traçados de acordo com o grau de influência

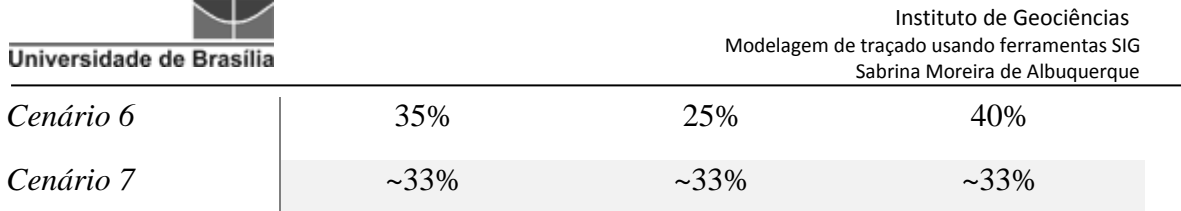

Cada uma das superfícies geradas foi submetida ao cálculo de custo de distância com o uso da ferramenta *Cost Distance*. Além dessas superfícies, também foi utilizado um ponto de origem, pois nesse processo será calculado um custo por pixel, a partir de um ponto de origem. O ponto de origem desde foi próximo à cidade de Guarantã do Norte (MT).

Como esse processo se repetiu sete vezes, utilizou-se o recurso do Arcgis de Construção de Modelos. Esse recurso é útil, pois possibilita a montagem da cadeia de processos, sendo necessária apenas a alteração dos graus de influência depois de concluir o processamento de cada cenário. As ferramentas utilizadas seguiram a seguinte ordem: *Weighted Overlay*  $\rightarrow$  *Cost Distance*  $\rightarrow$  *Cost Path, conforme pode ser* observado na Figura 33.

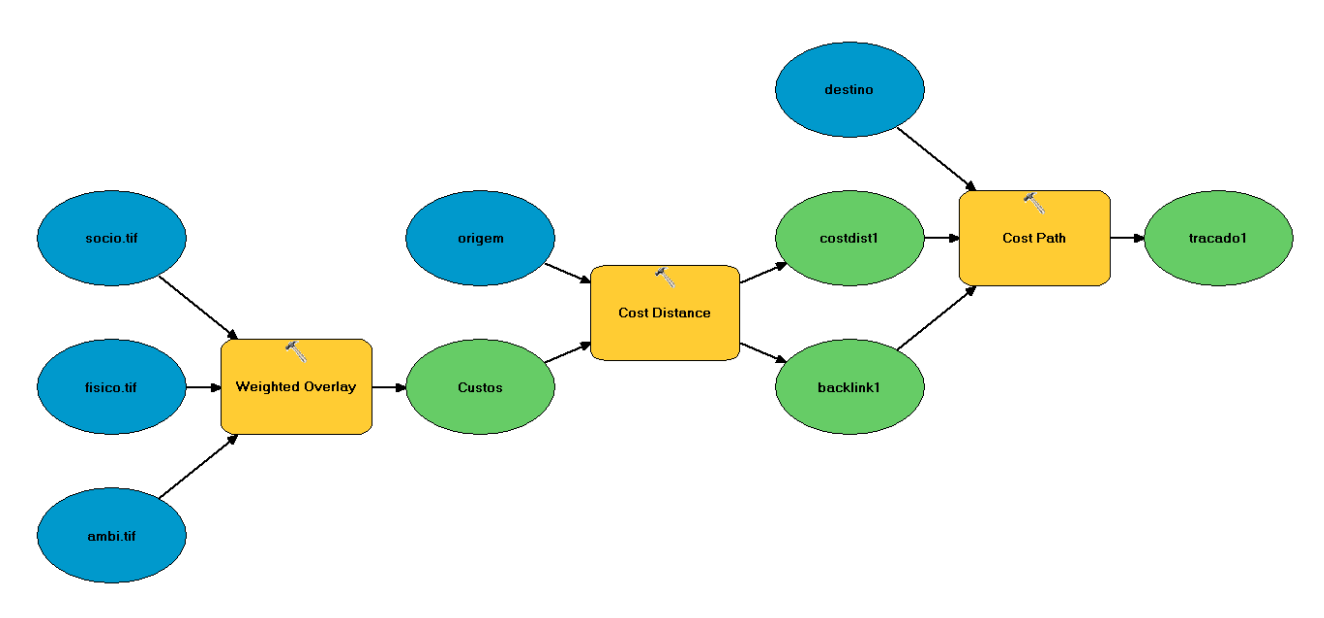

**Figura 33** – Modelo criado no *Model Builder* (ArcGis)

A ferramenta *Cost Path* tem como *input* os dados de custo de superfície gerados na etapa anterior e o arquivo de *backlink*. Este implica na identificação dos nódulos de ligação entre uma célula e outra subjacente, considerando os menores custos. A partir daí é gerado o traçado considerado de menor custo.

Segundo Santos (2008), o custo associado a cada célula representa o custo por unidade de distância por se deslocar através da célula. Assim, cada célula é multiplicada pela sua resolução espacial enquanto simultaneamente compensa o movimento diagonal de forma a obter o custo total pela passagem através da célula. O custo não necessariamente está relacionado a um custo monetário, mas sim a outros fatores que podem ser o tempo despedido na deslocação. Neste trabalho, os custos estão relacionados à favorabilidade do terreno, em seus aspectos físicos, ambientais, uma vez que os menores custos são os que evitam áreas com alguma forma de proteção e/ou prioridade, e aspectos de atração, nos quais os menores custos estão relacionados a áreas que tenham algum estímulo comercial de carga.

O caminho de menor custo é baseado na distância de custo ponderado e superfícies de direção de uma área para determinar uma rota custo-benefício entre uma origem e um destino (LACERDA, 2011).

O resultado final, com a definição de traçado, usou os mapas resultantes da etapa anterior (mapas temáticos de aptidão física etc.) e a tradução destes em um traçado linear se deu pela análise de superfície por meio do custo de distância, conforme pode ser observado nas metodologias de Lacerda (2011), Arimoro (2012) e Mesquita (2013).

A análise de custo de superfície proporciona a concepção de um conjunto de complexas superfícies de custo com várias propriedades do terreno incorporadas (Leusen, 2002). O custo de superfície pode ser alterado de forma a refletir a dificuldade de transitar por diferentes tipos de critérios existentes nas áreas, vistos por diversos ângulos de camadas geográficas. A acumulação destes custos resultará numa forma irregular da área para qualquer gasto de energia despendida, permitindo, simultaneamente, utilizar como base regras de distância e gravidade de forma a encontrar-se áreas ou limites do território baseados em tempo ou energia despedida para custos acumulados. Como resultado, foi obtida uma superfície contínua, onde os valores assimilados podem ser utilizados para a criação de limites ou áreas de influência no território.

O traçado é desenhado por meio de análise de células vizinhas por meio de algoritmos. Yu *et al.* (2003) descreve que, para que os algoritmos sejam usados para encontrar o caminho de menor custo, uma rede com nós, ou malha regular, deve ser construída e esses nós devem estar conectados. Isso estabelece o conceito de vizinhança entre as células do dado matricial.

Sendo assim os traçados foram definidos a partir dessa ponderação de distância celular, ao qual também foi levada em consideração a ida e volta dos dados, que ocorrem quando de atribui o padrão do *link raster*.

Para melhor analisar as possibilidades de traçado, geraram-se traçados diferentes, modificando-se a influência obtida na fase de álgebra entre os três mapas resultantes dos critérios analisados. Essa análise será detalhada no item seguinte.

# **7 ANÁLISE**

Este capítulo se enquadra na aplicação do método e os resultados, visando à modelagem de um traçado desenvolvido considerando os aspectos ambientais, físicos e socioeconômicos, sendo estes entendidos como os critérios geoambientais.

Esses processos permitiram a geração de cenários com diferentes graus de influência, o que gerou, igualmente, diferentes traçados, ao qual um foi escolhido como final, conforme poderá ser observado nos itens que se seguem.

# **7.1 AHP – ANÁLISE HIERÁRQUICA DE PROCESSOS**

Adotou-se o estabelecido na metodologia desenvolvida por Saaty, onde o range varia entre 1 a 9, a partir disto, os valores dos pesos dados pelos especialistas de cada área, o que permitiu a aplicação da matriz usada no trabalho de Nobrega (2009), adaptada aos dados deste trabalho, estes critérios serviram de subsídio para a álgebra utilizada na sobreposição de temas ponderada – *Weighted.* 

Nas matrizes apresentadas a seguir é possível verificar o nível de influência que pode ser considerado em cada classe por critério. O importante a ser analisado nestes resultados é ter uma compreensão, primeiramente, individual de cada um de seus aspectos para fazer uma análise integral, visando à modelagem de um traçado que atenda aos critérios geoambientais estabelecidos.

Por meio do uso da metodologia AHP, foi possível a observação dos dados em três instâncias: individual, relacionamento dos critérios de cada aspecto, e integração dos diversos aspectos.

A primeira da variável individual, como no caso dos critérios ambientais, foi observar a disposição das áreas de preservação e as características individuais de cada uma, sobretudo relacionado-se com diretrizes estabelecidas por lei, para cada uma, visando à restritividade para uma obra de infraestrutura ferroviária.

A segunda é realizada pelo relacionamento dos critérios de cada aspecto, voltando ao exemplo da parte ambiental, verifica-se como esse comportamento de restritividade será alterado mediante o olhar de outros critérios que não apenas as áreas de proteção, como as áreas prioritárias de preservação e a vegetação existente, vista sob o ponto de vista da fitoecologia.

Desta análise, é possível gerar os pesos que darão origem ao mapa de restritividade, uma vez que, não necessariamente, esses critérios têm a mesma importância dentro de um cenário restritivo, sob o ponto de vista ambiental.

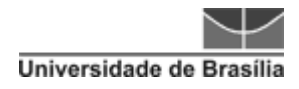

## **Tabela 9** - Aspectos Ambientais

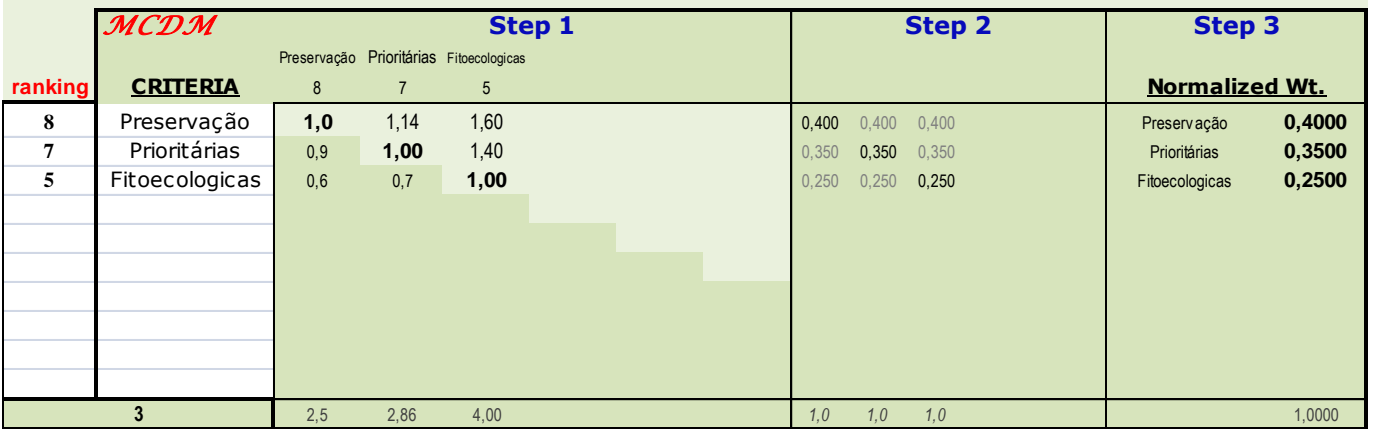

Preservaç ão 40%

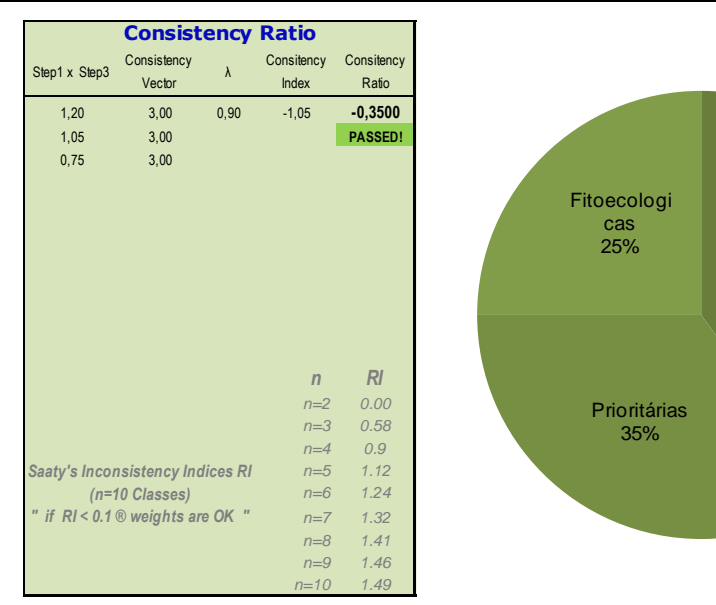

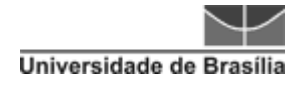

## **Tabela 10**- Aspectos Físicos

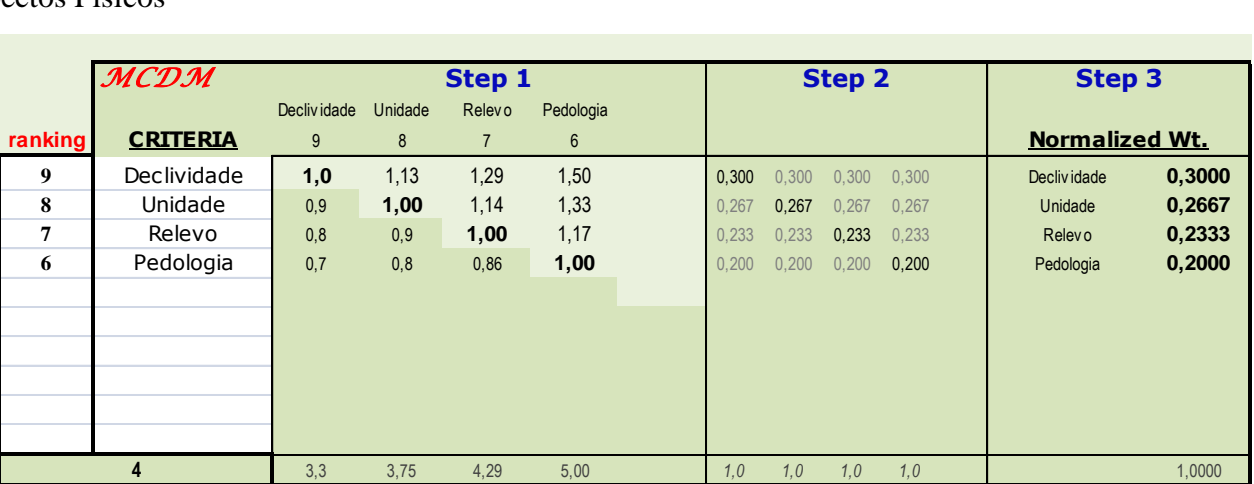

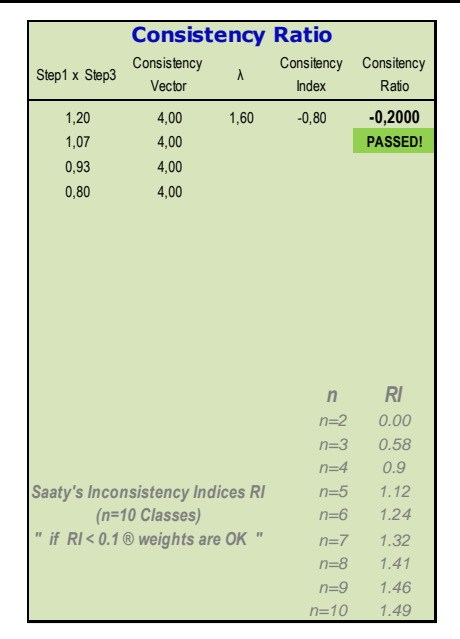

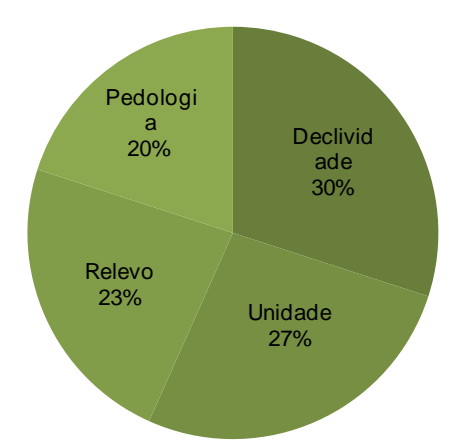

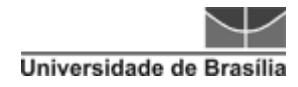

## **Tabela 11** - Aspectos Socioeconômicos

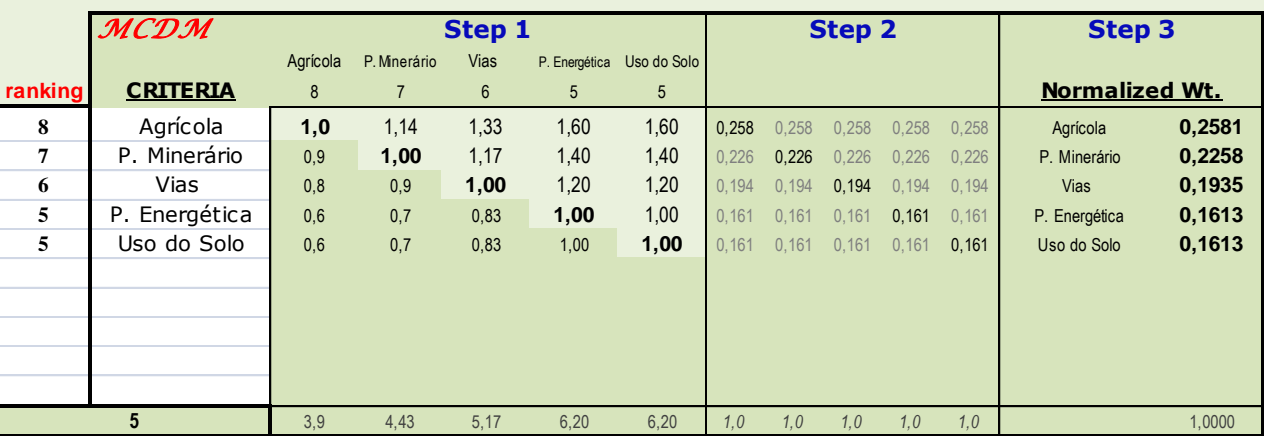

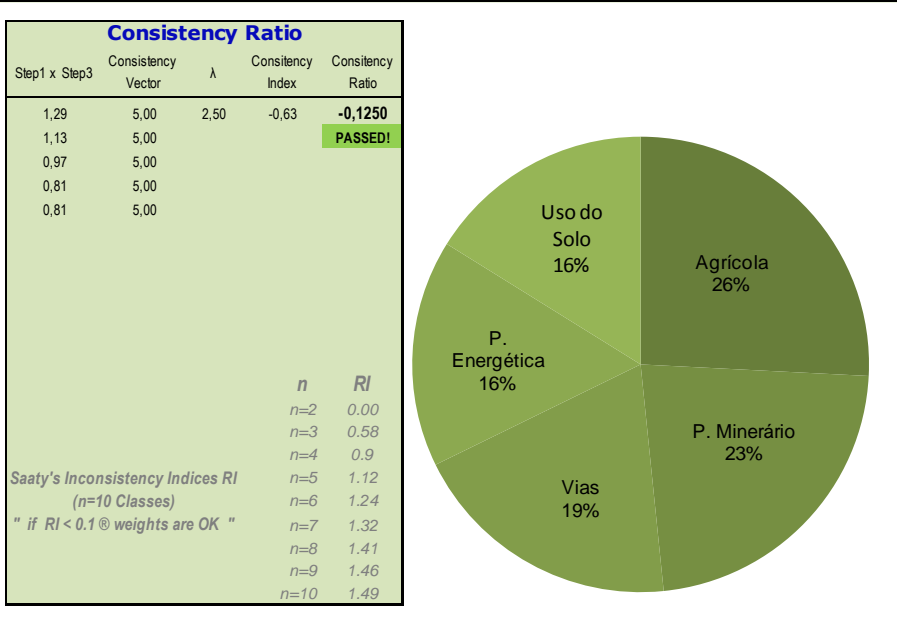

A terceira observação envolve a integração dos aspectos, que após a álgebra de mapa terão intrinsecamente a miscelânea das observações anteriores.

Ao avaliar as respostas das matrizes tem-se que, no aspecto ambiental, a classe que apresenta maior influência é a de áreas preservadas devido a sua determinação ser definida por força de lei, neste caso, principalmente a Lei nº 12.651, de 25 de maio de 2012 e a Lei nº 9.985, de 18 de Julho de 2000. Além dos danos ambientais, que podem ser provocados pela destruição de áreas como estas, ainda estaria sendo descumprida uma lei, o que provocaria danos jurídicos sérios.

Na matriz de aspectos físicos, a declividade apresentou maior influência devido à mudança que poderá ser estabelecida no terreno relacionada às questões de volumetria e balanço de massa na terraplanagem de implantação da via. Essa visão com respeito ao modelo de terreno também pode ser observada em Nóbrega (2009), Antas *et al.* (2010), Lacerda (2011), Mandai (2012).

Uma das principais vantagens identificadas no uso de AHP é a possibilidade de uma análise holística do cenário, a qual vários critérios puderam contribuir para a busca de uma visualização integrada das classes de meio ambiente, aspectos das características físicas do terreno e ver uma noção da visão socioeconômica do local.

Também foi possível ter uma noção dos critérios que teriam maior influência dentro da classe raiz.

A questão que vale a pena ser ressaltada, quanto a este método, é que ele depende de profissionais que tenham um conhecimento integrado sobre os temas, outra solução seria unir profissionais de diversas áreas, que possam atender à demanda das classes e critérios adotados.

## **7.2 ÁLGEBRA DE MAPAS**

Nessa etapa, o resultado parte de uma solução numérica que foi traduzida em expressões textuais para facilitar a compreensão das informações. De forma geral, os dados numéricos foram divididos e interpretados da seguinte maneira:

- Pesos  $1 e 2 -$  "Muito Pouco/Baixo".
- Pesos  $3 e 4 -$  "Pouco/Baixo".
- Pesos  $5 \text{ e } 6 -$  "Moderado".
- Pesos 7 e 8 "Favorável".
- Peso 9 "Muito Favorável".

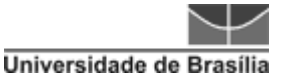

## *7.2.1 MAPA DE RESTRITIVIDADE AMBIENTAL*

O mapa de restritividade ambiental foi o que apresentou condições de maior dificuldade para o traçado, isso se deve por essa área apresentar uma quantidade significativa de áreas protegidas, sobretudo por estar dentro da área da Amazônia Legal. Além disso, nessa área estão presentes rios de grande porte como o Rio Xingu e o Rio Pará (Figura 34).

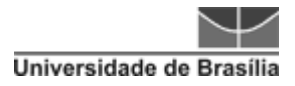

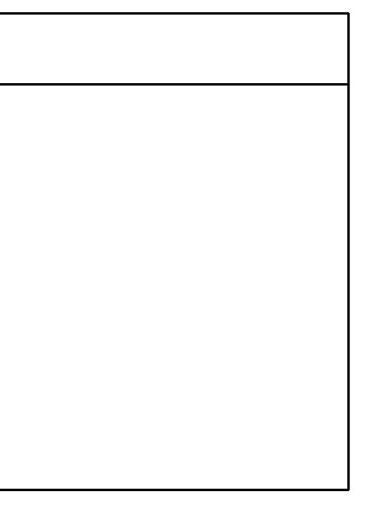

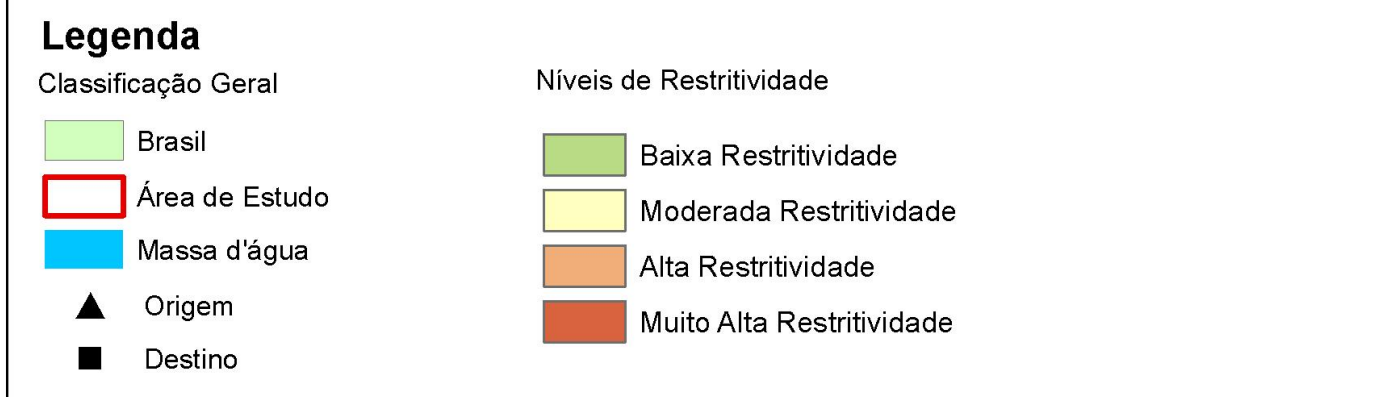

**Figura 34** – Mapa de Restritividade Ambiental, Instituto de Geociências – UnB, 2015.

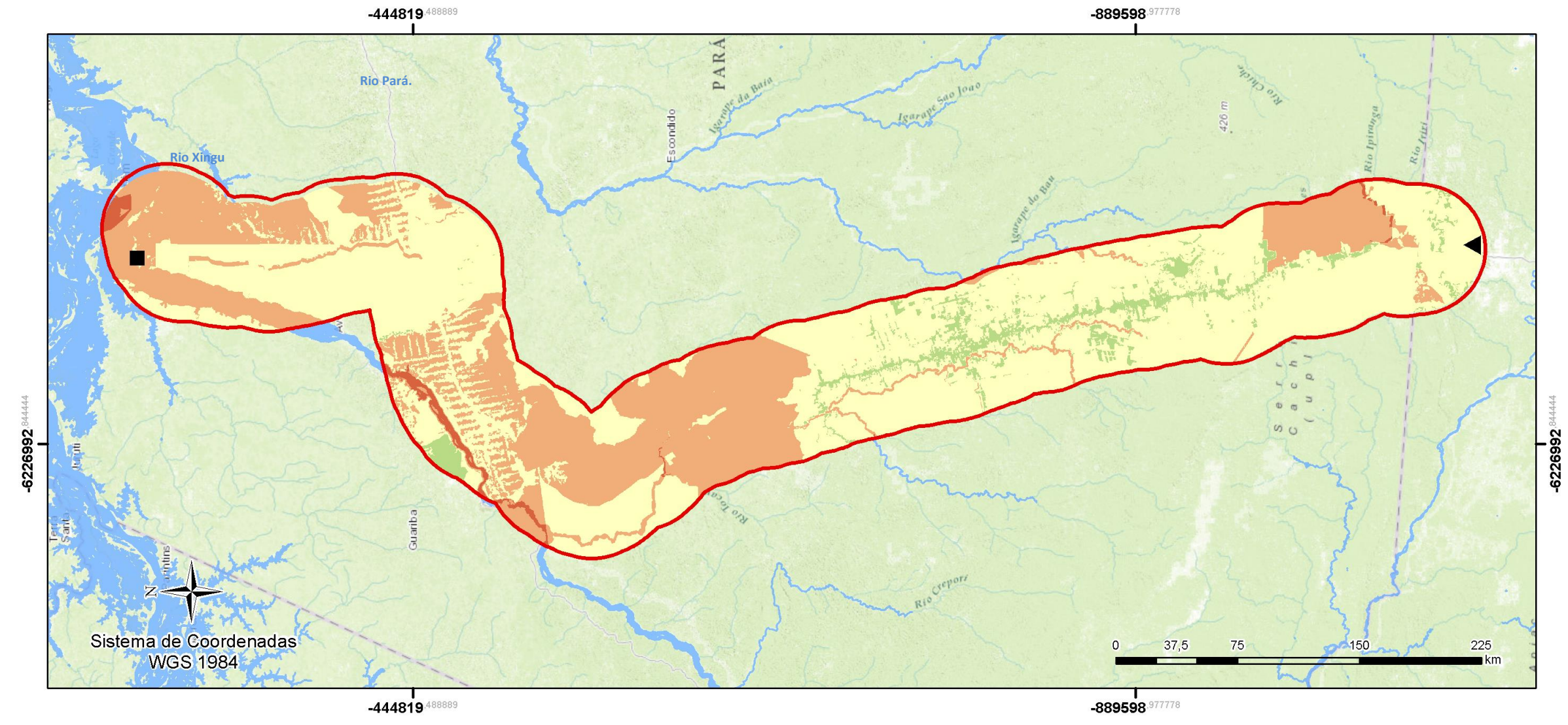

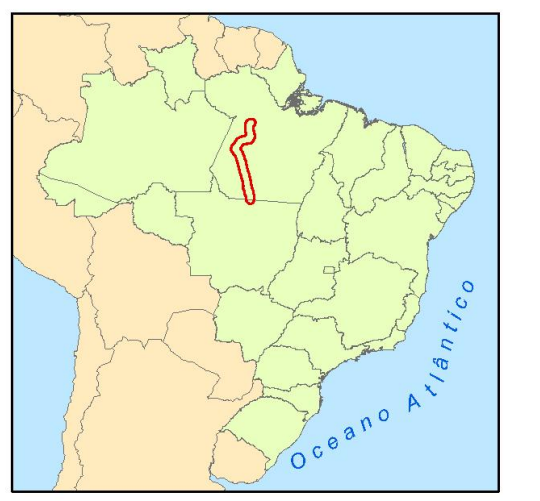

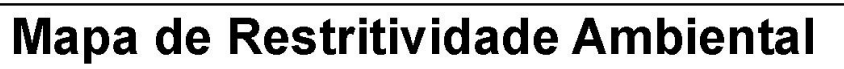

É possível observar que as áreas que apresentaram uma baixa restritividade ambiental são aquelas que já sofreram alguma interferência humana, que neste caso está sendo representada, principalmente, por áreas rurais e ao longo da BR-163.

## *7.2.2 MAPA DE APTIDÃO FÍSICA*

Neste mapa de aptidão física é possível observar uma considerável quantidade de áreas aptas a um traçado ferroviário (figura 35).

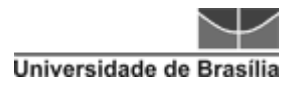

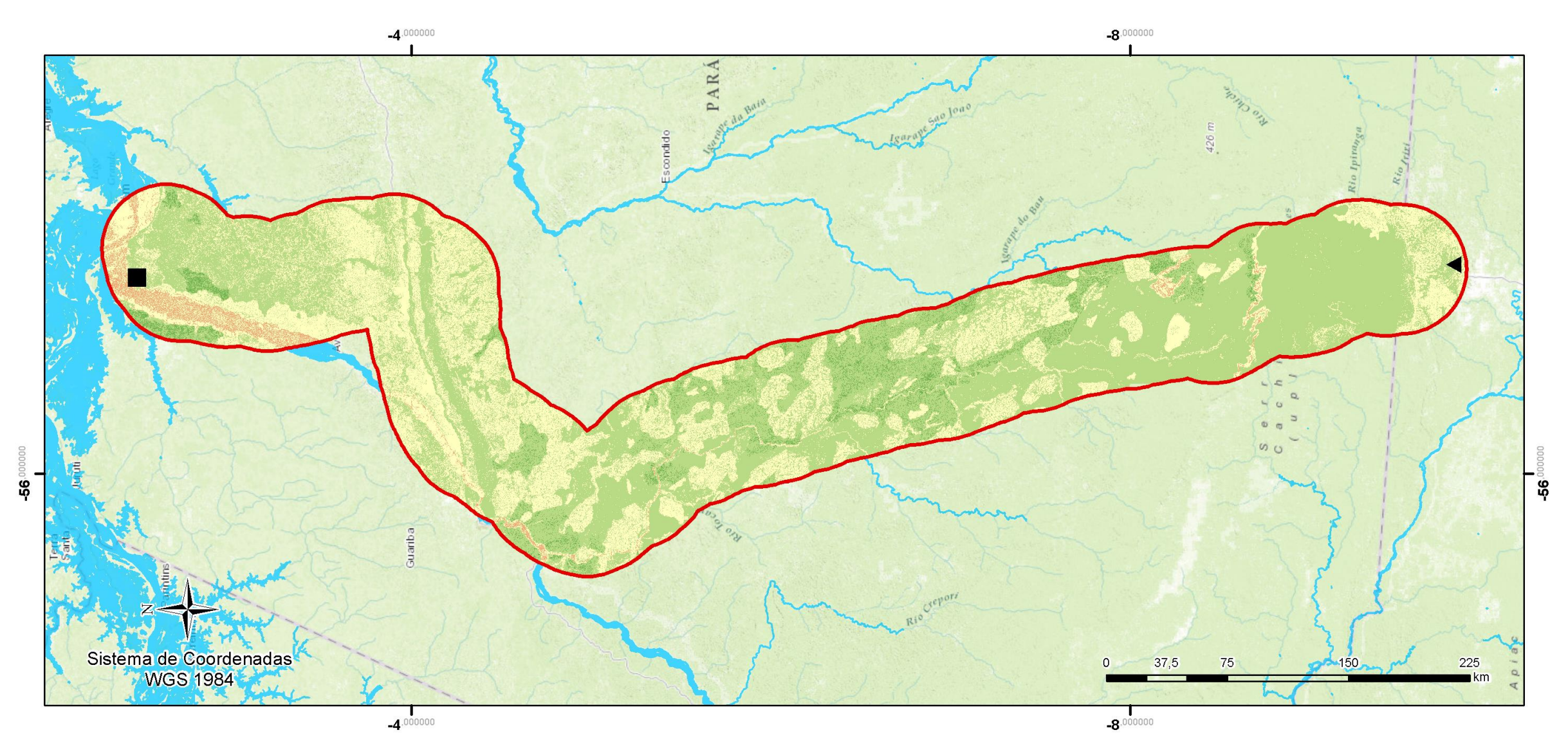

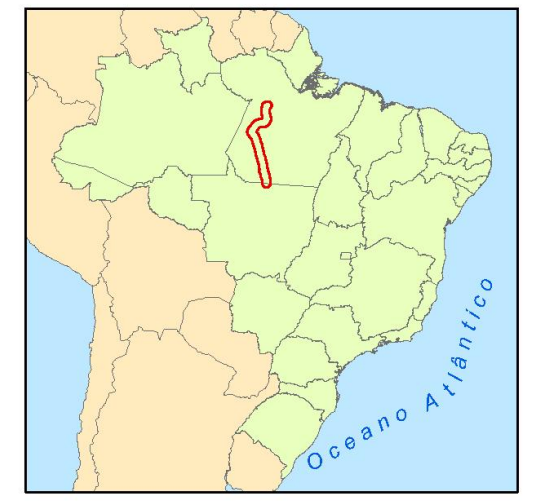

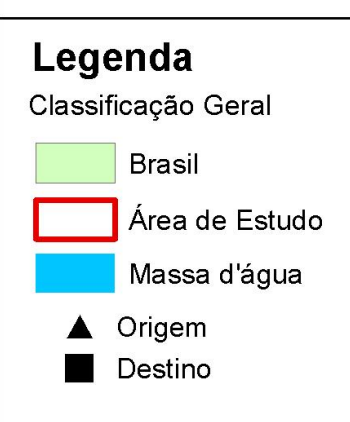

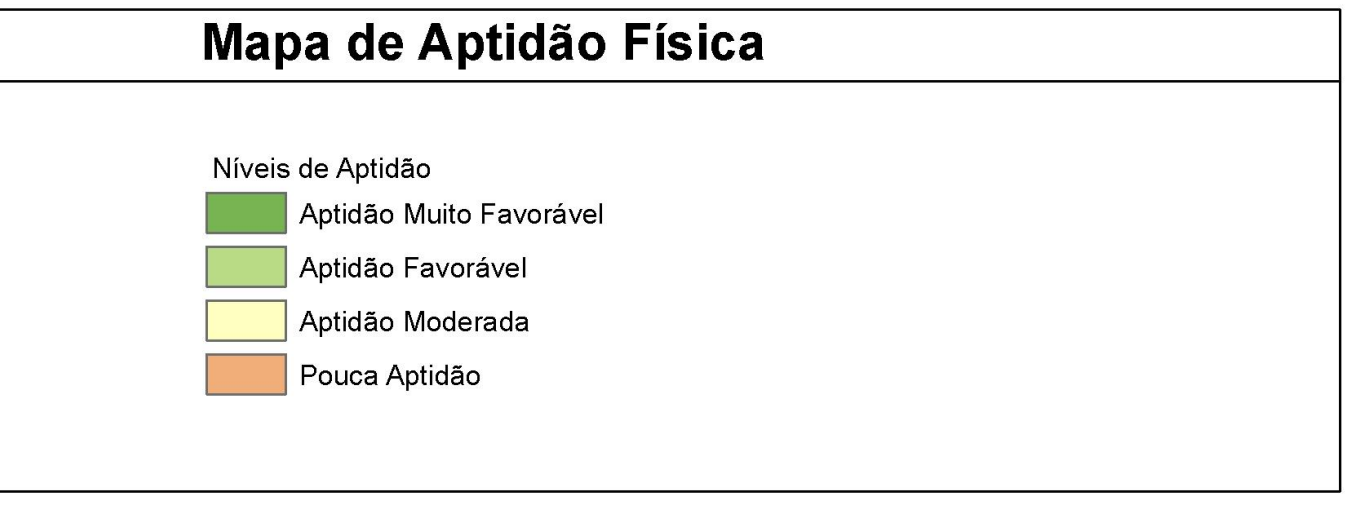

**Figura 35** – Mapa de Aptidão Física, Instituto de Geociências – UnB, 2015.

Corroborando com o que também foi apresentado por Lacerda (2011), o MDE (que foi o que deu origem a declividade), foi possível identificar modificações ao longo do eixo da via com o intuito de se evitar grandes cortes no terreno, o que geraria grandes taludes (figura 36). Também é possível identificar algumas áreas nas quais outros fatores influenciaram pela passagem em um terreno mais acidentado, sendo importante ressaltar que futuros ajustes de projeto devem ser estudados e analisados por uma equipe multidisciplinar, pois, embora a escavação em rocha seja considerada um método mais caro para a implantação de uma obra linear, ela pode, por vezes, ficar mais barata do que um contorno extenso devido a um afloramento rochoso, com diversos tratamentos de taludes e obras de drenagem necessários, por exemplo.

## *7.2.3 MAPA DE ATRATIVIDADE SOCIOECONÔMICA*

No mapa de atratividade socioeconômica (figura 34), pode ser observada uma homogeneidade maior, isso decorre do fato de que essa área tem um relevante potencial mineral, mas são pouquíssimas as áreas instaladas de extração de minérios. Outro fator de grande peso são as áreas agrícolas, que existem nessa área e de fato estão ocupando de forma regular a área, no entanto, não foram identificados pontos de grande travessia de grãos, o que não invalida o estudo, uma vez que este é um trecho potencial e planejado para o transporte de grãos, para uma área mais abrangente, que teria início no estado do Mato Grosso, que apresenta uma necessidade de escoamento de grãos significativa, sobretudo direcionado para desembarque no porto de Santarém.

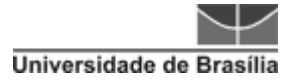

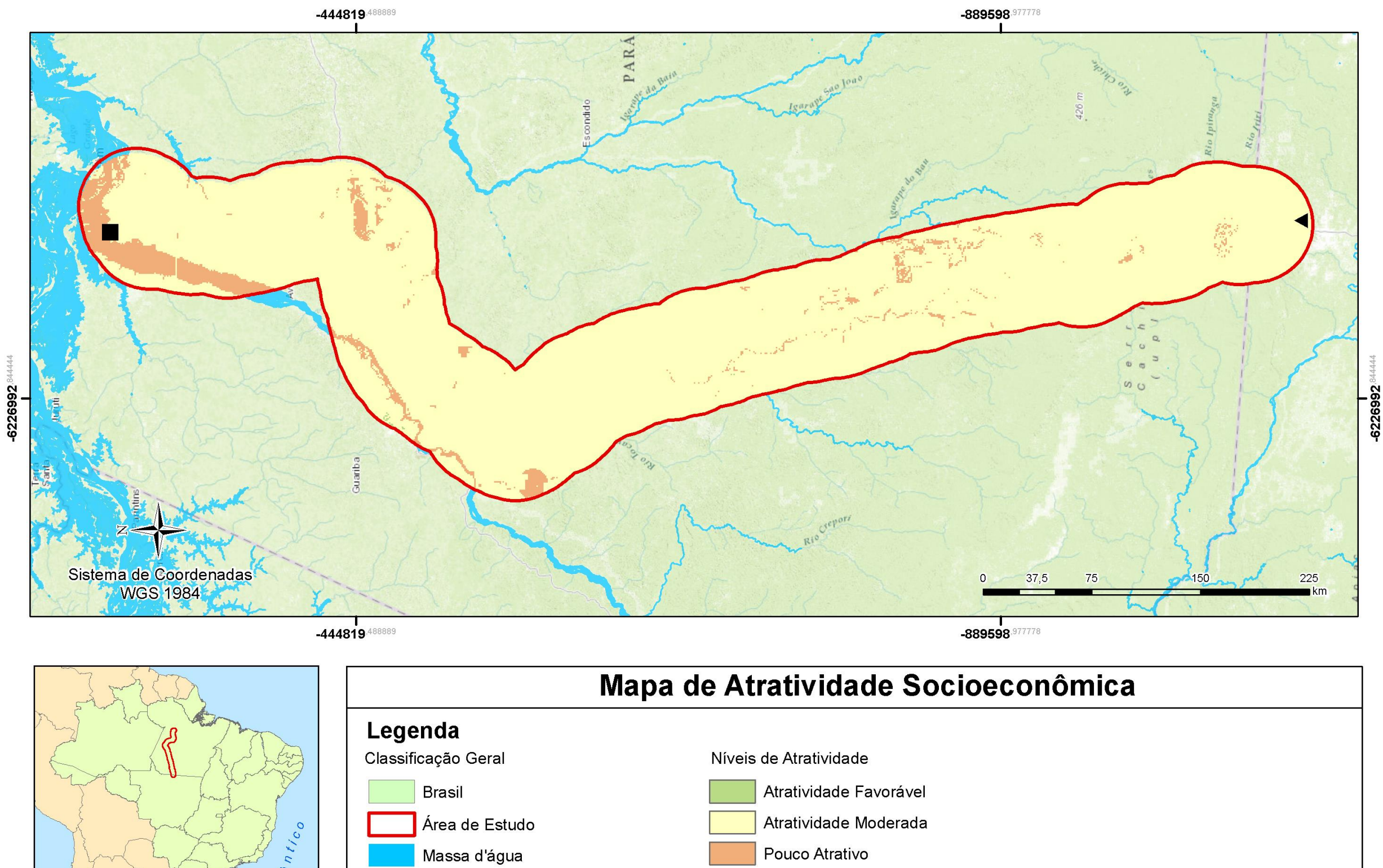

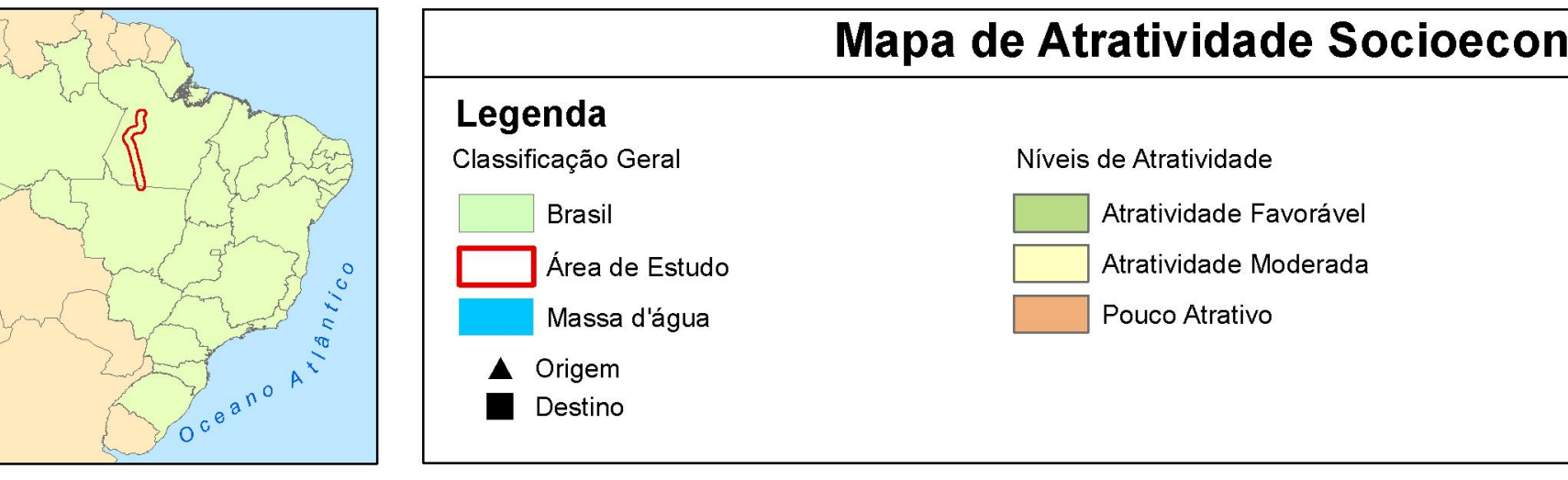

**Figura 36** – Mapa de Atratividade Socioeconômica, Instituto de Geociências – UnB, 2014.

A seguir, apresenta-se uma ilustração (figura 37) representando o uso e ocupação do solo, onde pode ser observada a distribuição de áreas rurais e vegetação alterada nas áreas centrais, e uma quantidade significativa de vegetação natural nos demais espaços, fator que pode ter contribuído no resultado, observada essa constância de áreas com atratividade moderada.

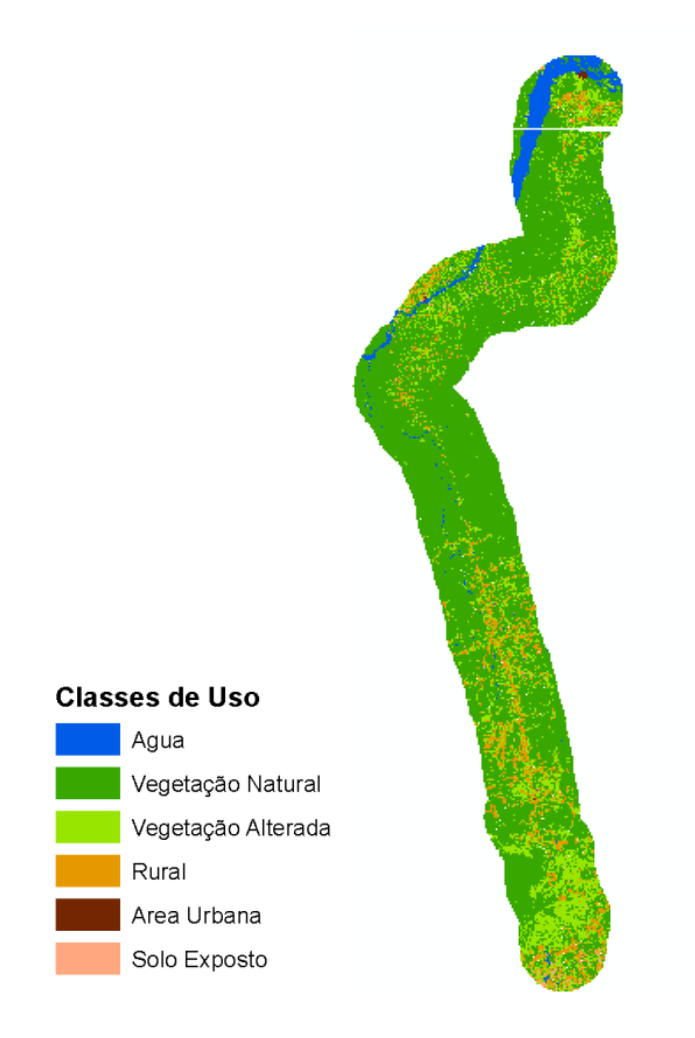

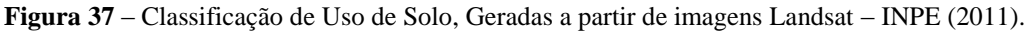

Na Figura 38, também se pode analisar que as principais áreas de aptidão agrícola estão na parte central, bem como a distribuição da densidade de vias.

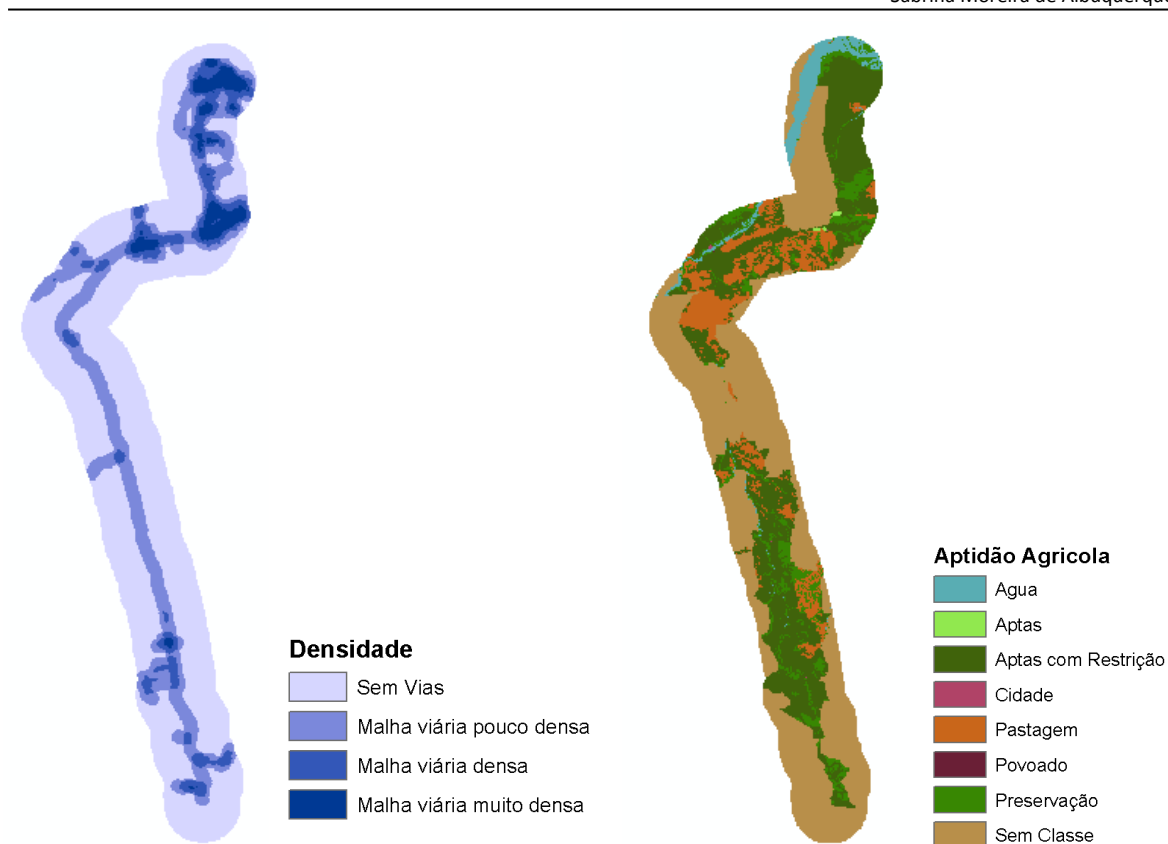

**Figura 38** – Classificação Viária e de Aptidão Agrícola, MT (2010) e ZEE (2008).

O uso desta ferramenta para álgebra de mapas se mostrou eficiente, pois não apresenta maiores dificuldades de uso e apresenta certa flexibilidade para alteração do range e para a distribuição de importância, o que possibilita a criação de cenários diferentes para o mesmo critério. Também não apresenta maiores dificuldades de compreensão quanto à álgebra envolvida, uma vez que esta se baseia na soma ponderada entre o valor do pixel multiplicado pela porcentagem dada pela influência.

Outros métodos ou ferramentas, como o *Cut Fill*, também da plataforma ArcGis, não foram utilizados, pois visam à diferença volumétrica entre dois modelos de superfície. No entanto, esta pode ser uma importante opção de análise caso se tenha uma sazonalidade deste tipo de dados, para se entender a modificação do terreno segundo ganhos e/ou perdas de volumes.

# **7.3 DEFINIÇÃO DE TRAÇADOS**

Universidade de Brasília

Para a análise de traçado foram gerados níveis de influência dos aspectos de restritividade ambiental, aptidão física e atratividade socioeconômica gerados na etapa anterior no processo de álgebra de mapas.

A integração desses três aspetos, segundo diferentes graus de influência, gerou os seguintes traçados:

- Traçado com 100% de influência dos aspectos de restritividade ambiental.
- Traçado com 100% de influência dos aspectos de aptidão física.
- Traçado com 100% de influência dos aspectos de atratividade socioeconômica.
- Traçados com valores de influência de 40%, 35% e 25%, nos quais para cada aspecto foi usada essa divisão, variando-se entre eles.
- Traçado com divisões relativamente proporcionais com influência de ~33%.

Os primeiros três traçados, com influência total para cada um dos aspectos, apresentaram os seguintes resultados com relação a distância entre a origem e o destino.

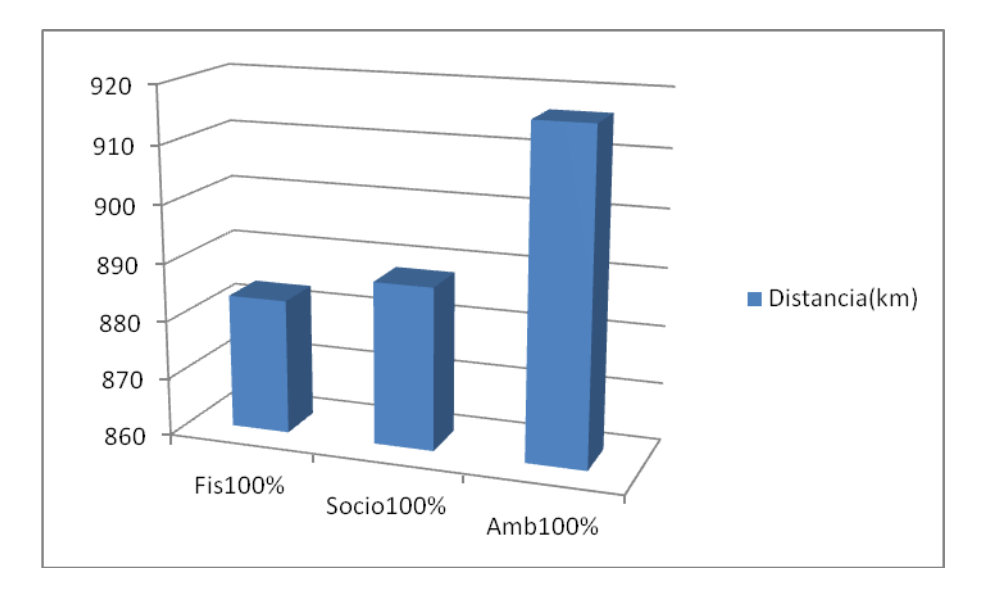

**Figura 39** – Gráfico comparativo entre traçados integrais.

Como pode ser observado no gráfico (Figura 39), o traçado que apresentou maior distância entre a origem e o destino foi o que considerou em 100% os aspectos de restritividade ambiental, não sendo observadas diferenças significativas entre os aspectos de atratividade socioeconômica e aptidão física.

Observando o traçado gerado com base no mapa de restritividade, é possível entender o desvio que gerou essa alteração de traçado. Neste caso, foi levada em consideração as áreas prioritárias (figura 40), o traçado alterou sua rota em função do Corredor Itaituba Sul, uma área que visa à Educação Ambiental, segundo informações do Ministério do Meio Ambiente, esta é uma área com relativa diversidade biológica.

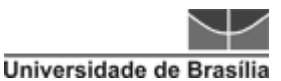

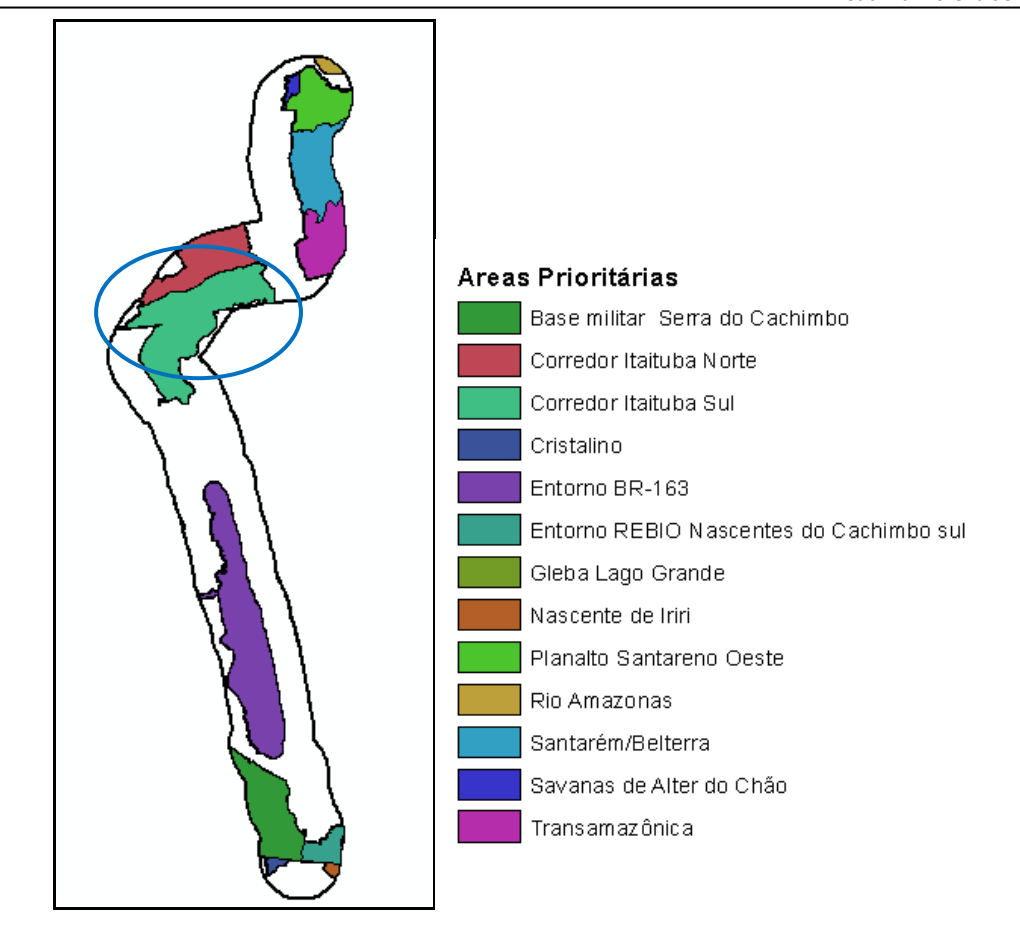

**Figura 40** – Áreas Prioritárias de Preservação, MMA (2007).

A seguir, os mapas com a apresentação do traçado considerando apenas os aspectos de restritividade ambiental, aptidão física e atratividade socioeconômica, figuras 41, 42 e 43 respectivamente.

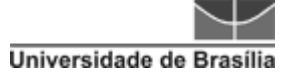

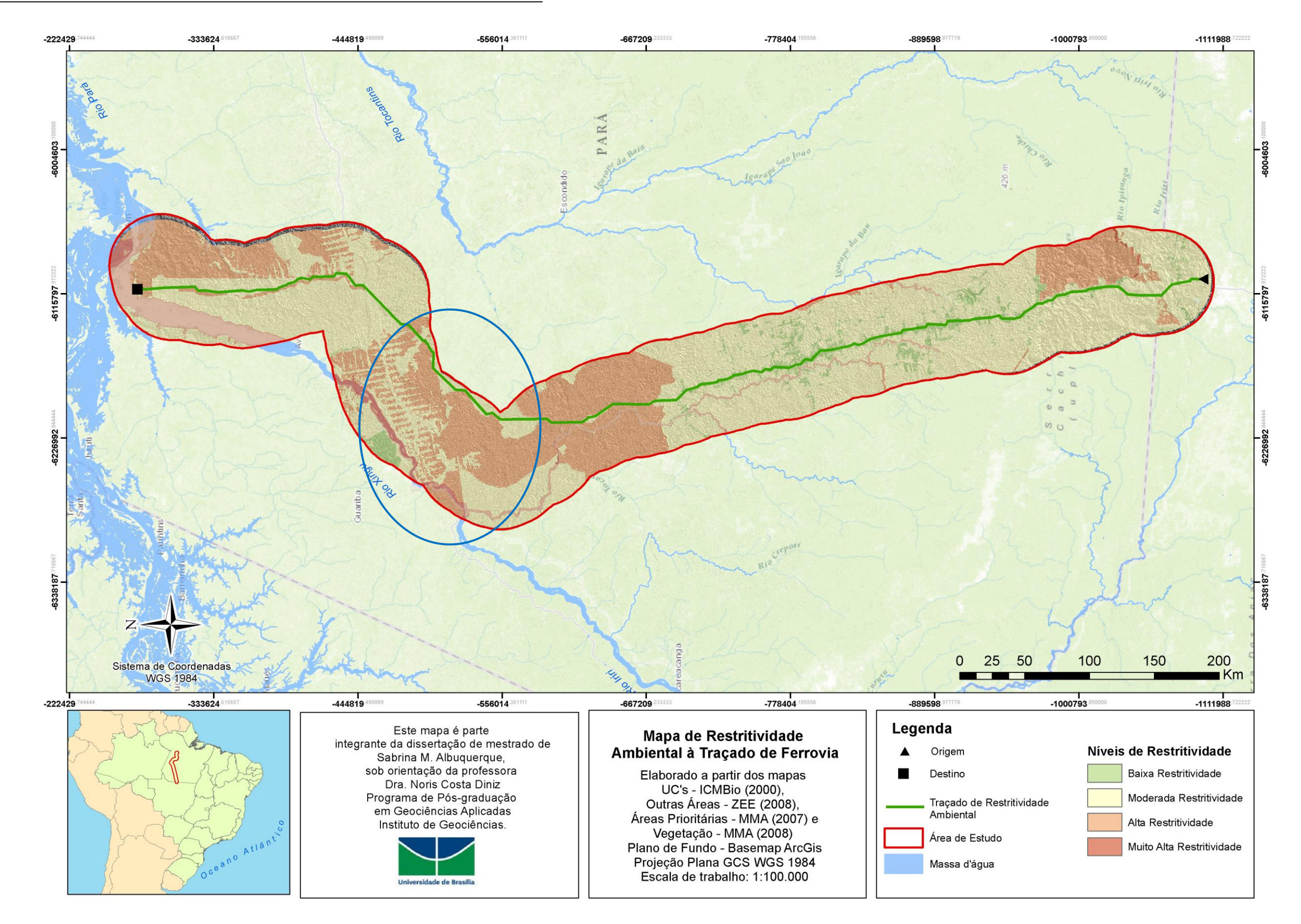

**Figura 41** – Mapa de Restritividade Ambiental à Ferrovia, Instituto de Geociências (2015).

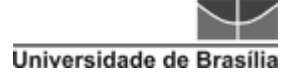

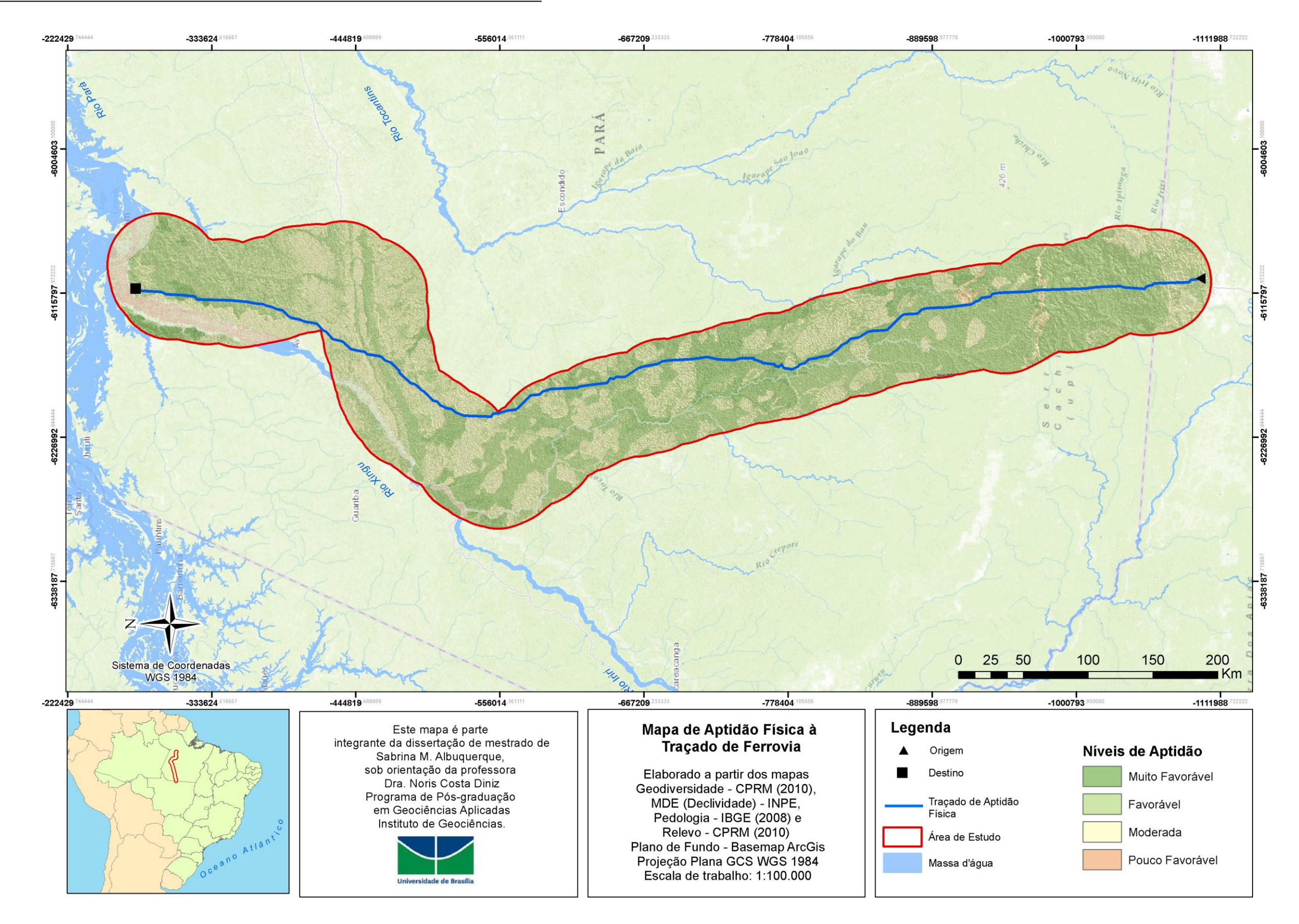

**Figura 42** – Mapa de Aptidão Física à Ferrovia, Instituto de Geociências (2015).

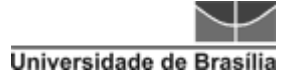

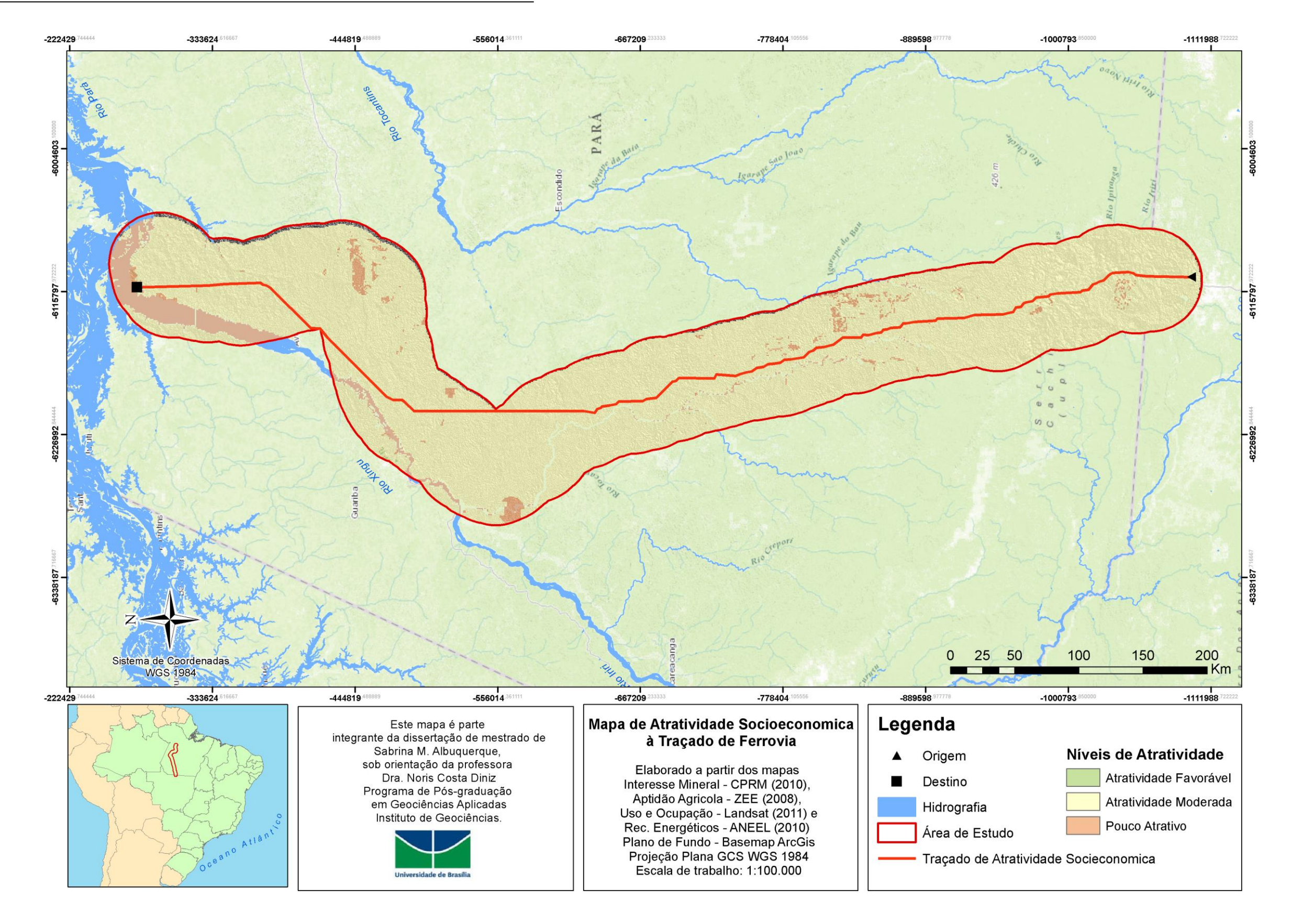

**Figura 43** – Mapa de Atratividade Socioeconômica à Ferrovia, Instituto de Geociências (2015).

Os traçados gerados com integração dos três aspectos, em diferentes graus de influência, deram origem a três possíveis cenários, um mais conservador, que estaria voltado a uma rigidez maior com relação aos aspectos de restritividade ambiental. Um segundo cenário seria mais voltado à parte técnica que envolve a aptidão de terreno, já que esses critérios tem maior autonomia para o momento de escolha de possíveis materiais e equipamentos que serão utilizados na execução da obra. O terceiro cenário está voltado a questões de interesse social e econômico, dessa forma foi identificado como um traçado "político" denominado dessa forma devido sua função geral de integrar melhor todos os aspectos.

**Tabela 12**– Porcentagem de Influência por Aspecto

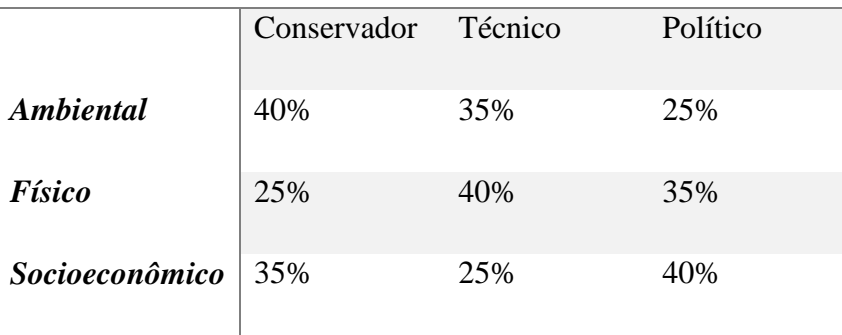

## *TRAÇADO 1 TRAÇADO 2 TRAÇADO 3*

É importante ressaltar que dentro dos aspectos físicos também é possível se pensar em aspectos econômicos, mas para o desenvolvimento executivo da obra.

O aspecto de atratividade socioeconômica visa pontos que, por sua característica comercial, se mostra importante, sobretudo para o uso de transporte por meio de ferrovia, como, por exemplo, escoamento de grãos.

A seguir, uma ilustração com os três traçados (figura 44): o verde (conservador), o azul (técnico) e o vermelho (político). Também estão presentes na imagem o traçado em cinza que representa a BR-163 e algumas vias intermediárias de acesso.

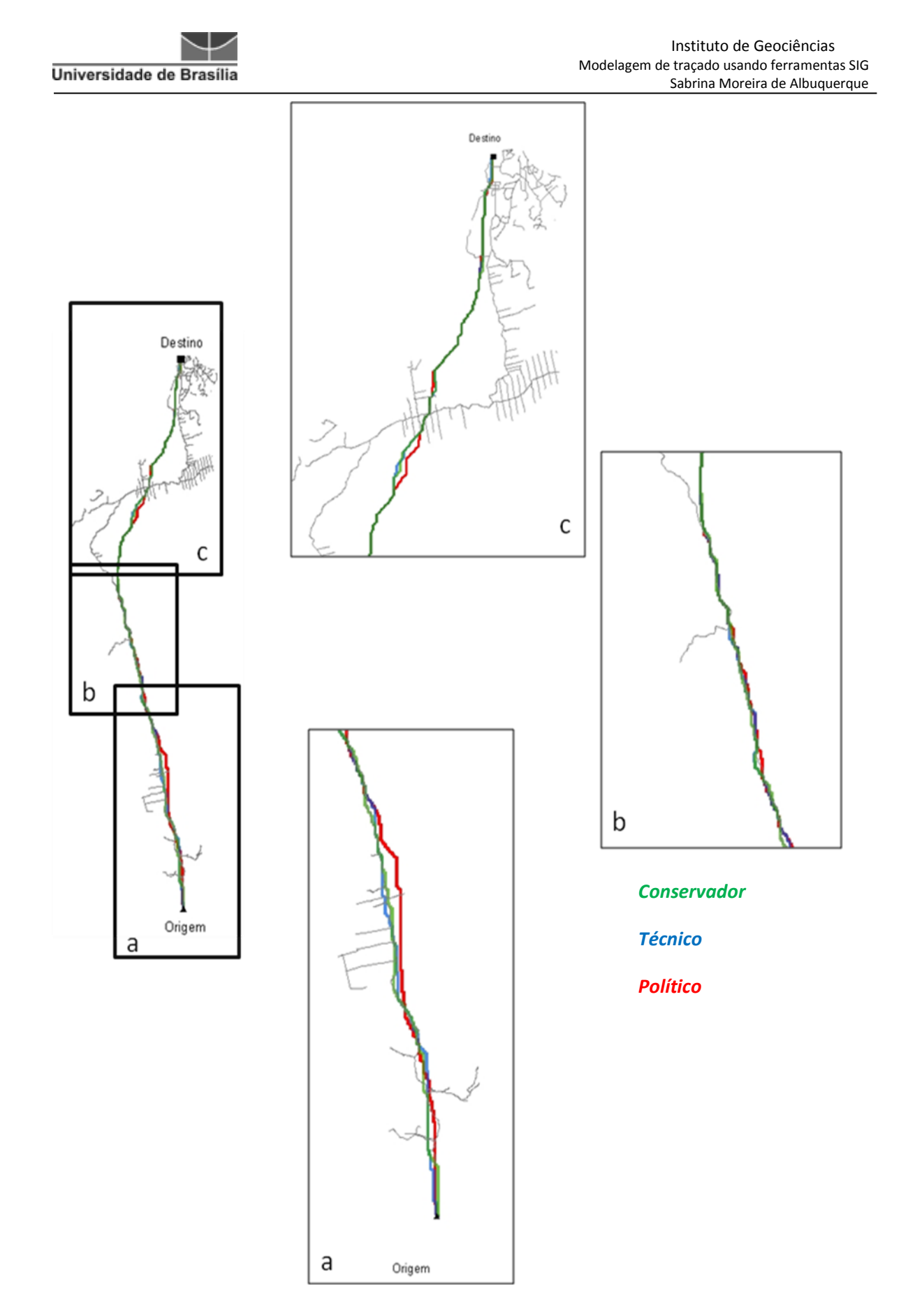

**Figura 44** – Comparação entre os traçados com níveis de influência diferentes.

Na figura 45, pode ser observado que os traçados com diferentes graus de influência apresentam certa similaridade, porém quando comparado com a BR-163, é possível verificar uma diferença considerável.

Observa-se que o local onde é apresentada maior diferença entre o traçado rodoviário e os traçados ferroviários é onde a BR-163 se liga com a BR-230, o que pode ter provocado o aproveitamento viário.

O mapa, com a apresentação dos três traçados citados, encontra-se no apêndice 06.

Outra análise proposta envolve a comparação com os traçados gerados com o aumento de influência em cada um dos aspectos com o traçado em que foi atribuído pesos relativamente proporcionais a esses.

Não houve diferenças em um alto grau de magnitude, sendo que a maior diferença entre as extensões foi entre o traçado com maior influência socioeconômica e o de maior influência física.

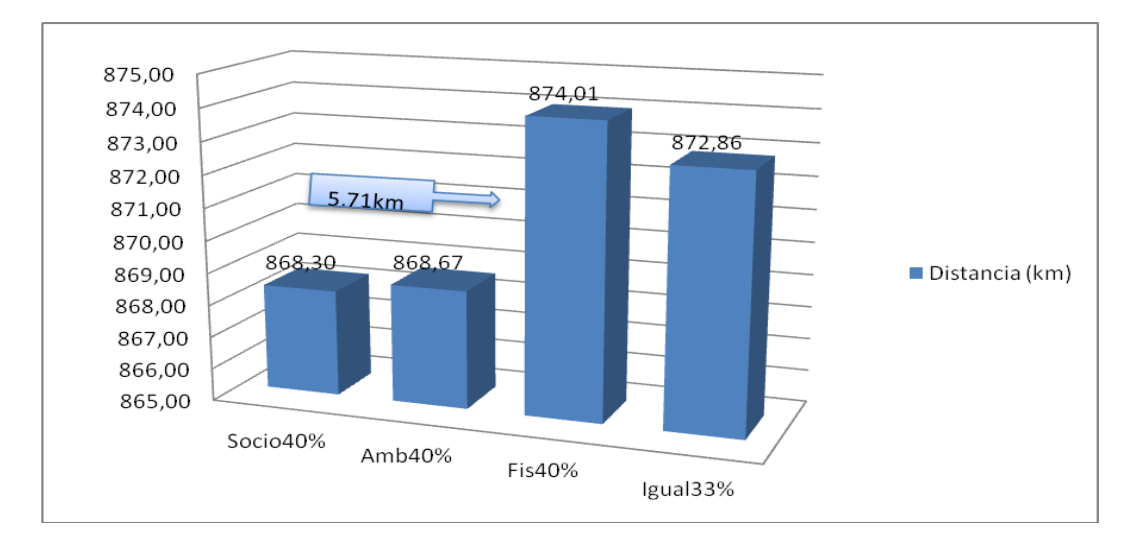

**Figura 45** – Gráfico comparativo entre traçados de diferentes graus de influência.

Esse fato pode ser explicado, devido ao traçado com maior influência da socioeconomia não considerar aspectos importantes da geodinâmica do espaço, tal como um possível relevo mais acidentado ou um solo com uma estrutura mais suscetível a processos do meio físico, como erosão.

No entanto, esse traçado da aptidão física foi o que teve maior aproximação do traçado que o presente trabalho propõe, como o de melhor aceitação, devido à proporcionalidade de influência dos aspectos utilizada (figura 46).

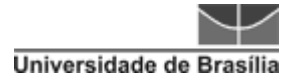

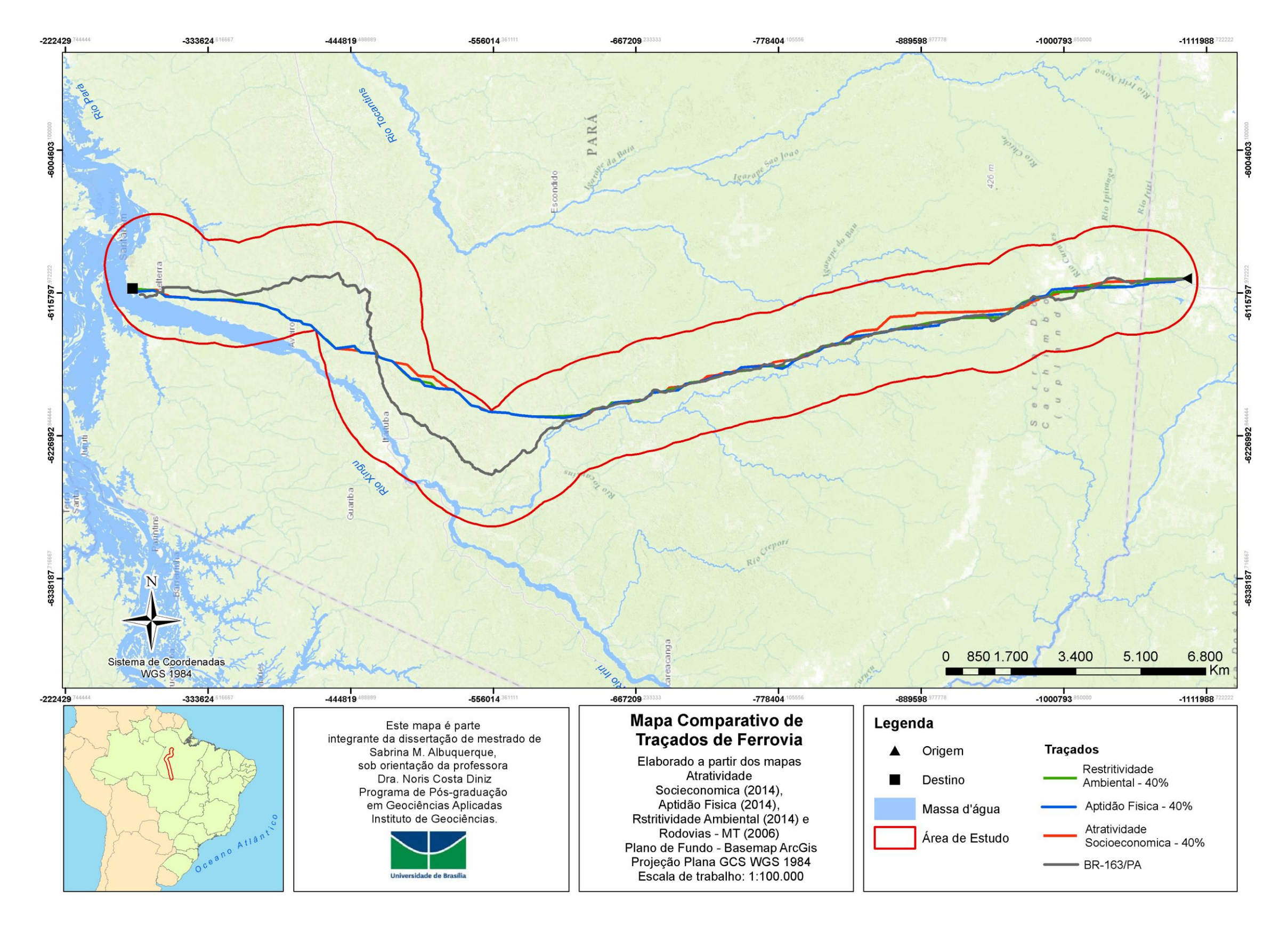

**Figura 46** – Mapa de Traçados de Ferrovia – Guarantã do Norte (MT) a Santarém (PA), Instituto de Geociências (2015).

No gráfico a seguir (Figura 47), pode ser observado uma compilação de todos os traçados e a comparação desses com a vis existente (BR-163).

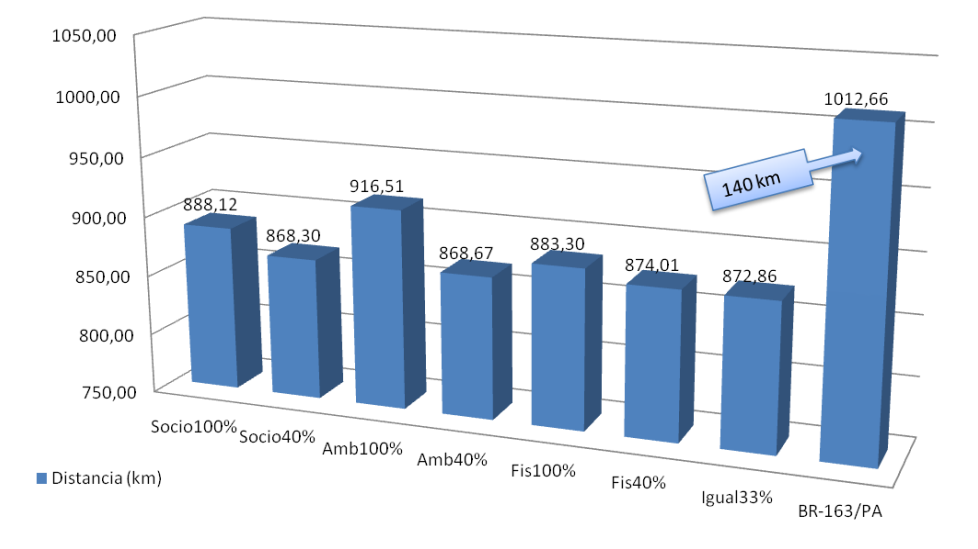

**Figura 47** – Gráfico comparativo entre todos os traçados gerados.

Os resultados desta dissertação de mestrado indicam a importância de uma análise integrada, como esta, para uma etapa de planejamento, pois permitiu visualizar condições diferentes para os principais contextos que devem ser considerados em uma obra viária. A partir de um traçado preliminar, que foi criado considerando tanto aspectos ambientais quanto técnicos e socioeconômicos, é possível evitar áreas com maior susceptibilidade a riscos geológicos, uma vez que foram considerados critérios como os da geodiversidade local e a declividade.

Outro fator, que pode ser diagnosticado previamente, foi o que diz respeito às áreas de proteção ambiental, permitindo evitar, assim, futuras preocupações de ordem legal, quando uma obra é planejada sobre uma área de proteção ambiental.

A sugestão seria a criação de um corredor a partir de um traçado preliminar e o uso deste para a fase de anteprojeto, ao qual o traçado seria detalhado, considerando informações de melhor escala e/ou outras informações de campo como sondagens e estudos de fauna e flora local, entre outros.

Outro aspecto que pode ser observado é que a metodologia utilizada pode ser considerada relativamente simples, o que contribui para sua difusão e seu uso, uma vez que os dados estão disponíveis de forma gratuita pelos órgãos governamentais e a aplicação com uso de um modelo predefinido auxilia em seu processamento. Outro fator vantajoso

com relação à metodologia é a possibilidade de gerar diferentes cenários, alterando o grau de influência de cada aspecto.

A maior dificuldade do uso desta metodologia está vinculada a necessidade de um conjunto de profissionais com conhecimento dos aspectos a serem utilizados na definição do ranking.

A Figura 48 apresenta com o traçado preliminar definido entre as localidades de Guarantã do Norte (MT) a Santarém (PA).

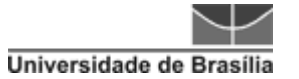

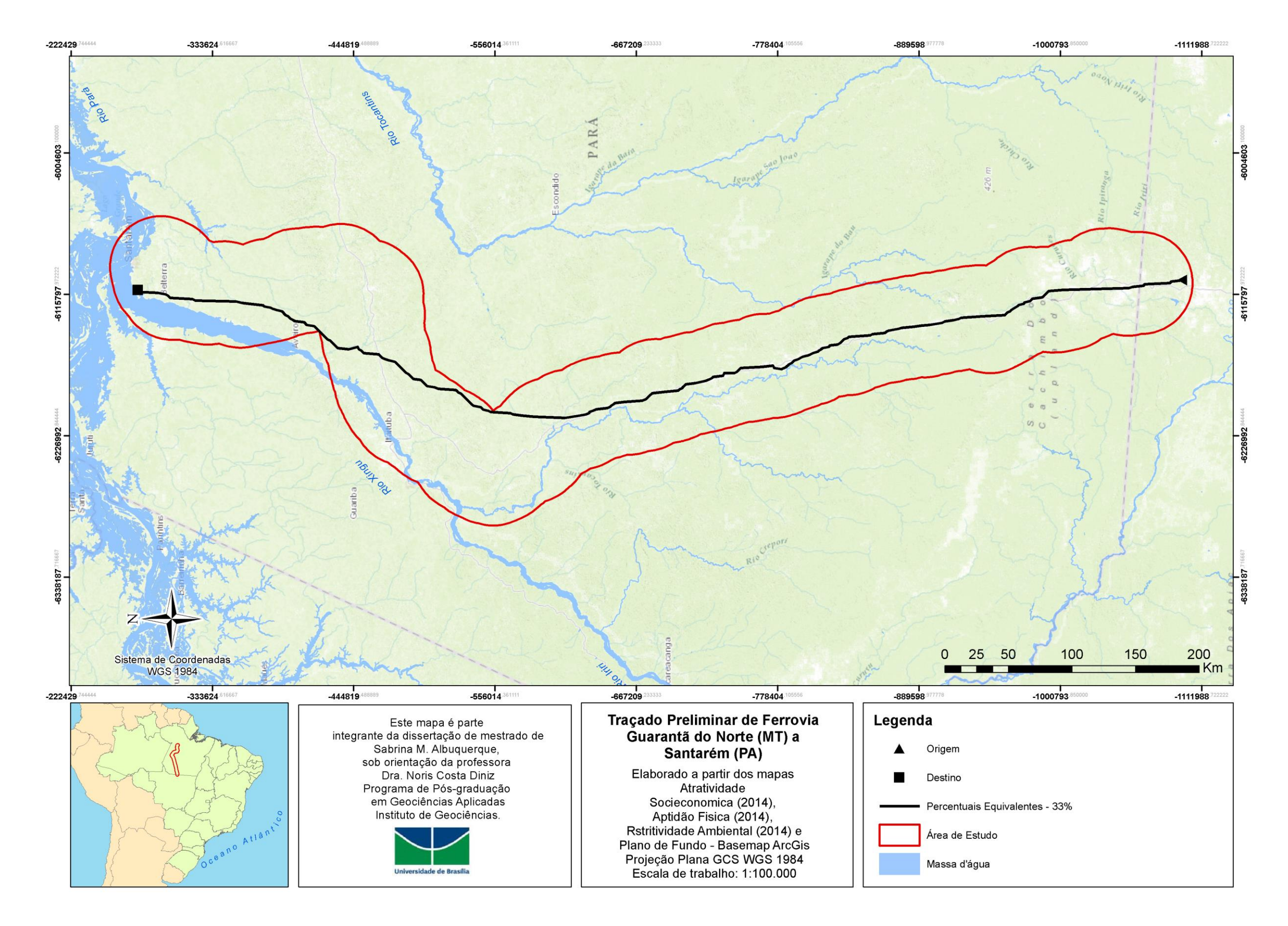

**Figura 48** – Traçado Preliminar Final, Instituto de Geociências (2015).
Finalizando este capítulo de análise, podem-se identificar resultados positivos similares aos apresentados em Giordano e Riedel (2006), Nóbrega (2009), Lacerda (2011) e Arimoro (2012). E o fato de o traçado estar em acordo com boa parte da BR-163 corrobora para validação do método para aplicação em modelagem de traçados de ferrovias.

Ressalta-se que, apesar de este trabalho não ter tido como foco uma avaliação com vistas à análise de risco, ele se torna importante por considerar fatores como a morfologia do terreno, características das unidades geológicas e tipos de solo, o que evitaria a passagem do traçado por regiões que apresentem maior suscetibilidade aos mecanismos de instabilidade de taludes, atuação dos condicionantes hidrológicos, condicionantes estruturais, tais como erosão, fraturas e xistosidades, facilitando, assim, estudos que contribuirão para um melhor desenvolvimento de projeto geométrico.

## **8 CONCLUSÕES**

O presente estudo de mestrado possibilitou, satisfatoriamente, modelar alternativas de traçado de ferrovia aplicando-se ferramenta SIG com utilização de análise integrada e holística de parâmetros geoambientais, dentre outros.

Por meio desse trabalho, desenvolvido na presente dissertação de mestrado, pode-se concluir que essa metodologia proporciona uma proposta de traçado de ferrovia que apresenta uma economia de traçado, quando comparado ao traçado já existe da BR-163, no mesmo corredor de estudo, da ordem de aproximadamente 140 km. Esse traçado não mostra sua importância apenas por essa possível economia de traçado, mas, sobretudo pela metodologia utilizada considerar diversos critérios que abrangem os principais aspectos que devem ser considerados em um estudo de traçado, sendo eles os ambientais, geoambientais e socioeconômicos, permitindo assim uma análise holística do processo e, desta forma, evitando-se riscos geológicos e impactos ambientais negativos.

Outra conclusão que pode ser observada é a confirmação da eficácia do uso da metodologia da AHP, principalmente no seu uso integrado ao das ferramentas de Sistema de Informações Geográficas, o que permitiu não apenas a geração dos mapas que representassem o levantamento das restritividades ambientais, das principais características de infraestrutura relacionadas ao terreno e sua aptidão para definição de traçados e atratividade socioeconômica, mas a geração de alguns cenários de análise com diferentes traçados, permitindo assim a escolha de um traçado que tivesse melhor custo/benefício, como subsídio para as fases seguintes de projeto.

Ressalta-se que a alimentação dessa metodologia por meio das bases disponibilizadas pelas agências governamentais também é significativo e fundamental, sobretudo quanto ao uso da base do estudo do Geodiversidade, sendo assim, pode ser observada a importância do uso desta informação como um diferencial, uma vez que esta tem uma parte voltada para análise das unidades geológicas e geomorfológicas permitindo interpretar os condicionantes geoambientais relativos aos processos geodinâmicos do meio físico enquanto restrições geológico-geotécnicas a obras viárias estruturantes para a infraestrutura nacional.

Com o desenvolvimento desta, também foi possível organizar um banco de dados cartográfico, com as principais elementares do processo de definição dos traçados,

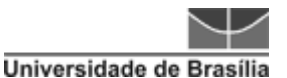

facilitando a modelagem das melhores alternativas de traçados preliminares de acordo com os critérios adotados, o que se mostrou de grande importância, pois a escolha e estruturação dos dados, apesar da escala, apresentou eficácia na resolução da questão central de escolha do melhor traçado, sendo esse o que atendesse as melhores condições de terreno e ao mesmo tempo fosse socioeconomicamente atrativo e não descumprisse as restritivas ambientais.

Não se pode esquecer que o país está em um momento, no qual a expansão ferroviária é considerada prioritária, o que corrobora para a importância da escolha do tema, para a dissertação de mestrado, incluindo estudos que contemplem a fase de planejamento, pois ela permite uma visão geral do cenário que será encontrado, permitindo a quem está a frente do projeto, a escolha mais assertiva de alternativas para as fases de anteprojeto e projeto executivo.

O estudo e análise desse tema também possibilitou a identificação de *gaps*, como a dificuldade encontrada na busca de profissionais que tivessem uma visão sistêmica global, que transitassem, mesmo que de forma geral, pelos aspectos estudados de meio ambiente, características físicas e socioeconômicas. Optou-se pelo preenchimento de questionários, o que pode ter dificultado também a análise dos critérios. Portanto, pode-se concluir que, atualmente, o trabalho de modelagem de traçados de ferrovias demanda equipes multidisciplinares que considerem os diversos aspectos e critérios necessários, bem como a aplicação da ferramenta SIG.

Considerando as restrições legais quanto a meio ambiente e socioeconomia, não é mais recomendável a realização de traçados de vias de forma convencional, considerandose apenas os aspectos de engenharia de geometria e terraplanagem, há que se considerar, na nova modelagem de traçados em SIG, os aspectos físicos geoambientais, os de potencial de atratividades socioeconômicos e as restrições ambientais quanto às unidades de conservação. Portanto, a mudança e avanço para nova metodologia, com pena de deseconomias e atrasos na real e eficaz implementação das futuras obras de infraestrutura no país.

Como sugestão de estudos futuros, uma base poderia ser pensada com dados que visem parte de risco geológico e ambiental, voltados para ferrovias, com estratégias de ações preventivas.

De forma geral, o trabalho atingiu seus objetivos e expectativas, sendo possível a modelagem de um traçado preliminar constituído por meio de uma análise multicritério e multidisciplinar, que possibilitou, não apenas a criação de cenários diversos que auxiliou na tomada de decisão quanto ao melhor traçado, mas também permitiu trazer a esses cenários diferentes por meio da escolha das bases utilizadas, por exemplo, o potencial mineral que permite uma visão sob a perspectiva futura desse nicho.

# **REFERÊNCIAS BIBLIOGRÁFICAS**

- AFONSO, A. **Introdução ao Geoprocessamento e ao Sensoriamento Remoto**. Estágio da Docência, Programa de Pós-Graduação do INPE, Universidade Federal de Taubaté, 2002.
- ALMEIDA, J. P. **Avaliação de Perigo de Movimentos Gravitacionais de Massa no Município de Itatiaia (RJ) por meio de Inventário de Cicatrizes Gerado com a Utilização de Imagens ADS-80.** Dissertação de Mestrado. Instituto de Geociências, Universidade de Brasília, Brasília, DF, 132 p. 2013.
- ALBUQUERQUE, S. M. **Ferrovias: Aspectos Técnicos de Projeto.** Trabalho de Conclusão de Curso. Instituto Tecnológico de Aeronáutica, São José dos Campos. 2011.
- APROSOJA (Associação dos Produtores de Soja e Milho de Mato Grosso). **Exportação de grãos no porto de Santarém cresceu 66% em um ano**. Publicado em 28 de outubro de 2013. Disponível em: < http://www.aprosoja.com.br/noticia/exportacao-de-graos-no-porto-de-santaremcresceu-66-em-um-ano/>. Acesso em 22 de setembro de 2014.
- ANTT (Agência Nacional de Transportes Terrestres). **Transporte Ferroviário**. Disponível em <http://www.antt.gov.br/carga/ferroviário/ferroviario.asp>. Acesso em 01 de outubro de 2013.
- ANTT (Agência Nacional de Transportes Terrestres). **Declaração de Rede 2015**. Disponível em: < http://www.antt.gov.br/index.php/content/view/25863/Declaracao\_de\_Rede.html>. Acesso em 01 de fevereiro de 2015.
- ANTAS, P., M.; VIEIRA, A.; GONÇALO, E., A.; LOPES, L., A., S. **Estradas: Projeto Geométrico e de Terraplanagem.** Rio de Janeiro: Interciência, 282p 2010.
- AMARAL, M. V.; SOUZA, A. L.; SOARES, C. B.; LEITE, H. G.; MARTINS, S. V.; LANA, J. M. **Avaliação e comparação de métodos de classificação de imagens de satélites para o mapeamento de estádios de sucessão florestal.**  Revista Árvore, Viçosa-MG, v.33, n.3, p.575-582. 2009.
- ARIMORO, O. A. S. **Identificação de Corredores Ecológicos entre as Unidades de Conservação de Proteção Integral do Distrito Federal e Análise do Impacto da Dinâmica do Uso da Terra no Habitat do Mamífero** *Tapirus Terrestis*.

Monografia de Conclusão de Curso de Especialização. Instituto de Geociências, Universidade de Brasília, Brasília, DF, 62p. 2012.

- ASSIS, A. P. **Mecânica das Rochas - Apostila do Curso Básico**. Universidade de Brasília. Faculdade de Tecnologia - Dept. Engenharia Civil & Ambiental. Publicação: G.AP-AA001/03. 2003.
- BARBOSA, A. P.; CAMPO, S.; ZIMBACK, C. R.; XAVIER, B. **Comparação de métodos de classificação de imagens na identificação de áreas cultivadas com citros. Revista Energia na Agricultura**. ISSN 1808-8759. Botucatu, vol. 26, n.3, p.14-25. 2011.
- BRASIL, 1978. Lei nº 6.001, de 19 de dezembro de 1973. Dispõe sobre o Estatuto do Índio.
- BRASIL, 1996. Decreto no 1.775, de 8 de janeiro de 1996. Dispõe sobre o procedimento administrativo de demarcação das terras indígenas e dá outras providências.
- BRASIL, 2000. Lei No 9.985, de 18 de julho de 2000. Regulamenta o art. 225, § 1o, incisos I, II, III e VII da Constituição Federal, institui o Sistema Nacional de Unidades de Conservação da Natureza e dá outras providências.
- BRASIL, 2006. Decreto Federal Nº 5.758 de 13 de abril de 2006. Cria o Plano Estratégico Nacional de Áreas Protegidas.
- BRASIL, 2007. Portaria N°9, de 23 de janeiro de 2007. Autoriza a criação das áreas prioritárias de conservação.
- BRASIL. Lei Nº 11.772, de 17 de setembro de 2008. Acrescenta e altera dispositivos na Lei no 5.917, de 10 de setembro de 1973, que aprova o Plano Nacional de Viação; reestrutura a VALEC - Engenharia, Construções e Ferrovias S.A. e dá outras providências. Brasília, 17 de setembro de 2008; 187o da Independência e 120o da República.
- BNDES (Banco Nacional do Desenvolvimento). **O Transporte Ferroviário de Cargas.** Disponível em: <ftp://fernanda.cefetes.br/Cursos/Transportes/CelioDavilla/Terminais/Ferrovias%2 0txtos/O%20transporte%20ferrovi%E1rio%20de%20cargas.pdf>. Acesso em 20 de abril de 2013.
- CABRAL, I. P. de S. **Novas Ferramentas para Monitoramento Ambiental Usando SIG Web.** Dissertação (Doutorado em Ciências) – Centro de Tecnologia, Universidade Federal do Rio Grande do Norte, Natal, RN, 2008.
- CAFISO, S.; GRAZIANO, A.; KERALI, H. R.; ODOKI, J. B. **Multicriteria Analysis Method for Pavement Maintenance Management**. Transportation Research Record 1816. TRB. Washington, D.C., p73-84. 2002.
- CÂMARA, G. MEDEIROS, J., S. **Princípios Básicos em Geoprocessamento** (Cap. I). In: SANO, E., E.; ASSAD, E., D. Sistema de Informações Geográficas: Aplicações na Agricultura. Editoria EMBRAPA. 2º Ed. Brasília 1998.
- CAMPOS, L. B.; CRUZ, M. M. C.; POMPERMAYER, F. M. **Modelo integrado de apoio ao planejamento da rede de serviços no transporte ferroviário de cargas: aplicação para transporte de minério de ferro**. TRANSPORTES, v. XVIII, n. 2, p. 62-71, junho 2010.
- CDP (Companhia Docas do Pará). **Estatísticas 2014**. Disponívél em < https://www.cdp.com.br/web/guest/conteudo?id=44519079&estrutura=10455>. Acesso em 10 de janeiro de 2015.
- CHARLIER, C.; QUINTALE (Júnior), C. O SIG como Ferramenta para a Gestão Ambiental em uma Ferrovia. ENGEVISTA, v. 6, n. 3, p. 25-35, dezembro 2004.
- CHEN, C.T. **Extensions of the TOPSIS for group decision-making under fuzzy environment.** Fuzzy Sets and Systems 114, 1–9p. 2000.
- CICONE (Junior), D. **Modelagem e Aplicação da Avaliação de Custos Complexos através do Processo Analítico Hierárquico dentro do Planejamento Integrado de Recursos**. Dissertação (Mestrado). Escola Politécnica de São Paulo, São Paulo, 146 p. 2008.
- CNT (Confederação Nacional dos Transportes). **O sistema ferroviário brasileiro**. – Brasília: CNT, 58 p.: il. color. ; gráficos. – (Transporte e economia). CDU 656.2.025.4(81). 2013.
- CONAB (Companhia Nacional de Abastecimento). **Redes de Transporte e Corredores de Escoamento da Produção**. Disponível em: <http://www.conab.gov.br/conteudos.php?a=1100&t=2>. Acesso em 15 de novembro de 2014.
- COROMINAS, J.; REMONDO, J.; FARIAS, P.; ESTEVAO, M.; ZÉZERE, J.; Debris Flow. In: DIKAU, R.; BRUNSDEN, D.; SCHROTT, L.; IBSEN, M. (Eds.).

**Landslide Recognition. Identification, movement and causes**. Chichester: John Wiley & Sons, cap.7, p. 161-180. 1996.

- CORTELETTI, R. C. **Proposta de uma metodologia para análise de riscos geológico-geotécnicos em ferrovias. Estudo de caso: Estrada de Ferro Carajás (EFC).** Tese (Doutorado) – Núcleo de Geotecnia NUGEO, Escola de Minas, Universidade Federal de Ouro Preto, Minas Gerais. 2013.
- CPRM Serviço Geológico do Brasil. **Mapeamento geológico-geotécnico e delimitação das áreas de risco geológico ao longo do traçado da via do trem de alta velocidade – TAV** – Etapa I. 2009.
- CPRM Serviço Geológico do Brasil. **Cartas de Suscetibilidade a Movimentos Gravitacionais De Massa E Inundações - Nota Técnica Explicativa**. São Paulo: IPT – Instituto de Pesquisas Tecnológicas do Estado de São Paulo; Brasília, DF: CPRM – Serviço Geológico do Brasil, 2014.
- CRUDEN, D.M. **A simple definition of a landslide**. Boletim da Associação Internacional da Engineering Geology, v. 43, p. 27–29, 1991.
- CUNHA, R. C.; DUPAS, F. A.; PONS, N. A. D.; TUNDISI, J. G. **Análise da Influência das Variáveis Ambientais Utilizando Inferência Fuzzy e Zoneamento das Vulnerabilidades. Estudo do Caso da Bacia Hidrográfica do Ribeirão do Feijão, São Carlos** – SP. Geociências. (São Paulo) vol.30 no.3. ISSN 0101-9082. São Paulo, 2011
- DAI, F.C., LEE, C.F., NGAI Y.Y. **Landslide risk assessment and management: an overview.** Boletim da Associação Internacional da Engineering Geology, v. 64, p. 65–87, 2002.
- DAVIS (Junior), C e CÂMARA, G. **Introdução à Ciência da Geoinformação por que geoprocessamento**. INPE-10506-RPQ/249. São José dos Campos. 2001.
- DNER (Departamento Nacional de Estradas de Rodagem). **Manual de Projeto Geométrico de Rodovias Rurais**. Rio de Janeiro, 1999.
- DNIT (Departamento Nacional de Infraestrutura Terrestre). **Ações e Obras**. Disponível em <http://www.dnit.gov.br/ferrovias/acoes-e-obras>. Acesso em 01 de outubro de 2013.
- DNIT (Departamento Nacional de Infraestrutura Terrestre). **Histórico.** Disponível em <http://www1.dnit.gov.br/ferrovias/historico.asp>. Acesso em 12 de abril de 2014.
- DINIZ, N. C. **Automação da cartografia geotécnica: uma ferramenta de estudos e projetos para avaliação ambiental**. 2v. Tese (Doutorado) - Departamento de Transportes, Escola Politécnica, Universidade de São Paulo, São Paulo, SP. 1998.
- DINIZ, N. C. **Cartografia geotécnica por classificação de unidades de terreno e avaliação de suscetibilidade e aptidão.** Revista Brasileira de Geologia de Engenharia e Ambiental. 2012.
- EMBRAPA (Empresa Brasileira de Pesquisa Agropecuária). **Sistema Brasileiro de Classificação de Solos** – SiBCS. Brasília, DF. 2006
- EMBRAPA (Empresa Brasileira de Pesquisa Agropecuária). **Zoneamento Econômico e Ecológico da BR-163: Caracterização da Área de Estudo.**  Disponível em <http://zeebr163.cpatu.embrapa.br>. Acesso em 18 de agosto de 2013
- EMBRAPA (Empresa Brasileira de Pesquisa Agropecuária). **Zoneamento Econômico e Ecológico da BR-163: Diagnóstico do Meio Socioeconômico e Jurídico (2010).** Disponível em <http://zeebr163.cpatu.embrapa.br>. Acesso em 20 de agosto de 2013.
- ESRI Environmental Systems Research Institute (2012). **Ajuda do Arcgis Online**. Disponível em: <http://doc.arcgis.com/pt-br/arcgis-online/>. Acesso em 29 de novembro de 2014.
- FARINA, F., C. **Abordagem sobre as técnicas de geoprocessamento aplicadas ao planejamento e gestão urbanas**. CADERNOS EBAPE.BR. v 04. Nº. 04. Dezembro de 2006.
- FCP (Fundação Cultural Palmares). **Comunidades Quilombolas**. Disponível em < www.palmares.gov.br>. Acesso em 08 de novembro de 2014.
- FELL, R.; HUNGR, O.; RIEMER, W.; LEROUEIL, S. **Stability of natural and cuts and fills in soil.** In: GeoEng 2000 - INTERNATIONAL CONFERENCE ON GEOTECHNICAL AND GEOLOGICAL ENGINEERING – Keynote Lecture, 2000, Melbourne. Proceedings. Melbourne: v.1, p. 21-120. 2000.
- FERNANDES, F. M.; CERRI, L. E. S. **Elaboração da Carta Geotécnica de Suscetibilidade de um Trecho da Rodovia Marechal Rondon - SP-300 (SP, Brasil).** São Paulo, UNESP, Geociências, v. 30, n. 3, p. 457-465. 2011.
- FERNANDES, G. **Superestrutura de Ferrovias: assentamento da linha**. Notas de Aula. Universidade Federal de Ouro Preto Escola de Minas – DECIV. 2014.
- FIGUEIREDO, F. M. **Aplicativo em Excel do Método AHP**. Brasília: Figueiredo, 1999.
- FIORI, A. P. **Fatores que influenciam na análise de vertentes e no movimento de massa em encostas.** Boletim Paranaense de Geociências, Curitiba, n. 43, p. 1995.
- FUNAI (Fundação Nacional do Índio). **Índios no Brasil**. Disponível em: <http://www.funai.gov.br/ >. Acesso em 03 de fevereiro de 2014.
- GES DISC Goddard Earth Sciences Data and Information Services Center. **Introduction: Regional Landforms Analysis**. NASA 2009. Disponível em: < http://disc.sci.gsfc.nasa.gov/geomorphology/GEO\_1/GEO\_CHAPTER\_1.shtml>. Acesso em 02 de abril de 2015.
- GIORDANO, L.; C.; RIEDEL, P., S. **Técnicas de SIG e sensoriamento remoto no planejamento ambiental de parques lineares**. Revista Brasileira de Cartografia No 58/02, Agosto, (ISSN 1808-0936). 2006.
- GOMES, J. L. A. M. **Multicriteria Rank of Urban Transportation System Alternatives. Jornal of Advanced Transportation**. Vol 23, n1, p 43-52. 1989
- GOMES, M. M. **Método expedito de análise de novos traçados de ferrovias para o transporte de cargas**. Dissertação de Mestrado. Escola de Engenharia de São Carlos da Universidade de São Paulo. São Paulo, 191p. 2011.
- GUIDICINI, G. NIEBLE, C. M. **Estabilidade de Taludes Naturais e de Escavação**. São Paulo: Editora da USP, p. 216. 1984
- GRECO. J. A. S. Solos **Conceitos e Ensaios da Mecânica dos Solos Classificação dos Solos para Fins Rodoviários.** UFMG. Disponível em: <http://etg.ufmg.br/~jisela/pagina/Notas%20de%20aula%20solos.pdf>. Acesso em 20 de setembro de 2014.
- HWANG, C.L., YOON, K. **Multiple Attribute Decision Making: Methods and Applications: A State-of-the-Art Survey**. Springer-Verlag, Berlin; New York. 1981.
- HEGEDÜS, A.; JÉGER, G.; VÁGÓ, J. **The relationship between railway gauges and topographic features on the example of the Hungarian Bükk Mountains**. Acta Universitatis Sapientiae. Agriculture and Environment. 2009.
- HODAS, S. **Design of Railway Track for Speed and High-speed Railway**. XXIII R-S-P seminar, Theoretical Foundation of Civil Engineering. Procedia Engineering 91 256 – 261. 2014
- IAEG Commission on Engineering Geological Mapping. **Classification of rock and soils for engineering geological mapping.** Bulletin of the International Association of Geology, Krefeld, n. 24, 1981.
- IBDA (Instituto Brasileiro de Desenvolvimento da Arquitetura**). Conheça os três tipos principais de solo: areia, silte e argila**. Disponível em: <http://www.forumdaconstrucao.com.br/conteudo.php?a=9&Cod=59>. Acesso em 13 de setembro de 2014.
- IBGE (Instituto Brasileiro de Geografia e Estatística). **Mapas: Regiões Administrativas do Brasil**. Disponível em: <http://mapas.ibge.gov.br/politicoadministrativo>. Acesso em: 14 de novembro de 2013.
- IBGE (Instituto Brasileiro de Geografia e Estatística). **Manual Técnico de Geomorfologia**. Coleção de Manuais Técnicos de Geociências Nº 5. 2º Edição. 173p. Rio de Janeiro. 2009.
- IBGE (Instituto Brasileiro de Geografia e Estatística). **Metadados: Mapa de Clima do Brasil (2002)**. Disponível em: <http://mapas.ibge.gov.br>. Acesso em: 17 de fevereiro de 2014.
- ILDEFONSO, J. S. **Proposta de um Sistema de Gerência para Vias Férreas Brasileiras**. Tese (Doutorado). Programa de Pós-Graduação em Engenharia de Transportes. Escola de Engenharia fr São Carlos da Universidade de São Paulo. 2013.
- INPE (Instituto Nacional de Pesquisas Espaciais). **Tutorial SPRING**. INPE, São José dos Campos. 2002
- INPE (Instituto Nacional de Pesquisas Espaciais). **TOPODATA: Guia para Utilização de Dados Geomorfológicos Locais**. INPE, São José dos Campos. 2008.
- JTC-1. **Diretrizes para o Zoneamento da Suscetibilidade, Perigo e Risco de Deslizamentos para o Planejamento do Uso do Solo**. Tradução da publicação original do JTC-1 (ISSMGE, IAEG e ISRM). Coordenadores: Eduardo Soares de Macedo, Luiz Antônio Bressani. São Paulo: 1º Ed.: ABGE, 2013.
- KIM, M.; JANG, Y.; LEE, S. **Application of Delphi-AHP methods to select the priorities of WEEE for recycling in a waste management decision-making tool.** Journal of Environmental Management 128, 941 e 948 p. 2013.
- LACERDA, A., F.; **Análise e estudo comparativo da escolha de melhor traçado para o mineroduto da Ferrous Resourses Brasil S/A.** Dissertação de mestrado no Instituto Superior de Estatística e Gestão de Informação da Universidade Nova de Lisboa, 2011.
- LEUSEN,V. **Line-of-sight and cost surface analysis using GIS: Pattern to Process.** Disponível em:  $\langle$ www.dissertations.ub.rug.nl/FILES/ faculties/arts/2002/p.m.van.leusen/ch6.pdf>. Publicado em 2000. Acesso em 04 outubro de 2014.
- LIMA, J. P.; RAMOS, R. R.; FERNANDES, J. L. **Uma abordagem multicritério para a priorização de vias pavimentadas**. TRANSPORTES, v. XVII, n. 1, p. 27- 38. 2009.
- LIMA, J. P. **Modelo de decisão para a priorização de vias candidatas às atividades de manutenção e reabilitação de pavimentos**. Tese (Doutorado). Escola de Engenharia de São Carlos, Universidade de São Paulo, São Carlos, 167 p. 2007.
- MACAMBIRA FILHO, J. K. D. **Mensuração de eficiência produtiva das ferrovias brasileiras de carga: Uma aplicação de modelos DEA e Tobit**. Dissertação de Mestrado em Transportes, Publicação T.DM-016A/14, Departamento de Engenharia Civil e Ambiental, Universidade de Brasília, Brasília, DF, 97p. 2014.
- MACEDO, D. R.; MAGALHÃES (Junior), A. P. **Avaliação dos riscos para ocupação urbana: proposição metodológica baseada em geotecnologias**. R. bras. Est. Pop., São Paulo, v. 24, n. 2, p. 337-338, jul./dez. 2007.
- MANDAI, P. R. **Avaliação da aptidão à urbanização com uso de inferência fuzzy em dados Geomorfométricos: subsídios para o Planejamento territorial em torno do Anel viário do Distrito Federal**. Dissertação de Mestrado. Instituto de Geociências, Universidade de Brasília, Brasília, DF, 206 p. 2012.
- MARTINHO, V. B. **Proposta de traçado de alcoolduto ligando a hidrovia Tietê-Paraná à refinaria do planalto paulista com uso de avaliação multicritérios e geotecnologias**. Trabalho de Conclusão de Curso em Engenharia Ambiental. Instituto de Geociências e Ciências Exatas. UNESP. Rio Claro, SP. 2011.
- MATOS, J. **Fundamentos de Informação Geográfica**. Editora LIDEL, 6º Ed. Lisboa, 400p. 2013.
- MENDONÇA, F. B. **Análise de Perigo de Movimentos Gravitacionais de Massa do Tálus do Maciço de Iatatiaia Associado à implantação do Trem de Alta Velocidade – TAV Brasil**. Dissertação de Mestrado. Instituto de Geociências. UnB. Brasília, 2012.
- MERCANTE, E.; ANTUNES, J., F., G. **Simulação de trajetos de um gasoduto integrando dados de sensoriamento remoto e sistemas de informação geográfica**. Acta Scientiarum. Technology Maringá, v. 32, n. 2 p. 171-178. 2010.
- MESQUITA, P. A. G. **Análise Multicritério e Análise de Percursos de Menor Custo Aplicadas ao Transporte de CO<sup>2</sup> no Mediterrâneo Ocidental**. Dissertação de Mestrado. Instituto Superior de Estatística e Gestão da Informação. Universidade Nova Lisboa. Lisboa, 2013.
- MMA (Ministério do Meio Ambiente). **Áreas Prioritárias**. Disponível em: < http://www.mma.gov.br/biodiversidade/biodiversidade-brasileira/%C3%A1reaspriorit%C3%A1rias>. Acesso em: 13 de outubro de 2014.
- MOREIRA, M. A. **Fundamentos do sensoriamento remoto e metodologias de aplicação.** São José dos Campos: Instituto Nacional de Pesquisas Espaciais. 250 p. 2001.
- MORITA, H. **Revisão do Método de Análise Hierárquica – MAH (AHP – Analytic Hierarchy Process).** Dissertação de Mestrado. EPUSP. p. 130. 1998.
- MP (Ministério do Planejamento). **1º Relatório da ADT do Território do Consórcio Intermunicipal do Tapajós.** Agenda de Desenvolvimento Territorial 2014.
- MT (Ministério dos Transportes). **Plano Nacional de Logística e Transportes**. Relatório Executivo. 2007.
- MT (Ministério dos Transportes). **Transporte Ferroviário**. Disponível em: < http://www.transportes.gov.br/transporte-ferroviario-relevancia.html>. Acesso em 02 de março de 2014.
- MÜLLER, S. I. M.; Araki, Q. D. H. **Comparação entre os Métodos de Máxima Verossimilhança, Distância Mínima e o Método de Fisher para Reconhecimento de Padrões em Imagens Coloridas**. Bol. Ciênc. Geod., Curitiba, v. 4, p.3-13. 1999.
- NASA National Aeronautics and Space Administration. **Shuttle radar topography mission.** Disponível em: <http://www2.jpl.nasa.gov/srtm/>. Acesso em: 8 abril de 2014.
- NOBREGA, R. A. A. **Streamlining Planning and Environmental Processes – SEPP**. National Consortium for Remote Sensing in Transportation Streaming Environmental and Planning Processes. Mississippi State University. 2009.
- OSJD- ERA Document prepared by the Contact Group of the Organisation for Cooperation between Railways and the European Railway Agency. **Analysis of the basic parameters for maintaining the technical and operational compatibility of the 1 520 mm and 1 435 mm gauge rail systems at the commonwealth of independent states (CIS)-European Union (EU) Border**. Document Endorsed by the Contact Group on 27/01/2009 (V1.00)
- PAIVA JUNIOR, H. **Avaliação de Desempenho de Ferrovias Utilizando a Abordagem Integrada de DEA/AHP**. Dissertação de Mestrado. Universidade Estadual de Campinas – Fac. Eng. Civil. Campinas SP. 2000.
- PEREIRA, O. C. **Soluções de Otimização da Eficiência Energética de uma Ferrovia de Carga: o Caso da Estrada de Ferro Carajás - EFC**. Dissertação de mestrado, PUC. Rio de Janeiro 2009.
- PEREIRA R. M.; BRITO, G. H. M.; MACEDO, M. A. M.; FERREIRA, A. A. **Comparação entre os métodos de classificação supervisionada Maxver e Distância Mínima na análise do uso e cobertura do solo na região do Alto Araguaia**. Anais do IX Seminário de Iniciação Científica. VI Jornada de Pesquisa e Pós-Graduação e Semana Nacional de Ciência e Tecnologia. Universidade Estadual do Goiás. 2011.
- PEREIRA, D. M.; RATTON, E.; BLASI, G. F.; PEREIRA, M. A. **Projeto geométrico de rodovias**. Notas de Aula. Departamento de Transporte, UFPR. 2013.
- PIMENTA, C. R. R.; OLIVEIRA, M. P. **Projeto Geométrico de Rodovias**. São Carlos: Ed. Rima, 198p. 2004
- PIMENTEL, J. **Projeto áreas de risco na região de Angra dos Reis, RJ: Modelagem Espacial de dados para a geração de mapas previsional de áreas de risco geológico**. CPRM – Serviço Geológico do Brasil e KIGAM – *Korea Institute and Mineral Resources*. Rio de Janeiro, 113p. 2010.
- PITA, A. AL. **Alta velociad en el ferrocarril**. Ed. UPC, Barcelona. 2010.
- POLI-USP Escola Politécnica da Universidade de São Paulo. **Raios Rampas**. Disponível em: < http://sites.poli.usp.br/d/ptr0540/download/raios-rampas.pdf>. Acesso em 05 de abril de 2015.
- PORTO, T. G. **Notas de aula da disciplina PTR 2501 Ferrovias**. USP, 2004.
- PRADO, J. A. R. **Metodologia para análise e gestão de riscos em projetos de pavimentos ferroviários.** 2009. 187p. Dissertação (Mestrado em Geotecnia) - Universidade Federal de Ouro Preto, Ouro Preto, 2009.
- REZAEI, J.; ORTT, R. **Multi-criteria supplier segmentation using a fuzzy preference relations based AHP**. Production, Manufacturing and Logistics. European Journal of Operational Research 225, 75–84p. 2013.
- RIBEIRO, L.; SOARES, R. V. BEPLLER, M. **Mapeamento do Risco de Incêndios Florestais no Município de Novo Mundo, Mato Grosso, Brasil**. Cerne, Lavras, v. 18, n. 1, p. 117-126, jan./mar. 2012.
- RODRIGUES, M. **Introdução ao Geoprocessamento**. In: Simpósio Brasileiro De Geoprocessamento, 1., São Paulo, 1990. Curso Introdutório. São Paulo: EPUSP, 1990.
- RODRIGUES, R. & LOPES, J.A.U. Rodovias. In: OLIVEIRA, A.M.S. & BRITO, S.N.A. (Eds.), **Geologia de Engenharia**. São Paulo: ABGE, Cap. 25, p. 419-430, 1998.
- RODRIGUES. P. R. A. **Introdução aos Sistemas de Transporte no Brasil e à Logística Internaciona**l. São Paulo: Aduaneiras, 2004 apud: ROCHA, E. A. Comparação entre Modais Ferroviário e Rodoviário no Transporte de Soja da Região Centro-Oeste ao Porto de Santos (monografia). Cento de Tecnologia da Zona Oeste. São Paulo, 2006.
- RUSSO, L. E. A. **Contribuição ao processo de avaliação técnica e seleção dos componentes da grade ferroviária para implantação em ferrovias de transporte de carga.** Dissertação de Mestrado. Escola de Engenharia de São Carlos da Universidade de São Paulo. São Paulo, 89p. 2012.
- SAATY, T. L. **Relative Measurement and its Generalization in Decision Making: Why Pairwise Comparisons are Central in Mathematics for the Measurement of Intangible Factors - The Analytic Hierarchy/Network**

**Process**. Madrid: Review of the Royal Spanish Academy of Sciences, Series A, Mathematics. 2008.

- SAATY, T. L. **Theory and Applications of the Analytic Network Process: Decision Making with Benefits, Opportunities, Costs, and Risks**. Pittsburgh: RWS Publications. 2005.
- SAATY, T.L. **Decision Making with Dependence and Feedback: The Analytic Network Process: The Organization and Prioritization of Complexity**. RWS Publications, Pittsburgh, PA. 1996.
- SAATY, T. L. **The Analytic Hierarchy Process.** New York: McGraw-Hill International. 1980.
- SADR, M. P.; HASSANI, H.; MAGHSOUDI, A. **Slope Instability Assessment using a weighted overlay mapping method, A case study of Khorramabad-Doroud railway track**, **W Iran**. Journal of Tethys: Vol. 2, No. 3, 254–271 ISSN: 2345–2471. 2014
- SANTOS, O. P. **Optimização da localização de assembleias de voto em Angola recorrendo à ferramenta SIG**. Mestrado em engenharia geográfica e geoinformática. Universidade de Lisboa. Portugal. 2008.
- SANTOS, J. V. **Gestão de Projetos de Infraestrutura Ferroviária: A Dinâmica das Ações Preliminares**. Dissertação de Mestrado em Transportes, Publicação T.DM-010A/2012, Departamento de Engenharia Civil e Ambiental, Universidade de Brasília, DF, 99p. 2012.
- SILVA, A. B. **Sistemas de informações georeferenciadas: conceitos e fundamentos**. Editora Unicamp. 1a Edição. Campinas, São Paulo 48p. 2003.
- SILVA, I. R.; BITENCOUR, A. C.; DOMINGUEZ, J. M.; SILVA, S. B. M. **Potencial de Danos Econômicos Face à Erosão Costeira, Relativo às Praias da Costa do Descobrimento – Litoral Sul do Estado da Bahia**. Revista Pesquisas em Geociências, 34 (1): 35-44. Instituto de Geociências, UFRGS. ISSN 1807 -9806 Porto Alegre, 2007.
- SILVEIRA, T. A.; FILHO, M. B. B. **O geoprocessamento aplicado à gestão dos transportes públicos.** Anais 1º Simpósio de Geotecnologias no Pantanal, Campo Grande, Brasil, 11-15 novembro 2006, Embrapa Informática Agropecuária/INPE, p.718-725. 2006.
- SOUZA, M. M.; COSTA, L. H.; CARVALHO, D. S. **Utilização de Ferramentas de Geoprocessamento para Mapear as Fragilidades Ambientais na Área de Influência Direta da UHE de Belo Monte, no Estado do Pará**. Espaço Plural. Ano XII . Nº 25 . ISSN 1518-4196. 2011.
- STECH, P. H. **Parâmetros do Projeto Geométrico para Trens de Passageiros de Alta Velocidade e Longo Percurso**. Dissertação (Mestrado) – Escola Politécnica da Universidade de São Paulo. Departamento de Engenharia de Transportes. 103 p. São Paulo, 2012.
- TRIANTAPHYLLOU, E. **Multi-Criteria Decision Making Methods: a comparative study**. New York: Springer. 2002.
- TROCHE, G. **High-speed rail freight Sub-report in Efficient train systems for freight transport.** KTH Railway Group Report 0512. Stockholm 2005
- UFF Universidade Federal Fluminense. **Estudo Dirigido em SIG: Sistemas de Informação Geográfica e Geoprocessamento**. Disponível em: <http://www.professores.uff.br/cristiane/Estudodirigido/SIG.htm>. Acesso em 14 de abril de 2014.
- VALEC. VALEC Engenharia, Construções e Ferrovias S.A. **Plano Diretor de Geoprocessamento.** Brasília, 2013.
- VALEC. VALEC Engenharia, Construções e Ferrovias S.A. Normas Técnicas. Disponível em: <http://www.valec.gov.br/download/normastecnicas/ especificacoes\_de\_projeto>. Acesso em: 16 de fevereiro de 2014.
- VARGAS, R. V. **Utilizando a Programação Multicritério (Analytic Hierarchy Process - AHP) para Selecionar e Priorizar Projetos na Gestão de Portfólio**. PMI Global Congress 2010 – North America Washington – DC – EUA. 2010.
- VARNES, D.J. **Slope movement, types and processes. Special Report 176: Landslides: Analysis and Control**. (Eds. SCHUSTER, R.L. & KRIZEK, R.J.), Transportation and Road Research Board, National Academy of Science, Washington D.C., 11-33, 1978.
- VENTURIERI, A.; COELHO, A. S.; THALES, M. C.; BACELAR, M. D. R. **Análise da expansão da agricultura de grãos na região de Santarém e Belterra, Oeste do estado do Pará**. Belém do Pará, PA: EMBRAPA Amazônia Oriental. 2006.
- ZUQUETTE, L. V.; GANDOLFI, N. **Cartografia Geotécnica**. São Paulo: Oficina de Textos. ISBN: 85-86238-38-4. 2004.
- WESTEN, C., J., CASTELLANOS, E.;. KURIAKOSE, S., L. **Spatial data for landslide susceptibility, hazard, and vulnerability assessment: An overview**. Engineering Geology 102 112–131. 2008.
- YU, C., LEE, J., MUNRO-STASIUK, M. J. **Extensions to least-cost path algorithms for roadway planning**. International Journal of Geographical Information Science, Vol. 17, Nº 4, 361 – 376. 2003.

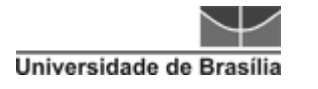

# **9 APÊNDICES**

# **9.1 IMAGENS ÁREA DE ESTUDO**

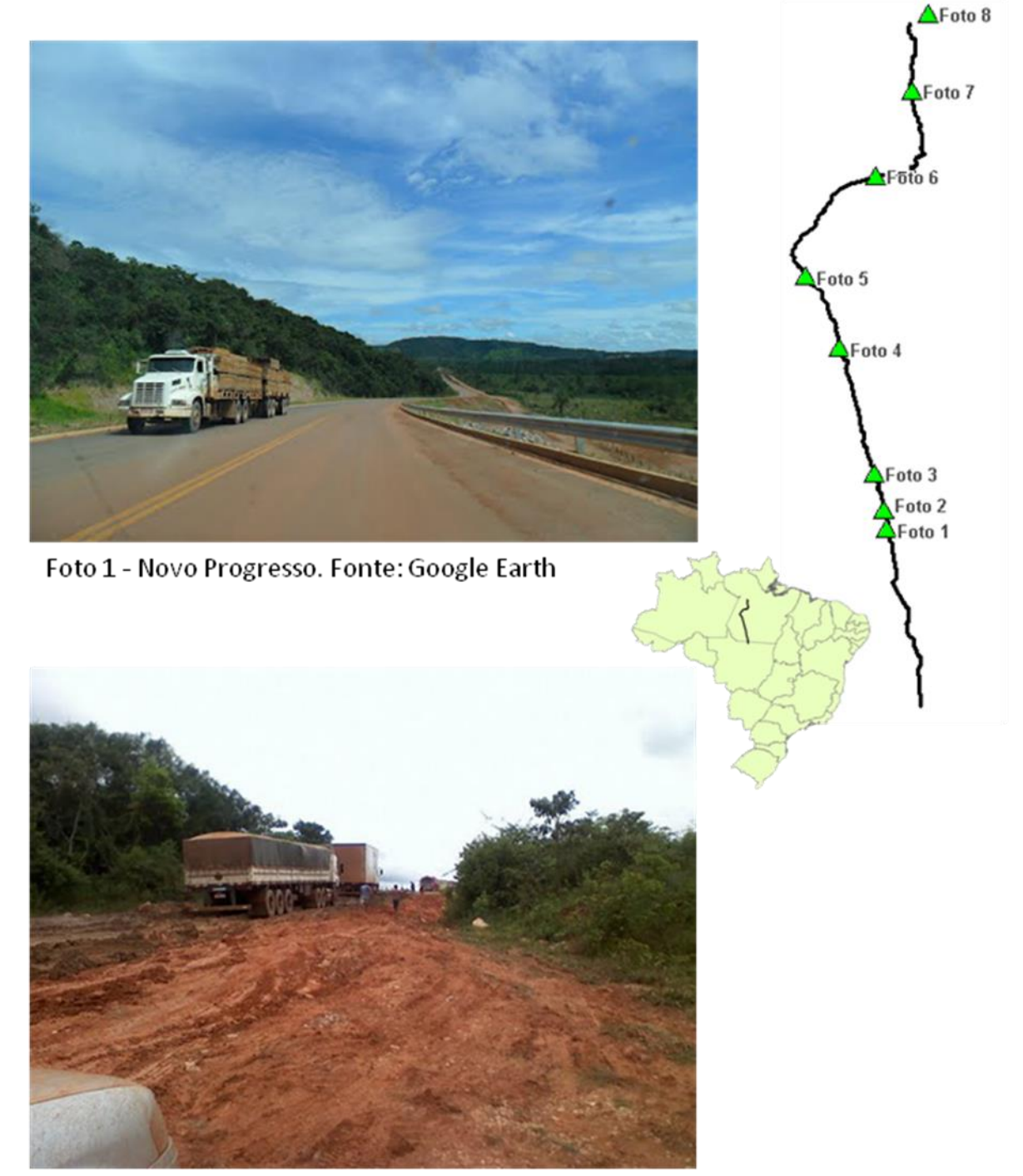

Foto 2 - BR 163 próximo ao KM 1000. Fonte: Google Earth

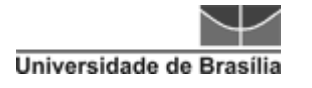

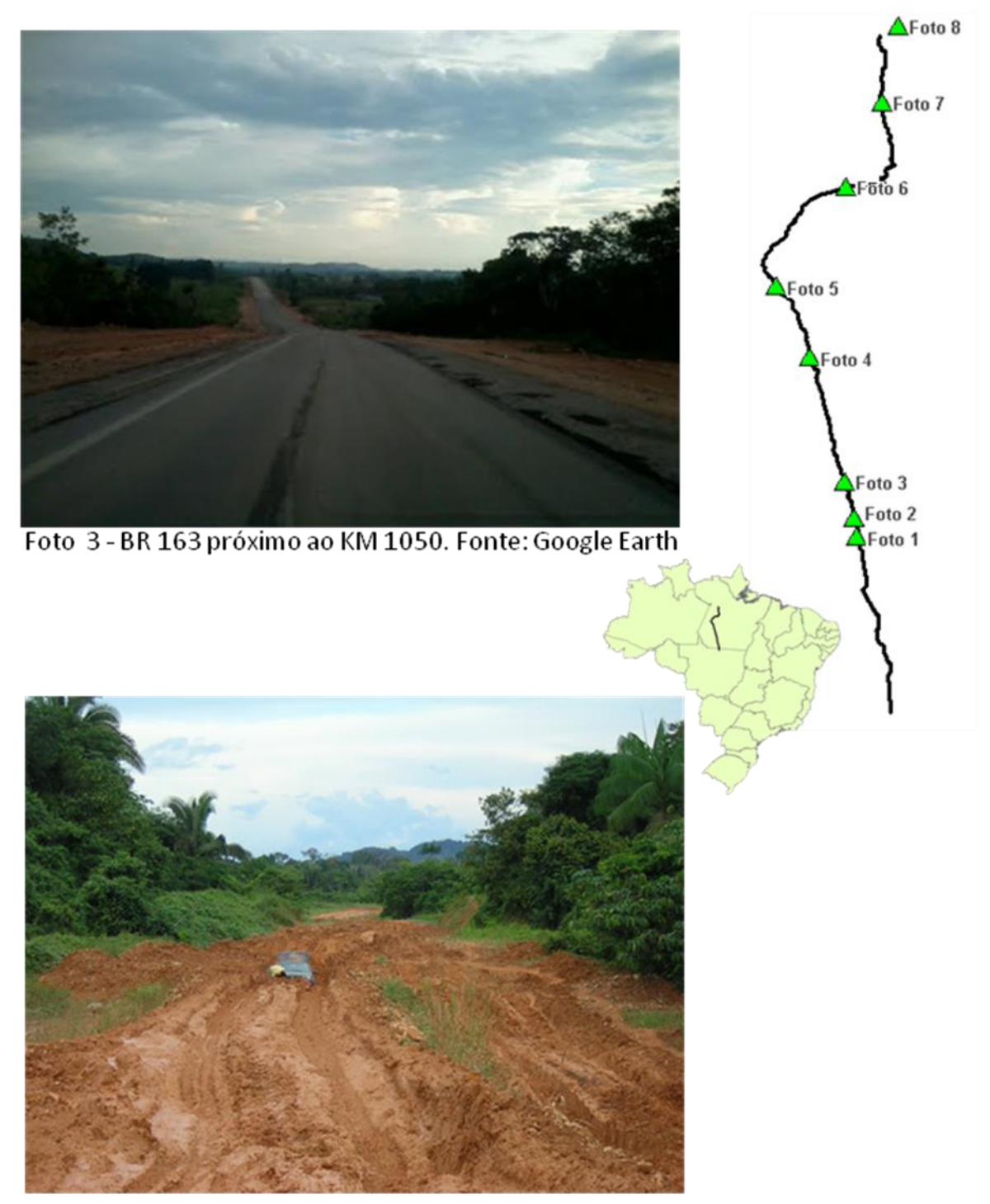

Foto 4 - Região Próxima ao Rio Arurí. Fonte: Google Earth

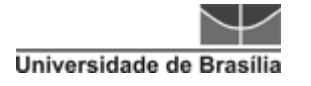

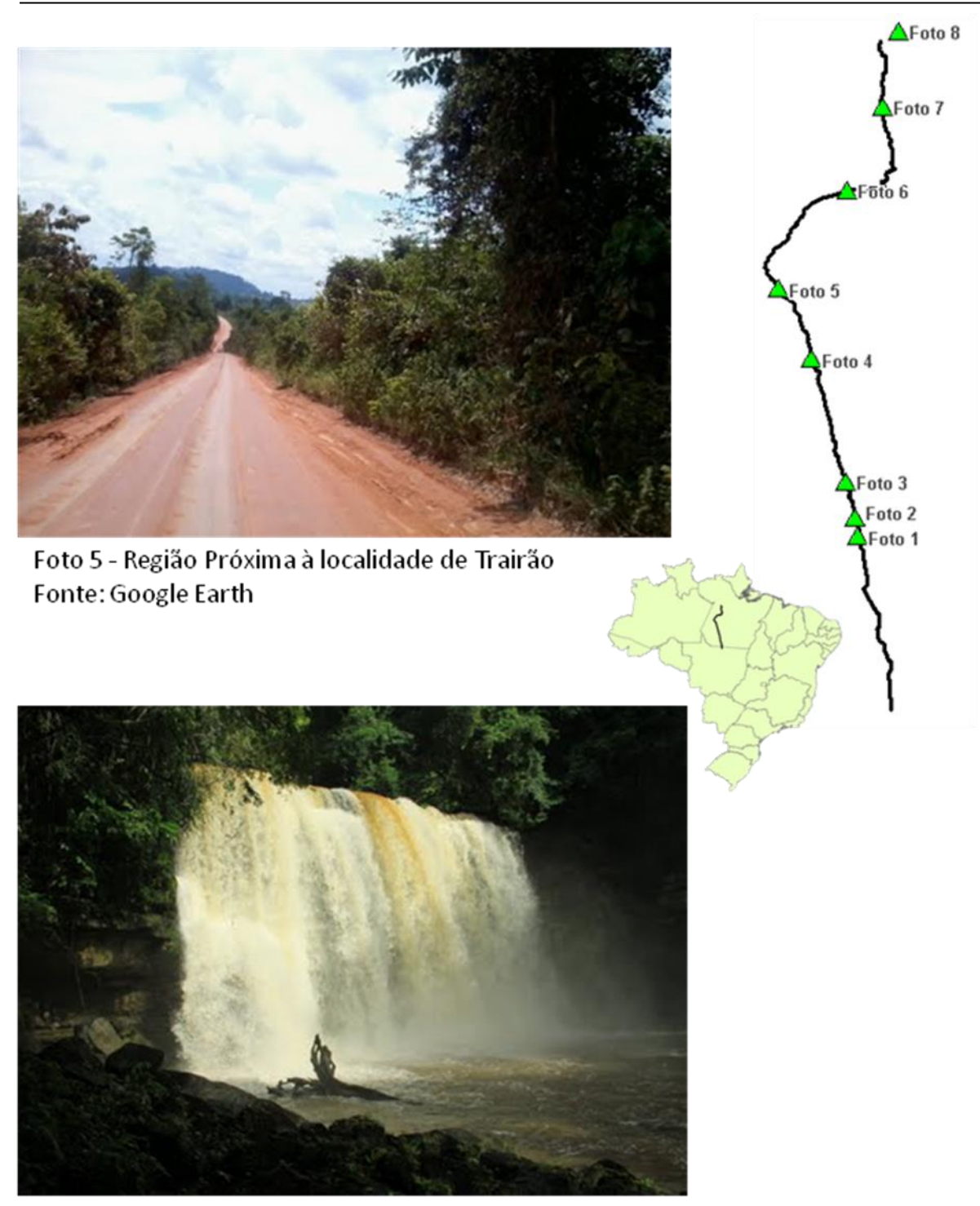

Foto 6 - Cachoeira do Grin Rurópolis. Fonte: Google Earth

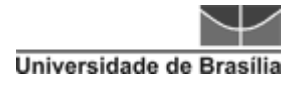

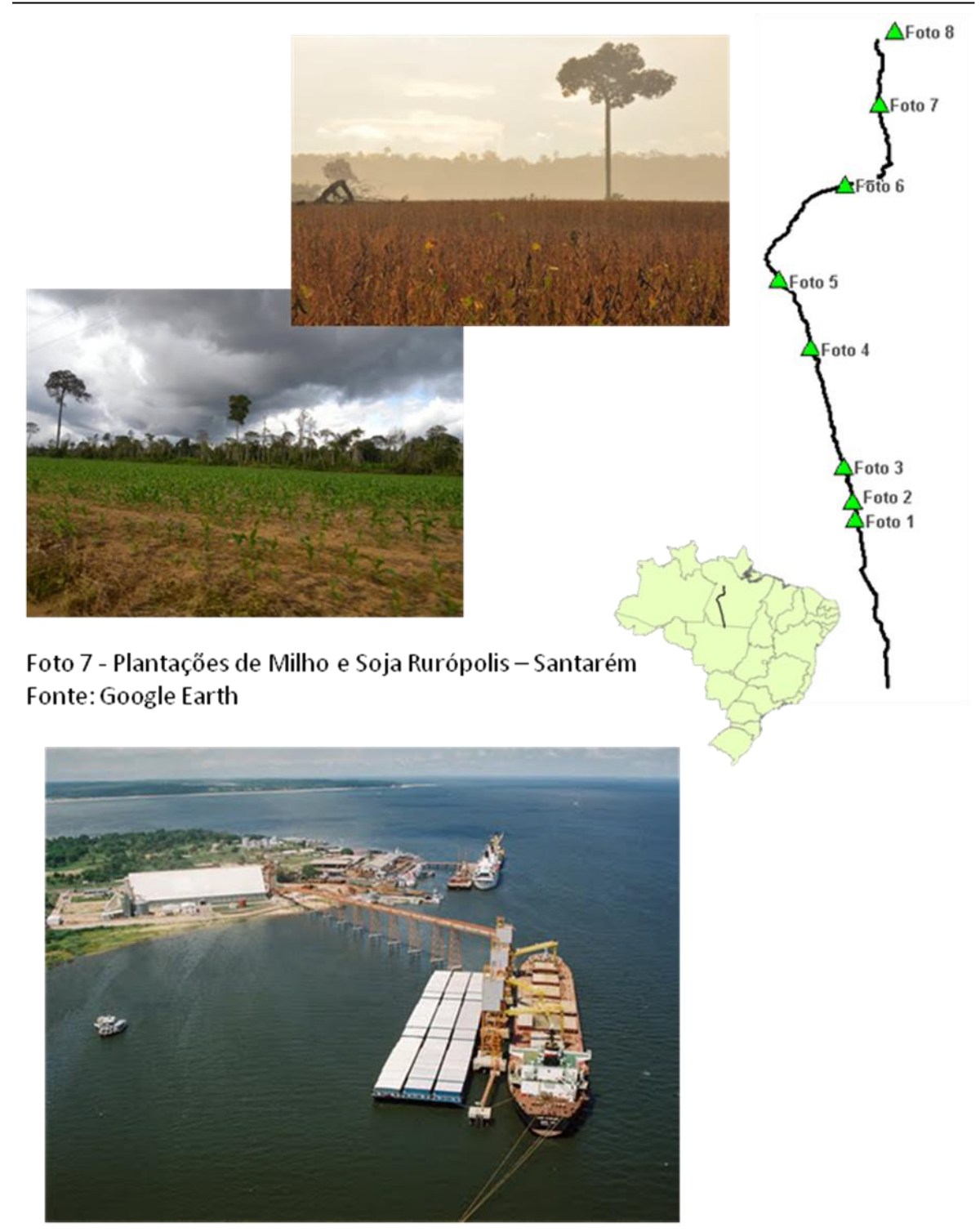

Foto 8 - Porto de Santarém. Fonte: Google Earth

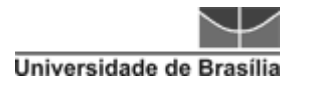

# **9.2 MAPA GEODIVERSIDADE**

Secretaria de CPRM Geologia, Mineração e Ministério de Serviço Geológico do Brasil Transformação Mineral Minas e Energia

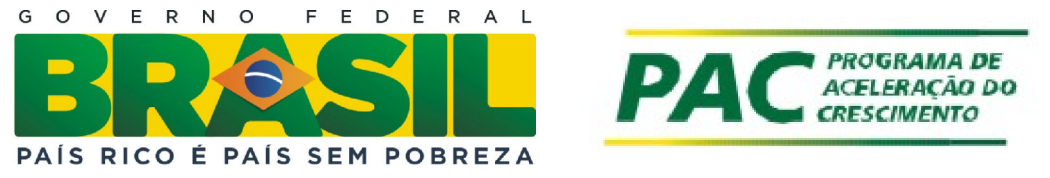

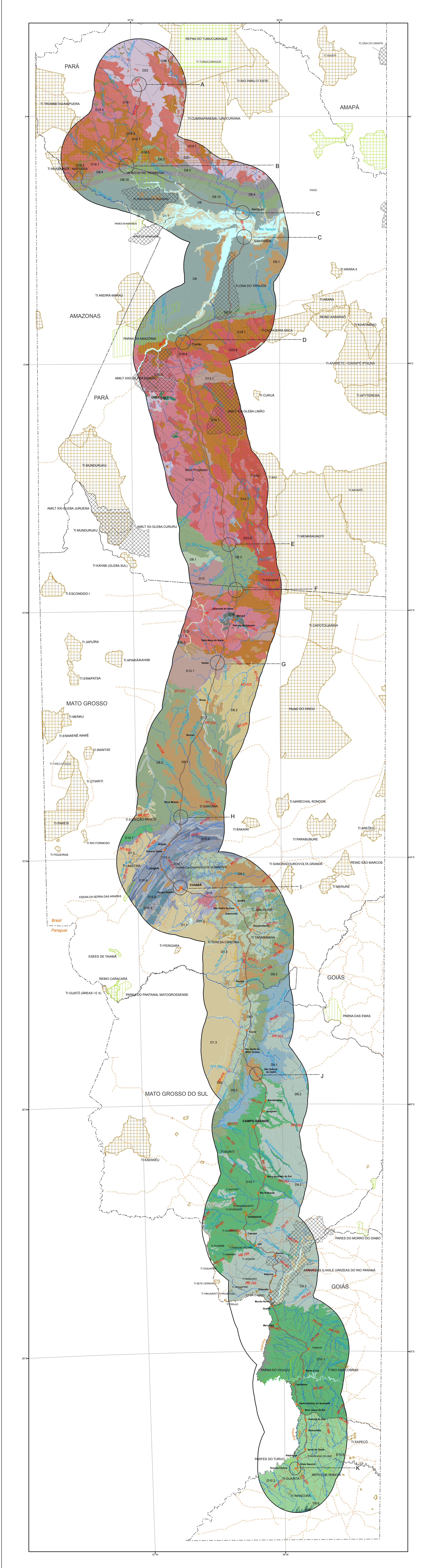

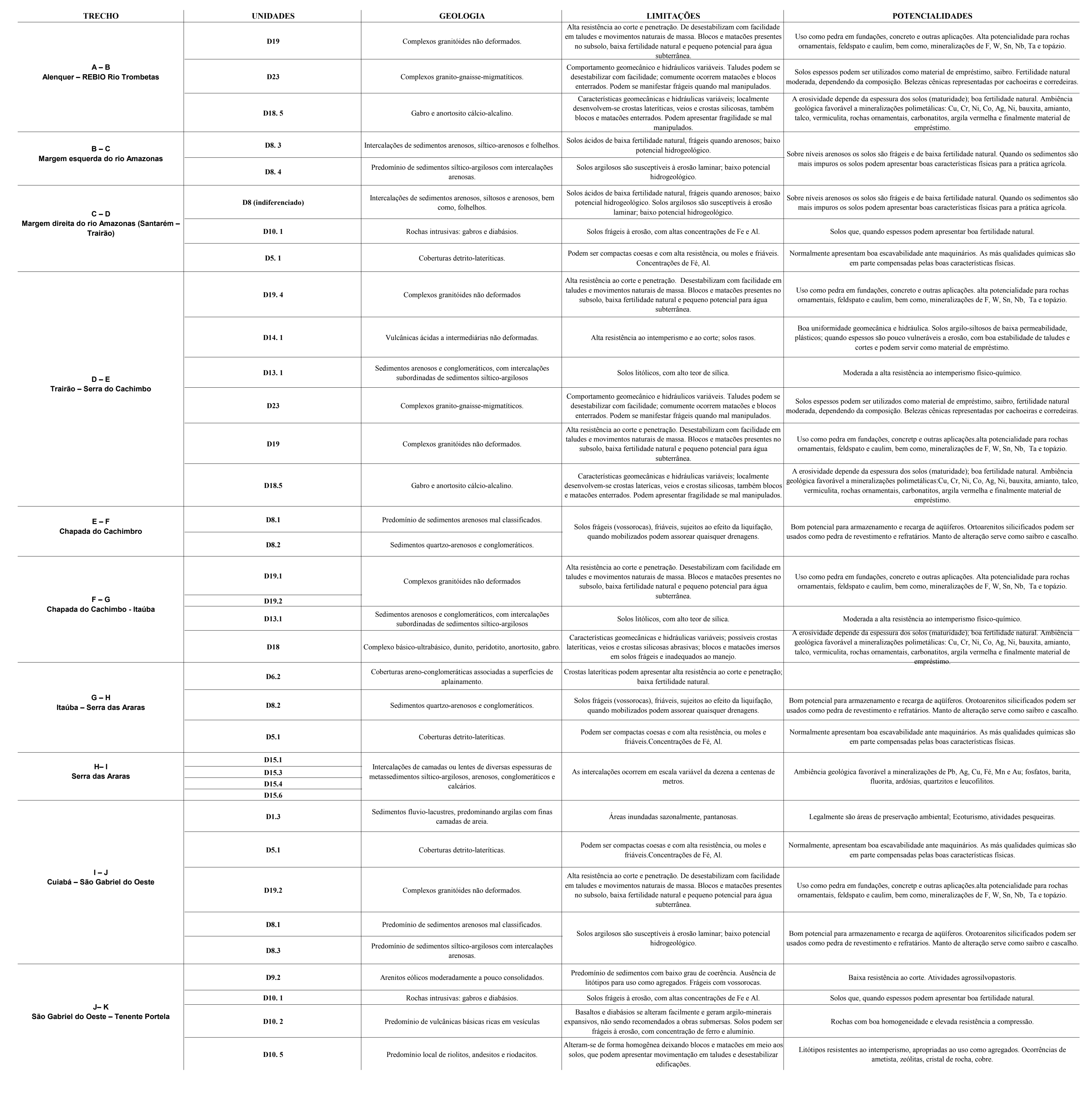

**DIRETORIA EXECUTIVA Diretor-Presidente**  Manoel Barretto da Rocha Neto

**Diretor de Hidrologia e Gestão Territorial** Thales de Queiroz Sampaio

**Diretor de Geologia e Recursos Minerais** Roberto Ventura Santos

**Diretor de Relações Institucionais e Desenvolvimento** Antônio Carlos Bacelar Nunes

> **Diretor de Administração e Finanças** Eduardo Santa Helena da Silva

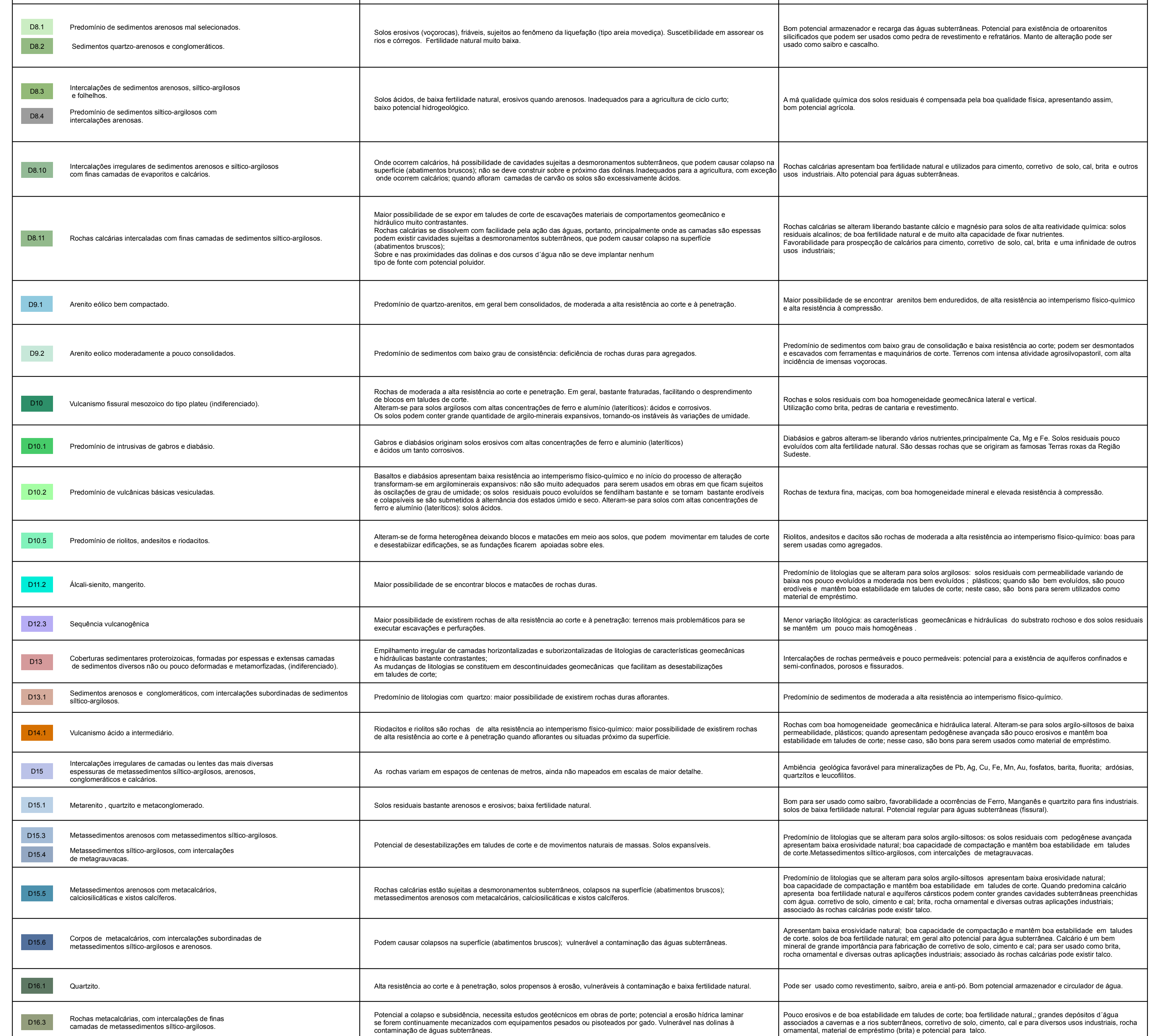

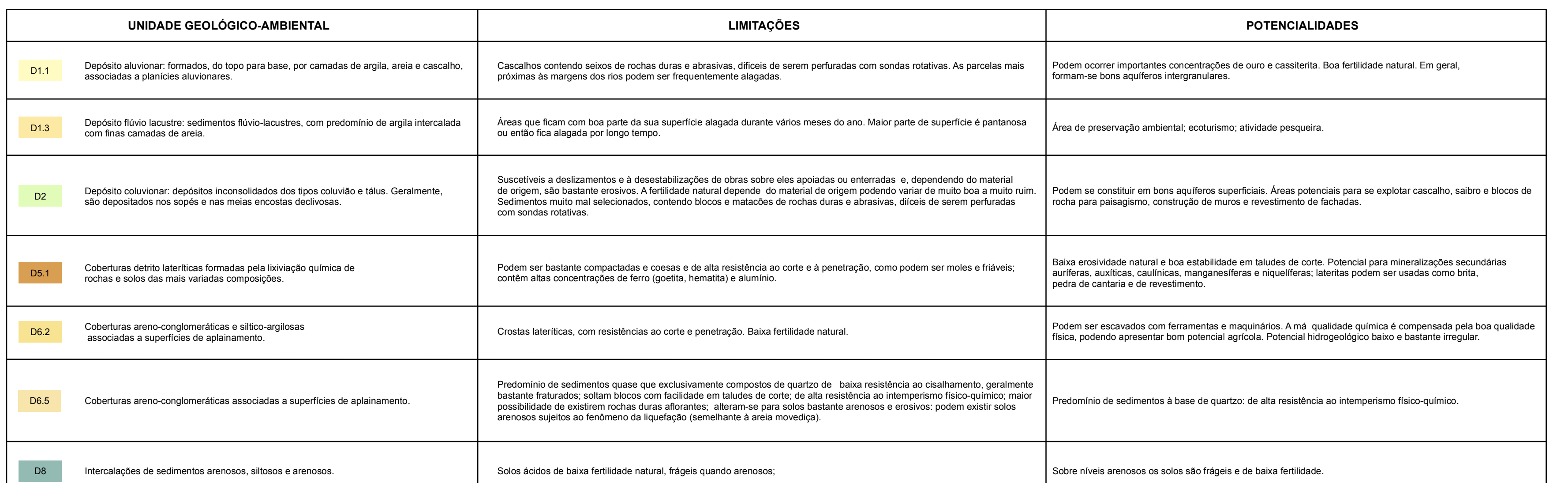

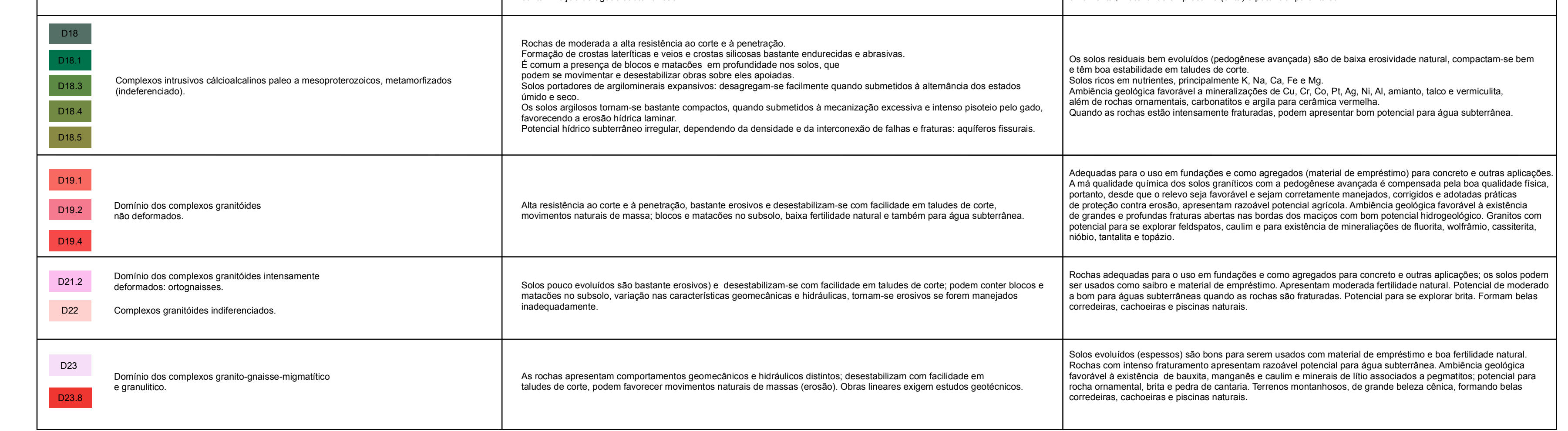

# UNIDADES GEOLÓGICO-AMBIENTAIS RELEVANTES INTERCEPTADAS PELO TRAÇADO DA BR-163

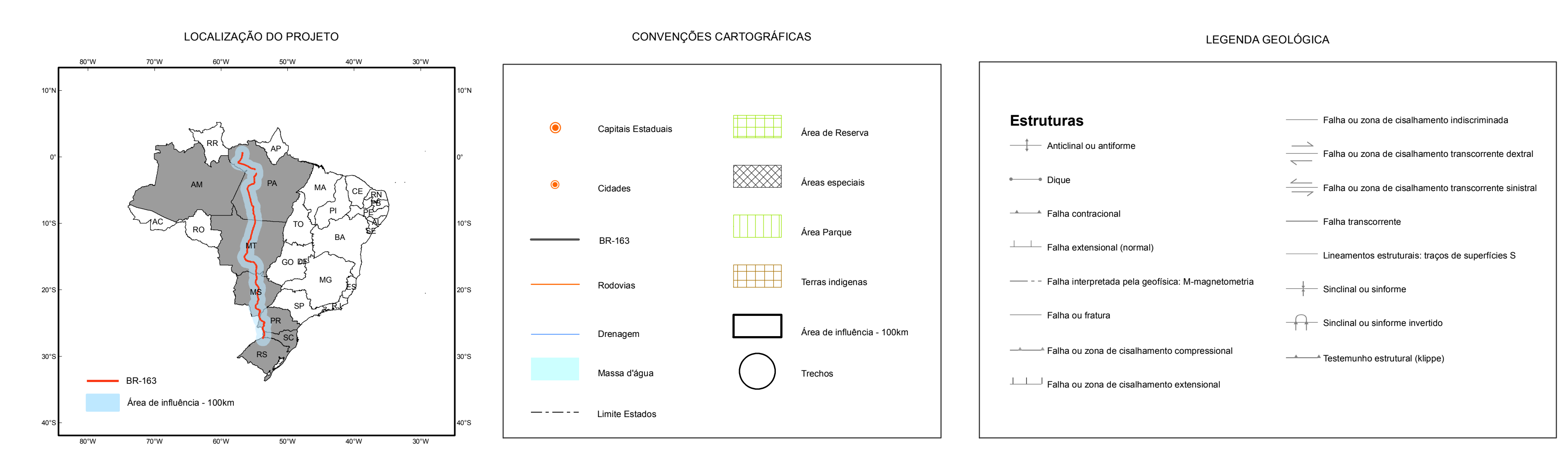

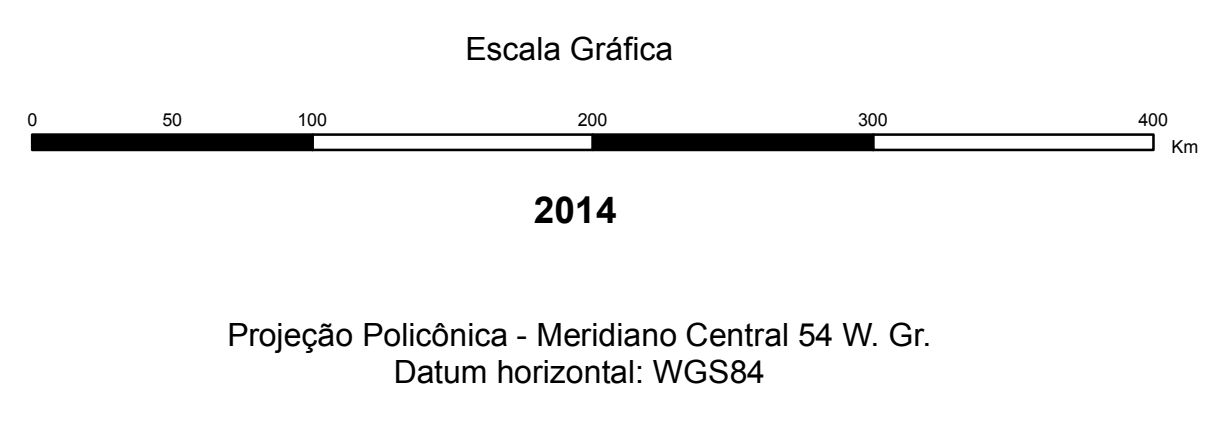

Dados na escala 1:2.500.000

A CPRM agradece a gentileza da comunicação de falhas e omissões verificadas neste mapa

**CRÉDITOS TÉCNICOS** 

### **DEPARTAMENTO DE GESTÃO TERRITORIAL - DEGET**

**Coordenação Nacional**  Cassio Roberto da Silva

**Execução**  Valter Jose Marques Amilcar Adamy Maria Angélica Barreto Ramos

**DIV ISÃO DE GEOPROCESSAMENTO**  Patricia Duringer Jacques

**Sistem a de Inform ação Geog ráfica e Leiaute do Mapa**  Elias Bernard da Silva do Espírito Santo Maria Adelaide Mansini Maia

> **Suporte Técnico**  Nelise Lima dos Santos Thiene dos Santos Serra

# **MAPA DE GEODIVERSIDADE RODOVIA BR-163**

#### **MINISTÉRIO DE MINAS E ENERGIA**

**SECRETARIA DE GEOLOGIA, MINERAÇÃO E TRANSFORMAÇÃO MINERAL** 

**MINISTRO DE ESTADO** Edison Lobão SECRETÁRIO EXECUTIVO Márcio Pereira Zimmermann

**SECRETÁRIO DE GEOLOGIA, MINERAÇÃO E TRANSFORMAÇÃO MINERAL**  Carlos Nogueira da Costa Júnior

**CPRM – SERV IÇO GEOLÓGICO DO BRASIL** 

**CONSELHO DE ADMINISTRAÇÃO** 

**Presidente**  Carlos Nogueira da Costa Júnior

**V ice-Presidente**  Manoel Barretto da Rocha Neto

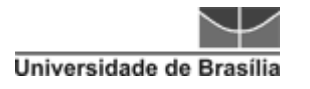

# **9.3 MAPA RODOVIAS DO PARÁ**

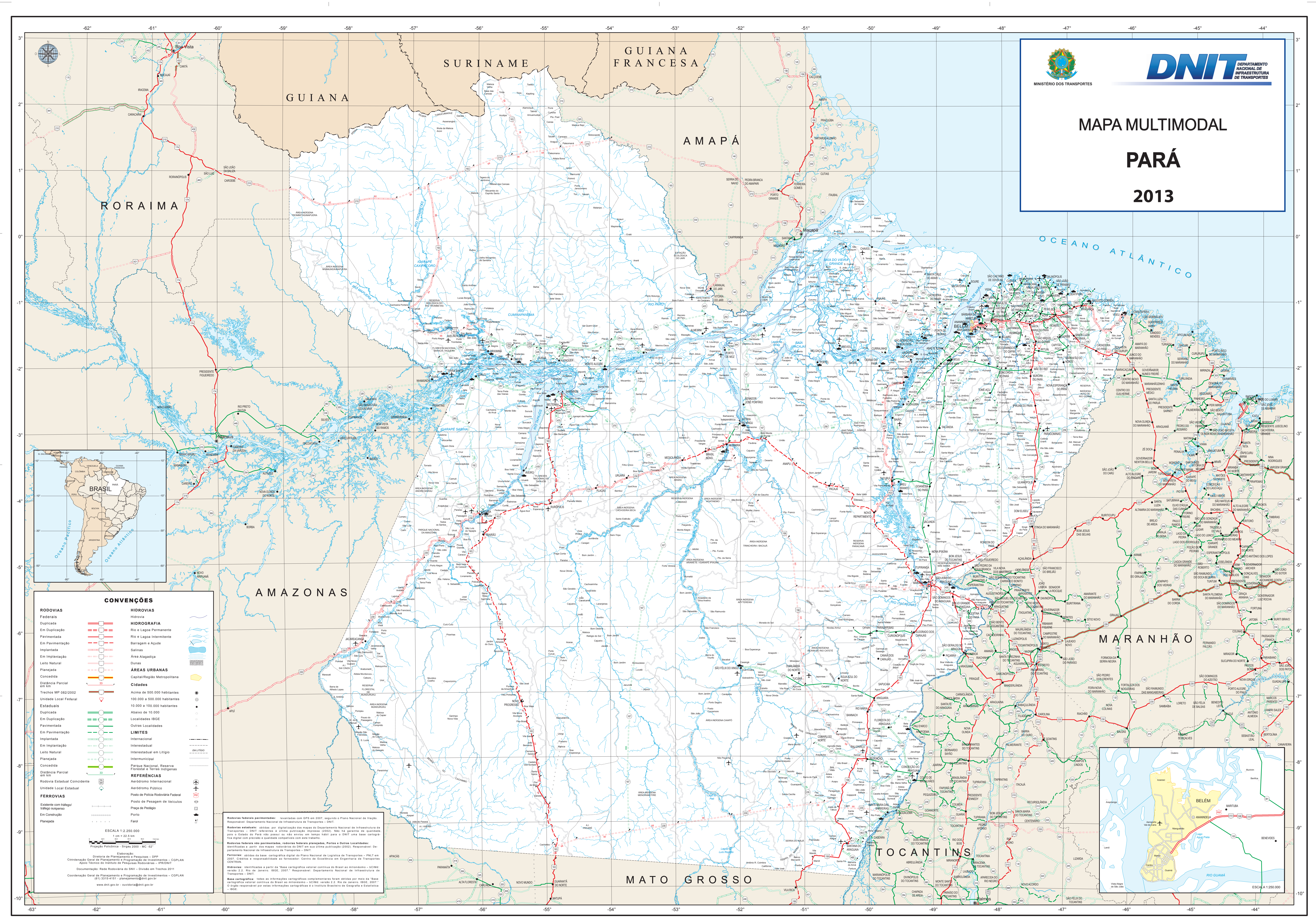

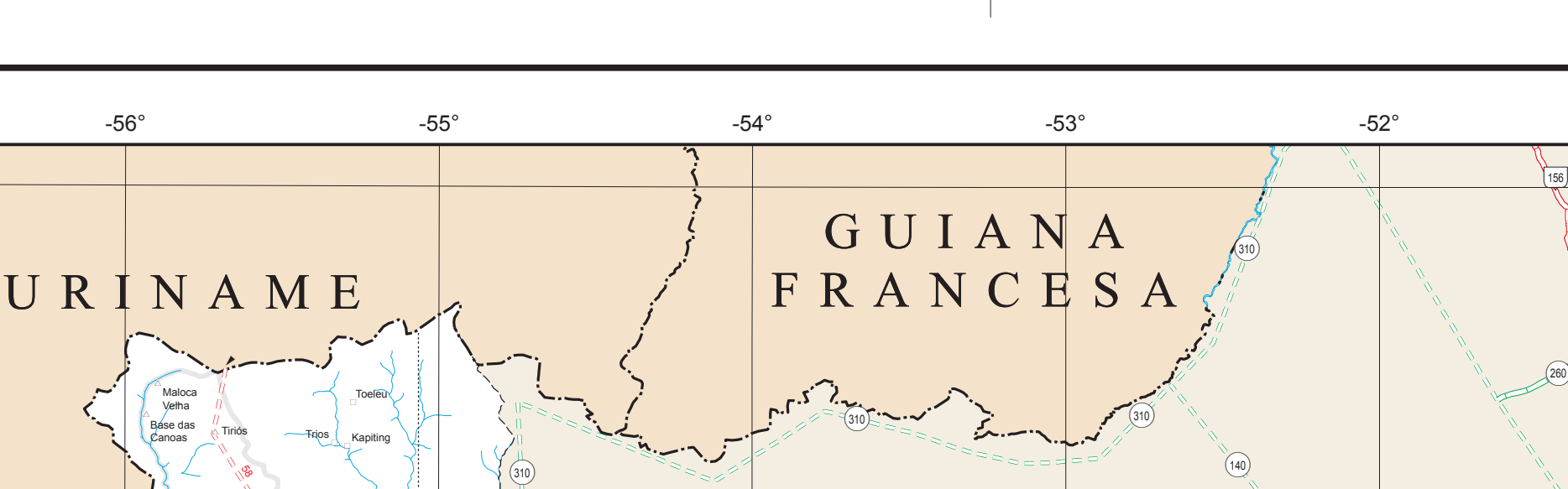

 $\sim$  1.

 $\mathbb{R}^n$ 

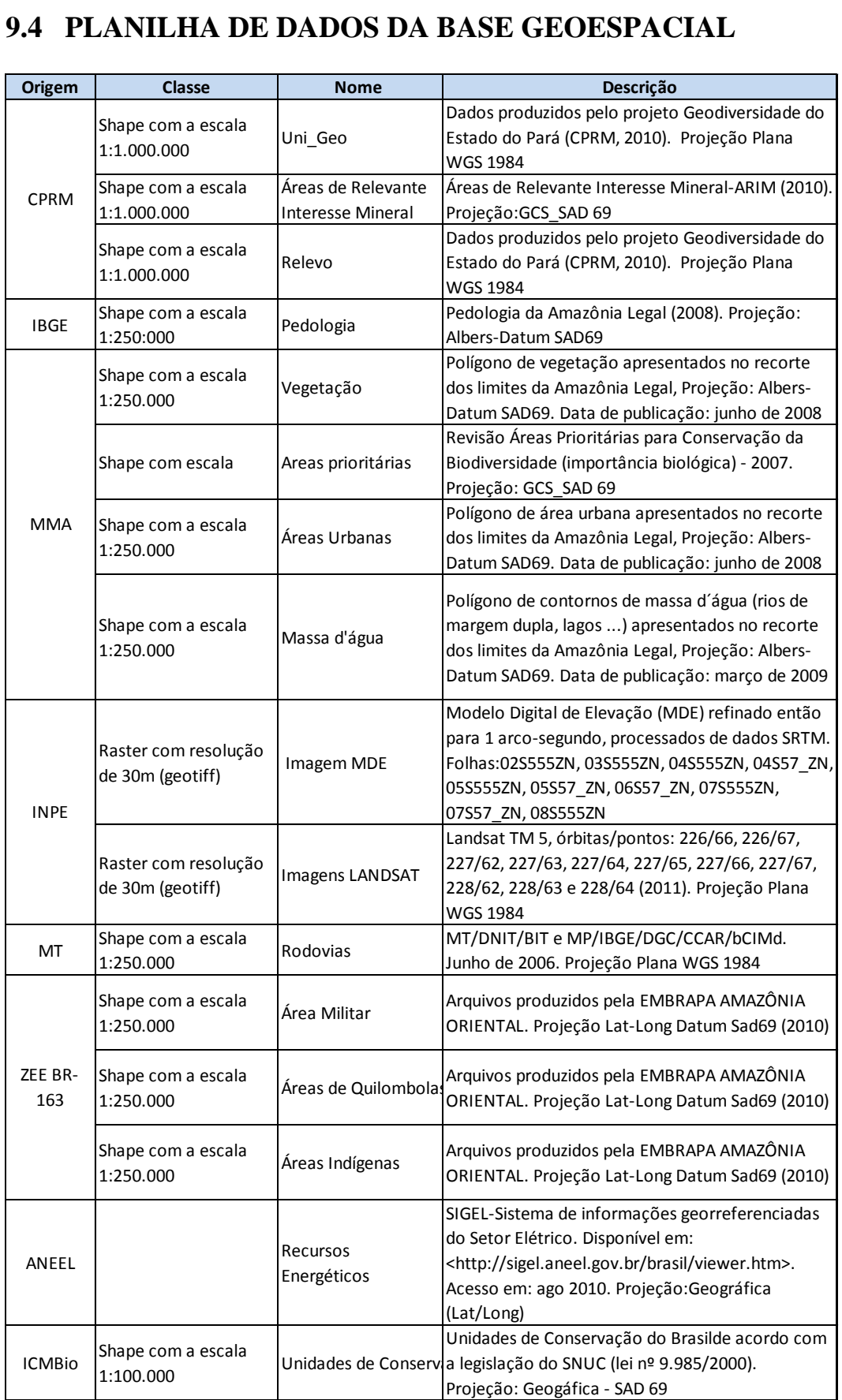

# **9.5 QUESTIONÁRIO**

#### **Questionário de Critérios Geoambientais (AHP)**

Traçado de Ferrovia

**O questionário a seguir será para aplicação do Método de Processo Analítico Hierárquico (AHP), para tal será realizado uma integração entre informações de aptidão do meio físico, critérios sociais e ambientais.** 

**O Fluxograma abaixo demonstra os critérios que serão utilizados em suas respectivas classes.** 

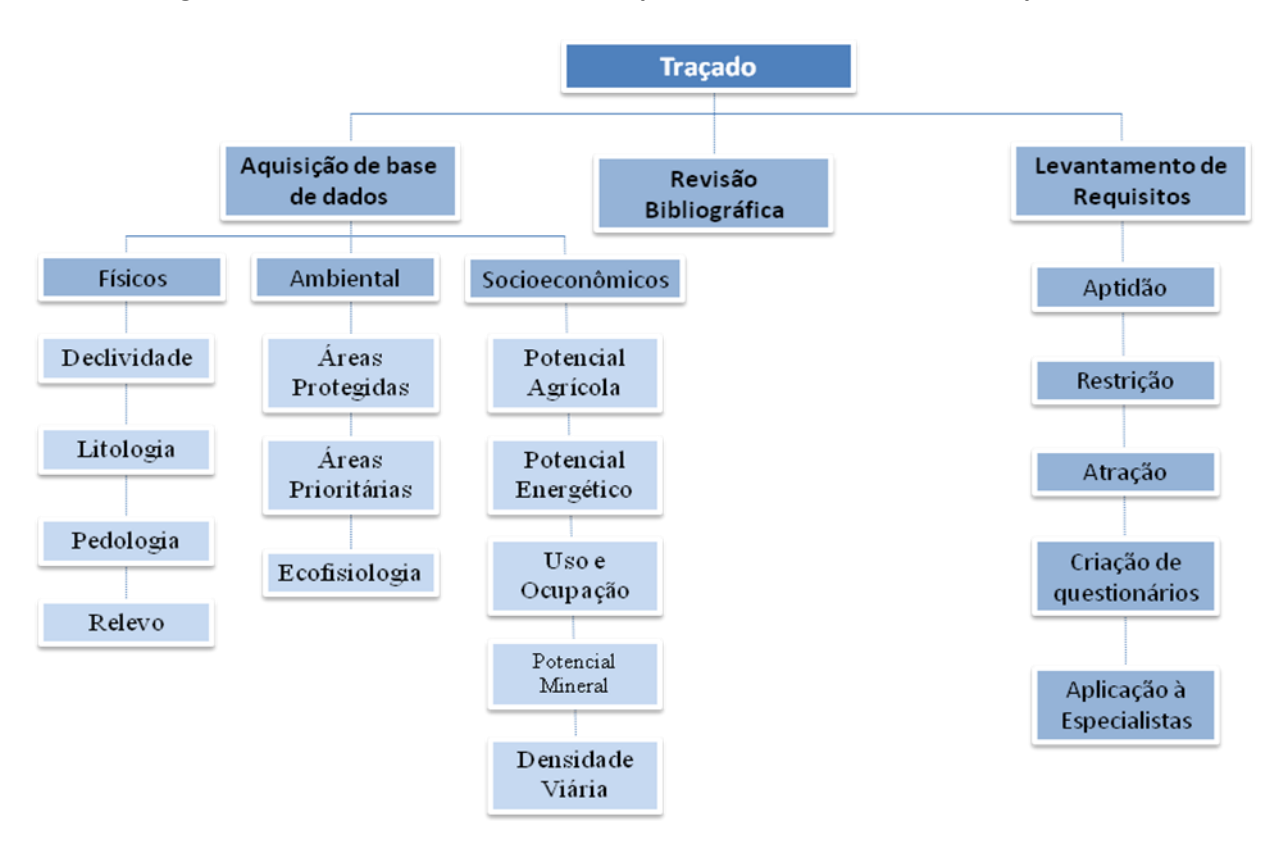

**Esta avaliação é efetuada comparando-se aos pares as opções em cada nível, mas podese também realizar esta avaliação através de notas absolutas (JUNIOR, 2008). Ao se comparar par-a-par, é utilizada uma escala de valores de 1 a 9 proposta por Saaty, sendo:** 

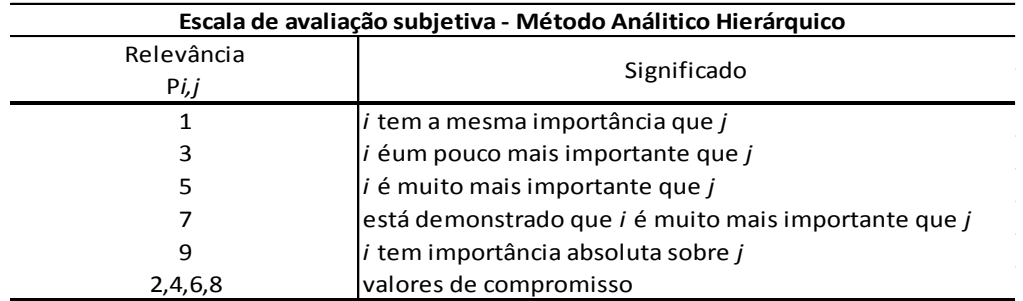

**Essa escala de medida de julgamento qualitativo, objetiva a comparação de alternativas não quantificáveis sendo baseada em cinco atributos da habilidade humana em fazer atribuições qualitativas: igual (1), fraco (3), forte (5), muito forte (7) e absoluto (9).** 

**Este questionário tem o objetivo de, a partir da expertise de cada especialista, gerar um ranking, ao qual será definido pela relevância dos critérios de cada classe em relação a favorabilidade, atratividade e vulnerabilidade. Ex: Declividade, considerando que 9 seja o maior valor a ser atribuído, qual das classes é mais favorável ao desenvolvimento de um traçado? O especialista fará seu julgamento e vai designando os demais valores até o ultimo da ranking no caso 1 sendo este o de menor favorabilidade ou em última hipótese, "0" se não for considerado qualquer chance dessa classe para passagem de um traçado.** 

#### Meio Físico

Universidade de Brasília

Considerando as atribuições acima, designar a que se aplica com maior favorabilidade considerando aptidão física do terreno.

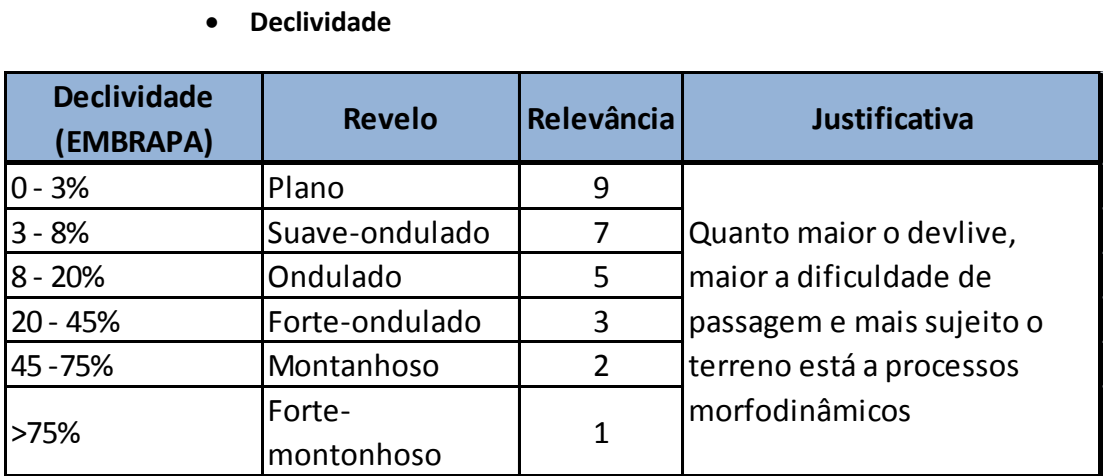

#### **Declividade**

#### **Relevo**

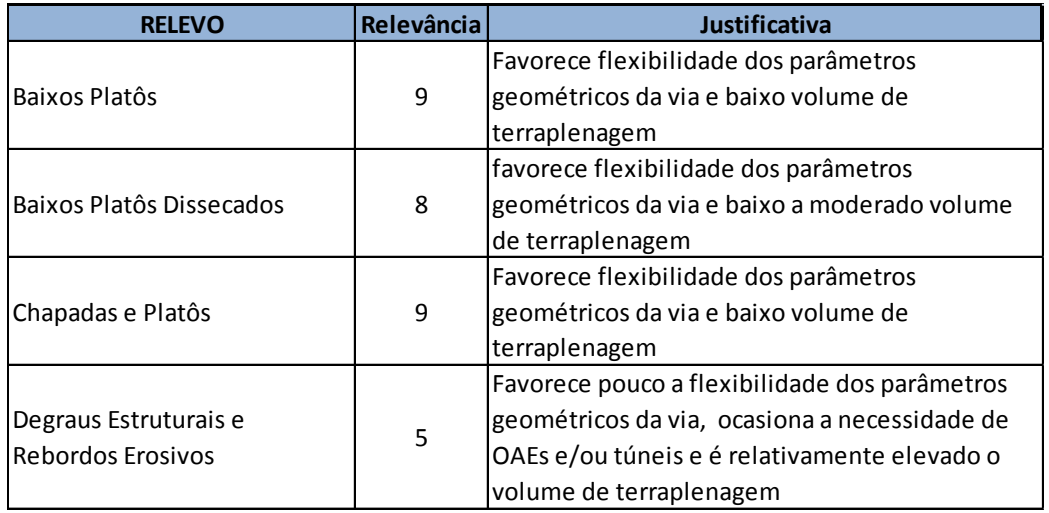

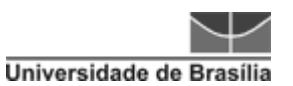

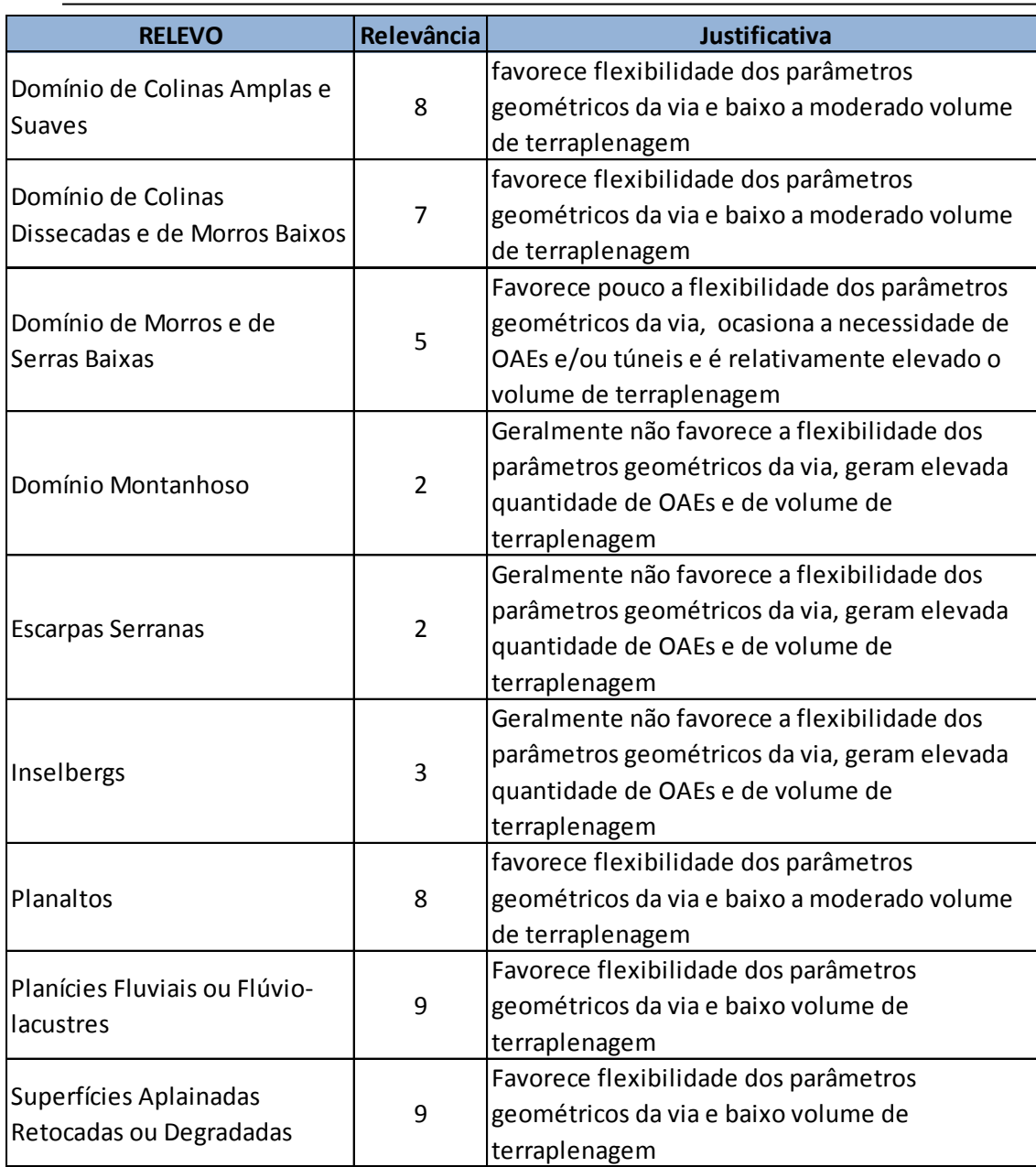

**Pedologia**

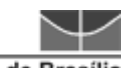

Universidade de Brasília

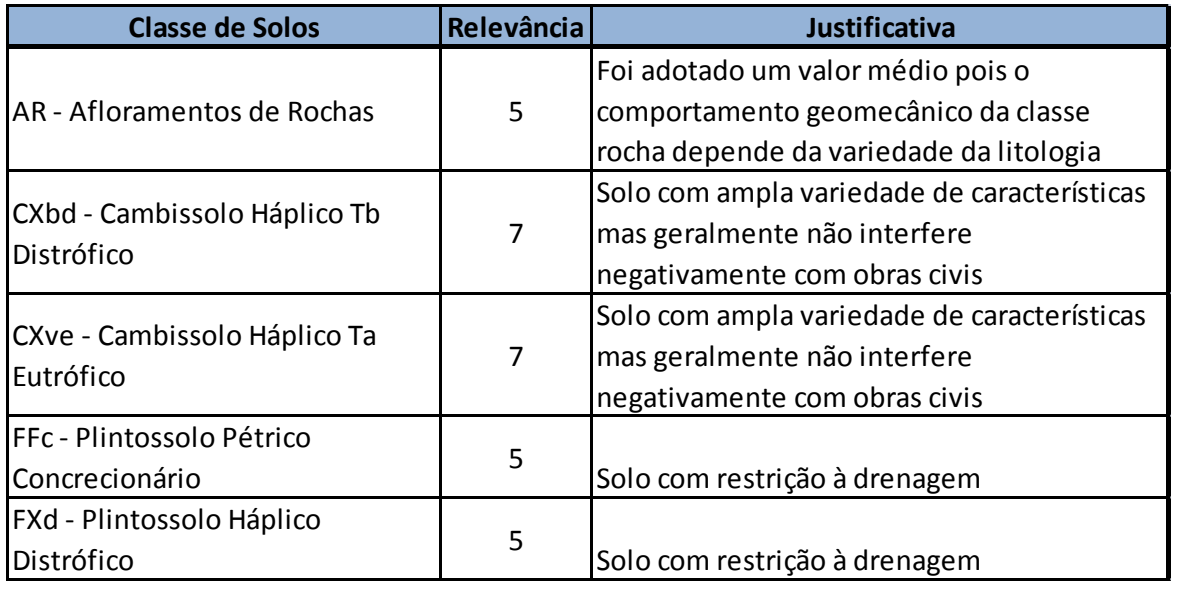

**Unidade Geomorfológica**

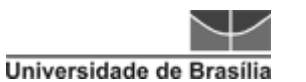

 Instituto de Geociências Modelagem de traçado usando ferramentas SIG Sabrina Moreira de Albuquerque

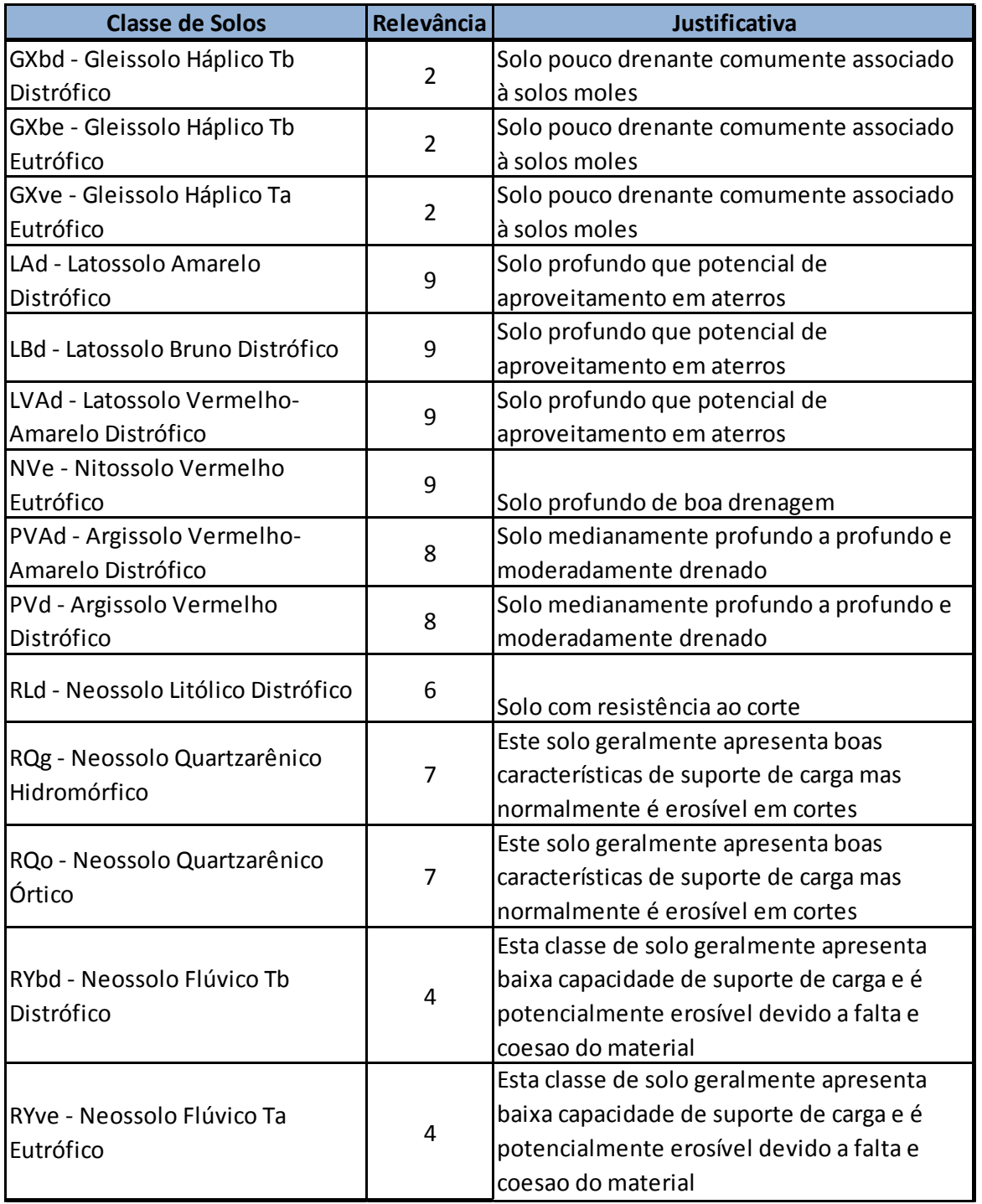

**No caso do Meio Físico, ainda se faz necessário outro ranking que é o de relevância entre as próprias classes mais amplas, como pode ser verificada na tabela abaixo. Este deve ser pensado da ordem de maior influência para menor influência na definição de traçado.**

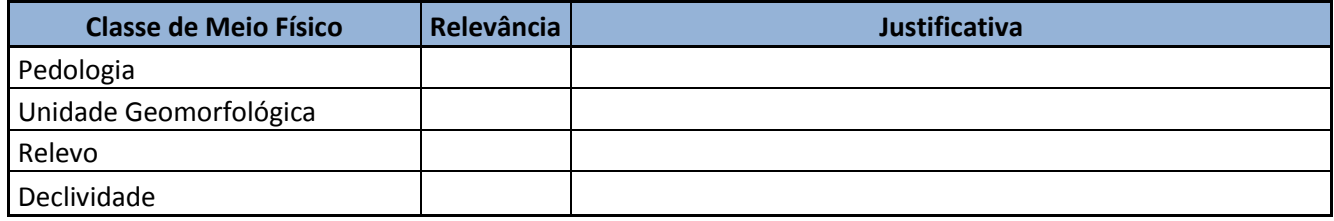

161

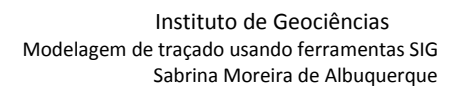

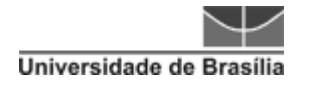

#### Meio Social

Considerando já citadas, designar a que se aplica com maior atratividade considerando alguns aspectos sociais e econômicos.

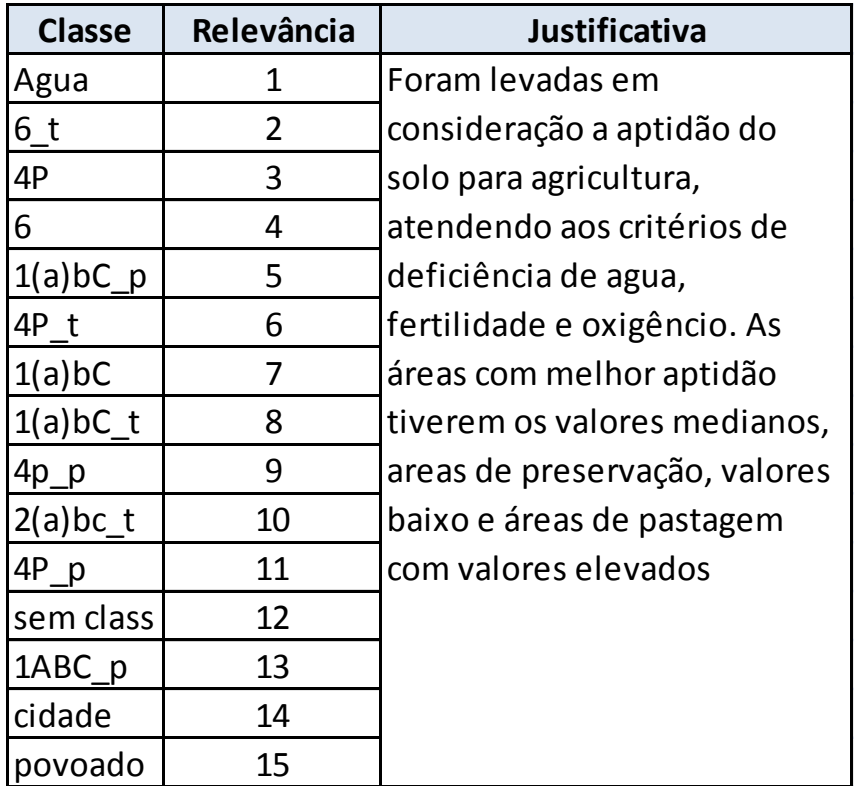

#### **Aptidão Agrícola**

#### **Uso do solo**

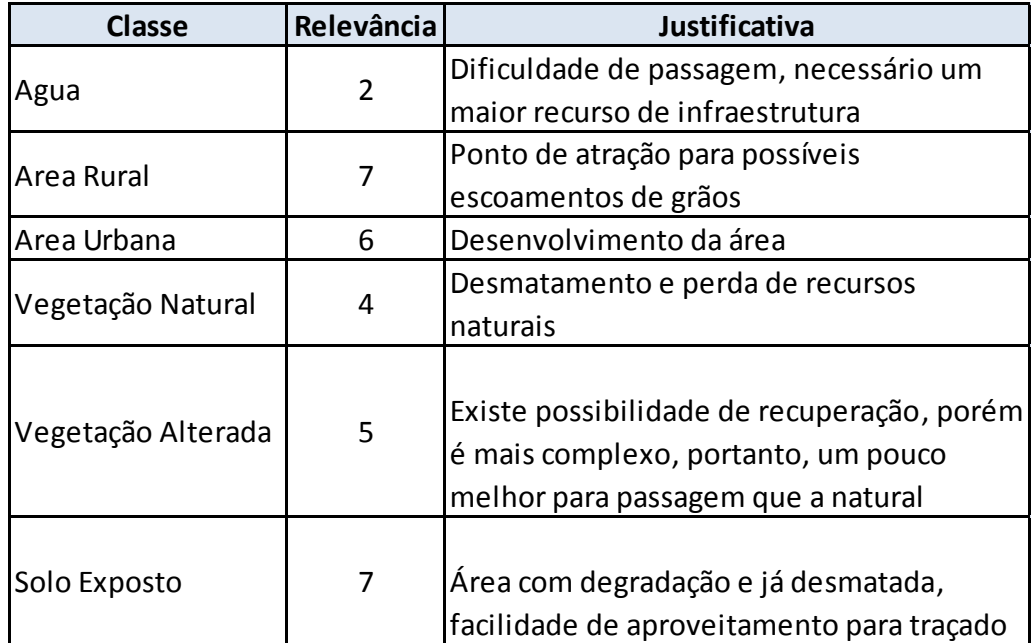

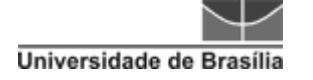

#### **Potencial Mineral**

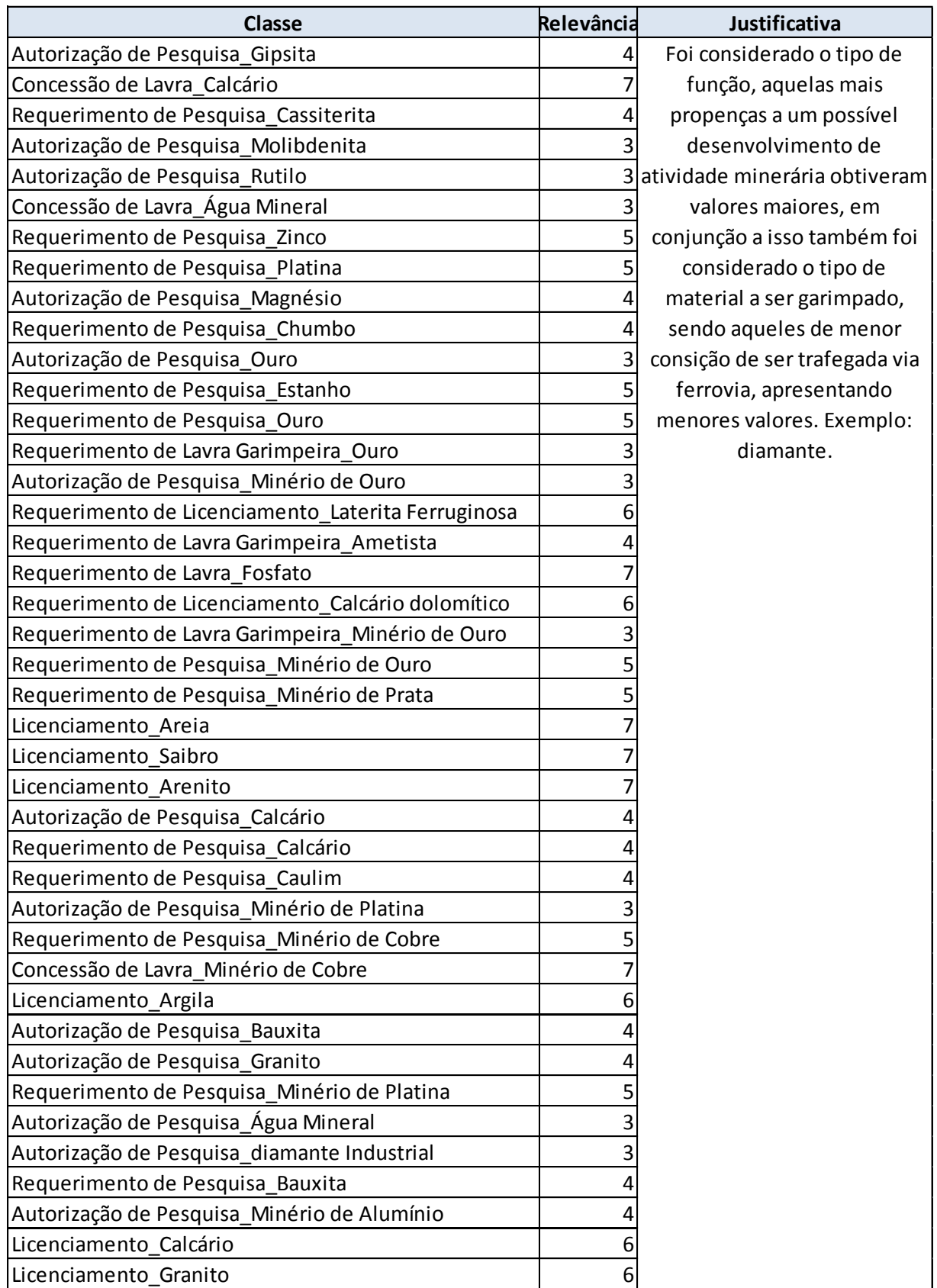

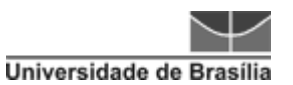

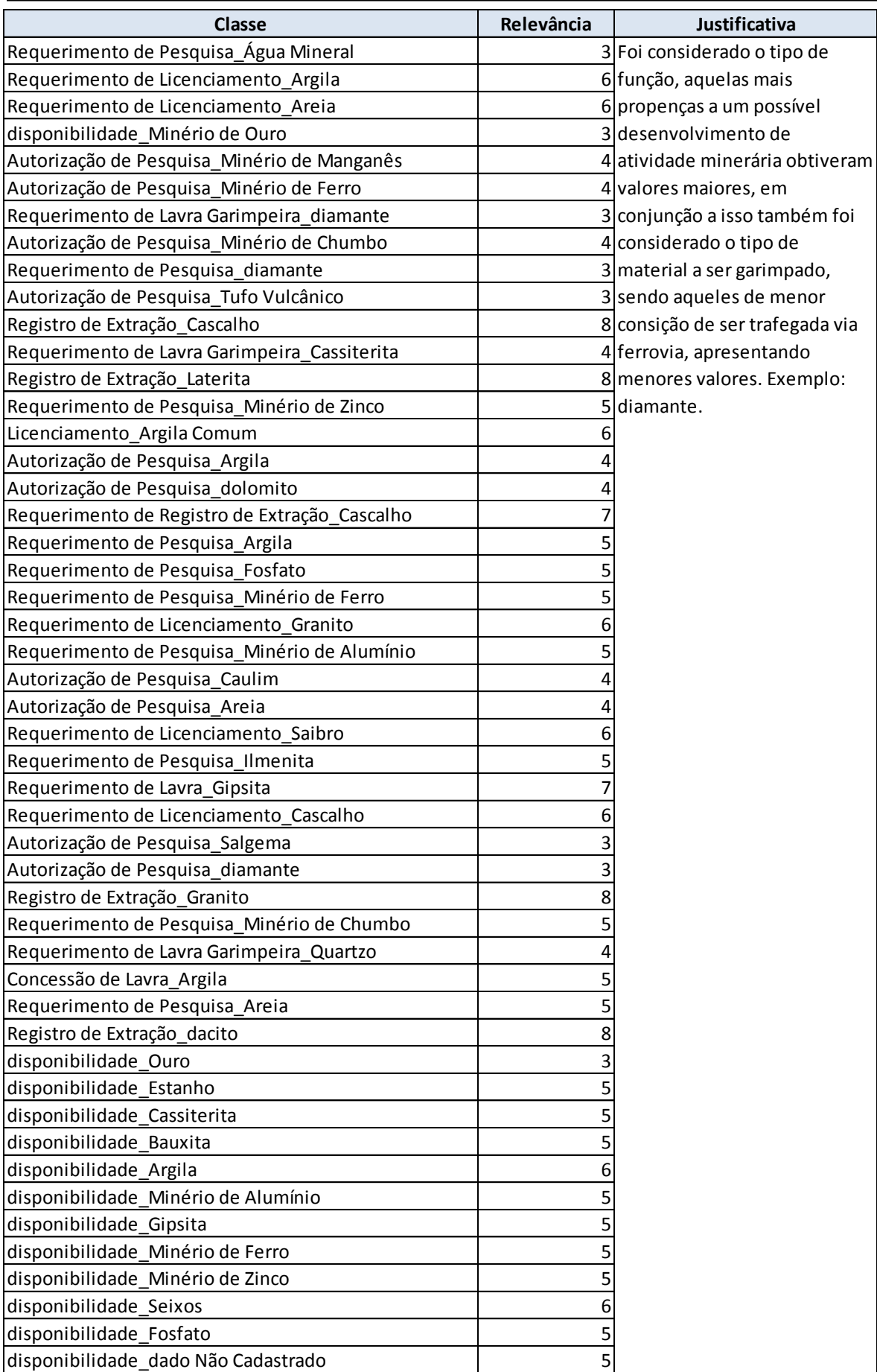

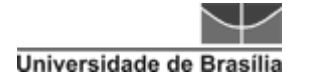

#### **Recursos Energéticos**

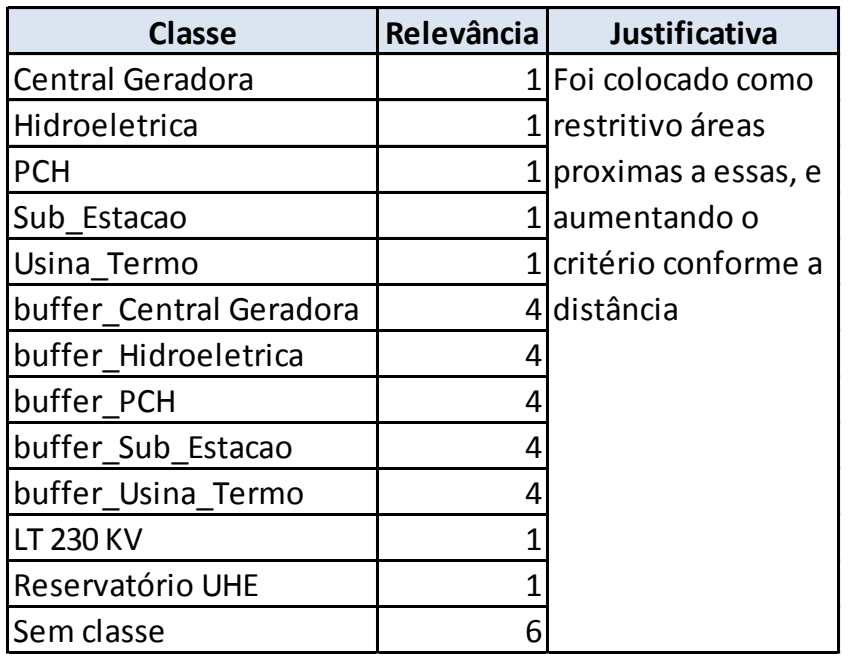

#### **Densidade de Vias**

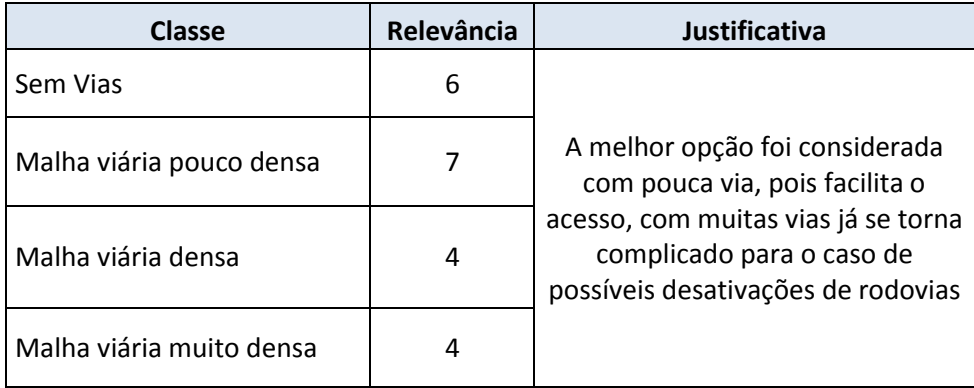

#### Meio Ambiente

Considerando as atribuições já citadas, designar a que se aplica considerando os aspectos de vulnerabilidade das áreas protegidas e/ou afins.
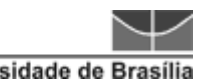

## **Áreas Protegidas**

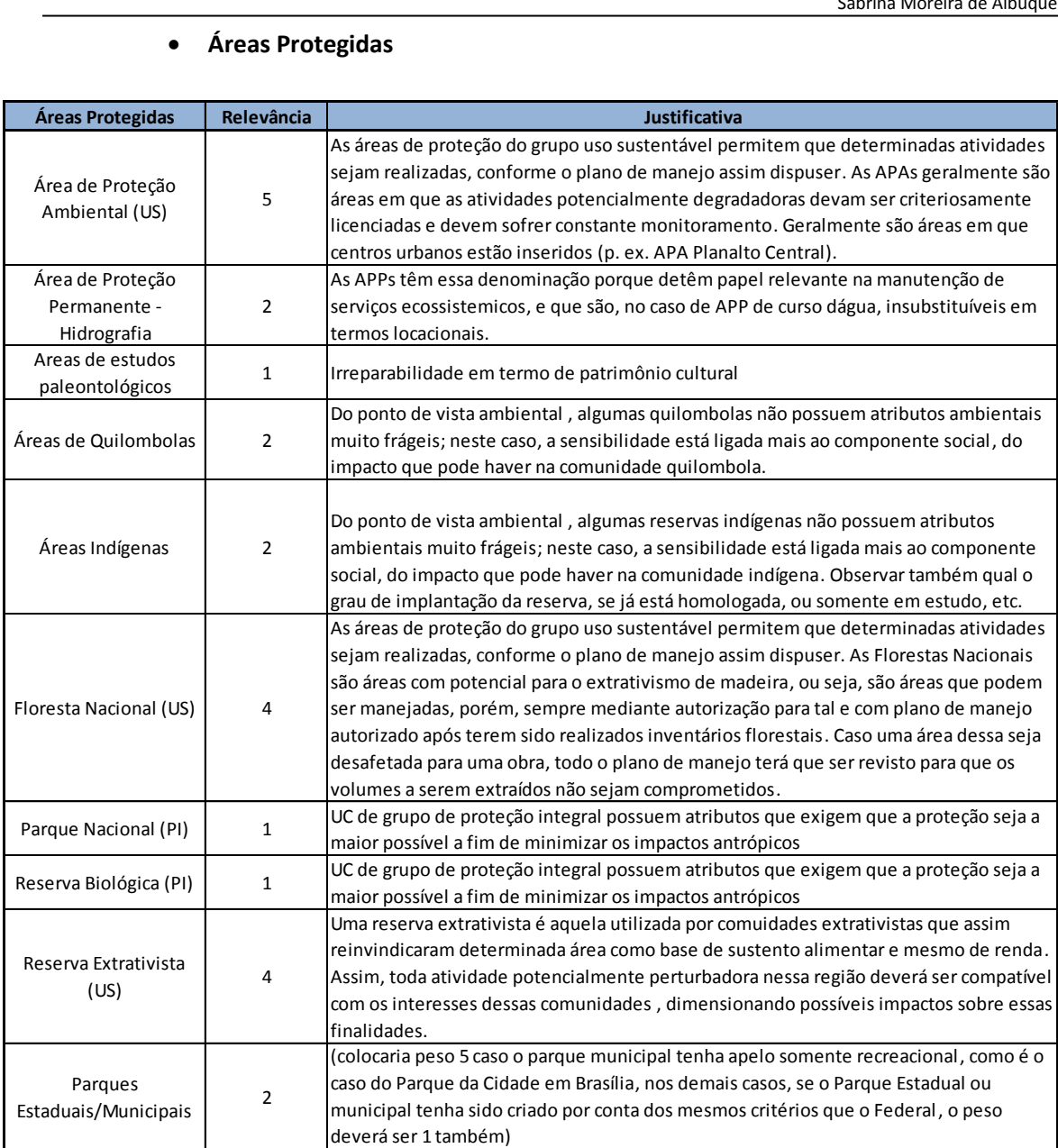

**Áreas Prioritárias de Preservação**

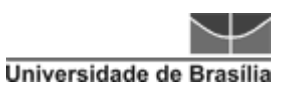

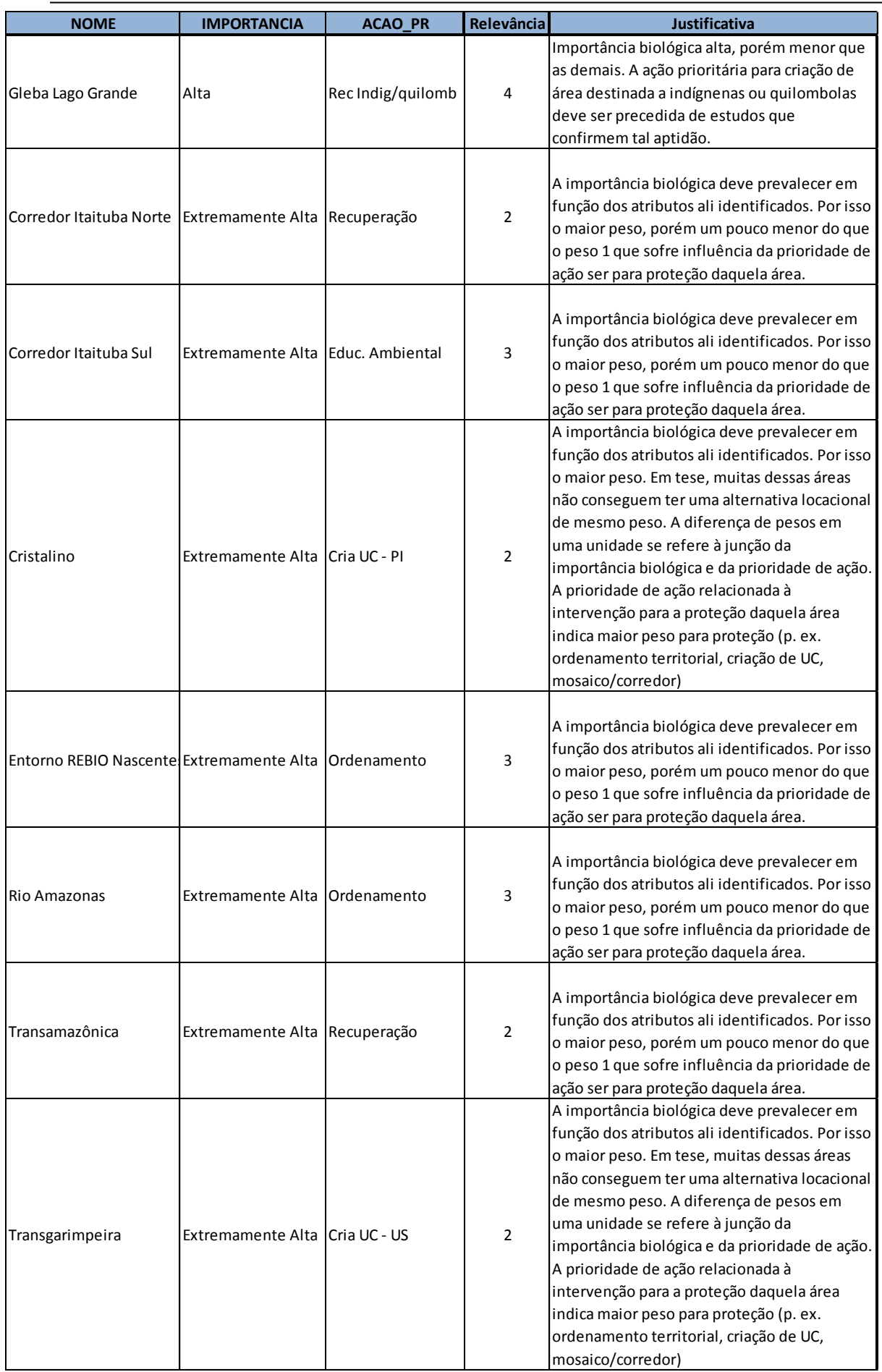

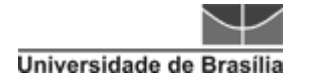

## **Ecofitofisiologia**

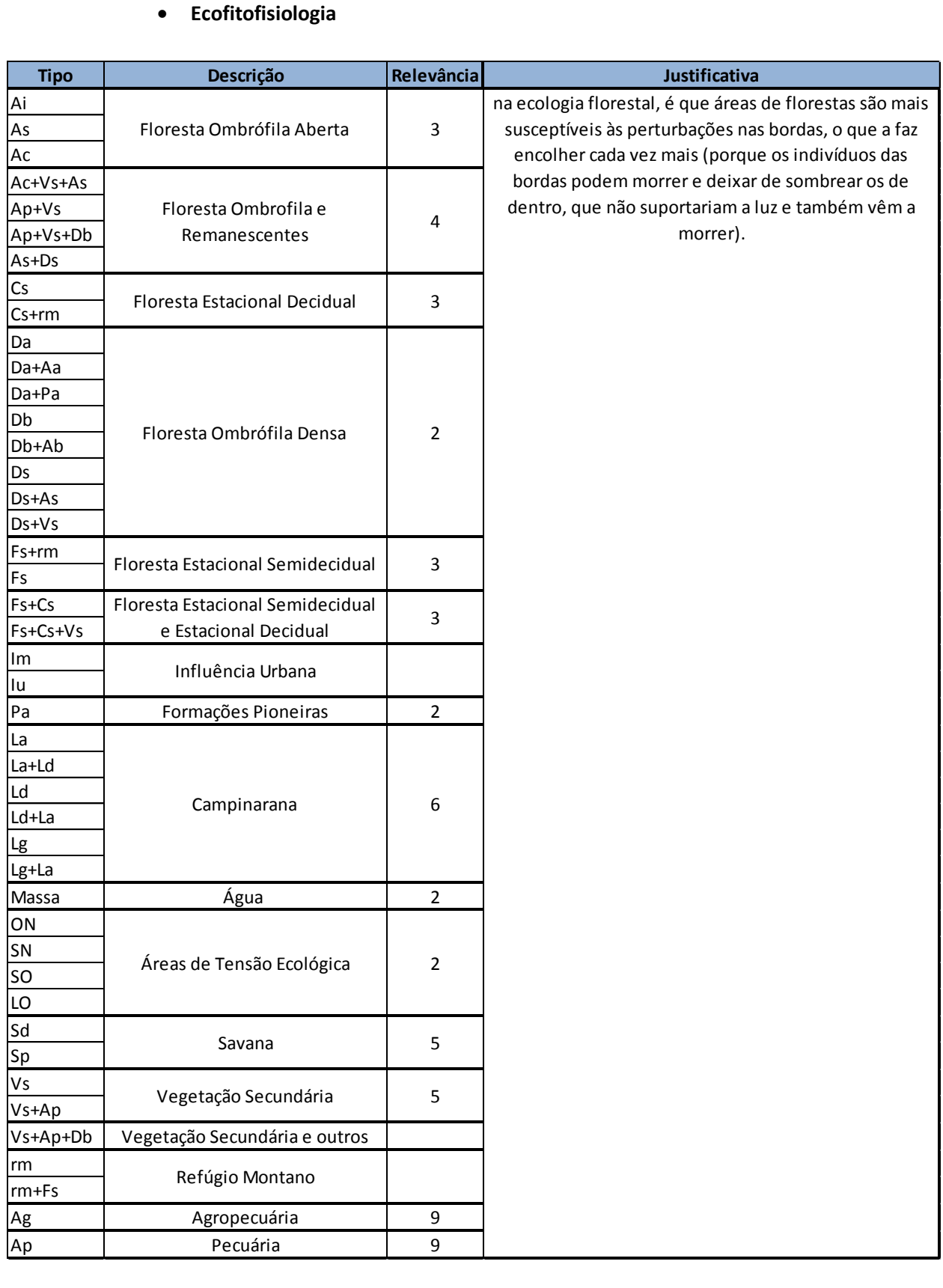

**Analisando o conjunto pelas classes, qual seria o peso em percentual dada a cada uma delas, em grau de importância e influência no sistema, de forma a totalizar os 100%**

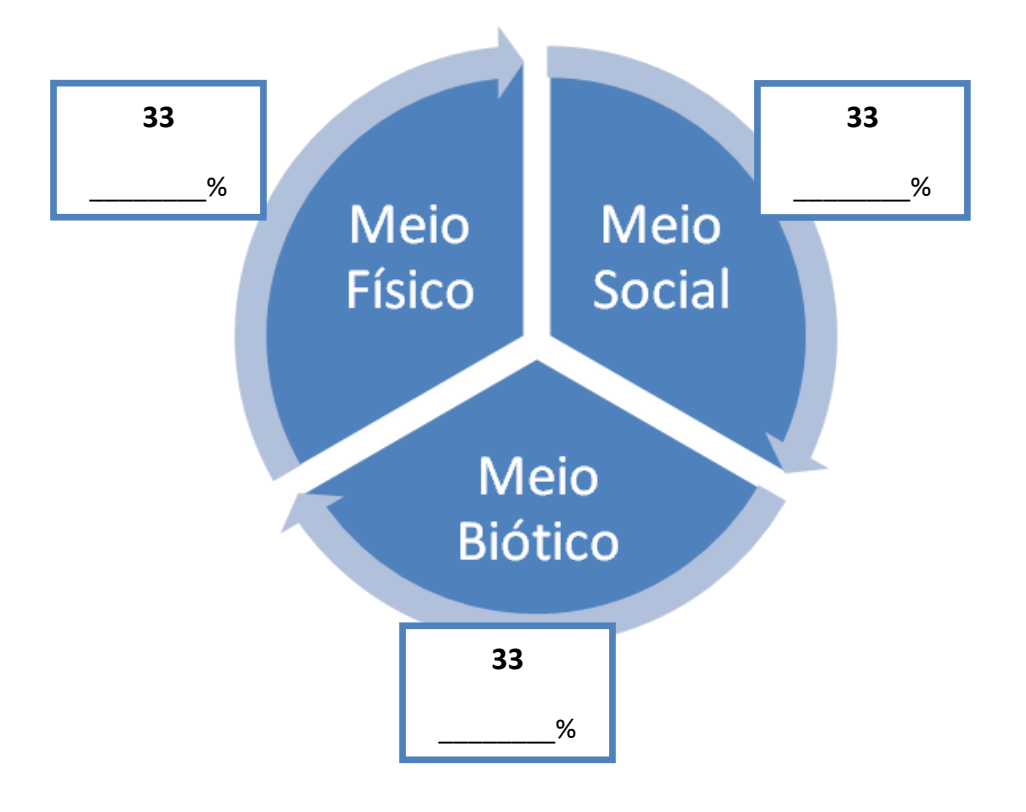

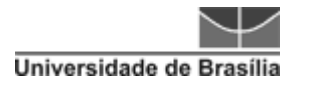

## **9.6 MAPAS DE TRAÇADO**

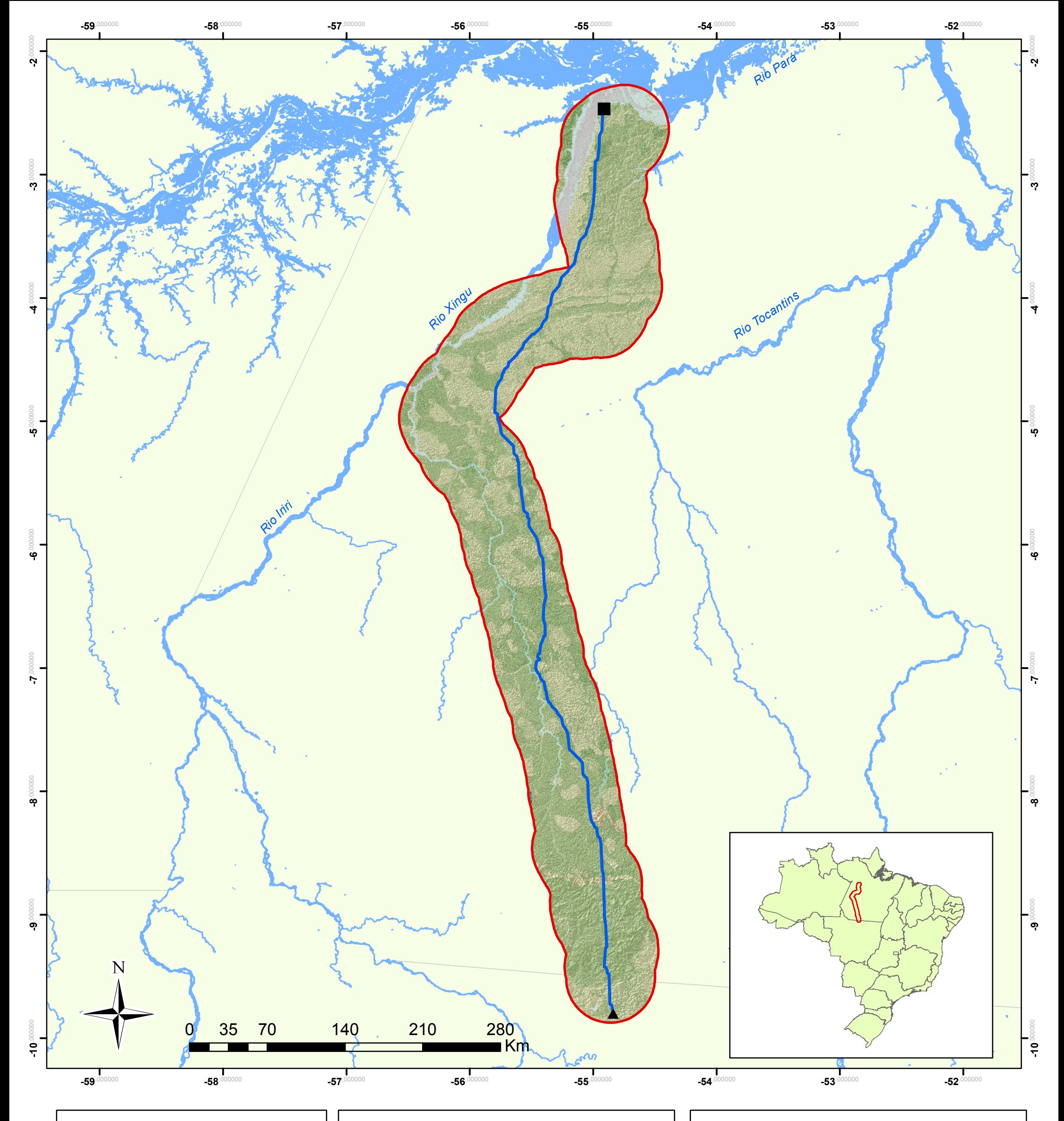

## **Mapa de Aptidão Física à Traçado de Ferrovia**

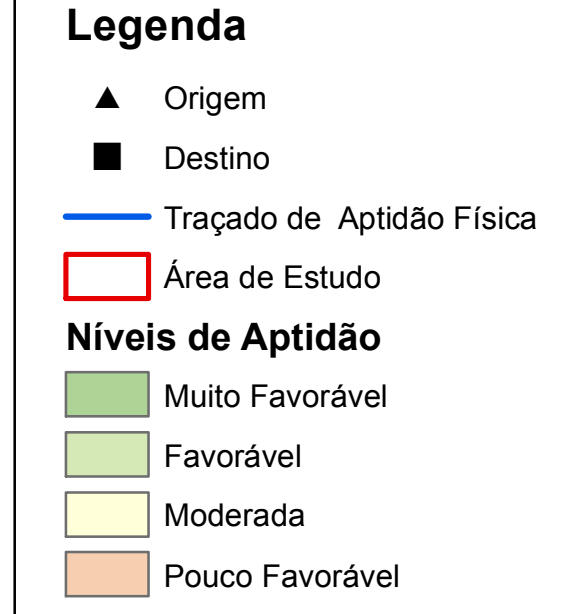

Elaborado a partir dos mapas Geodiversidade - CPRM (2010), MDE (Declividade) - INPE, Pedologia - IBGE (2008) e Relevo - CPRM (2010) Projeção Angular GCS WGS 1984 Escala de visualização: 1:3.100.000

Este mapa é parte integrante da dissertação de mestrado de Sabrina M. Albuquerque, sob orientação da professora Dra. Noris Costa Diniz Programa de Pós-graduação em Geociências Aplicadas Instituto de Geociências.

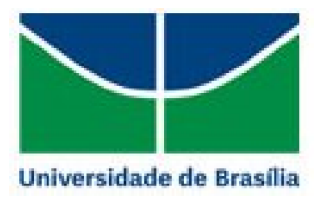

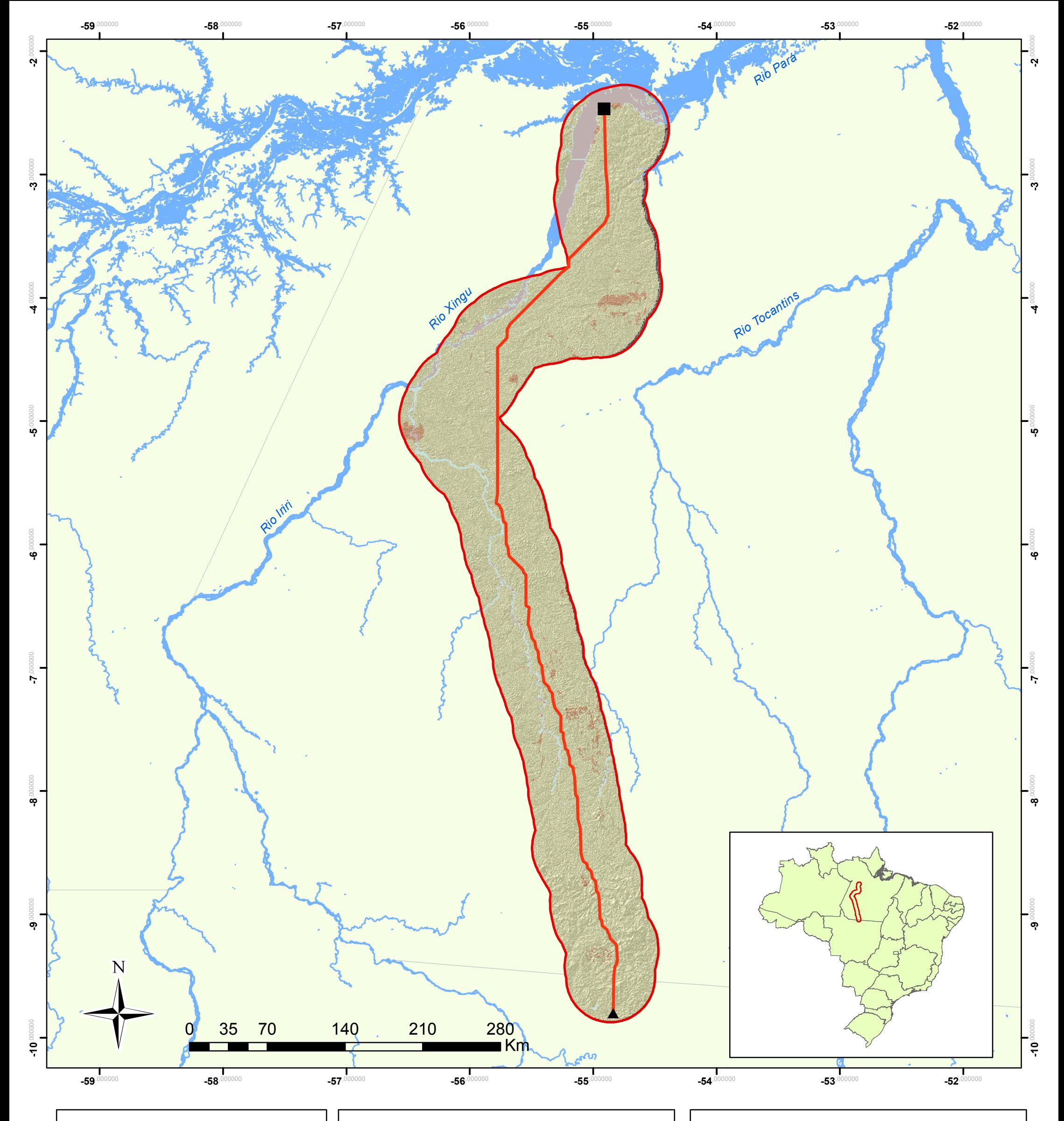

**Mapa de Atratividade Socioeconomica à Traçado de Ferrovia**

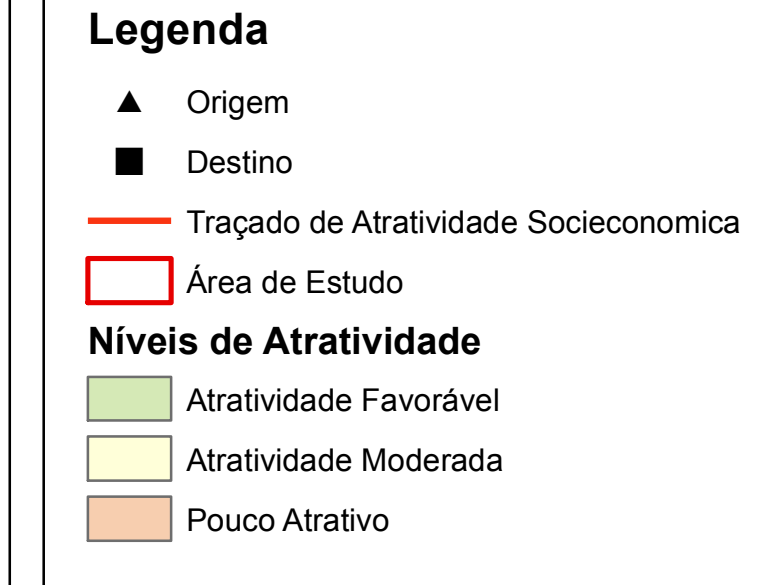

Elaborado a partir dos mapas Interesse Mineral - CPRM (2010), Aptidão Agricola - ZEE (2008), Uso e Ocupação - Landsat (2011) e Rec. Energéticos - ANEEL (2010) Projeção Angular GCS WGS 1984 Escala de visualização: 1:3.100.000

Este mapa é parte integrante da dissertação de mestrado de Sabrina M. Albuquerque, sob orientação da professora Dra. Noris Costa Diniz Programa de Pós-graduação em Geociências Aplicadas Instituto de Geociências.

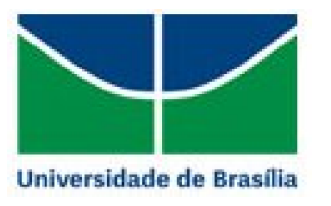

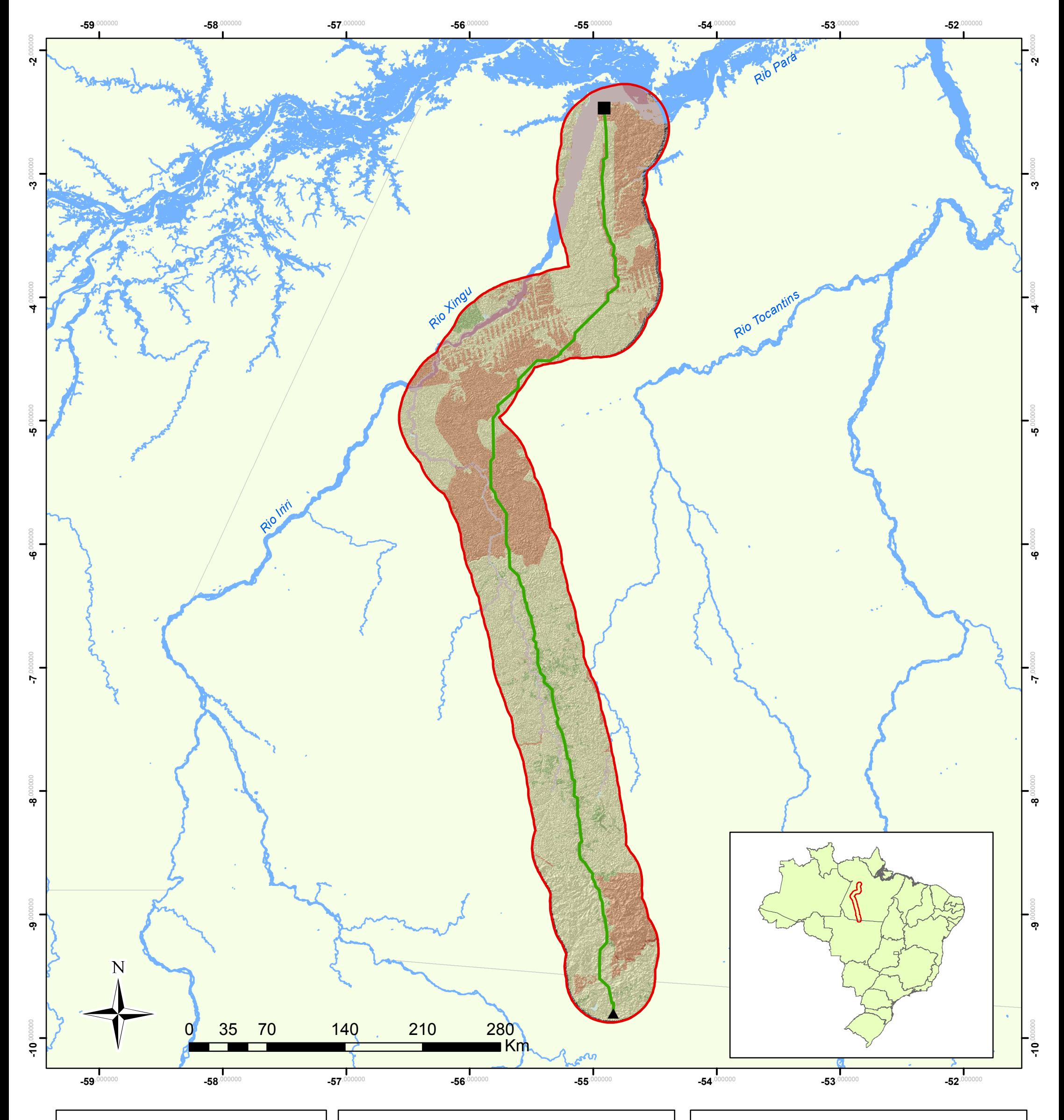

**Mapa de Restritividade Ambiental à Traçado de Ferrovia**

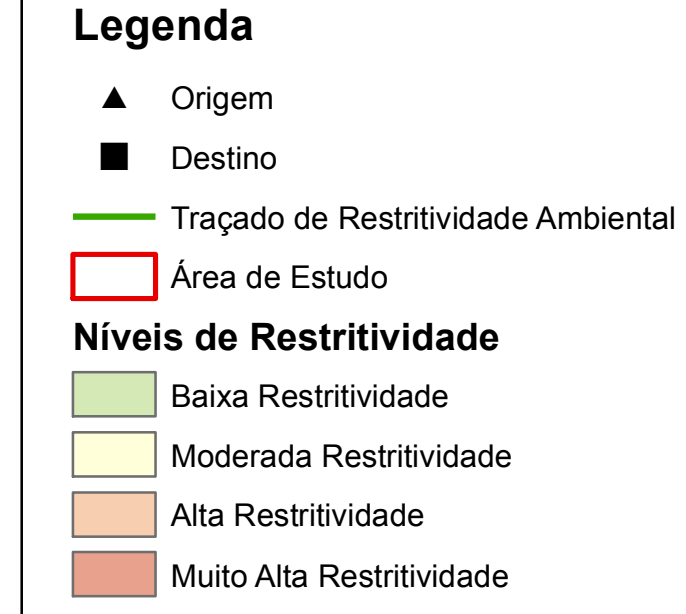

Elaborado a partir dos mapas UC's - ICMBio (2000), Outras Áreas - ZEE (2008), Áreas Prioritárias - MMA (2007) e Vegetação - MMA (2008) Projeção Angular GCS WGS 1984 Escala de visualização: 1:3.100.000

Este mapa é parte integrante da dissertação de mestrado de Sabrina M. Albuquerque, sob orientação da professora Dra. Noris Costa Diniz Programa de Pós-graduação em Geociências Aplicadas Instituto de Geociências.

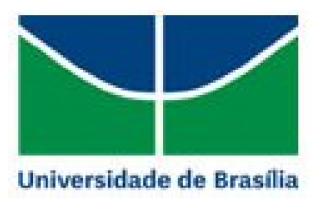